**Universidade Federal do Ceará Centro de Tecnologia Pós-Graduação em Engenharia Elétrica** 

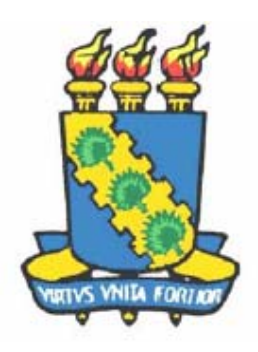

# **PROJETO DE MOTORES A RELUTÂNCIA VARIÁVEL E FERRAMENTA COMPUTACIONAL PARA DETERMINAÇÃO DAS CARACTERÍSTICAS ESTÁTICAS DA MÁQUINA**

### **VANESSA SIQUEIRA DE CASTRO TEIXEIRA**

**FORTALEZA, JANEIRO 2008** 

# **Livros Grátis**

http://www.livrosgratis.com.br

Milhares de livros grátis para download.

### **VANESSA SIQUEIRA DE CASTRO TEIXEIRA**

## **PROJETO DE MOTORES A RELUTÂNCIA VARIÁVEL E FERRAMENTA COMPUTACIONAL PARA DETERMINAÇÃO DAS CARACTERÍSTICAS ESTÁTICAS DA MÁQUINA**

Dissertação submetida à Coordenação do Curso de Pós-Graduação em Engenharia Elétrica, da Universidade Federal do Ceará como requisito parcial para a obtenção do título de Mestre em Engenharia Elétrica.

Orientador:

Prof. Ricardo Silva Thé Pontes, Dr.

### **FORTALEZA, JANEIRO 2008**

## **PROJETO DE MOTORES A RELUTÂNCIA VARIÁVEL E FERRAMENTA COMPUTACIONAL PARA DETERMINAÇÃO DAS CARACTERÍSTICAS ESTÁTICAS DA MÁQUINA**

### **VANESSA SIQUEIRA DE CASTRO TEIXEIRA**

Esta Dissertação foi julgada adequada para obtenção do Título de Mestre em Engenharia Elétrica e aprovada em sua forma final pelo Programa de Pós-Graduação em Engenharia Elétrica da Universidade Federal do Ceará.

> Ricardo Silva Thé Pontes, Dr. Orientador

\_\_\_\_\_\_\_\_\_\_\_\_\_\_\_\_\_\_\_\_\_\_\_\_\_\_\_\_\_\_\_\_\_\_\_\_\_\_\_\_

Luiz Henrique Silva Colado Barreto, Dr. Coordenador do Programa de Pós-Graduação em Engenharia Elétrica

\_\_\_\_\_\_\_\_\_\_\_\_\_\_\_\_\_\_\_\_\_\_\_\_\_\_\_\_\_\_\_\_\_\_\_\_\_\_\_\_

Banca Examinadora

Ricardo Silva Thé Pontes, Dr.

\_\_\_\_\_\_\_\_\_\_\_\_\_\_\_\_\_\_\_\_\_\_\_\_\_\_\_\_\_\_\_\_\_\_\_\_\_\_\_\_

Prof. Fernando Luiz Marcelo Antunes, Dr.

\_\_\_\_\_\_\_\_\_\_\_\_\_\_\_\_\_\_\_\_\_\_\_\_\_\_\_\_\_\_\_\_\_\_\_\_\_\_\_\_

Prof. Otacílio da Mota Almeida, Dr.

\_\_\_\_\_\_\_\_\_\_\_\_\_\_\_\_\_\_\_\_\_\_\_\_\_\_\_\_\_\_\_\_\_\_\_\_\_\_\_\_

Prof. Darizon Alves de Andrade, Dr.

\_\_\_\_\_\_\_\_\_\_\_\_\_\_\_\_\_\_\_\_\_\_\_\_\_\_\_\_\_\_\_\_\_\_\_\_\_\_\_\_

### **FORTALEZA, JANEIRO 2008**

*A minha mãe, Maria Siqueira, que com amor e toda sua sabedoria me incentivou a vencer todas as dificuldades dessa vida.* 

*Ao meu pai, Moisés Teixeira, in memorium, que me mostrou a beleza dessa profissão.* 

*Aos meus irmãos, Régis e Ítalo, por toda compreensão e carinho ao longo desses anos de trabalho.* 

*Ao meu amado Adson, por todo incentivo, carinho e amor ao longo desses anos, por ter permanecido sempre ao meu lado compartilhando o seu conhecimento e por ter me dado a honra de participar da sua vida.* 

*Eu dedico este trabalho.* 

#### **AGRADECIMENTOS**

A Deus, o grande orientador da minha vida, que me fortaleceu e iluminou os meus caminhos que me deu saúde para trabalhar e com toda a sua justiça e bondade me concedeu a oportunidade de desenvolver este trabalho.

A FUNCAP (Fundação Cearense de Apoio ao Desenvolvimento Científico e Tecnológico) que contribuiu com o apoio financeiro para realização desse trabalho.

Ao professor Ricardo Silva Thé Pontes pela ilustre orientação, pelo incentivo e dedicação, por ter acreditado em meu trabalho, e por ter sido acima de tudo um Educador.

Ao professor Henrique Antunes Cunha Junior, pela sua amizade, otimismo, orientações e por em muitas vezes ter me emprestado sua experiência para que eu pudesse desenvolver esse trabalho.

A professora Laurinda Lúcia N. dos Reis pela amizade, incentivo e ajuda durante essa jornada percorrida.

Ao professor Tomaz Nunes Cavalcante Neto durante a minha graduação foi meu primeiro orientador de iniciação científica e que muito me incentivou para a caminhada na vida acadêmica.

A toda minha família que sempre me apoiou durante todo esse período.

Ao meu querido Adson Bezerra, por todo amor, lealdade, incentivo, dedicação e alegria.

Aos meus amigos Darlan Cavalcante, Cibelly Azevedo, Rafael Lima e Rodrigo Costa que sempre me auxiliaram nos momentos que precisei.

Aos amigos e colegas do grupo de pesquisa, Danilo Nobre, Rômulo Nunes, Simone Viana e Tobias Rafael, por terem estado dispostos a colaborar em toda a jornada do mestrado.

Aos amigos do Departamento de Engenharia Elétrica, Nelber Ximenes, Victor de Paula, Paulo Praça, Vandilberto, Celso Rogério Schmidlin Jr, Adriano Holanda Pereira, Fábio Lobo, Fábio Rocha, Aderbal Filho, Francis Mary, Lucélia Santos, Rubens Guerra, Edward Lennon.

A todos estes e aos que me esqueci de listar, mas que fazem parte do meu coração, eu agradeço pela amizade, incentivo e otimismo.

"Pedras no caminho? Guardo todas, um dia vou construir um Castelo...."

### **FERNANDO PESSOA**

Teixeira, V. S. C. "Projeto de motores a relutância variável e ferramenta computacional para determinação das características estáticas da máquina", Universidade Federal do Ceará – UFC, 2008, 165p.

O presente trabalho aborda o projeto do Motor de Relutância Variável Rotativo (MRV) e do Motor de Movimento Linear de Relutância Variável (MLRV), bem como técnicas de simulação computacional para determinação das características estáticas dessas máquinas tais como: indutância, conjugado (para o MRV) e forças de propulsão e normal (para o MLRV). É desenvolvida uma ferramenta computacional baseada no método de análise do circuito magnético (MACM) para a obtenção dessas grandezas de saída em ambos os motores. Utiliza-se também o método de elementos finitos (MEF) onde são determinadas as mesmas características estáticas do MRV e MLRV como forma de validação. A partir da ferramenta computacional desenvolvida, é analisado o comportamento das grandezas estáticas de saída em regime permanente para os dois tipos motores de relutância com base na variação dos parâmetros construtivos. Essas simulações computacionais visam à predição do comportamento das máquinas a ser projetadas. Em seguida, são descritos os cálculos dos projetos construtivos para as máquinas de relutância em ambas as configurações e, finalmente, construído os protótipos.

Palavras-chave: Motor de relutância rotativo, motor de relutância linear, método de análise do circuito magnético, método dos elementos finitos, projeto de máquinas de relutância.

Teixeira, V. S. C. "Design of switched reluctance motors and computational tool for determination of the statics output machine characteristics", Federal University of Ceará – UFC, 2008, 165p.

This work focuses on the designs of the Rotational Switched Reluctance Motor (SRM) and the Linear Switched Reluctance Motor (LSRM) as well as the computational simulations for determination of the static output machine characteristics such as: inductance and torque (for the SRM); inductance, propulsion normal forces (for the LSRM). It is developed a computational tool based on magnetic circuit analyze in order to obtaining the static output characteristics, for both motors. The computational tool validation is accomplished using the finite elements technique for determination of the same static output machine characteristics. From the developed computational tool, the behavior of the static output characteristics on its steady-state operation (for the two types of reluctance motors) was analyzed based on the variation of the constructive parameters. The computer simulations intend to predict the behavior of the projected machines. After that, it is shown the constructive designs of the switched reluctance motors on both configurations – SRM and LSRM. The projects of these machines are developed and, finally, implemented the prototypes.

Keywords: Switched reluctance motors, linear switched reluctance motor, method of the magnetic circuit analyze, finites elements method, switched reluctance motor design.

### **SUMÁRIO**

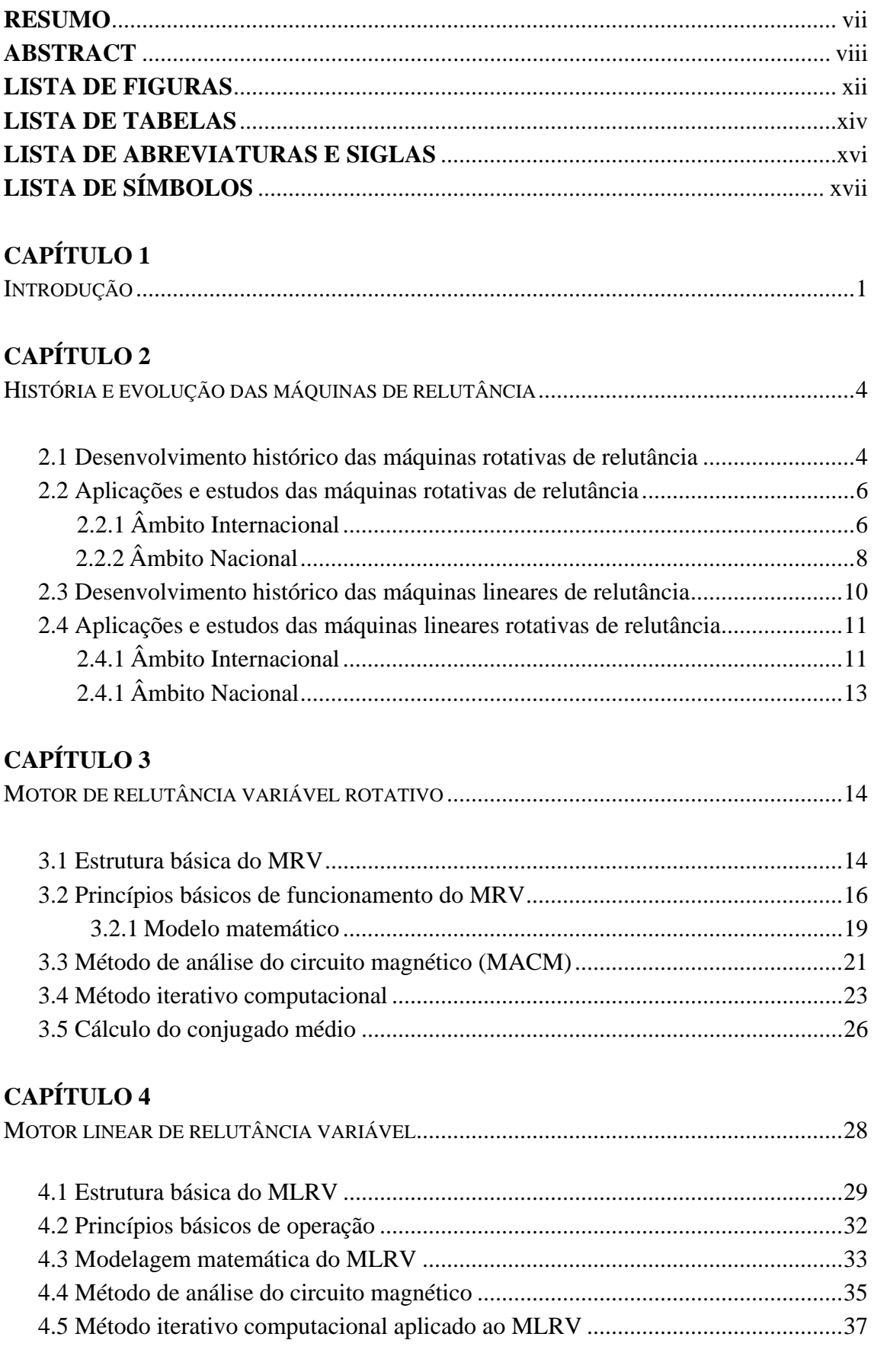

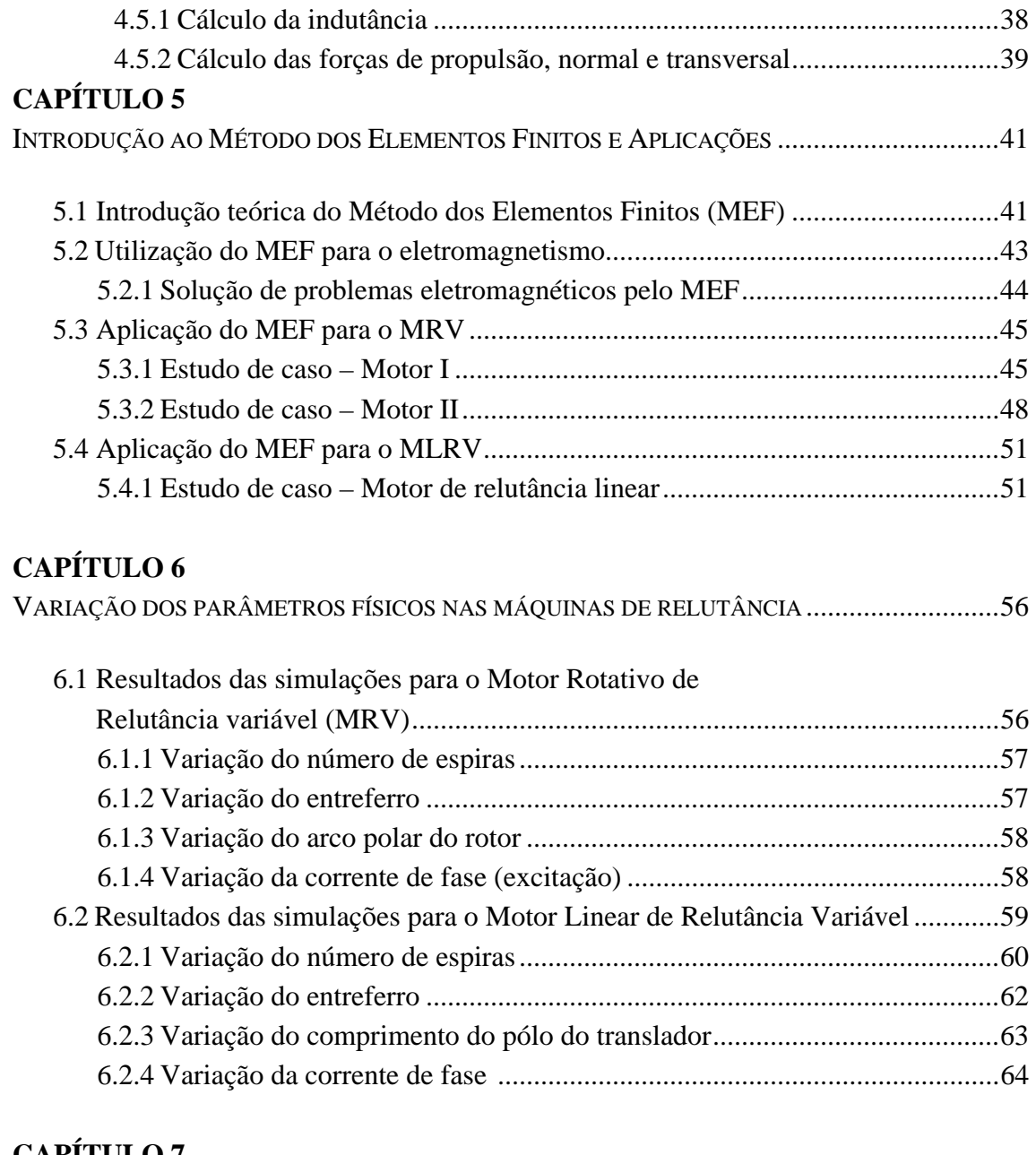

### **CAPÍTULO 7**

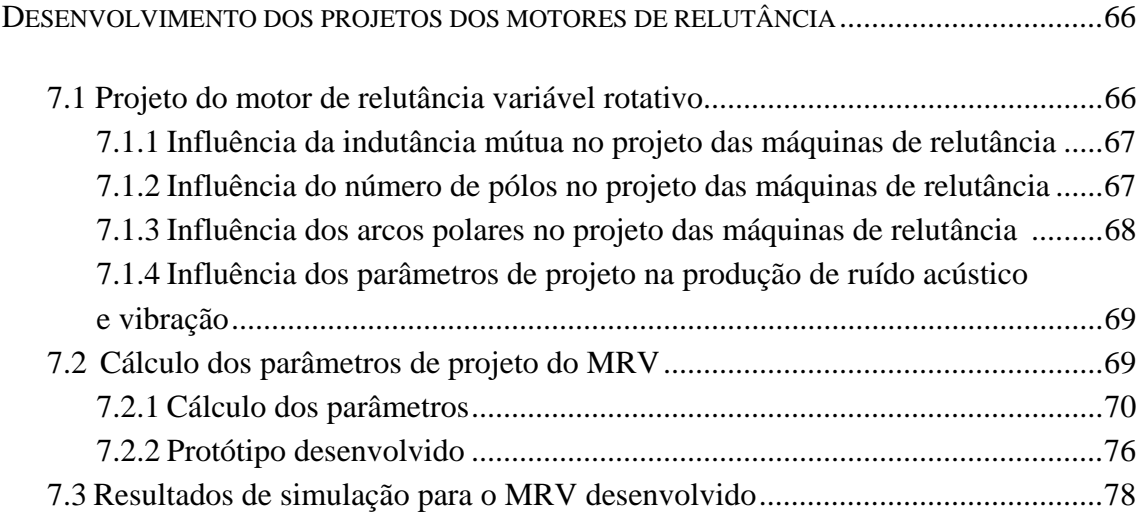

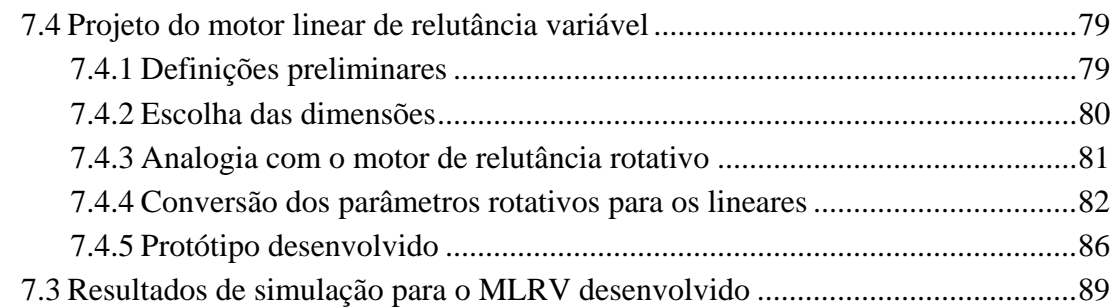

### **CAPÍTULO 8**

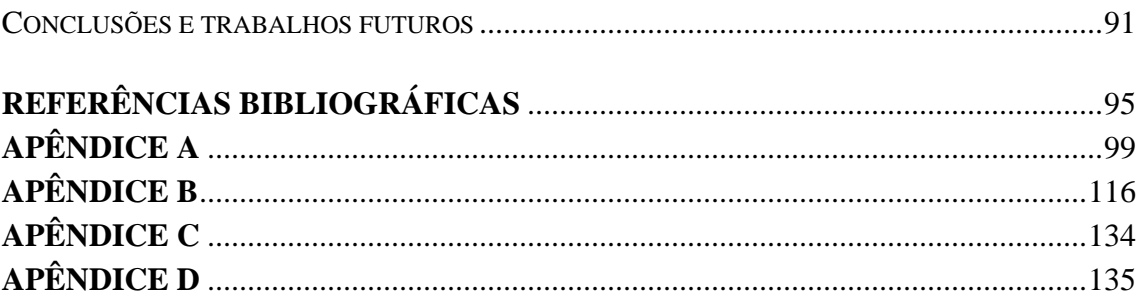

#### **LISTA DE FIGURAS**

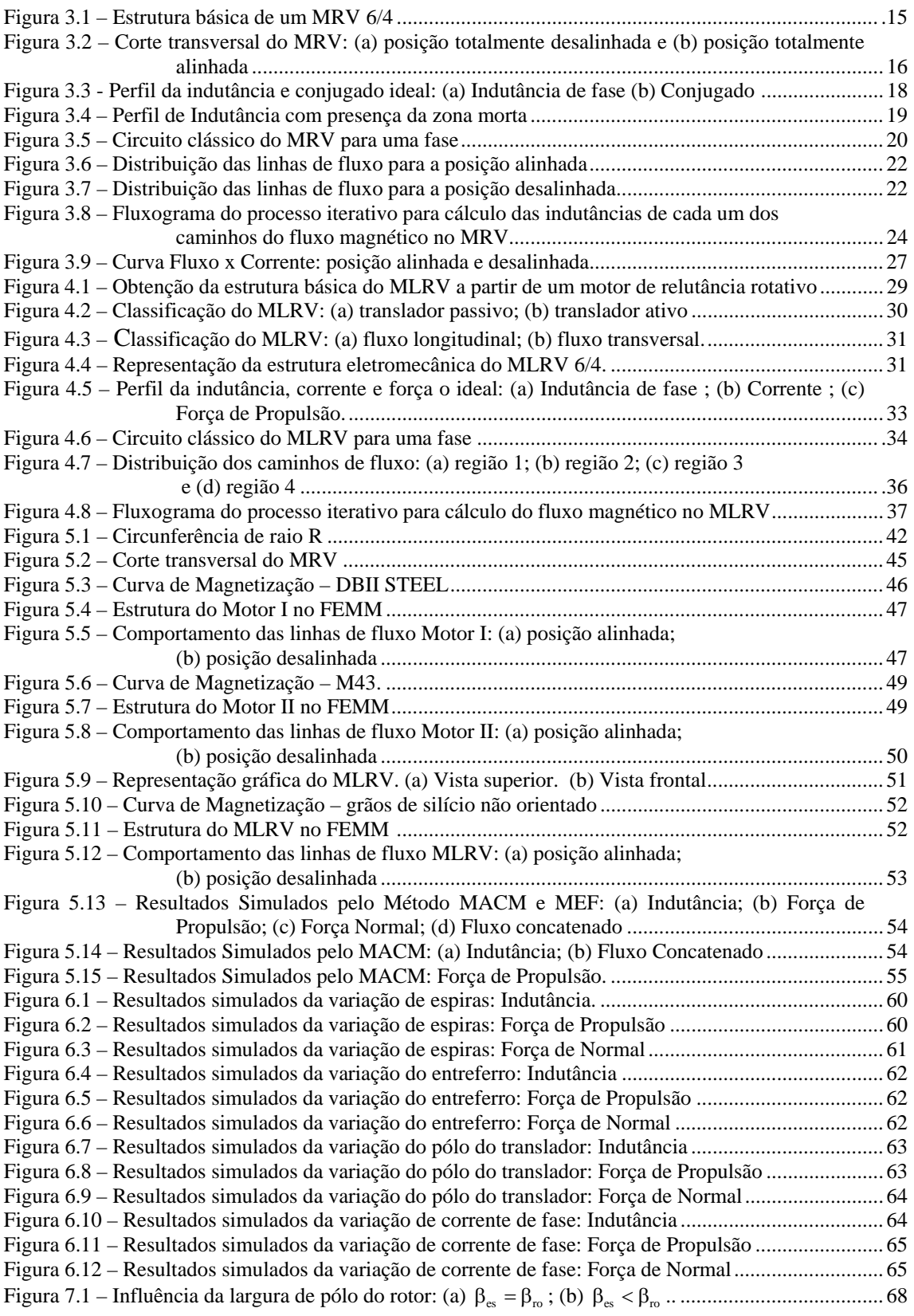

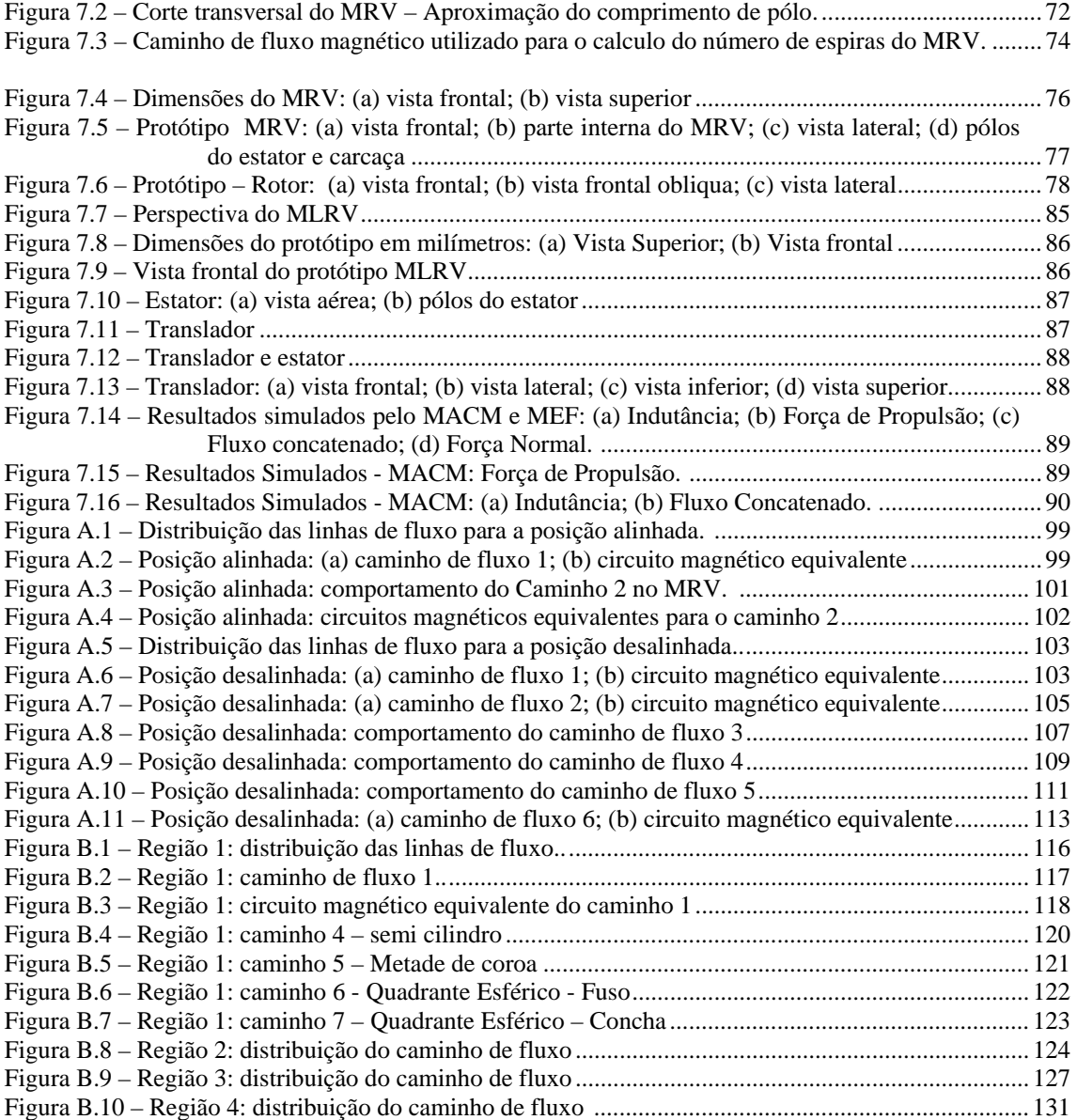

### **LISTA DE TABELAS**

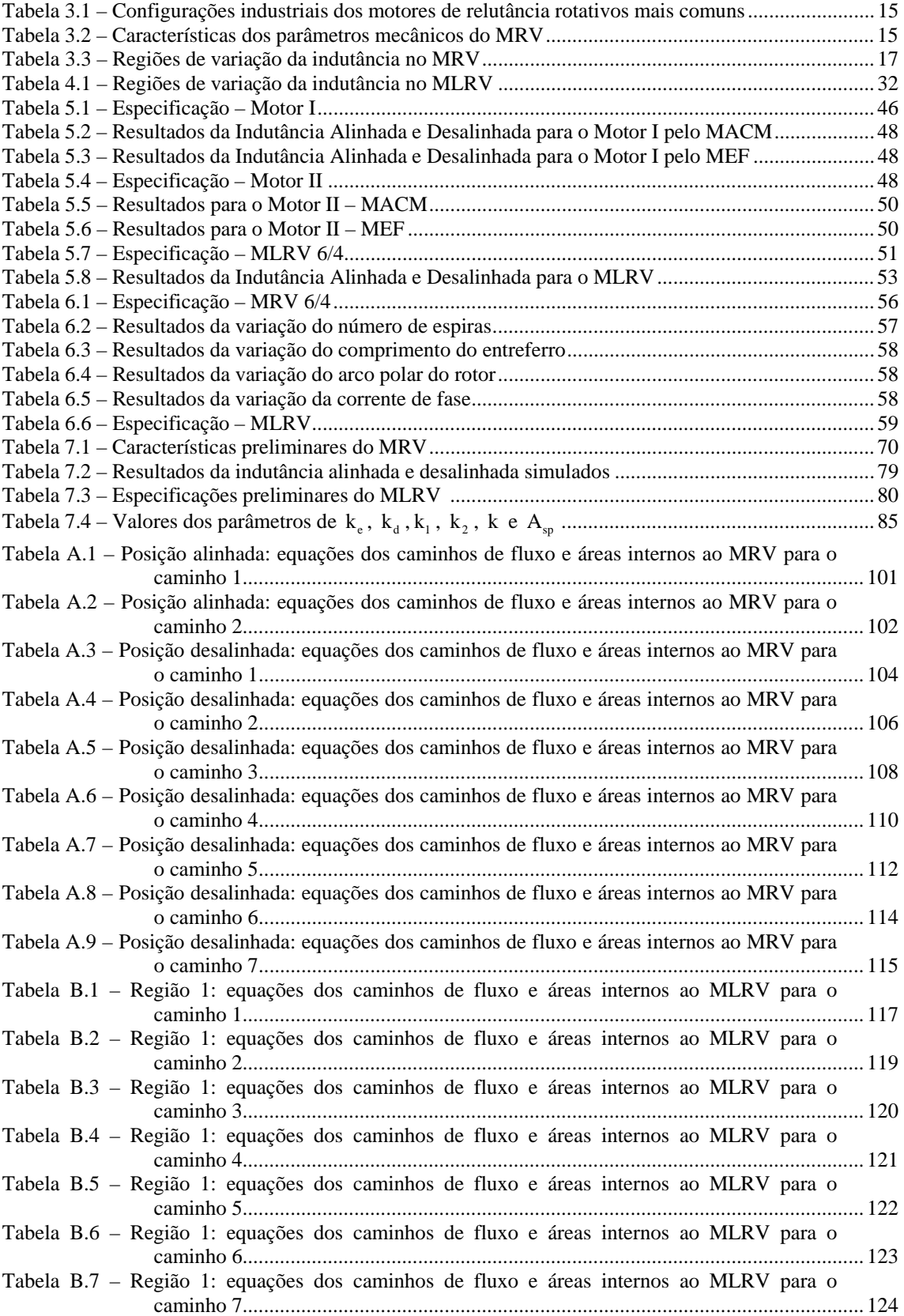

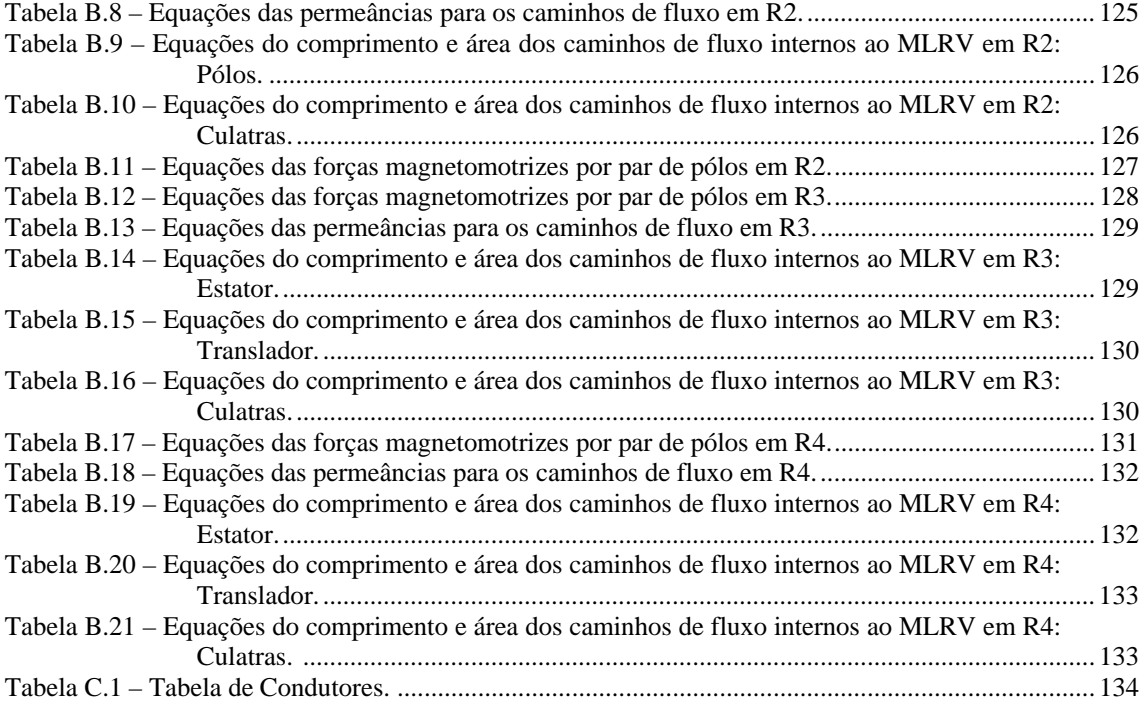

### **LISTA DE ABREVIATURAS E SIGLAS**

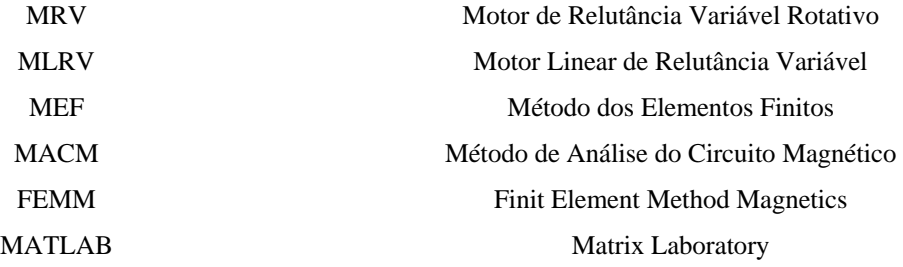

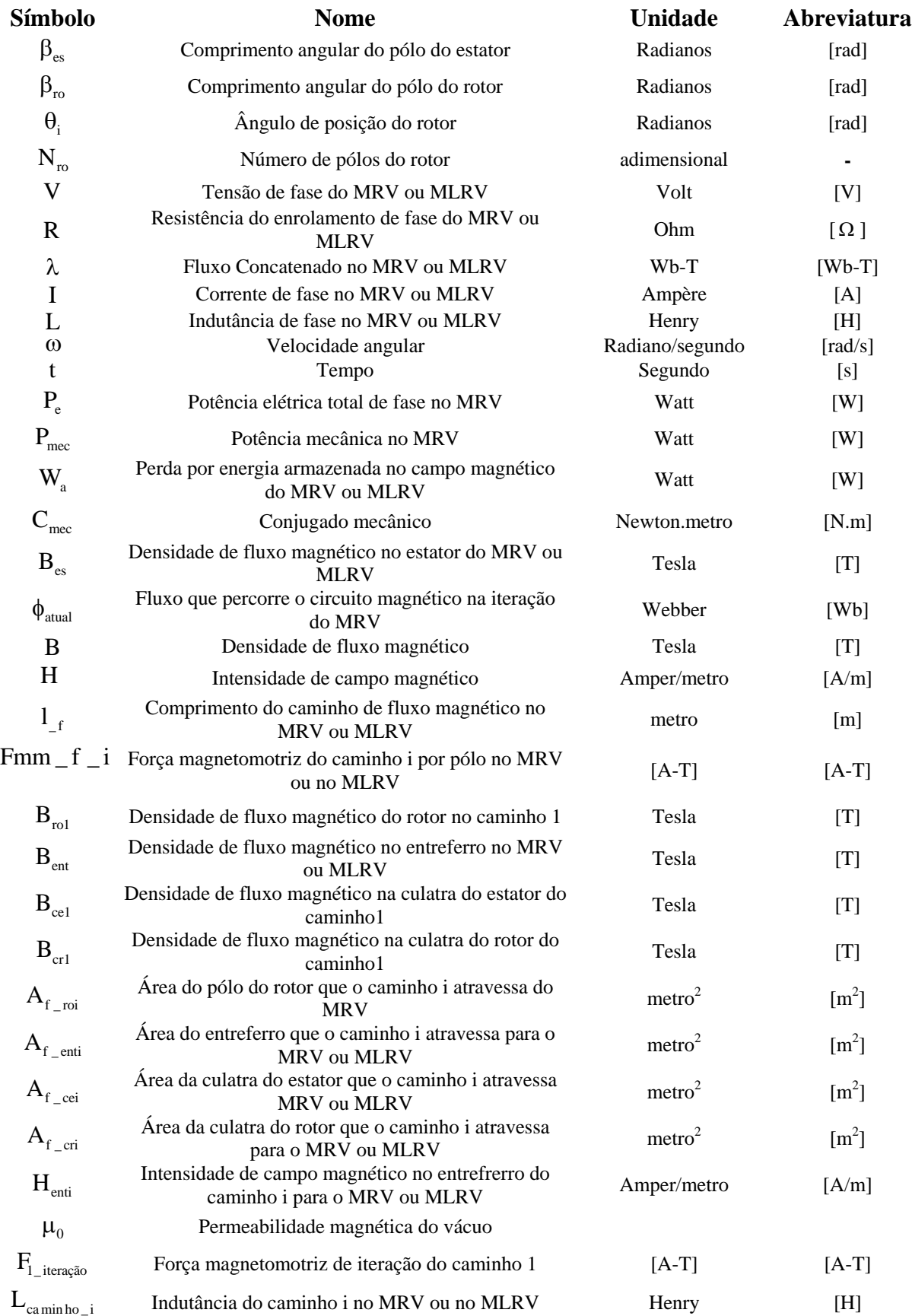

### **LISTA DE SÍMBOLOS**

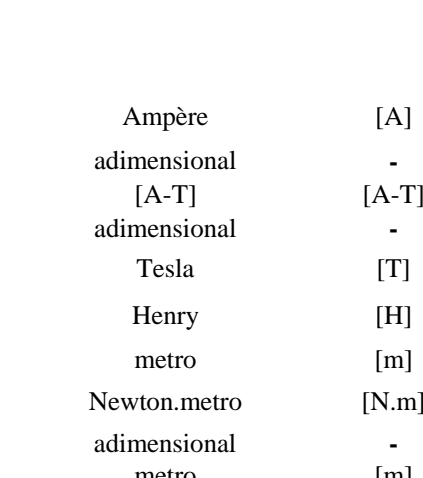

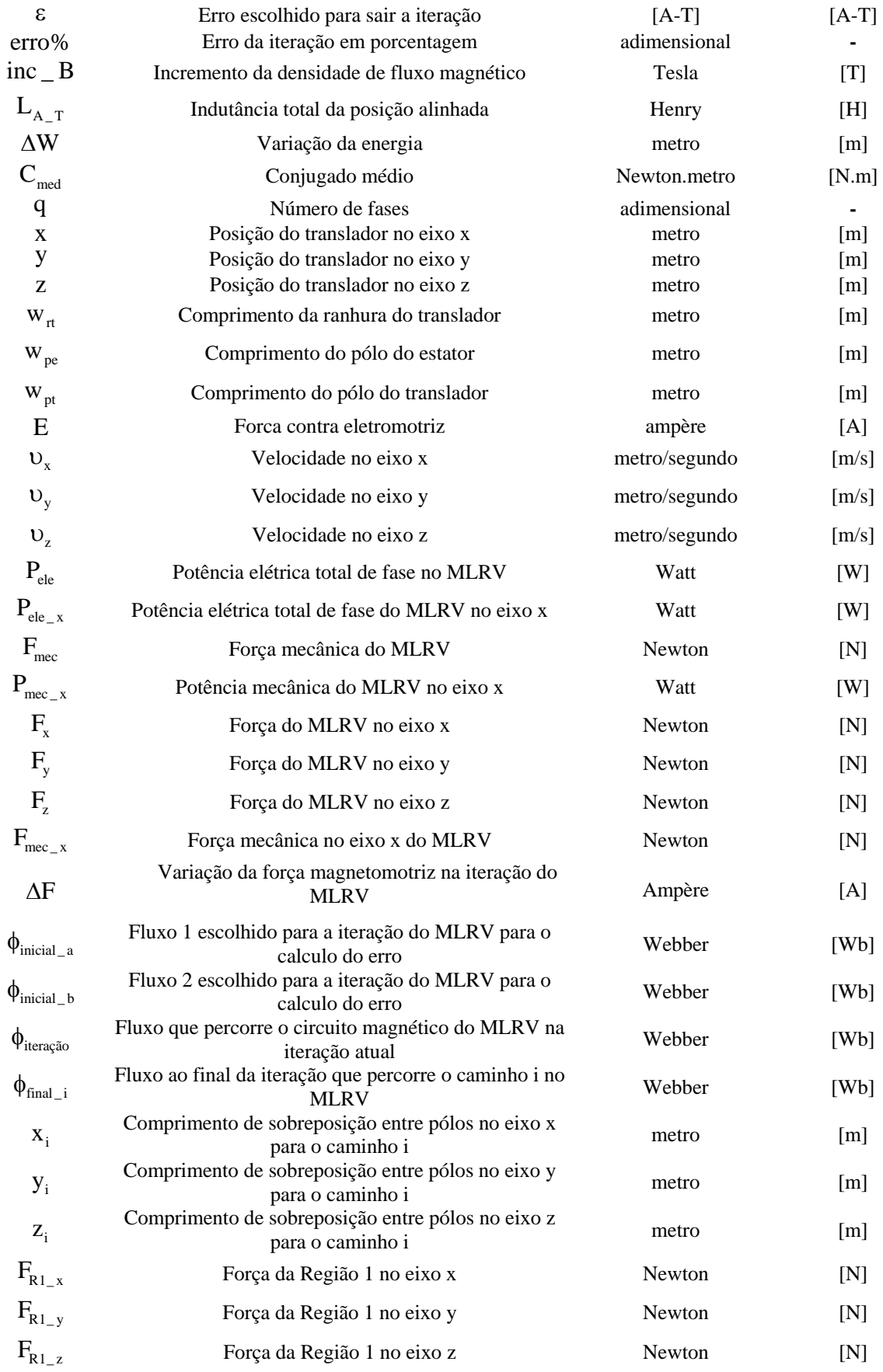

 $I_p$  Corrente de pico na fase no MRV ou MLRV<br>NE Número de espiras por fase

Número de espiras por fase

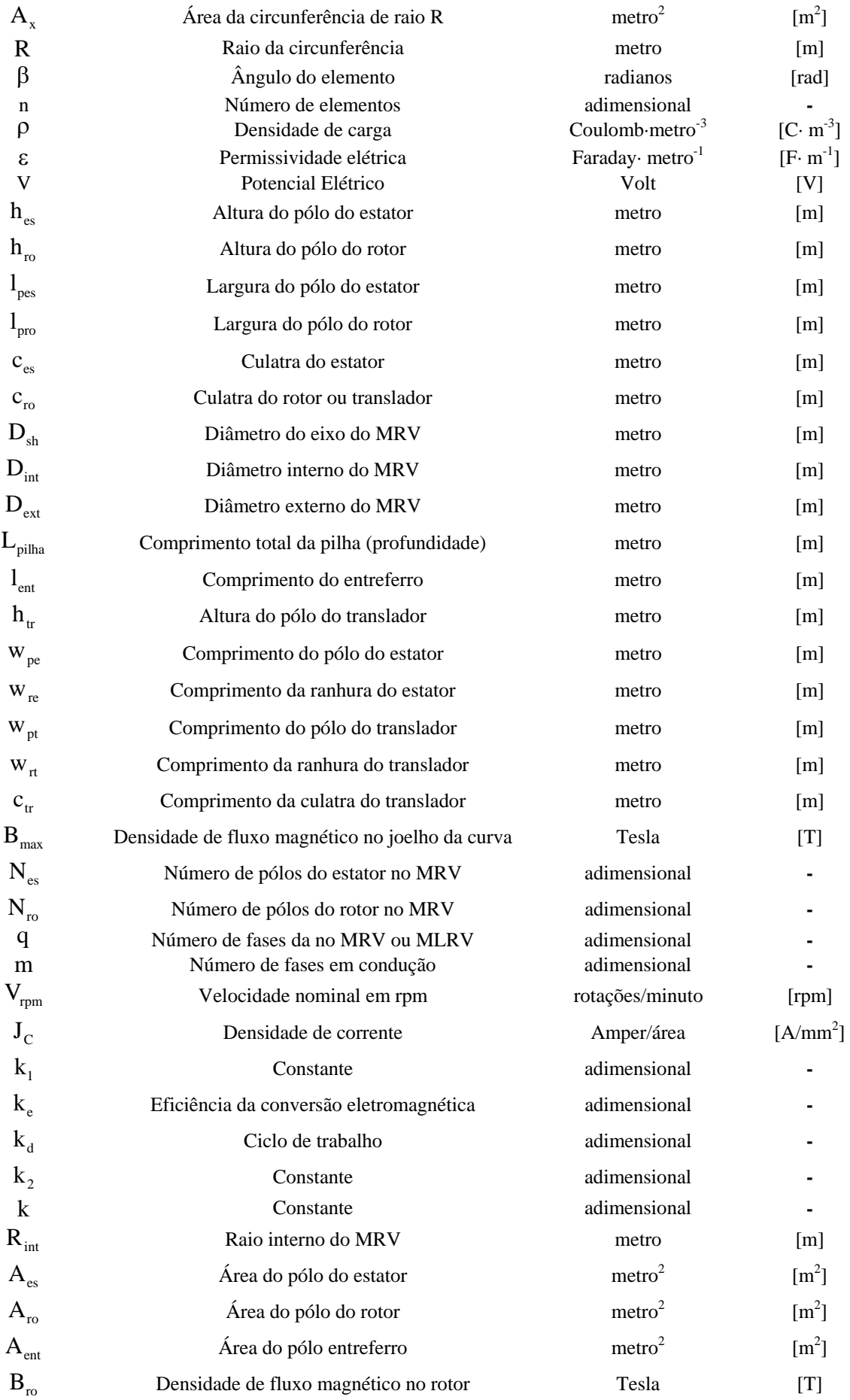

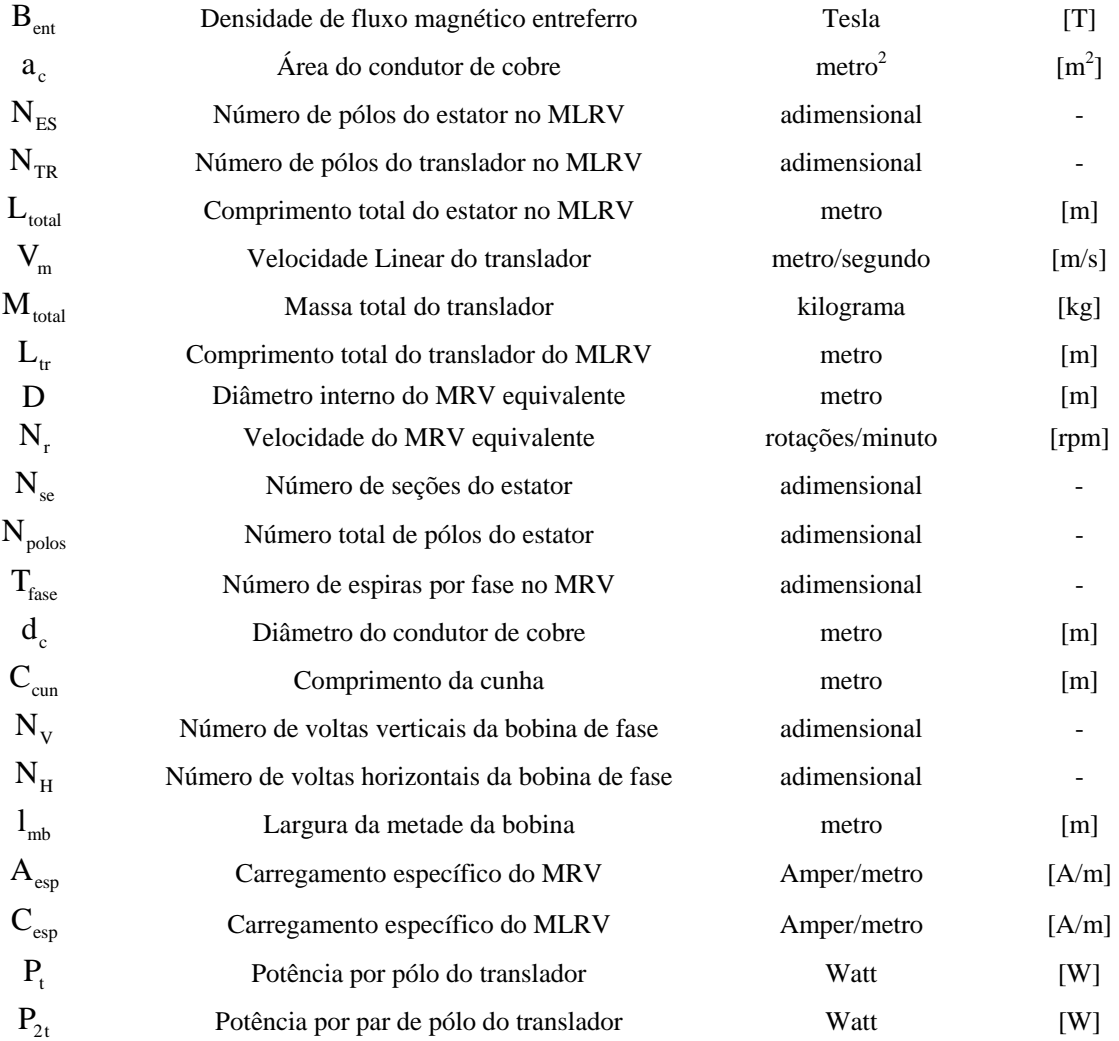

## **CAPÍTULO 1**

### **INTRODUÇÃO**

Os motores de relutância variável são, provavelmente, as máquinas de mais simples construção, sejam eles na configuração rotativa (motor rotativo de relutância variável) ou linear (motor linear de relutância variável). Suas bobinas são concentradas nos pólos salientes do estator ou rotor – no caso do motor rotativo – ou do estator ou translador – no caso do motor linear. Além disso, são máquinas bastante robustas e confiáveis.

No caso das máquinas lineares de relutância há ainda outra vantagem quando as aplicações são destinadas à realização direta do movimento translacional. Em geral, as aplicações que exigem movimento de translação são obtidas utilizando motores rotativos atrelados a conversores de movimento rotativo para linear (engrenagens, eixos e roscas). Contudo, estes sistemas mecânicos sofrem grande desgaste com o tempo de operação (Fernandes Neto 2007). A utilização dos motores lineares em sistemas industriais como esteiras transportadoras, empilhadeiras, elevadores ou em outros sistemas de transportes, por exemplo, pode ser atrativa.

Por outro lado, os motores de relutância, qualquer que seja sua configuração, não podem ser conectados diretamente à rede elétrica sem a presença de um conversor estático para o seu acionamento. Essa característica foi responsável por sua aplicação tardia, pois torna o seu funcionamento dependente do controle externo da corrente em seus enrolamentos (Serafim 2002).

Atualmente, os motores de relutância variável estão se tornando bastante atraentes em diversas áreas de aplicação que vão desde a sua utilização em parques eólicos (Fleury et al. 2007) e veículos híbridos (Zeraoulia et al. 2006) até eletrodomésticos como aspiradores (Lim et al. 2001) e posicionadores de alta precisão na industria (HKUST Motor Lab 2007). O interesse por essas utilizações é justificado a partir de algumas vantagens dos motores de relutância em relação aos acionadores clássicos (indução, síncrono e corrente contínua) como, por exemplo, melhor relação conjugado e volume.

Assim, devido à essa crescente aplicação, torna-se necessário uma maior investigação e melhor compreensão dos parâmetros de projeto dessas máquinas que ainda são pouco difundidas no âmbito nacional principalmente as máquinas lineares de relutância variável.

Baseada nessas discussões, é objetivo desse trabalho estudar o princípio de operação do Motor de Relutância Variável Rotativo (MRV) e do Motor Linear de Relutância Variável (MLRV), bem como implementar uma ferramenta computacional para o cálculo das características estáticas dessas máquinas – perfil de indutância, conjugado (MRV) e forças (MLRV). Essa ferramenta computacional utiliza iterações a fim de calcular o fluxo magnético para uma determinada posição dos pólos da máquina. Com programa computacional desenvolvido, é possível analisar o comportamento das respostas estáticas devido à variação dos parâmetros de projetos. Essas simulações computacionais visam à predição do comportamento das máquinas a ser projetadas.

Também, é realizada a comparação dos resultados de simulação obtidos através do programa computacional desenvolvido com outra técnica de modelagem computacional, o método dos elementos finitos, que vem sendo amplamente utilizado, atualmente, nos estudos das máquinas elétricas.

Além disso, é objetivo desse trabalho, descrever a metodologia de projeto para o MRV e MLRV, bem como desenvolver o projeto de dois protótipos que serão utilizados para estudos futuro de técnica de acionamento, controle e analise de vibração e ruído acústico.

Essa dissertação apresenta a seguinte estrutura:

O Capítulo 1 apresenta justificativa do presente trabalho apontando a visão geral acerca do tema abordado. Também é mostrada a organização da dissertação.

No Capítulo 2 é descrito um breve histórico das máquinas de relutância variável – tanto rotativa quanto de movimento linear – contextualizando a origem das primeiras máquinas de relutância. Também é apresentada nesse capítulo a revisão bibliográfica a cerca do tema citando alguns trabalhos desenvolvidos nacional e internacionalmente.

O Capítulo 3 descreve a estrutura básica, modelo matemático e princípios básicos de operação do MRV. Na seqüência, é apresentado o método de análise do circuito magnético que foi utilizado para a obtenção da indutância e conjugado médio.

O Capítulo 4 descreve os aspectos construtivos gerais, modelo matemático e princípios de operação do MLRV. É descrito em seguida o método de análise do circuito magnético – semelhante ao capítulo anterior – aplicado agora ao MLRV. É apresentada a seqüência de iterações para a obtenção do perfil de indutância e forças (propulsão, normal e transversal) em regime permanente.

O Capítulo 5 descreve sucintamente o método dos elementos finitos que é empregado também para a simulação das grandezas de saída nos dois tipos de máquinas. São realizados estudos de casos onde são analisados os resultados obtidos através do programa implementado com método de análise do circuito magnético e do método dos elementos finitos.

O Capítulo 6 apresenta os resultados de simulação que foram obtidos através da variação de alguns parâmetros construtivos em ambas as máquinas (MRV e MLRV).

O Capítulo 7 contempla algumas considerações sobre as influências dos parâmetros de projeto nas grandezas de saídas dessa máquina. São apresentadas as metodologias de projeto utilizadas para o desenvolvimento dos protótipos (MRV e MLRV) bem como o levantamento dos parâmetros de projeto e fotos dos protótipos. Na seqüência, são mostrados os resultados simulados para os parâmetros nominais dos dois protótipos

O Capítulo 8 expõe a conclusão geral a cerca do trabalho desenvolvido citando sugestões para trabalhos futuros. Também, são listadas as publicações desenvolvidas ao longo do trabalho.

As referências bibliográficas disponibilizam a relação de todos os artigos, teses, dissertação, livros e outras fontes de pesquisas utilizadas no desenvolvimento desse trabalho.

Os Apêndices detalham as equações que descrevem os caminhos e as áreas que o fluxo magnético atravessa para a aplicação na análise do circuito magnético (MRV e MLRV). Também, é mostrada a tabela de condutores que foi utilizada para o dimensionamento das bobinas.

# **HISTÓRIA E EVOLUÇÃO DAS MÁQUINAS DE RELUTÂNCIA**

É dito que as máquinas de relutância serão uma ótima escolha para futuras aplicações de pequeno porte e até mesmo industrial devido as suas simplicidade de construção e alta densidade de potência (Lukic and Emadi 2007).

Embora pesquisas e aplicações venham sendo desenvolvidas de forma acentuada durante as duas últimas décadas, as primeiras máquinas de relutância surgiram já na primeira metade do século XIX. Simultaneamente, os conceitos iniciais dos motores de movimento linear também se deram nesse período. Recentemente, as máquinas lineares têm sido bastante estudadas e aplicadas em sistema que vão desde máquina ferramenta a transporte de massa (Domingos 2003). Assim como seu equivalente rotativo, as máquinas lineares de relutância variável representam uma nova oportunidade para aplicações industriais, dados os seus atrativos de simplicidade construtiva.

O presente capítulo aborda um breve histórico e os principais trabalhos desenvolvidos nacional e internacionalmente sobre as máquinas de relutância em sua configuração rotativa e linear.

### **2.1 DESENVOLVIMENTO HISTÓRICO DAS MÁQUINAS ROTATIVAS DE RELUTÂNCIA**

Os primeiros motores de relutância surgiram ainda na primeira metade do século XIX. O mais antepassado motor de relutância variável foi desenvolvido pelo americano Joseph Henry, em 1831, no qual visava converter uma única atração eletromagnética num sistema oscilatório contínuo alimentado alternadamente por baterias (Miller 2001).

Há várias discussões em relação ao desenvolvimento da primeira máquina elétrica de relutância que fosse, para época, eficiente. Para alguns historiadores, o motor de Jacobi,

desenvolvido em 1832, foi o primeiro motor elétrico de relutância. Esse motor baseava-se na atração de dois pedaços de ferro utilizando um eletroímã, ou seja, uma variação na relutância. No entanto, outros historiadores assumem que esse motor era baseado na atração e repulsão indutivas de eletroímãs. Logo, o motor de Jacobi atendeu aos dois tipos de máquinas simultaneamente (Multon 1995).

Rev. Willian Ritchie, professor de filosofia natural do Instituto Real e da Universidade de Londres, realizou intuitivamente, em 1833, as primeiras tentativas de estabelecer uma lei para o comportamento do circuito magnético dessas máquinas, mesmo sem deter o conhecimento das descobertas das leis de Ohm de condução em circuitos elétricos (Miller 2001).

É importante observar que grande parte dos motores elétricos primários desenvolvidos possuía seu funcionamento baseado na variação da relutância. Eles sofreram grande influência das máquinas de vapores com eletroímãs que utilizavam um arranjo de corrente chaveada, sendo considerada como equivalentes eletromecânicos dos cilindros e pistões.

Robert Davidson construiu, em torno de 1839, um motor elétrico com apenas dois eletroímãs que, quando energizados seqüencialmente através de um comutador, produziam uma força tangencial sobre a armadura instalada na superfície de uma espécie de barril rotativo (Miller 2001). Entre 1841 e 1842 suas pesquisas foram financiadas pela Royal Scottish Society of Arts e ele tentou desenvolver um trem (locomotiva) elétrico que percorresse a ferrovia de Endinburgh a Glawgow. A locomotiva era capaz de percorrer 6.4 km/h em trajeto plano. Não há indícios se a locomotiva cursava todo o trajeto entre Endinburgh a Glawgow ou até mesmo qual distância exata ela percorreu (Duffy 2003).

No ano de 1850, o professor e físico americano Charles Grafton Page recebeu um suporte financeiro para a construção de uma locomotiva. Essa locomotiva foi posta para teste no ano seguinte com o objetivo de percorrer em torno de 5 milhas (Chemistry Institute 2007).

Um dos primeiros motores de relutância com estrutura de dupla saliência surgiu entre os anos de 1920. Artigos publicados em 1927 descreviam o funcionamento de um motor de relutância 6/4 aplicado a navios de guerra (Multon 1995).

No entanto, motores de relutância entraram em desuso após o aprimoramento construtivo das máquinas de corrente contínua e alternada, permanecendo por vários anos sem aplicações relevantes. Pode-se inclusive afirmar que o desenvolvimento dos primeiros

transistores e tiristores de potência na década de 60 implicaram no surgimento de uma nova era para os motores de relutância variável.

Entre 1961 e 1965, Dr. Arthur Cruickshank iniciou as primeiras pesquisas utilizando o motor de relutância com o objetivo de combinar o chaveamento eletrônico através de tiristores. Isso significava obter uma máquina de baixo custo de preodução e menos componentes eletrônicos no seu dispositivo de controle, ao contrário de outras máquinas já consagradas na época.

### **2.2 APLICAÇÕES E ESTUDOS DAS MÁQUINAS ROTATIVAS DE RELUTÂNCIA**

Estudos e aplicações do motor de relutância variável rotativo (MRV) configuram uma área de amplo interesse atualmente. Há um crescente número de pesquisas relacionadas à sua modelagem (numérica ou analítica), projeto e acionamento.

Análises comparativas do desempenho do MRV em relação a outras máquinas vêm sendo apresentadas também em alguns trabalhos. Em (Zeraoulia et al. 2006) foi descrito um extenso estado da arte que descrevem a comparação entre quatro tipos de máquinas – entre elas o motor de relutância – para a aplicação em veículos elétricos híbridos. Também, pesquisas referentes aplicação de grande porte do MRV como em parques eólicos conectados a rede elétrica foi apresentado em (Fleury et al. 2007).

Alguns trabalhos relacionados a projeto e modelagem do MRV no âmbito internacional e nacional são descritas na próxima sessão.

#### **2.2.1 ÂMBITO INTERNACIONAL**

O Professor Peter J. Lawrenson et. al. em 1980 publicou um artigo, que foi base para muitos trabalhos, referente aos princípios básicos de funcionamento do motor de relutância chaveado de dupla saliência e comportamento formas de ondas do fluxo magnético e corrente. Nesse trabalho, são descritas também as principais características de projetos do MRV fazendo considerações acerca das escolhas dos parâmetros construtivos da máquina, do dimensionamento do enrolamento e algumas influências deles no acionamento e nas respostas em regime (Lawrenson et al. 1980).

Em 1988, R. Krishnan et. al. apresentaram procedimentos para a o projeto do motor de relutância chaveado 6/4 (seis pólos no estator e quatro no rotor) com potência de aproximadamente 2866W e 1800 rpm. Nesse trabalho, as dimensões principais da máquina foram obtidas através de algumas definições preliminares como potência de saída, corrente nominal e velocidade angular (técnica semelhante a que vinha sendo utilizada para motores rotativos convencionais). Também foram apresentadas as principais características térmicas do MRV relacionadas às perdas no cobre, bem como um breve estudo do comportamento energia mecânica incremental do MRV com a variação da corrente (Krishnan et. al. 1988).

Em 1991, A. R. Miles, utilizando os procedimentos de projeto de (Krishnan et al. 1988) e com um acréscimo de um dimensionamento diferente para os enrolamentos de alta tensão, descreveu o cálculo para um MRV 6/4 para uma potência de 5 MW. Foi um dos primeiros trabalhos que descreveu o circuito magnético equivalente para a posição alinhada e desalinhada do rotor utilizando interações computacionais para o cálculo da potência de saída. Também, foi descrito um circuito térmico para a modelagem da transferência de calor no MRV. É importante observar que, na época, não houve a intenção de realizar um projeto eficiente, pois as pesquisas ainda se encontravam no inicio do desenvolvimento (Miles 1991).

Caio Ferreira et. al. em 1995, focou estudos a cerca de projeto e implementação de um MRV num conjunto motor-bomba para aplicação em Turbinas a Gás. O sistema apresenta capacidade nominal de 5 HP com uma alimentação de 270 V (CC) e rotação de 1000 rpm. No trabalho foi descrito projeto do sistema, acionamento e controlador apresentando comparações entre diferentes técnicas para o controle de velocidade (Ferreira et al. 1995). No mesmo ano, os autores também apresentaram pesquisas detalhadas do projeto de um MRV diretamente acoplado com uma turbina a gás para aplicações em aviões. Trata-se se um motor de 30 KW com alimentação de 270 V (CC) e velocidade máxima de 52 000 rpm (Jones et. al. 1995).

Artur V. Randun, em 1995, descreveu algumas considerações em relação à escolha de parâmetros do MRV. Foi proposta a utilização de um modelo analítico com a inclusão dos efeitos de saturação magnética onde as entradas são as dimensões da máquina a ser analisada. As equações utilizadas são de certa forma complexa e visão a obtenção das curvas de desempenho da máquina (conjugado, fluxo concatenado) e cálculo da indutância máxima e mínima. Também foi realizada análise da influência do número de pólos e comprimento do entreferro no conjugado máximo do MRV para diferentes máquinas (Radun 1995).

Em 1997, Yasuharu Ohdachi apresentou um método para otimização do perfil de conjugado no MRV. É mostrada a comparação entre três formas de otimização que são: variação da largura do pólo, compensação da corrente e laminação do material do rotor. Em sua análise, observa-se que é possível reduzir as oscilações de conjugado com a variação do comprimento do pólo do rotor, entretanto é mais vantajoso realizar a compensação de corrente para minimizar as oscilações de conjugado. A laminação do material obteve resultado pouco relevante. O método de otimização foi desenvolvido utilizando a análise dinâmica em elementos finitos para um MRV 6/4 (Ohdachi 1997).

Yifan Tang em 1997, implementou um "software" em plataforma MATLAB para a obtenção dos parâmetros elétricos (curva de indutância, conjugado, fluxo e outras), mecânicos (ruído acústico, vibração, esforços mecânicos entre outros) e térmicos. O programa desenvolvido utiliza cálculos analíticos combinado a rotinas que utilizam a técnica de elementos finitos (Tang 1997).

Em 2001, M.N. Anwar et. al. apresentaram um método interativo computacional para a o cálculo das dimensões de um MRV onde os parâmetros de entrada são: conjugado médio e máximo, tensão, corrente, potência média e máxima e níveis de ruídos acústicos admissíveis. O programa realiza interações computacionais até todas as dimensões obtidas atenderem ao desempenho estático e dinâmico desejado. É utilizada também internamente uma rotina com a técnica dos elementos finitos para a verificação dos resultados de conjugado e fluxo concatenado. Há também uma técnica para a predição de oscilação de conjugado (Anwar et. al. 2001).

Em 2003, Wei Wu et al descreveram uma análise do MRV com objetivo realizar a otimização dos parâmetros de projeto dessa máquina a partir de uma combinação entre a técnica de elementos finitos térmica (3-D) e eletromagnética (2-D) (Wu et. al. 2003).

### **2.2.2 ÂMBITO NACIONAL**

Em 1999, C.G.C. Neves, N.S. Soeiro, N. Sadowski e R. Carlson apresentaram estudos sobre o comportamento vibratório do MRV apontando a forte influência das forças radiais no dente do estator com a vibração da máquina. Foram desenvolvidas simulações computacionais que utilizavam as seguintes técnicas: elementos finitos e análise modal experimental. Também, foram realizadas análises empíricas (experimentos rotacionais) com o

objetivo de determinar quais freqüências atuam durante os picos de vibração. Uma das conclusões do trabalho foi a possibilidade de determinar, logo na fase de projeto, quais pontos da máquina terão os maiores picos de vibração (Neves et al. 1998).

Oliveira, A. C., apresentou, em 2003, em sua tese de doutorado, pesquisas relacionadas ao acionamento de máquinas a relutância variável. Esse trabalho descreve o modelo matemático do MRV, bem como a sua operação como motor tanto na região linear quanto na saturada. No trabalho também á apresentado proposta para topologia de inversores de acionamento trifásico para o MRV e controle de corrente (Oliveira 2003).

Costa, R. S., Rodrigo S. Teixeira, Darizon A. de Andrade e Augusto A. Fleury apresentaram em 2004 as características de um MRV monofásico para o acionamento de pequenas cargas (com baixo conjugado de partida e impassível a oscilações de conjugado). Nesse trabalho foi descrita rapidamente as vantagens de MRV monofásico em relação a outros motores (tais como indução e universal) aplicados a pequenas cargas. Foi mostrado também o principio de funcionamento, bem como algumas técnicas de partida destacando a que foi adotada no acionamento do MRV experimental implementado. A análise de estimativa de conjugado e indutância foi realizada através da técnica de elementos finitos e comparada em seguida com os dados determinados pelo protótipo do motor rotativo de relutância (Costa. et. al. 2004).

Oliveira, D. N. et al apresentou em 2006 a implementação de uma ferramenta computacional, baseado em um método iterativo, para cálculo da variação da indutância nos motores rotativos de relutância chaveada. É apresentada uma introdução teórica sobre o método, bem como sua implementação computacional, com os respectivos resultados obtidos na simulação, destacando a influência da variação da indutância no conjugado mecânico (Oliveira. et al. 2006).

S. I. Nabeta et al realizou em 2007 pesquisas referente à otimização de um motor de relutância variável especial para acionamento de pequenas cargas na configuração 4/2 de duas fases. A técnica de minimização foi baseada no modelo de Kriging (método de regressão para estimação de dados) vinculada com a técnica de elementos finitos e uma técnica de otimização estocástica conhecida por Recozimento Simulado. A otimização do motor visou à redução de oscilações de conjugado. Após a otimização dos parâmetros construtivos da máquina, foi apresentada a comparação entre as dimensões de antes e depois da otimização, bem como o desempenho do conversor de acionamento utilizado e a análise do espectro de vibração. Os resultados simulados foram comparados com o medido (Nabeta et. al. 2007).

Outros trabalhos nacionais relacionados a controle e acionamento do MRV, comportamento vibracional e acústico podem ser encontrados respectivamente em (Lima 2006) e (Serafim 2002).

### **2.3 DESENVOLVIMENTO HISTÓRICO DAS MÁQUINAS LINEARES DE RELUTÂNCIA**

O desenvolvimento dos motores com movimento de translação teve seu início paralelamente ao das máquinas elétricas rotativas. Desta forma, para cada tipo da máquina elétrica rotativa (síncrona, indução, relutância e corrente contínua) há uma equivalente linear (Fernades Neto 2007).

A primeira patente surgiu em 1841 por Charles Wheatstone (Domingos 2003) que foi o pioneiro no desenvolvimento de projetos de motores lineares. O modelo do projeto desenvolvido por Charles Wheatstone era ainda de certa forma ineficiente para que houvesse aplicação. Também, outras patentes de motores lineares foram concedidas respectivamente a Mayor Pittsburh – USA e a Jacquard and Electric Shuttle Co. Ambas são máquinas rudimentares onde a segunda se referia ao uso de máquinas lineares em sistemas de lançadeiras de teares (Fernades Neto 2007).

Em 1934, o cientista alemão Hermann Kemper recebeu a patente por apresentar o primeiro modelo prático de um motor linear de indução aplicado a trens (Patent Storm 2007). Em seguida, durante a Segunda Guerra Mundial, a Westinghouse Company of America desenvolveu um motor linear de indução para acelerar aeronaves em porta-aviões. Essa aplicação determinou o início de um maior desenvolvimento dos motores lineares (Domingos 2003).

Os motores lineares também ficaram restritos a poucas aplicações devido às dificuldades de acionamento. Seu desenvolvimento ficou por conta de trabalhos teóricos publicados no âmbito acadêmico (Fernandes Neto 2007). No entanto, desenvolvimento da eletrônica de potência e dos microprocessadores permitiu o ajuste da força propulsora, controle da velocidade e da frenagem, bem como o aumento da eficiência.

#### **2.4 APLICAÇÕES E ESTUDOS DAS MÁQUINAS LINEARES DE RELUTÂNCIA**

O motor linear de relutância variável (MLRV) – similar ao seu equivalente rotativo - desperta interesse devido às expectativas promissoras em aplicações onde o movimento de translação é exigido. Estudos acadêmicos relacionados a projeto construtivo, acionamento e modelagem vêm sendo amplamente realizados no âmbito internacional e nacional.

#### **2.4.1 ÂMBITO INTERNACIONAL**

Em 1995, Uday S. Deshpande et. al. descreveram o comportamento de um MLRV, configuração 6/4 bilateral implementando um método para a predição de fluxo magnético. No artigo são apresentadas as características do MLRV bilateral e as suas vantagens em relação as demais configurações. O método de predição de fluxo é baseado no cálculo da permeância utilizando o circuito magnético equivalente na máquina. A permeância é obtida fazendo a divisão do fluxo magnético em diferentes caminhos (representados por linhas ou arcos de circunferência) para cinco posições do pólo do translador: 0%, 25%, 50%, 75% e 100% de desalinhamento. Nesse método o material magnético é assumido ter uma permeabilidade infinita e logo após o cálculo da permeância, é incluído um fator de correção para representar a saturação magnética. É realizada uma predição da força de propulsão baseada do circuito magnético e com o auxílio da técnica de elementos finitos. Para validação dos resultados é implementado um protótipo que mostrou erro de 10% no método que foi atribuída a especulação da curva de magnetização (Deshpande et. al. 1995).

Cheng-Tsung Liu e Yan-Nan Chen em 1999 realizaram um estudo no qual o objetivo principal era orientar projetos do MLRV. Nesse trabalho, os limites da largura dos pólos do estator, translador e seus passos polares são descritos de acordo com a técnica "Feasible Polygon Classifications" para motores de fluxos transversais e longitudinais (Liu et. al. 1999).

Lee, Bae, Vijayraghavan e Krishnan em 2000 apresentaram estudos sobre o projeto de construção dos MLRV. Nesse estudo foi desenvolvido um procedimento padrão para o projeto desse tipo de máquina, que se baseia na linearização dos parâmetros equivalentes para as máquinas de relutância rotativas (Lee et. al. 2000).

Em 2001, Wai-Chuen Gan e Nobert C. Cheung descreveram um projeto de construção para o MLRV aplicado a alta velocidade e precisão em movimento ponto a ponto. O projeto foi desenvolvido e implementado na universidade de HKUST (Hong Kong University of Science and Technology). O protótipo consiste num motor linear de três fases com potência de saída de 100 watts. Possui uma velocidade máxima de 1.5m/s e aceleração  $2.5g$  m/s<sup>2</sup>. Sua principal aplicação seria em processos de automação manufatureira (HKUST) Motor Lab 2007).

Em 2004, Fonseca, D. S. B., Cabrita, C. P. e Calado, M. R. A. apresentaram estudos para projetos do motor linear de relutância variável que avaliam a força de tração em uma determinada velocidade de operação. Nesse estudo, é realizado um pré-projeto onde, utilizando a técnica desenvolvida em (Lawrenson et al. 1980), são determinados os parâmetros construtivos do motor. Através de simulações são selecionados os parâmetros definitivos do MLRC otimizando o projeto e definindo a melhor estratégia de controle para os motores aplicados a trações elétricas de baixas e médias velocidades (Fonseca et. al. 2004). Na continuidade do estudo, em 2005, os mesmos autores proporão uma nova topologia de MLRC que visasse aplicações voltadas a trações elétricas tolerante à falhas (Fonseca et. al. 2005).

Em 2006, Seok-Myeong Jang et. al. descreveram uma técnica de predição para o perfil de indutância de um MLRV. No trabalho declara as técnicas analíticas existentes para o cálculo da indutância torna-se muito complicado quando se trabalha com MLRV de grande comprimento de entreferro. Desta forma, ele propôs uma técnica de predição de indutância utilizando espaços harmônicos. Utilizando um método analítico e com o auxilio da técnica de elementos finitos é realizado o cálculo do fluxo magnético devido o deslocamento das bobinas para a posição alinhada e desalinhada, em seguida calcula-se a indutância alinhada e desalinhada. Utilizando a série de expansão de Fourier é obtido o perfil de indutância (Jang et al. 2006).

Em 2007, Liu Yuan-Jiang et. al. apresentaram uma metodologia de otimização de projeto e análise do MLRV para aplicações que necessitem de alta precisão de posicionamento. No trabalho, é apresentada rapidamente a descrição de dois tipos de MLRV (um com acoplamento de fases e outro não) explicando a principal vantagem da aplicação de um motor em relação ao outro para controle de posicionamento. A metodologia de projeto é realizada através de uma técnica analítica (Krishnan 2001) acoplada com a técnica de elementos finitos para a otimização dos parâmetros de projeto. Para a validação dos resultados, é implementado um protótipo que apresentou bons resultados (Yuan-Jiang et. al. 2007).

### **2.4.2 ÂMBITO NACIONAL**

José Luis Domingos, em sua tese de doutorado, junho 2003, realizou um projeto do MLRC. Nesse trabalho, foi descrita a modelagem matemática do motor, os cálculos dos parâmetros construtivos - onde o procedimento padrão baseia-se na equação da potência de saída - e proposta de acionamento. Foi também implementado o primeiro protótipo do MLRC em território nacional, bem como seu acionamento na Universidade Federal de Uberlândia (Domingos 2003).

Em 2004, Vagner Rinaldi, desenvolveu um estudo para a implementação e simulação de um Motor Linear Tubular de Relutância Chaveado de Fluxo Transversal. Essa topologia inova a característica do translador e do estator, no qual o último possui formato em U que é responsável pelo direcionamento do fluxo magnético originado pelas bobinas (Rinaldi 2004).

Teixeira, V.S.C. et. al., em 2006, da Universidade Federal do Ceará aplicaram a técnica de Bond Graph ao MLRV. Esse estudo visou à obtenção de um modelo matemático do MLRC através da descrição do comportamento dinâmico desse motor em uma representação gráfica, de fácil acesso e leitura, dos efeitos de transformação energia eletromecânica (Teixeira et al. 2006).

### **MOTOR DE RELUTÂNCIA VARIÁVEL ROTATIVO**

Os motores de relutância possuem uma operação não-linear onde seus parâmetros elétricos e magnéticos – como corrente e fluxo – variam com a posição relativa dos pólos salientes do rotor e do estator. Assim, a complexidade desse tipo de sistema durante seu funcionamento requer investigações que tenham como objetivo uma maior compreensão da sua operação e a busca de um modelo mais completo desta máquina, onde suas características dinâmicas possam ser melhores representadas, permitindo realizar adequações de parâmetros de projeto.

Este capítulo tem como objetivo descrever o princípio básico de funcionamento do MRV apresentando as equações elétricas e mecânicas clássicas que regem o modelo simplificado desse motor. Também, é apresentado o método de análise do circuito magnético (MACM) que é utilizado nas iterações computacionais da ferramenta computacional desenvolvida. O MACM calcula um fluxo magnético aproximado que percorre o circuito equivalente do MRV em uma dada posição relativa entre pólos do estator e rotor. Essa ferramenta computacional foi desenvolvida em ambiente MATLAB® e os resultados obtidos são mostrados no Capítulo 5 dessa dissertação.

### **3.1 ESTRUTURA BÁSICA DO MRV**

Os motores de relutância possuem algumas características diferentes das máquinas tradicionais. São motores de dupla saliência (ou seja, há presença de pólos salientes no estator e no rotor) e enrolamentos concentrados que podem estar presente tanto nos pólos do estator como nos pólos do rotor.

A Fig. 3.1 mostra um MRV na configuração 6/4 – seis pólos no estator e quatro pólos no rotor. Segundo (Krishnan 2001) as configurações industriais dos motores de relutância rotativos mais comuns são mostradas na Tabela 3.1.

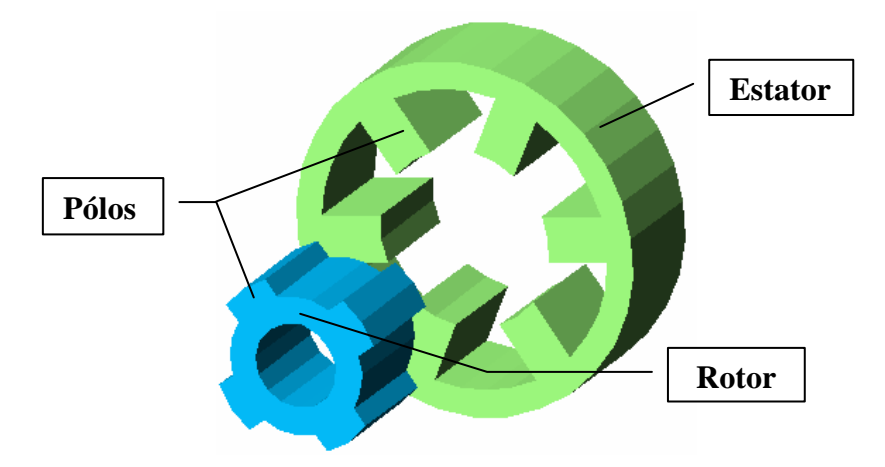

Figura 3.1- Estrutura básica de um MRV 6/4.

|                 | Pólos no estator | Pólos no rotor |
|-----------------|------------------|----------------|
| Motor $(6/4)$   |                  |                |
| Motor $(8/6)$   |                  |                |
| Motor $(12/8)$  |                  |                |
| Motor $(12/10)$ |                  |                |

Tabela 3.1 - Configurações industriais dos motores de relutância rotativos mais comuns.

Uma das maiores vantagens do MRV são os baixos custos de fabricação. Suas bobinas são concentradas nos pólos, logo, o MRV apresenta simplicidade na construção, manutenção e reparo. Entretanto, essa máquina apresenta como principal desvantagem, a impossibilidade de alimentação direta pela rede elétrica. Segundo (Henriques 2004) e (Miller 2001) algumas vantagens e desvantagens em relação à construção mecânica podem ser observadas na Tabela 3.2:

Tabela 3.2 - Características dos parâmetros mecânicos do MRV.

| Vantagens                                     | Desvantagens                                                                          |  |
|-----------------------------------------------|---------------------------------------------------------------------------------------|--|
| Custos reduzidos de fabricação da máquina     | Necessidade de conversor para acionamento                                             |  |
| Facilidade de manutenção e reparo             | Pequeno entreferro                                                                    |  |
| Operação em baixa ou alta velocidade          | Pequeno diâmetro de eixo                                                              |  |
| Robustez e tolerância à faltas                | Alta oscilação de conjugado                                                           |  |
| Baixa inércia e perdas na parte móvel (rotor) | Necessidade de um sensor de posição ou de<br>um método para identificação de posição. |  |
| Não possui ímãs em sua construção evitando    | Para pequenos motores, excitação com a                                                |  |
| problema de magnetização e desmagnetização    | presença de imãs é mais favorável.                                                    |  |
## **3.2 PRINCÍPIOS BÁSICOS DE FUNCIONAMENTO DO MRV**

 O MRV apresenta como característica principal conjugado proveniente da variação da indutância com a posição angular do rotor. A excitação de dois pólos do estator diametricamente opostos, por exemplo, faz com que os pólos mais próximos do rotor se desloquem para a posição de mínima relutância.

Pode-se observar que tanto estruturalmente quanto eletromagneticamente os motores rotativos de relutância variável se assemelham aos motores de passo. Uma das diferenças se dá em relação à forma de controle e operação. Os motores de relutância operam em malha fechada de posição enquanto que motores de passos normalmente funcionam em malha aberta (Miller 2001). Com relação à aplicação, os motores de passos são utilizados normalmente para posicionamento enquanto que os motores de relutância visam, em geral, a conversão de energia.

Para a exposição do princípio de operação do MRV, será utilizado um modelo simplificado do motor com dois pólos no estator e dois no rotor (configuração 2/2) apresentada na Fig. 3.2.

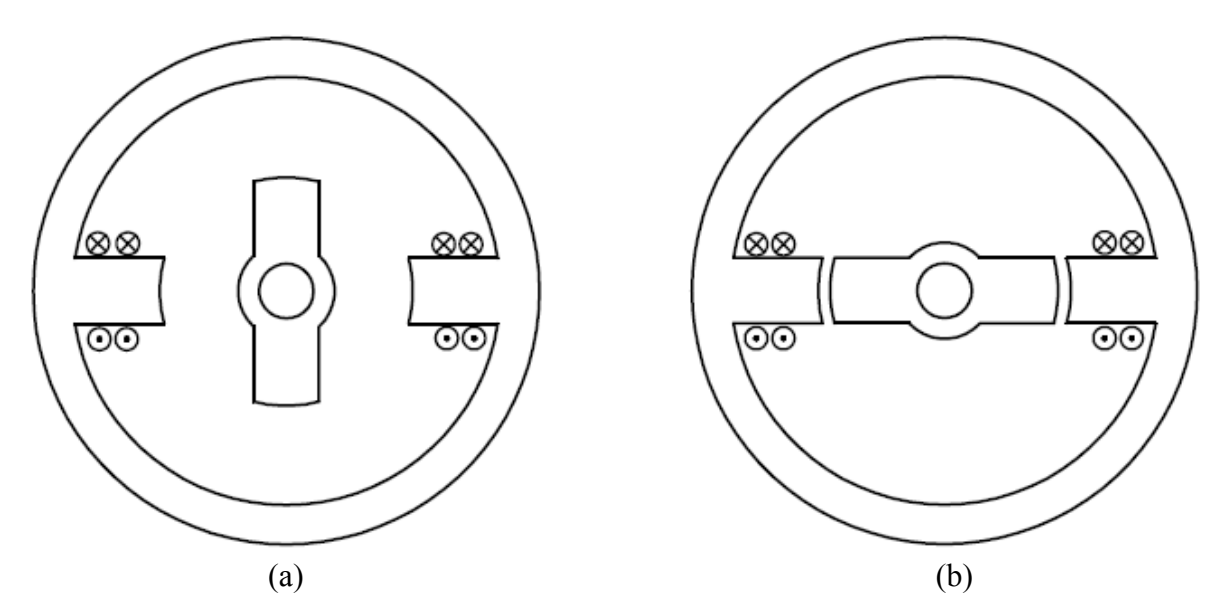

Figura 3.2- Corte transversal do MRV: (a) posição totalmente desalinhada e (b) posição totalmente alinhada.

Observa-se na Fig. 3.2 (a) que os pólos do rotor não estão alinhados com os pólos do estator. Esta posição é conhecida como posição de total desalinhamento e apresenta o máximo valor de relutância. Supondo que haja uma tendência de movimento angular do rotor para um dos sentidos (horário ou anti-horário), ao se aplicar uma corrente constante no enrolamento de fase, o rotor se desloca para a posição de mínima relutância, ou seja, de completo alinhamento entre pólos do estator e rotor, conforme a Fig. 3.2 (b). Essa posição é conhecida como posição totalmente alinhada.

Considerando que o comprimento angular do pólo do rotor  $(\beta_{r0})$  é igual ao comprimento angular do pólo do estator (βes), a operação do MRV pode ser definida através das regiões mostradas na Tabela 3.3 e Fig. 3.3.

| Região                      | Intervalo                            |
|-----------------------------|--------------------------------------|
| Mínima Indutância           | $0 \leq \theta \leq \theta_1$        |
| Crescimento de Indutância   | $\theta_1 \leq \theta \leq \theta_2$ |
| Máxima Indutância           | $\theta = \theta_2$                  |
| Decrescimento da Indutância | $\theta_2 < \theta < \theta_3$       |
| Mínima Indutância           | $\theta_3 \leq \theta \leq \theta_4$ |

Tabela 3.3 - Regiões de variação da indutância no MRV.

Os ângulos para os intervalos apresentados na Tabela 3.3 são definidos conforme  $(3.1)$  –  $(3.4)$ , onde P<sub>r</sub> é o número de pólos do rotor.

$$
\theta_1 = \frac{1}{2} \cdot \left[ \frac{2\pi}{P_r} - (\beta_{es} + \beta_{ro}) \right]
$$
\n(3.1)

$$
\theta_2 = \theta_1 + \beta_{\text{es}} \tag{3.2}
$$

$$
\theta_3 = \theta_2 + \beta_{\text{es}} \tag{3.3}
$$

$$
\theta_4 = \theta_3 + \theta_1 = \frac{2\pi}{N_{\rm ro}}\tag{3.4}
$$

Quando os pólos do rotor e do estator estão em processo de alinhamento, a indutância cresce até chegar ao seu valor máximo (de mínima relutância) que é na posição de completo alinhamento, Fig. 3.3 (a). Quando os pólos do motor iniciam o processo de desalinhamento, a indutância decresce e chega ao seu valor mínimo (máxima relutância) na região de total desalinhamento.

A produção do conjugado positivo ocorre na região de crescimento da indutância, Fig. 3.3 (b). Assim, para que haja um acionamento adequado do MRV durante o seu funcionamento, é necessário conhecer a posição instantânea do pólo do rotor de modo que as bobinas de fase sejam ligadas no início do período da derivada positiva da indutância em relação à posição e desligadas antes da sua inversão de sinal. Havendo corrente de excitação

de fase durante o período da derivada negativa da indutância em relação à posição, ocorre a produção de conjugado negativo (Fig. 3.3).

A rotação do rotor é obtida através do acionamento sucessivo e individual de cada fase que contribui com a produção de conjugado durante uma parte do ciclo positivo da indutância.

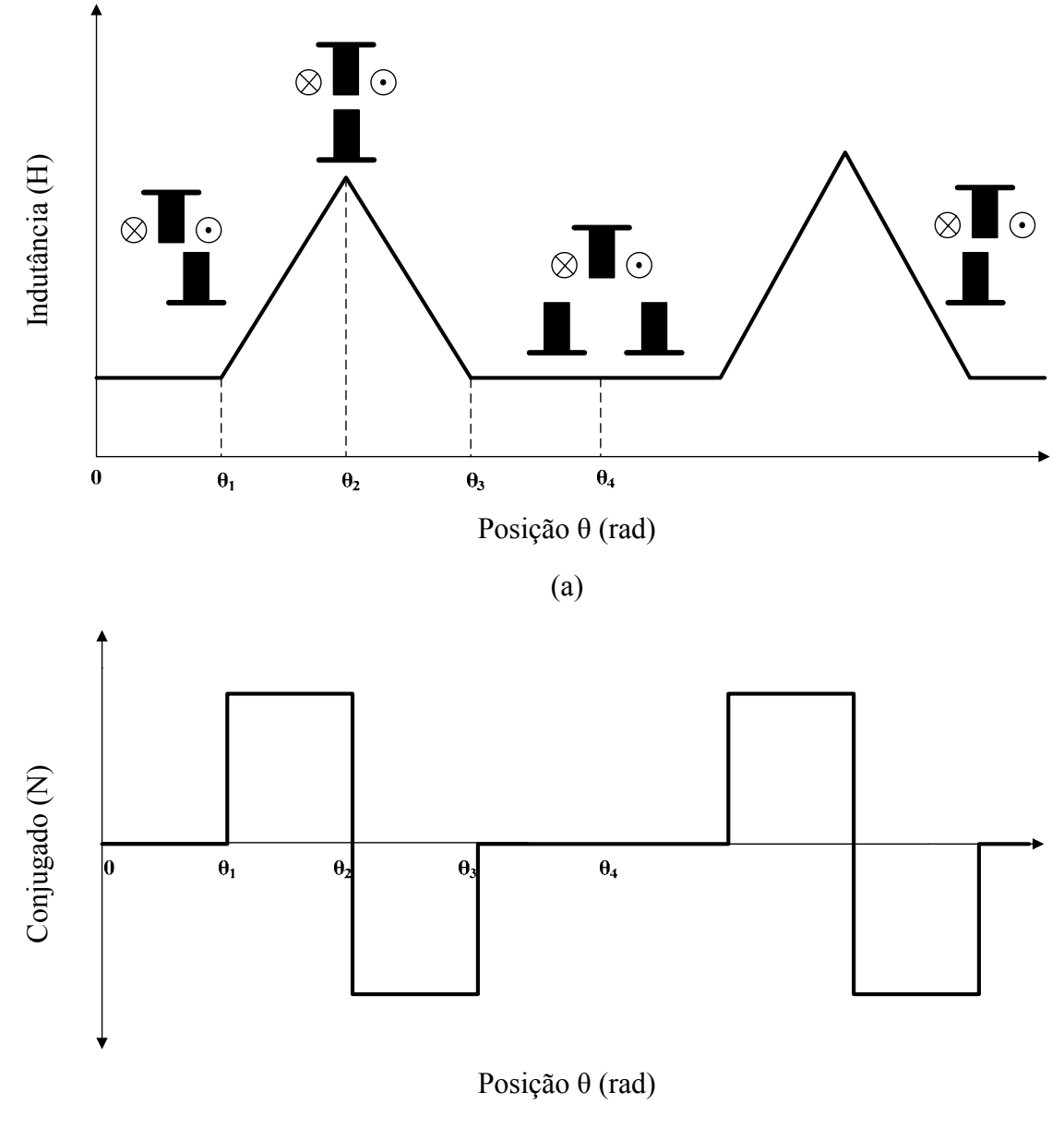

(b)

Figura 3.3- Perfil da indutância e conjugado ideal: (a) Indutância de fase (b) Conjugado.

Caso o comprimento do pólo do rotor seja maior do que o do estator (ou o inverso), a indutância permanecerá um tempo no valor máximo até iniciar o processo de desalinhamento. Essa região é conhecida como Zona Morta e é representada pelo intervalo  $\theta_2$ 

 $\leq \theta \leq \theta_3$  na Fig. 3.4. Esse intervalo torna-se mais largo à medida que o módulo da diferença entre a largura do pólo do estator e do rotor aumenta.

O MRV operando na região de decrescimento da indutância funcionará como gerador.

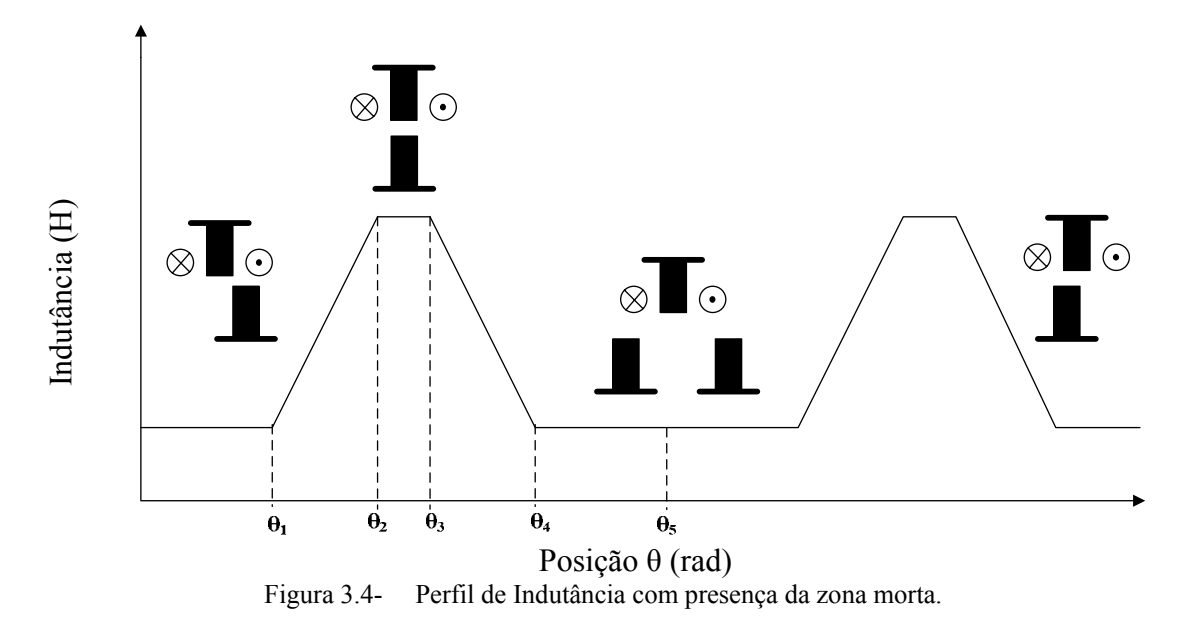

#### **3.2.1 MODELO MATEMÁTICO**

Em geral, a concepção existente para a modelagem do MRV é baseada em um modelo linearizado onde não é considerada a saturação magnética, ou seja, admite-se um modelo linear onde a indutância de fase não varia com a corrente.

Uma das formas de representar a modelagem dessa máquina é através do principio eletromagnético básico que utiliza o conceito de energia e co-energia. Essa forma de modelagem é bastante utilizada na literatura e foi abordada por (Almeida 2007). Outra representação do modelo matemático pode ser descrito através das equações elétricas que regem o circuito de uma fase do MRV como é apresentada na próxima subseção.

#### 3.2.1.1 Equações elétricas do MRV

O circuito de uma fase do MRV pode ser de forma simplificada representado pela Fig. 3.5. A equação para esse circuito é definida por (3.5):

$$
V = R \cdot I + \frac{\partial \lambda (I, \theta)}{\partial t},
$$
\n(3.5)

onde V e R são, respectivamente, a tensão aplicada na fase e a resistência do enrolamento de fase.

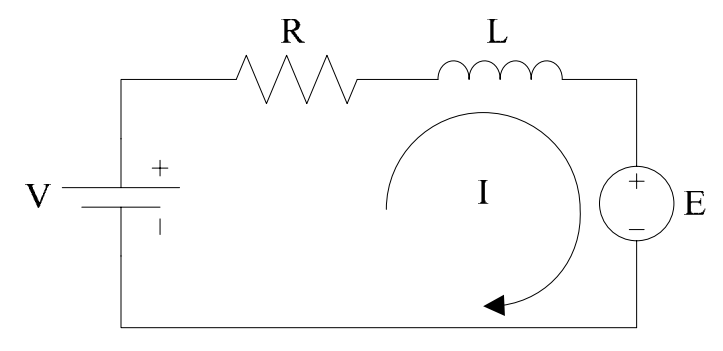

Figura 3.5- Circuito clássico equivalente do MRV para uma fase.

Desenvolvendo (3.5) e equação da tensão pode ser reescrita por (3.6):

$$
V = R \cdot I + \frac{\partial \lambda (I, \theta)}{\partial I} \cdot \frac{dI}{dt} + \frac{\partial \lambda (I, \theta)}{\partial \theta} \cdot \frac{d\theta}{dt}.
$$
 (3.6)

Considerando que a corrente não varia com a posição, é possível reescrever (3.6) através de (3.7):

$$
V = R \cdot I + L \frac{dI}{dt} + I \frac{dL}{d\theta} \omega, \qquad (3.7)
$$

onde ω é a velocidade do rotor.

A última parcela de (3.7) representa a força contra eletromotriz induzida.

A potência elétrica total disponibilizada para o sistema  $(P_e)$  pode ser obtida multiplicando ambos os lados de (3.7) pela corrente, obtendo-se (3.8):

$$
P_e = V \cdot I = R \cdot I^2 + L \cdot I \cdot \frac{dI}{dt} + I^2 \frac{dL}{d\theta} \omega.
$$
 (3.8)

Desconsiderando as perdas por ventilação e atrito e utilizando lei da conservação de energia, a potência mecânica desenvolvida pode ser calculada também por (3.9):

$$
P_{\text{mec}} = P_e - R \cdot I^2 - W_a \tag{3.9}
$$

A energia magnética armazenada em um modelo linearizado, é representada por (3.10):

$$
W_a = \frac{d}{dt} \left(\frac{1}{2}LI^2\right) = \frac{1}{2}I^2 \frac{dL}{dt} + LI\frac{dI}{dt} = \frac{1}{2}I^2 \omega \frac{dL}{d\theta} + LI\frac{dI}{dt}
$$
(3.10)

Substituindo (3.8) e (3.10) em (3.9), a potência mecânica é representada por (3.11):

$$
P_{\text{mec}} = \frac{1}{2} \omega I^2 \frac{dL}{d\theta} \tag{3.11}
$$

Desta forma, o conjugado mecânico desenvolvido para um ciclo de indutância é calculado através de (3.12):

$$
C_{\text{mec}} = \frac{1}{2} \cdot i^2 \frac{dL}{d\theta} \tag{3.12}
$$

## **3.3 MÉTODO DE ANÁLISE DO CIRCUITO MAGNÉTICO (MACM)**

Em geral, a análise dos circuitos magnéticos não é um problema de simples solução. Isso devido, principalmente, à relação não linear entre a densidade de fluxo magnético, B  $\vec{p}$  e a intensidade de campo H  $\vec{r}$ . Esta relação não linear é uma característica da liga ferromagnética bem como de seu processo de fabricação, resultando na chamada curva de magnetização do material.

A determinação do fluxo magnético a partir do conhecimento da geometria do circuito magnético e da força magnetomotriz (Fmm) não é uma solução direta, sendo o método da tentativa e erro um dos artifícios mais utilizados. Esse método baseia-se na premissa que, estabelecida a Fmm, o fluxo depende apenas da posição relativa entre as partes do circuito magnético.

Essa metodologia clássica foi adaptada por (Krishnan 2001) para análise do comportamento do MRV tomando como base a curva de magnetização do material ferromagnético e um conveniente número discreto de posições relativas entre os pólos do estator e rotor do MRV. Então, o fluxo magnético que atravessa o entreferro é calculado a partir de um determinado número de caminhos magnéticos definidos para cada posição relativa entre pólos.

Krishnan propôs para o MRV que o comportamento dos caminhos de fluxo para diferentes posições do pólo do rotor em relação ao pólo do estator fosse dividido em duas regiões. A região 1 compreende todas as posições em que o pólo do rotor sai da posição totalmente desalinhada até o inicio do alinhamento com o pólo do estator. Já a região 2 indica as posições em que os pólos iniciam o alinhamento até o alinhamento total.

Como a análise do circuito magnético para o MRV já é bastante difundida na literatura acadêmica, nessa dissertação é apresentada somente o comportamento dos caminhos de fluxo para duas posições: posição alinhada e posição desalinhada conforme mostra as Fig. 3.6 e 3.7.

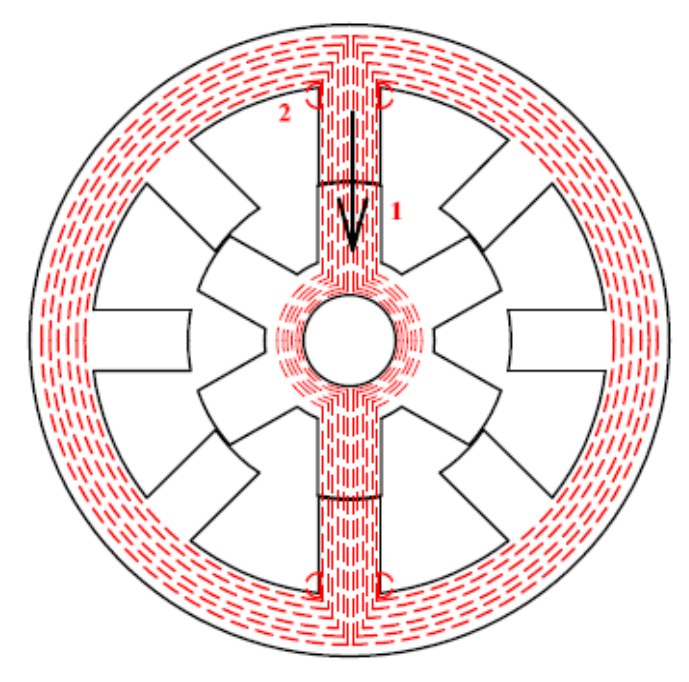

Figura 3.6- Distribuição das linhas de fluxo para a posição alinhada.

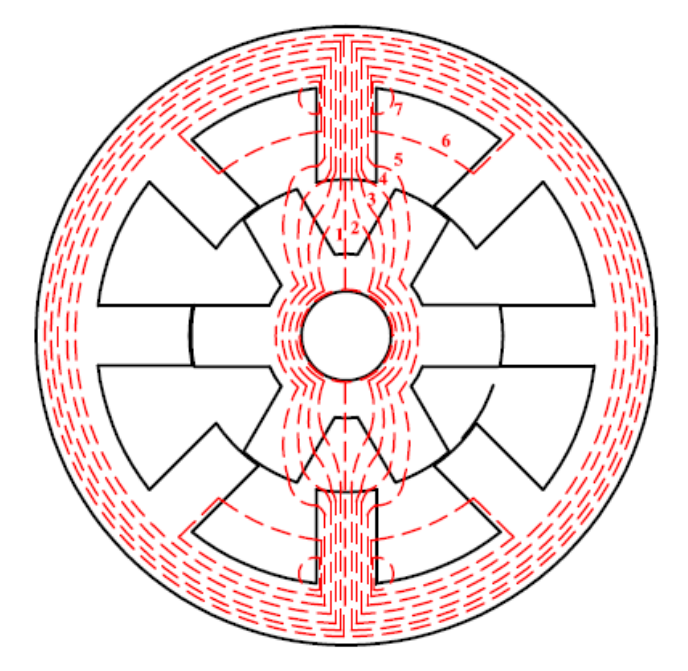

Figura 3.7- Distribuição das linhas de fluxo para a posição desalinhada

A posição alinhada – Fig. 3.6 – praticamente não há presença de linhas de dispersão de fluxo magnético, pois aproximadamente 90 a 98 % das linhas de fluxo passam em linha reta do pólo do estator para o rotor através do entreferro (caminho 1). Pequenas dispersões magnéticas do fluxo são representadas pelos caminhos 2, no entanto, elas podem ser desprezadas.

Na posição de total desalinhamento – Fig. 3.7 – o cálculo dos comprimentos e áreas para os caminhos de fluxo no entreferro e no núcleo magnético é um pouco mais trabalhoso, no entanto, segue o princípio da posição alinhada. Essa posição é composta por sete caminhos de fluxo magnético possuindo uma simetria ao longo do eixo vertical.

As equações referentes ao comprimento e área de cada caminho de fluxo para ambas as posições são apresentadas no Apêndice A dessa dissertação.

É importante destacar que os caminhos de circulação do fluxo magnético devem satisfazer as seguintes considerações:

- consistem em arcos circunferências e/ou segmentos de reta;
- entram e saem do material magnético de forma linear;
- dentro da máquina, seguem o eixo dos pólos do estator e do rotor;
- não há passagem de fluxo magnético no eixo do motor;
- os enrolamentos dos pólos formam blocos retangulares e o espaço interpolar no estator é praticamente desprezível.

## **3.4 MÉTODO ITERATIVO COMPUTACIONAL**

A ferramenta computacional desenvolvida em Matlab é baseada no fluxograma apresentado na Fig. 3.8. Esse fluxograma descreve o resumo dos procedimentos do algoritmo para cálculo do fluxo magnético em uma dada posição. Por simplicidade, é demonstrado o cálculo para a obtenção do fluxo e da indutância somente do caminho 1 da posição alinhada. No entanto, o procedimento é válido para todos os outros caminhos das duas posições.

Para iniciar o cálculo do fluxo magnético, deve-se escolher um valor inicial de densidade de fluxo magnético,  $B_{es}$ , no o pólo do estator. De posse do  $B_{es}$ , é calculado um valor para o fluxo magnético,  $\phi_{\text{atual}}$  que irá percorrer o circuito equivalente do caminho 1.

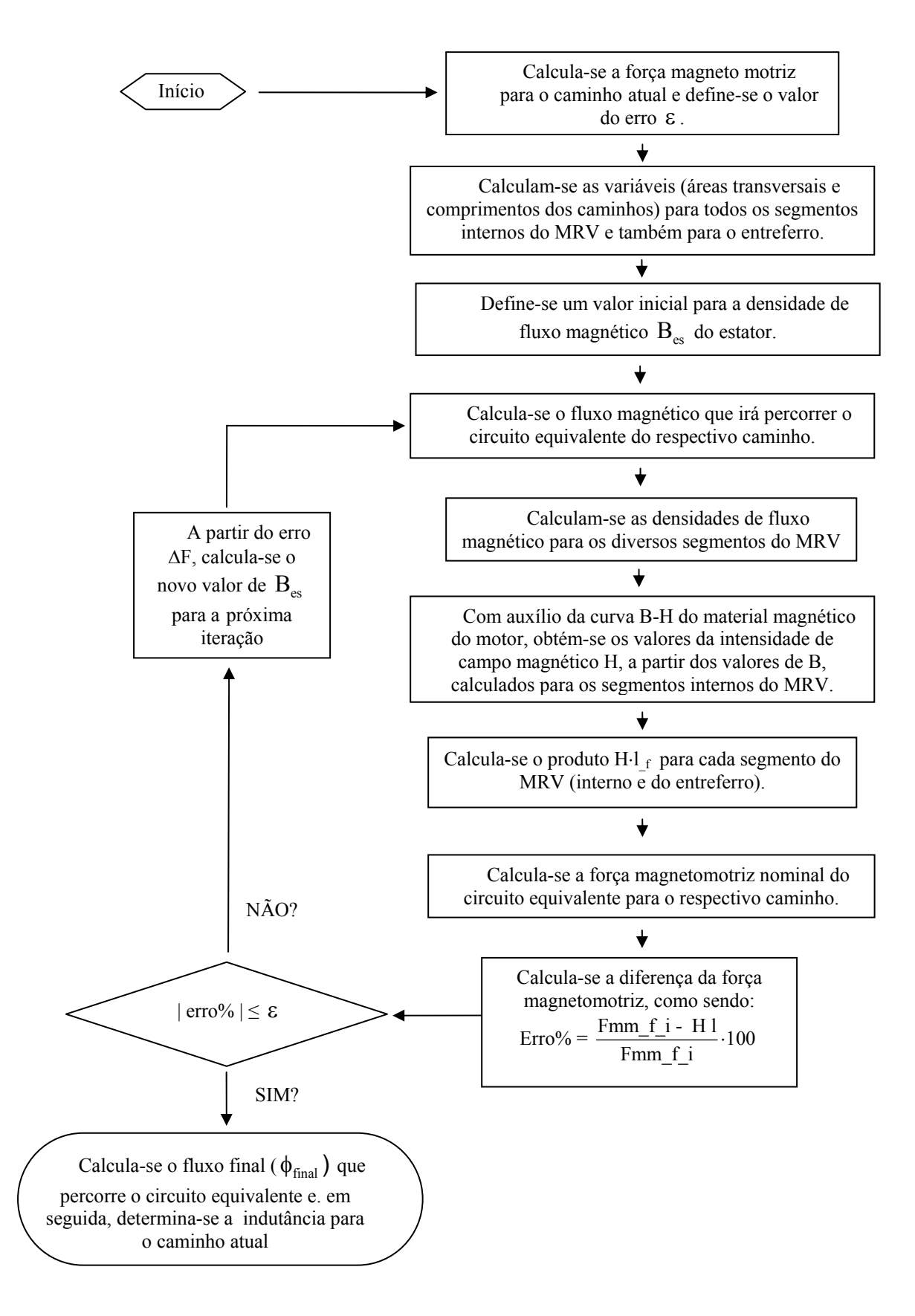

Figura 3.8- Fluxograma do processo iterativo para cálculo das indutâncias de cada um dos caminhos do fluxo magnético no MRV.

Com o fluxo magnético, é possível determinar a densidade de fluxo magnético no entreferro, no pólo do rotor, na culatra do estator e na culatra do rotor através de (3.13) − (3.16) respectivamente:

$$
B_{\text{rol}} = \frac{\phi_{\text{atual}}}{A_{f_{\text{rol}}}}
$$
(3.13)

$$
B_{\text{ent}} = \frac{\phi_{\text{atual}}}{A_{f_{\text{ent}}}}
$$
(3.14)

$$
B_{\text{cel}} = \frac{\phi_{\text{atual}}}{A_{\text{f cel}}}
$$
\n(3.15)

$$
\mathbf{B}_{\text{cr1}} = \frac{\phi_{\text{atual}}}{\mathbf{A}_{\text{f} \text{cr1}}} \tag{3.16}
$$

Utilizando a curva de magnetização do material magnético do MRV, determina-se o valor do campo magnético H para cada parte da máquina que compreende o circuito do caminho 1.

O campo magnético do entreferro é obtido por (3.17):

$$
H_{\text{ent}} = \frac{\phi_{\text{atual}}}{\mu_0 \cdot A_{f_{\text{ent1}}}}
$$
(3.17)

A força magneto motriz da iteração atual é obtida pelo somatório da contribuição de cada parte da máquina adicionada da contribuição do entreferro como mostra (3.18):

$$
F_{1_{\text{iterac},\tilde{a}0}} = 2 \cdot (H_{f_{\text{est}}} \cdot l_{f_{\text{est}}} + H_{f_{\text{est}}} \cdot l_{f_{\text{est}}} \cdot l_{f_{\text{est}}} + H_{\text{ent1}} \cdot l_{f_{\text{est}}} + H_{f_{\text{est}}} \cdot l_{f_{\text{est}}} + H_{f_{\text{est}}} \cdot l_{f_{\text{est}}} \cdot l_{f_{\text{est}}} \quad (3.18)
$$

Caso o valor de  $F_{iteração}$ , quando subtraído da força magneto motriz nominal do caminho 1 resulte num valor menor que o erro estabelecido, a iteração é finalizada e, com o valor do fluxo magnético da última iteração,  $\phi_{final}$ , será determinado o valor da indutância para o respectivo caminho utilizando (3.19):

$$
L_{\text{caminho}\_1} = \frac{NE \cdot \phi_{\text{final}}}{I_p} \tag{3.19}
$$

Caso o valor de  $F_{iteração}$ , quando subtraído da força magneto motriz nominal do caminho 1, resulte num valor maior que o erro estabelecido, é utilizado um novo valor para o  $B_{es}$  e reiniciada a iteração.

O cálculo do erro foi estabelecido utilizando erro percentual. É, inicialmente, calculado o erro percentual entre a força magnetomotriz desejada e a calculada em cada interação. Baseado nesse erro percentual, é calculado o incremento da densidade de fluxo do pólo do estator que será somado caso o erro percentual não atinja o valor preestabelecido. As equações para cálculo do erro de cada iteração e para a nova densidade de fluxo magnético da i-ésima iteração são mostrada em (3.20) e (3.23).

$$
error\% = \left(\frac{F_{mm_f_1} - F_{\text{iteração}}}{F_{mm_f_1}}\right) \cdot 100\tag{3.21}
$$

inc<sub>-</sub> B = 
$$
\frac{(B_{es}(i) \cdot \text{erro\%})}{10^4}
$$
 (3.22)

$$
B_{es}(i+1) = B_{es}(i) + inc_{a}B
$$
 (3.23)

Observa-se que inc B foi dividido por  $10^4$  para reduzir o valor do o incremento. Entretanto, ele pode ser alterado em função da precisão desejada.

A indutância total para a posição alinhada é obtida pelo somatório da contribuição das indutâncias de todos os caminhos (3.24) .

$$
L_{A_{-}T} = \sum_{i=1}^{i=2} L_{\text{caminho}\_i} = L_{\text{caminho}\_1} + 4 \cdot L_{\text{caminho}\_2}
$$
 (3.24)

sendo i número o caminho onde a indutância está sendo calculada.

## **3.5 CALCULO DO CONJUGADO MÉDIO**

O conjugado médio é calculado a partir da curva de fluxo concatenado versus corrente de fase para as posições alinhada e desalinhada Fig. 3.9 (Krishnan 2001).

A área entre as curvas denota a variação da energia utilizada no deslocamento da posição desalinhada para a posição alinhada. Essa área é calculada segundo (3.25):

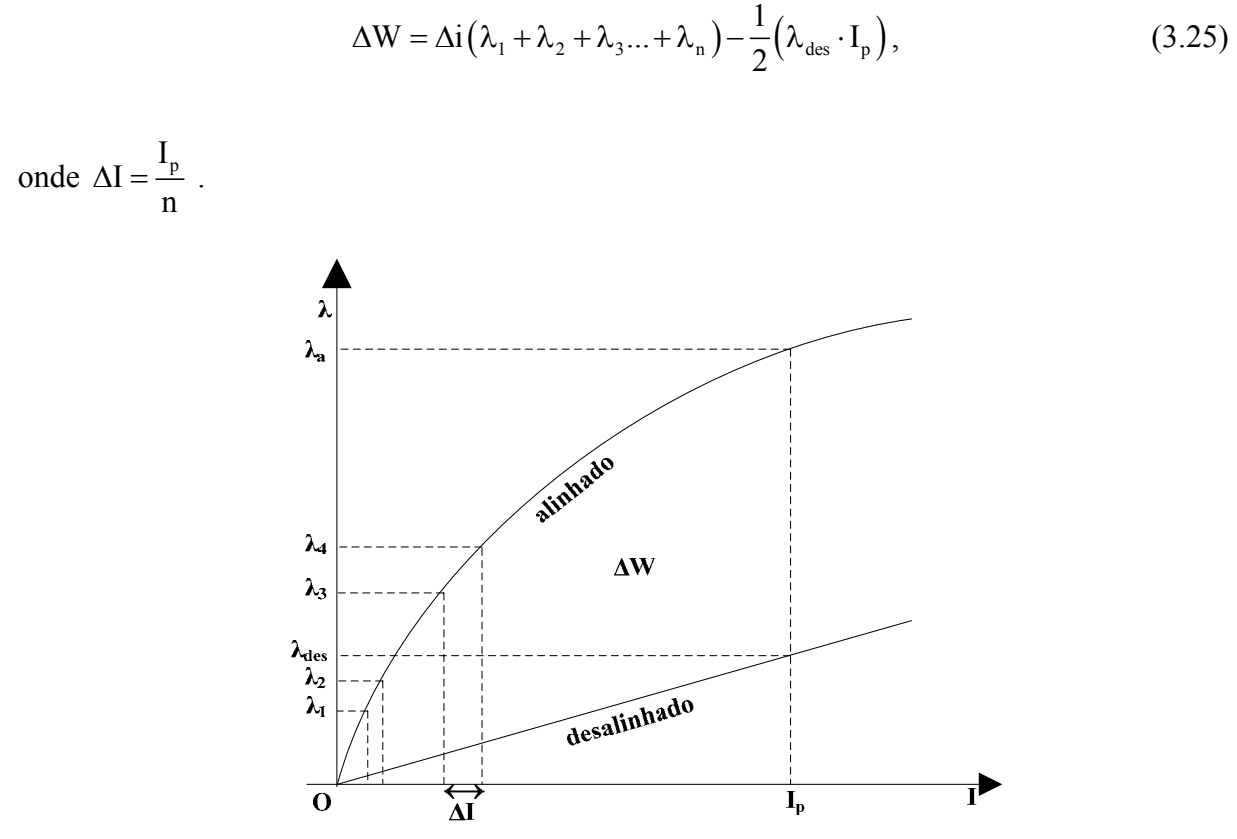

Figura 3.9-Figura 3.9- Curva Fluxo x Corrente: posição alinhada e desalinhada.

A definição clássica do conjugado médio é mostrada em (3.26):

$$
C_{\text{med}} = \frac{1}{2\pi} \int_{0}^{2\pi} \tau(t) \cdot d\omega t
$$
 (3.26)

onde  $\tau(t)$  a função do conjugado para um instante t e  $\omega$  a velocidade angular.

Sendo o conjugado médio a relação entre a energia total gasta para realizar uma volta completa do rotor e o deslocamento em radianos. Para um motor com q número de fases e N<sub>ro</sub> número de pólos do rotor, o conjugado médio pode ser obtido por (3.27):

$$
C_{\text{med}} = \frac{\Delta W \cdot q \cdot N_{\text{ro}}}{2\pi} \tag{3.27}
$$

O programa computacional desenvolvido através do método descrito foi implementado e será validado no Capítulo 5 dessa dissertação utilizando também a comparações dos resultados obtidos segundo o método dos elementos finitos.

## **MOTOR LINEAR DE RELUTÂNCIA VARIÁVEL**

O interesse pelos motores lineares, principalmente dos motores lineares de relutância, vem crescendo de forma acentuada (Lee et. al. 2000). Diversos trabalhos que descrevem metodologias de projeto, aplicações e, até mesmo, estudos iniciais relacionados à otimização de protótipo tem sido publicado nas últimas décadas. A maioria desses trabalhos relacionados ao projeto do MLRV não considera as características de não-linearidade dessa máquina, sendo impostos modelos estabelecidos em condições ideais de operação (Teixeira et. al. 2006).

Da mesma forma que o seu equivalente rotativo (MRV), os motores lineares de relutância variável possuem uma operação não-linear onde seus parâmetros elétrico e magnéticos como corrente e fluxo variam com a posição relativa dos pólos causando uma complexidade do modelo durante seu funcionamento. Entretanto, um modelo matemático que não considera a saturação magnética provocada pela corrente é uma boa aproximação para a descrição do comportamento dessa máquina devido à presença de um grande entreferro (Domingos 2003).

Este capítulo tem como objetivo introduzir o conceito do motor linear de relutância variável (MLRV) e descrever o seu princípio básico de operação. São apresentadas equações elétricas e mecânicas que regem o modelo simplificado desse motor.

Apresenta-se também o método de análise do circuito magnético (MACM) aplicado ao MLRV utilizado na aproximação do fluxo magnético que percorre o circuito equivalente em uma dada posição relativa entre pólos do estator e translador. Esse método é similar ao aplicado no motor de relutância rotativo, sendo que o fluxo magnético resultante é empregado para a obtenção do perfil de indutância e das forças no eixo x (força de propulsão), eixo y (força transversal) e eixo z (força normal) em regime permanente. A implementação da ferramenta computacional foi desenvolvida com base neste método em ambiente MATLAB® e os resultados obtidos são também apresentados no Capítulo 5 dessa dissertação.

## **4.1 ESTRUTURA BÁSICA DO MLRV**

A estrutura básica do MLRV pode ser visualizada executando um corte ao longo de um plano axial no seu equivalente rotativo e estendendo-o conforme pode ser visto na Fig. 4.1.

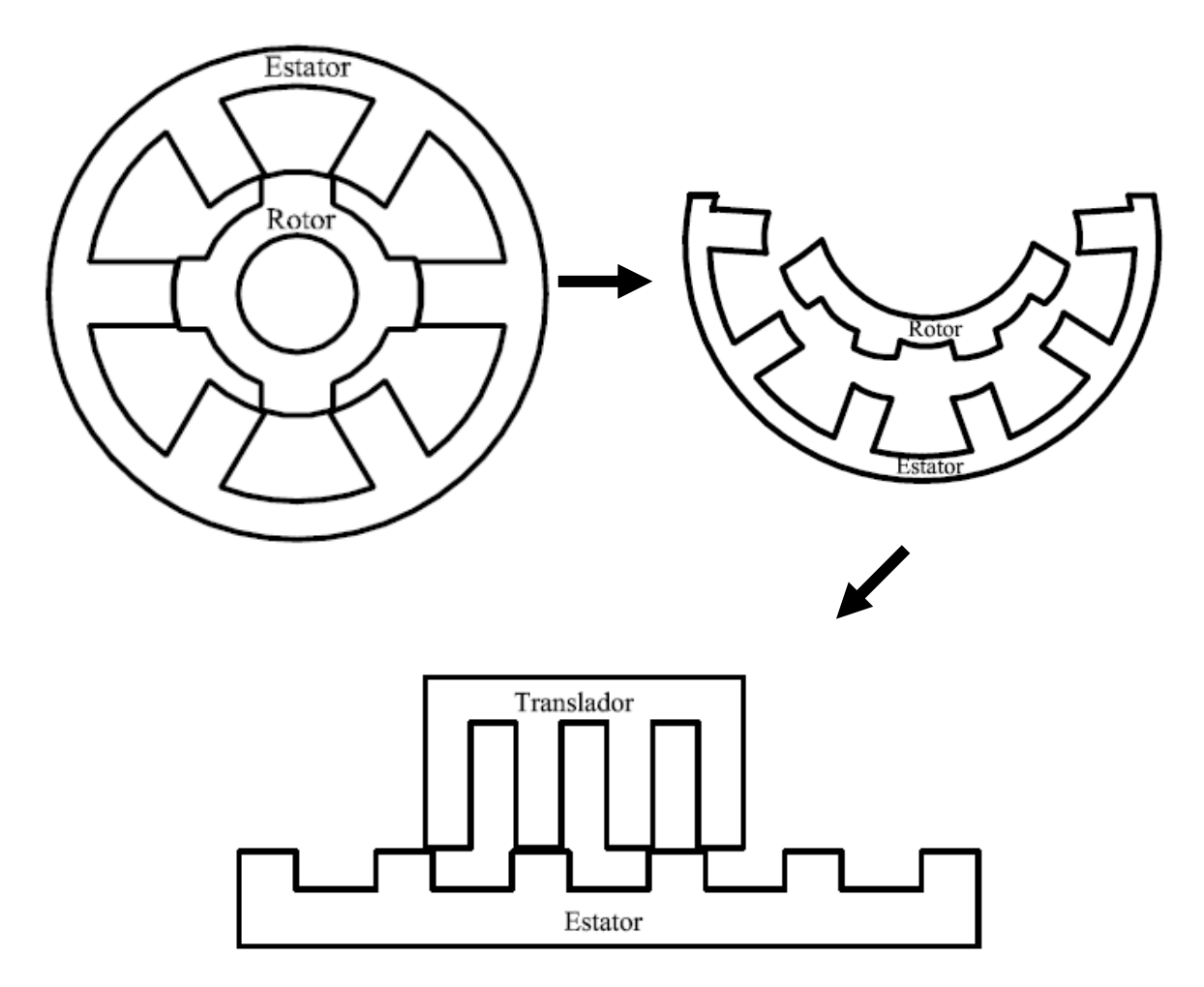

Figura 4.1- Obtenção da estrutura básica do MLRV a partir de um motor de relutância rotativo.

A parte móvel do MLRV é conhecida por translador ou linor e parte estática é chamada de estator. O MLRV é também uma máquina de dupla saliência com enrolamentos concentrados que podem estar presentes tanto nos pólos do estator ou nos pólos do translador.

Quando as bobinas estão dispostas no estator, o MLRV é classificado como: motor linear de relutância de translador passivo – Fig. 4.2 (a). Uma das principais vantagens desse tipo de topologia é a redução da massa da parte móvel que seria acrescida pela massa do cobre se as bobinas estivessem no translador. Entretanto, a topologia translador passivo, principalmente para grandes deslocamentos, exige um alto número de bobinas e conversores

dispostos ao longo do estator provocando, assim, aumento nos custos de fabricação e manutenção (Krishnan 2001).

Classifica-se como motor linear de relutância de translador ativo a estrutura que possue as bobinas alocadas no translador. Fig. 4.2 (b). Esse tipo de topologia exige somente um conversor de potência no qual, em geral, é localizado na estrutura móvel. Entretanto, essa configuração exige a utilização de contatos deslizantes para a alimentação da máquina ou então uma transferência de potência elétrica indutiva. Desta forma, não é adequada para altas velocidades.

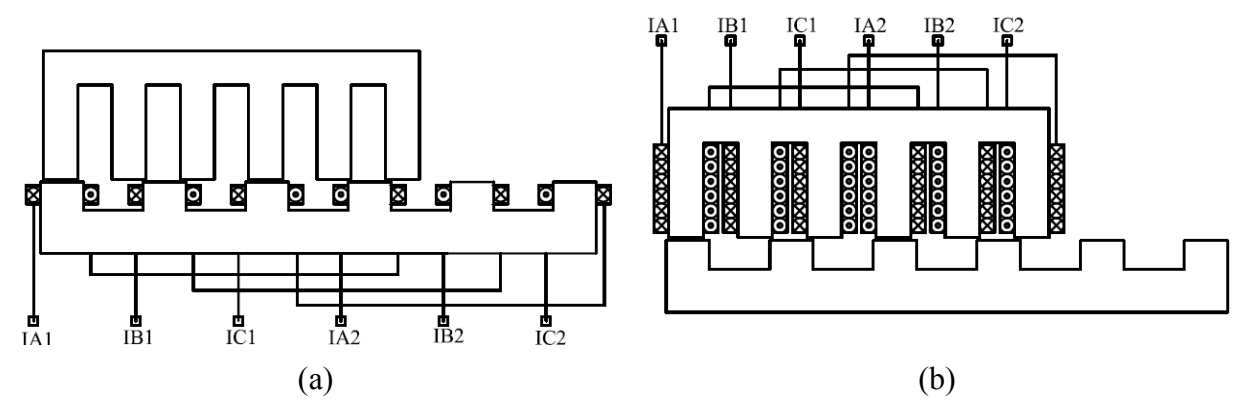

Figura 4.2- Classificação do MLRV: (a) translador passivo; (b) translador ativo.

Outra classificação para o MLRV que podem ser encontradas na literatura é em relação à distribuição do fluxo magnético na parte interna da máquina. O comportamento do fluxo pode ser longitudinal ou transversal.

As máquinas que possuem o fluxo longitudinal são as mais exploradas na literatura. Nessa topologia o sentido do fluxo magnético está no mesmo sentido do deslocamento da máquina. Fig. 4.3 (a). A estrutura que possui um comportamento de fluxo transversal é ilustrada na Fig. 4.3 (b). Essa topologia possui o sentido do fluxo perpendicular ao sentido do deslocamento da parte móvel e apresenta maiores perdas por correntes de parasitas.

Os motores de relutância lineares também podem ser de dupla excitação ou bilaterais, ou seja, possuir dois transladores ou dois estatores. Esse tipo de estrutura possui uma maior densidade de força e uma indutância mais baixa quando comparada a estrutura mono face (Krishnan 2001).

Fig. 4.4 ilustra uma estrutura do MLRV que tem sido bastante analisado na literatura: 6/4 (6 pólos no estator e 4 pólos na parte móvel). Observa-se que a configuração apresentada é do tipo mono face, possui estator ativo, parte móvel passiva e fluxo longitudinal.

Essa configuração é análoga ao MRV 6/4. Todavia, na forma linear, a estrutura de 4 pólos apresenta um fluxo reverso no instante da comutação das fases, este problema é minimizado com o aumenta do número de pólos de 4 para 6. O fluxo reverso pode causar ruídos e reduz o desempenho da máquina (Lee et. al. 2000).

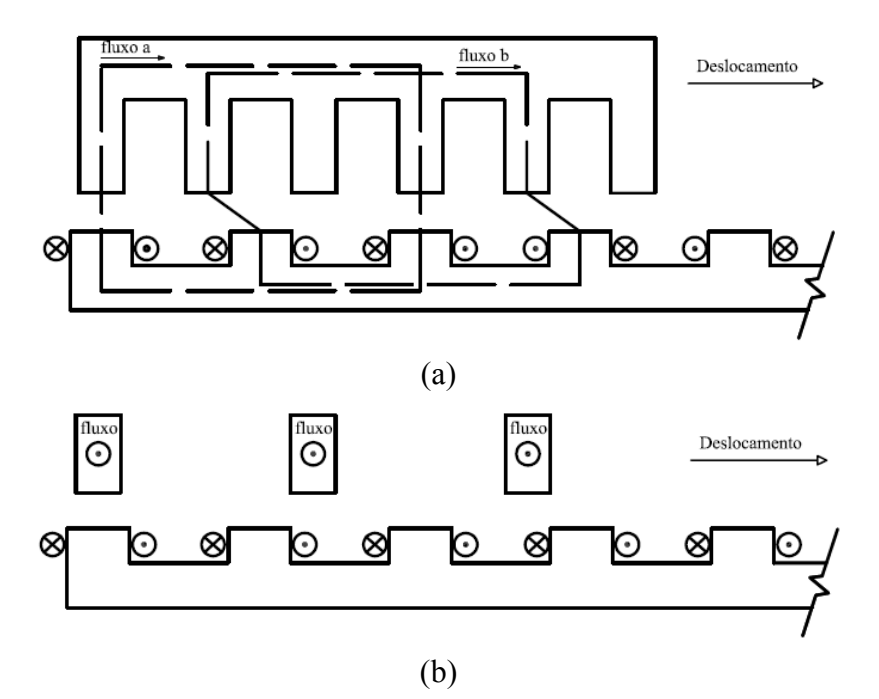

Figura 4.3- Classificação do MLRV: (a) fluxo longitudinal; (b) fluxo transversal.

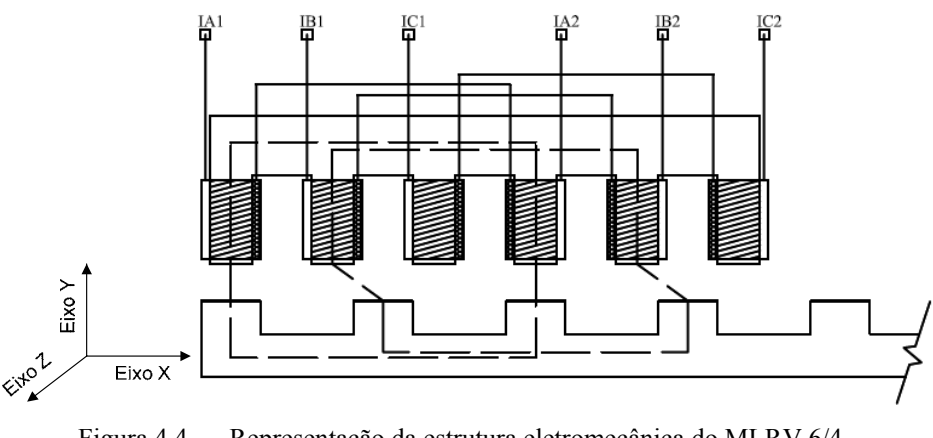

Figura 4.4- Representação da estrutura eletromecânica do MLRV 6/4.

Em geral, os motores de relutância lineares podem ser construídos com aço laminado, tendo como particularidade a parte móvel de ferro doce para aumentar a variação da indutância (Miller 2001).

## **4.2 PRINCÍPIOS BÁSICOS DE OPERAÇÃO**

O princípio básico de operação do motor de relutância linear também é semelhante ao seu equivalente rotativo, ou seja , quando há a excitação de um par de pólos, no qual estão em uma posição desalinhada (máxima relutância), o translador tende a deslocar esses pólos para uma posição de menor relutância. Logo, quando as fases são acionadas em uma seqüência adequada, haverá o movimento linear da peça móvel.

Fig. 4.5 ilustra o perfil da indutância, da corrente e da força desenvolvida pelo MLRV para o caso ideal. O conjugado positivo é obtido no intervalo de crescimento da indutância.

Considerando que o comprimento do pólo do estator, do pólo do translador e da ranhura do translador são, respectivamente,  $w_{pe}$ ,  $w_{pt}$  e  $w_{rt}$ , a operação do MLRV pode ser definida através das regiões mostradas na Tabela 4.1.

| Região                      | Intervalo             |
|-----------------------------|-----------------------|
| Mínima Indutância           | $0 \leq x < x_1$      |
| Crescimento de Indutância   | $X_1 \leq X \leq X_2$ |
| Máxima Indutância           | $X_2 \leq X \leq X_3$ |
| Decrescimento da Indutância | $X_3 \leq X \leq X_4$ |
| Mínima Indutância           | $X_4 \leq X < X_5$    |

Tabela 4.1 - Regiões de variação da indutância no MLRV.

As variáveis dos intervalos apresentados na Tabela 4.1 são definidas conforme  $(4.1) - (4.5)$ :

$$
x_1 = \frac{W_{rt} - W_{pe}}{2}
$$
 (4.1)

$$
x_2 = x_1 + w_{pe} \tag{4.2}
$$

$$
x_3 = x_2 + (w_{pt} - w_{pe})
$$
 (4.3)

$$
x_4 = x_3 + w_{pe} \tag{4.4}
$$

$$
x5 = x4 + \left(\frac{wrt - wpe}{2}\right)
$$
 (4.5)

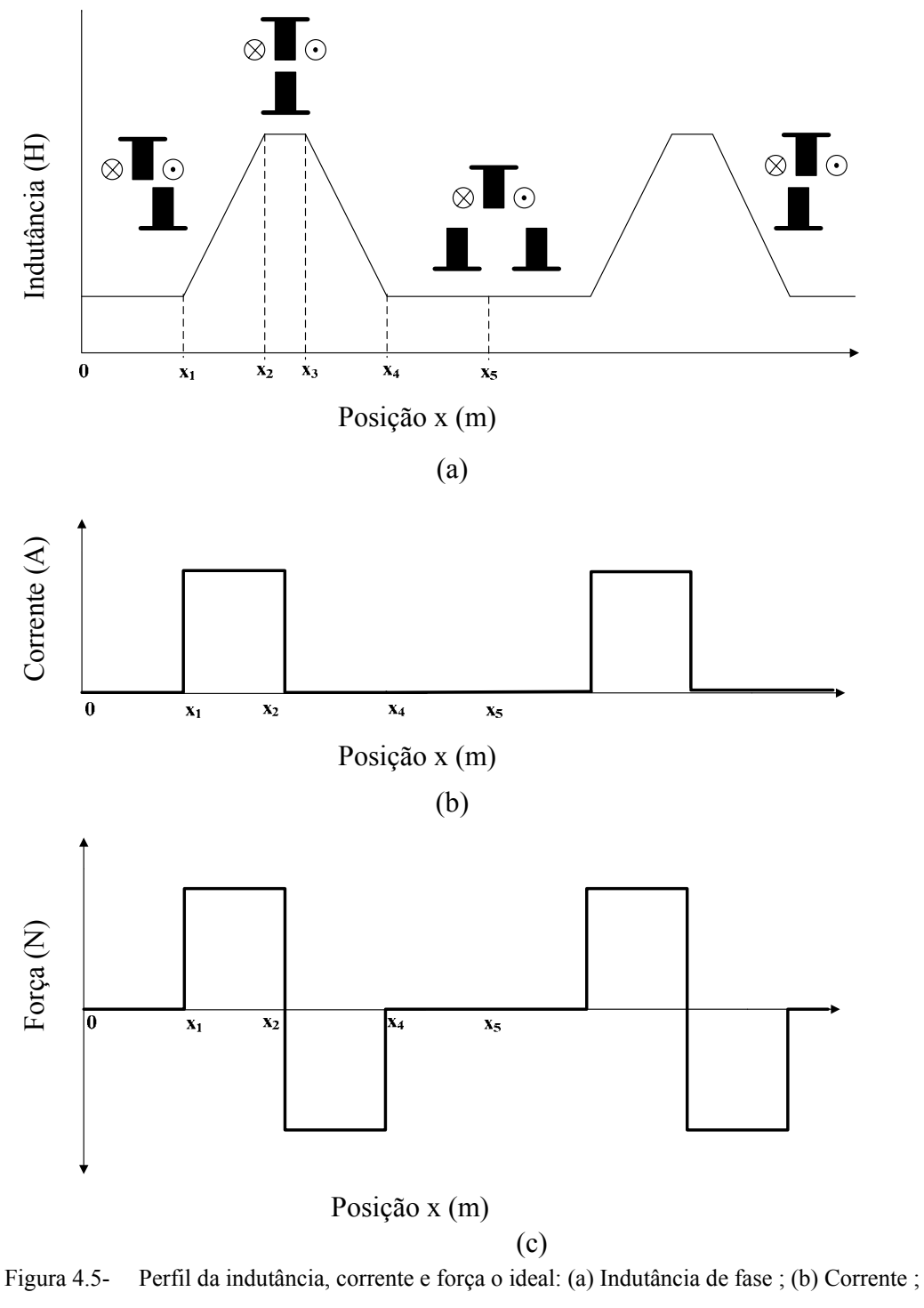

#### (c) Força de Propulsão.

## **4.3 MODELAGEM MATEMÁTICA DO MLRV**

O modelo por fase do MLRV é muito semelhante ao seu equivalente rotativo. Ele também pode ser simplificado através de um circuito RL conforme mostra a Fig. 4.6.

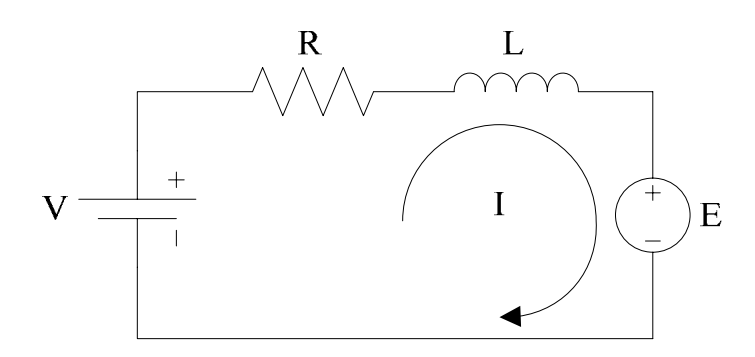

Figura 4.6- Circuito clássico equivalente do MLRV para uma fase.

Utilizando a segunda lei de Lei de Kirchoff das tensões, a equação para a malha para um modelo linearizado do MLRV (onde não se considera a indutância mútua e a variação da indutância com a corrente de fase) é representada por (4.6):

$$
V = RI + \frac{d\lambda}{dt}
$$
 (4.6)

sendo λ o fluxo concatenado pela bobina, I a corrente do circuito, V a tensão de alimentação e R a resistência do fio de cobre e E representa a força contra eletromotriz.

Sabendo que o fluxo concatenado é igual a  $\lambda = L \cdot I$  e que a indutância é função da posição entre os pólos do estator e translador, a tensão de fase é descrita através de (4.7):

$$
v = RI + L\frac{dl}{dt} + \left(\frac{\partial L}{\partial x} \cdot \frac{dx}{dt} + \frac{\partial L}{\partial y} \cdot \frac{dy}{dt} + \frac{\partial L}{\partial z} \cdot \frac{dz}{dt}\right)I
$$
(4.7)

onde  $dx/dt$  representa o deslocamento da parte móvel no eixo x,  $dy/dt$  o deslocamento no eixo y e  $dz/dt$  o deslocamento no eixo z.

A força contra eletromotriz, também conhecida como tensão de velocidade, é então representada por (4.8):

$$
E = \frac{\partial L}{\partial x} \cdot v_x \cdot I + \frac{\partial L}{\partial y} \cdot v_y \cdot I + \frac{\partial L}{\partial z} \cdot v_z \cdot I
$$
 (4.8)

A potência elétrica,  $P_{ele}$ , é obtida multiplicando os dois termos da equação (4.7) pela corrente resultando em (4.9):

$$
P_{ele} = VI = RI^{2} + LI\frac{dI}{dt} + \left(\frac{\partial L}{\partial x} \cdot \frac{dx}{dt} + \frac{\partial L}{\partial y} \cdot \frac{dy}{dt} + \frac{\partial L}{\partial z} \cdot \frac{dz}{dt}\right) I^{2}
$$
(4.9)

Considerando que haverá somente o movimento no eixo x, a potência mecânica longitudinal é representada por (4.10):

$$
P_{ele_{x}} = \frac{\partial L}{\partial x} \cdot \frac{dx}{dt} I^2
$$
 (4.10)

A força mecânica desenvolvida,  $F_{\text{mec}}$ , pelo MLRV pode ser calculada através do conceito fundamental da conversão eletromecânica de energia similar ao que foi descrito para o MRV no Capítulo 3 dessa dissertação. Negligenciando as perdas por ventilação e atrito, ou seja, fazendo com que a potência mecânica de saída menos as perdas joule seja igual à potência elétrica de entrada, pode-se reescrever a equação (3.9) (referente à lei da conservação de energia) para o movimento do motor linear no eixo x obtendo-se (4.11):

$$
P_{\text{mec}_{x}} = P_{\text{ele}_{x}} - RI^2 - W_a \tag{4.11}
$$

Sabendo que  $P_{\text{mec } x} = F_x \cdot v_x$  e que  $W_a = (1/2)LI^2$ , a força no eixo é calculada por (4.12):

$$
F_{\text{mec}_{x}} = \frac{1}{2} I^2 \frac{\partial L}{\partial x}
$$
 (4.12)

### **4.4 MÉTODO DE ANÁLISE DO CIRCUITO MAGNÉTICO**

O MACM aplicado ao MLRV foi também adaptado em (Krisnhan, 2001). Este método é semelhante ao descrito no capítulo anterior para o MRV e também toma como base a curva de magnetização do material ferromagnético e um conveniente número discreto de posições relativas entre os pólos do estator e translador. Krishnan propôs para o MLRV que os diferentes caminhos de fluxo fossem divididos em quatro regiões distintas ilustradas na Fig. 4.7. A região 1 (R1) envolve somente a posição de total alinhamento entre os pólos da máquina; região 2 (R2) abrange as todas as posições compreendidas entre 0 a 1/3 de desalinhamento entre pólos; região 3 (R3) abrange as posições compreendidas entre 1/3 a 2/3 de desalinhamento e a região 4 (R4) envolve todas as posições entre 2/3 de desalinhamento até a posição de total desalinhamento.

Novamente se destaca que os caminhos de circulação do fluxo magnético consistem em arcos circunferências e/ou segmentos de reta; entram e saem do material

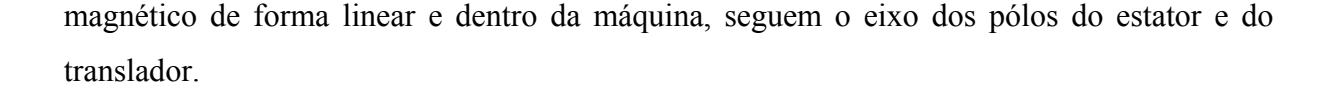

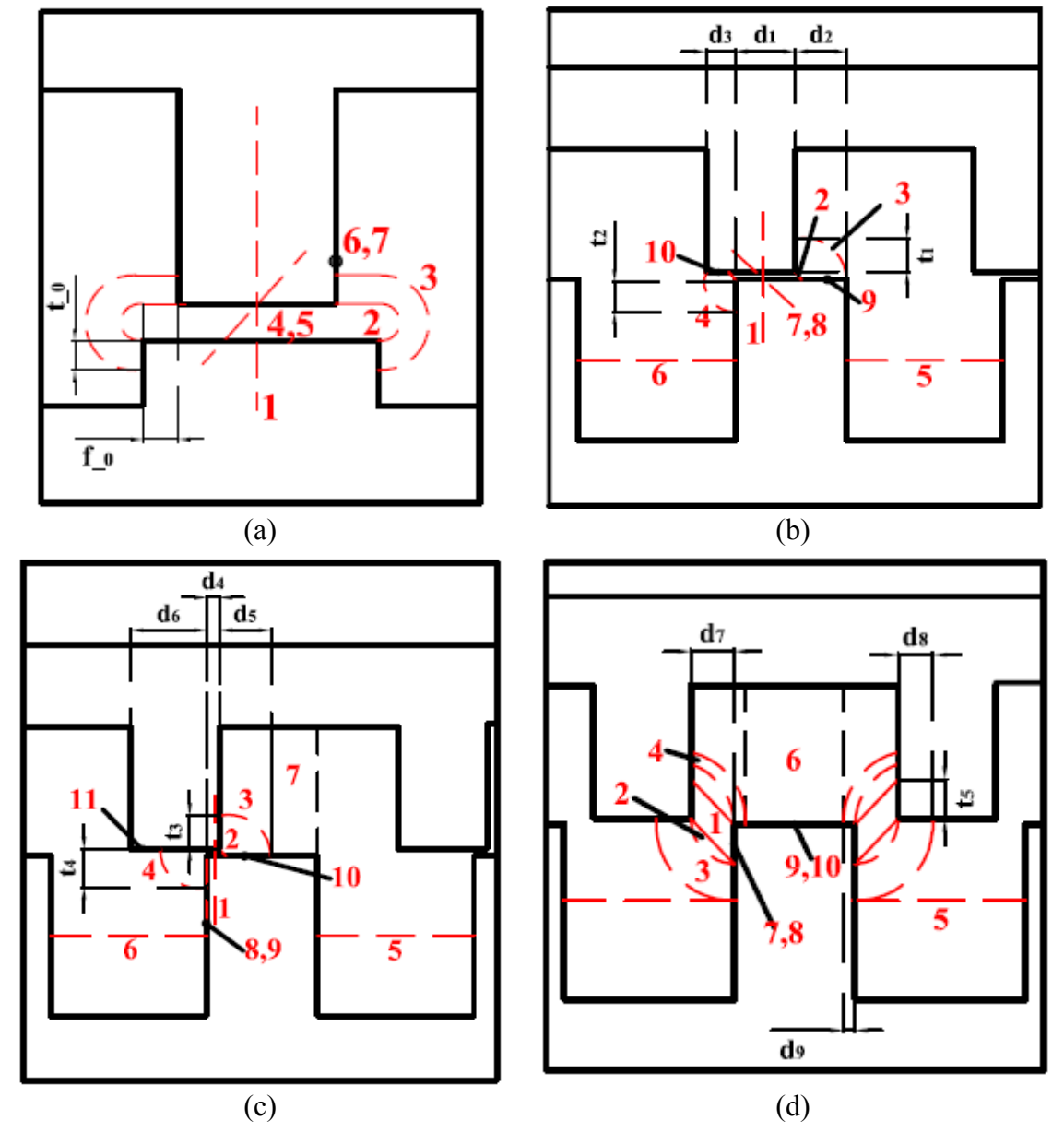

Figura 4.7- Distribuição dos caminhos de fluxo: (a) região 1; (b) região 2; (c) região 3 e (d) região 4.

As equações para o cálculo da permeância no entreferro, bem como do comprimento médio dos caminhos de fluxo e áreas para os seguimentos internos no MLRV são mostradas no apêndice B dessa dissertação. Essas equações consideram que as bobinas estão alocadas no estator. Caso o protótipo do MLRV possua um translador ativo, é necessário inverter as dimensões das alturas e comprimentos dos pólos e culatras antes do inicio as iterações.

## **4.5 MÉTODO ITERATIVO COMPUTACIONAL APLICADO AO MLRV**

Semelhante ao MRV, a aplicação desse método para o MLRV também utiliza como base a Lei Circuital de Ampère durante as iterações computacionais a fim de determinar o fluxo magnético em uma dada posição relativa entre pólos. O fluxograma do algoritmo para uma iteração empregado na ferramenta computacional é ilustrado na Fig. 4.8.

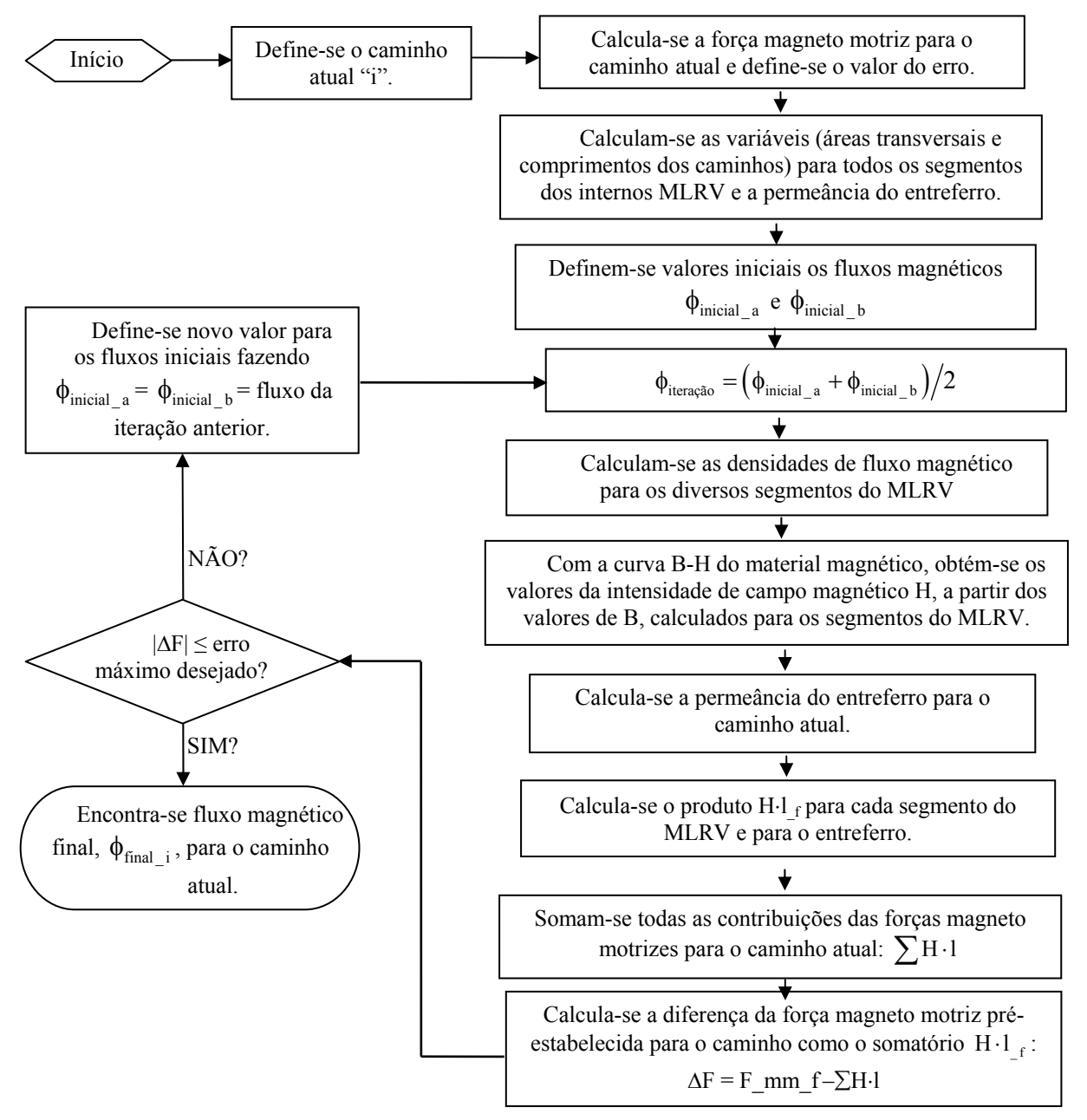

Figura 4.8- Fluxograma do processo iterativo para cálculo do fluxo magnético no MLRV.

De acordo com o algoritmo, o cálculo do fluxo magnético pode ser resumido pelas seguintes etapas:

- 1) admitem-se dois valores iniciais para o fluxo magnético ( $\phi_{\text{inicial } a}$  e  $\phi_{\text{inicial } b}$ );
- 2) calcula-se a média aritmética entre os dois fluxos iniciais;
- 3) calculam-se a densidade de fluxo magnético para os seguimentos internos da máquina;
- 4) com a curva de magnetização do material, determina-se a intensidade de campo para cada seguimento interno do MLRV;
- 5) calcula-se a intensidade de campo para o entreferro;
- 6) calcula-se a força magnetomotriz do caminho;
- 7) Se a força magneto motriz estiver entre o limite de erro estabelecido, assume-se o esse fluxo como sendo o equivalente do caminho; caso contrário admite-se um novo valor para dois novos fluxos iniciais.

De posse do fluxo que percorre o circuito equivalente de cada caminho, é possível calcular a indutância e as forças que agem no MLRV. Finalmente, as contribuições de cada caminho numa dada posição são somadas e obtém-se a indutância e forças finais.

#### **4.5.1 CÁLCULO DA INDUTÂNCIA**

Por simplicidade, é descrito resumidamente para o cálculo da indutância total de R1. No entanto, os procedimentos são válidos para os outros caminhos das outras regiões.

Da Fig. 4.8, observa-se que o algoritmo disponibiliza ao final de uma iteração o fluxo que percorre o circuito equivalente para cada caminho. No caso do caminho 1 de R1, o fluxo final ( $\phi_{final}$ <sub>1</sub>) é empregado no cálculo da indutância desse caminho conforme (4.13):

$$
L_{\text{caminho}\_1} = \frac{\phi_{\text{final}\_1}}{I_p} \tag{4.13}
$$

A indutância total da Região 1 ( $L_{R1}$ ) é obtida pelo somatório da contribuição das indutâncias de todos os caminhos segundo (4.14):

$$
L_{R1} = L_{\text{caminho}\_1} + 2 \cdot (L_{\text{caminho}\_2} + L_{f\_3}) + 4 \cdot (L_{\text{caminho}\_4} + L_{\text{caminho}\_5} + L_{\text{caminho}\_6} + L_{\text{caminho}\_7}) \tag{4.14}
$$

#### **4.5.2 CÁLCULO DAS FORÇAS DE PROPULSÃO, NORMAL E TRANSVERSAL.**

Nos motores lineares, devido ao alto valor do entreferro, considera-se que toda conversão de energia é realizada no entreferro. Assim, as força para de propulsão (eixo x), normal (eixo y) e transversal (eixo y) são calculadas considerando apenas a densidade de campo do entreferro, ou seja, fazendo com que a permeabilidade do material magnético seja infinita. Para a primeira iteração, as forças são dadas por (4.15) - (4.17):

$$
F_{x1} = \frac{B_{ent}^2}{\mu_0} z_1 y_1 \tag{4.15}
$$

$$
F_{y1} = \frac{B_{\text{ent}}^2}{\mu_0} x_1 z_1 \tag{4.16}
$$

$$
F_{z1} = -\frac{B_{\text{ent}}^2}{\mu_0} x_1 y_1 \tag{4.17}
$$

As variáveis  $x_1$ ,  $y_1$  e  $z_1$  representam o comprimento de sobreposição entre pólos do estator e translador nas direções x, y e z. Para o caminho da região R1 esses valores são, respectivamente,  $x_1 = w_{pt}$ ,  $y_1 = L_{pilha}$  (profundidade da máquina) e  $z_1 = l_{ent}$ .

A densidade de campo é determinada por (4.18):

$$
B_{\text{ent}} = \frac{\phi_{\text{final}\_1}}{x_1 y_1} \tag{4.18}
$$

As forças de propulsão, transversal e normal finais de R1 são obtidas através do somatório da contribuição de cada caminho de fluxo conforme (4.19), (4.20) e (4.21) respectivamente:

$$
F_{R1_{-}x} = \sum_{i=1}^{i=7} F_{xi}
$$
 (4.19)

$$
F_{R1_y} = \sum_{i=1}^{i=7} F_{yi}
$$
 (4.20)

$$
F_{R1_z z} = \sum_{i=1}^{i=7} F_{zi}
$$
 (4.21)

 Ressalva-se que no somatório final do cálculo das forças são utilizados somente os caminhos de maior contribuição. No caso da Região 1, o caminho de maior contribuição é o 1, sendo excluídos todos os outros.

O programa computacional desenvolvido é validado no Capítulo 5 dessa dissertação utilizando também comparações entres os resultados obtidos segundo técnica de elementos finitos.

# **INTRODUÇÃO AO MÉTODO DOS ELEMENTOS FINITOS E APLICAÇÕES**

O método dos elementos finitos (MEF) é uma ferramenta numérica que, apesar de ter sido desenvolvida na década de quarenta, vem sendo bastante aplicada nos últimos vinte anos quando ocorreu o grande avanço dos meios computacionais.

Essa técnica é generalista e pode ser aplicada a todas as áreas de conhecimento tecnológico. Na Engenharia Elétrica pode ser utilizada para obtenção das grandezas eletromagnéticas em dispositivos e sistemas elétricos. Sua aplicação para estudos das máquinas elétricas vêm se consolidando ao longo do tempo (Nabeta et. al. 1998).

Não é objetivo dessa dissertação apresentar detalhes dessa técnica numérica, portanto será realizada uma breve introdução teórica do MEF, vinculando a sua aplicação as máquinas de relutância variáveis. Os modelos 2-D do MEF das máquinas de relutância foram simulados utilizando o pacote gratuito e aberto FEMM desenvolvido por David Meeker.

São apresentados também nesse capítulo os resultados adquiridos através da ferramenta computacional desenvolvida e do método dos elementos finitos. É mostrada, em seguida, a comparação entre os resultados obtidos através desses dois procedimentos tanto para o MRV quanto para o MLRV.

## **5.1 INTRODUÇÃO TEÓRICA DO MÉTODO DOS ELEMENTOS FINITOS (MEF)**

A essência da técnica dos elementos finitos consiste em discretizar um problema de resolução complexa em soluções simples que, quando somadas, originam a solução global do domínio inicial (Prata 2007). Esses subdomínios discretizado denominados elementos, possuem um formato bem definido e são conectados entre si através de nós (Viana 2006). Uma das formas mais simples de subdivisão do elemento é o triângulo. No entanto, o domínio deve ser discretizado com elementos mais adequados a sua forma e a sua análise.

Um exemplo do conceito básico do método dos elementos finitos (MEF) pode ser ilustrado através do cálculo da área de uma circunferência de raio R mostrada na Fig. 5.1.

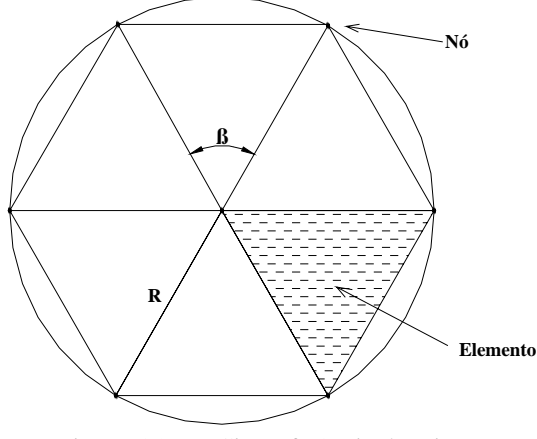

Figura 5.1- Circunferência de raio R.

Para a resolução do problema, são seguidos os passos descritos a seguir:

• Passo 1: Discretização do domínio em elementos (criação da malha)

O domínio – circunferência de raio R – foi dividido em 6 elementos triangulares de mesma área e conectado entre si através de nós.

• Passo 2: Solução de um elemento

A área de cada elemento pode ser obtida através de:

$$
A_x = \frac{1}{2} \cdot R^2 \cdot \text{sen}(\beta) \tag{5.1}
$$

O ângulo β é determinado por (5.2);

$$
\beta = \frac{2 \cdot \pi}{n},\tag{5.2}
$$

sendo n o número de elementos existentes no domínio.

• Passo 3: Equação do Domínio

Reunindo as soluções de cada elemento em uma única equação obtém-se (5.3) que representa a equação geral do domínio:

$$
F(n) = \sum_{x=1}^{n} A_x = \sum_{x=1}^{n} \frac{1}{2} \cdot R^2 \cdot \sin\left(\frac{2 \cdot \pi}{n}\right) = n \cdot \frac{1}{2} \cdot R^2 \cdot \sin\left(\frac{2 \cdot \pi}{n}\right)
$$
(5.3)

• Passo 4: Pós-Processo

Para se obter a solução geral do domínio, é necessário substituir o valor de n na equação. Observa-se que, quanto maior for o número de elementos – ou seja, quanto maior o refinamento da malha - melhor é a precisão do resultado.

Para  $n = 6$ ;

$$
F(n) = n \cdot \frac{1}{2} \cdot R^2 \cdot \sin\left(\frac{2 \cdot \pi}{n}\right) = 2,59807 \cdot R^2. \tag{5.4}
$$

Para  $n = 20$ ;

$$
F(n) = 20 \cdot \frac{1}{2} \cdot R^2 \cdot \sin\left(\frac{2 \cdot \pi}{20}\right) = 3,09017 \cdot R^2.
$$
 (5.5)

Para  $n = 200$ ;

$$
F(n) = 200 \cdot \frac{1}{2} \cdot R^2 \cdot \sin\left(\frac{2 \cdot \pi}{200}\right) = 3,141076 \cdot R^2 \approx \pi \cdot R^2.
$$
 (5.6)

#### **5.2 UTILIZAÇÃO DO MEF PARA O ELETROMAGNETISMO**

Em geral, problemas eletromagnéticos são representados por campos vetoriais que são expressos na sua forma de equação diferencial. De acordo com (Bianch 2005) o domínio pode ser representado por (5.7)

$$
L\phi(P, t) = f(P, t) \tag{5.7}
$$

sendo L o operador diferencial ( que normalmente satisfaz as propriedades de adição e produto por uma constante), φ é a função desconhecida que deseja ser determinada, f é a função de força, P é a posição no espaço e t é o tempo.

Para problemas eletromagnéticos, é representada pela equação de Poisson ou Laplace (quando não há densidade de carga superficial). Desta forma, a função φ representada pelo potencial elétrico - a ser determinada é do tipo escalar ou de campo vetorial. A função de força, f , é representada pela distribuição de carga no domínio a ser analisado. Reescrevendo (5.7) obtém-se (5.8)

$$
\nabla^2 \mathbf{V} = \frac{-\rho}{\varepsilon} \,. \tag{5.8}
$$

É importante observar que somente a solução do domínio não é suficiente. É necessário que ela satisfaça as condições de contorno. As condições de contorno são basicamente aquelas que expressam o comportamento de  $\phi$  em um determinado ambiente. As condições de contorno são do tipo: Dirichet, Neumman ou Cauch.

#### **5.2.1 SOLUÇÃO DE PROBLEMA ELETROMAGNÉTICO PELO MEF**

Para o método dos elementos finitos, como já foi exemplificado, o domínio é dividido em subdomínios. A solução geral é obtida utilizando técnicas de aproximações. A vantagem do MEF é que não se considera o domínio todo como em alguns métodos para solução de problemas de campos como no método clássico variacional ou no de resíduos.

De forma geral, a resolução de problemas em elementos finitos é então definida seguindo os procedimentos:

• Discretização do domínio:

Os subdomínios ou elementos devem apresentar formas geométricas bem definidas. Em geral são quadrados e triângulos (2D) e pirâmides e cubos (3D). Além disso, eles devem estar conectados amplamente entre si.

• Escolha das funções de interpolação:

Nesse passo é determinado o tipo de interpolação a ser utilizada para a aproximação da função desconhecida. Adotando-se uma interpolação de primeira ordem, será realiza uma interpolação linear. Caso a equação de interpolação seja de segunda ordem, será realizada uma interpolação quadrática e assim por diante. A escolha adequada do grau desse polinômio proporciona melhores resultados para a aproximação da função desconhecida.

• Formulação do sistema:

Nessa etapa é preparado o sistema de equações que irá realizar a solução do problema. Para cada subdomínio, a aplicação da técnica de aproximação será feita. As técnicas clássicas de aproximação são: Método de Garlekin e o Método de Rayleigh-Ritz.

• Solução do problema:

Para a resolução do problema geral, é necessário calcular para todos os elementos e assim obter o resultado.

## **5.3 APLICAÇÃO DO MEF PARA O MRV**

A validação do programa computacional implementado é realizada através da comparação entre os resultados obtidos através do método dos elementos finitos (MEF). São utilizados dois MRVs de configuração 8/6 onde os parâmetros de projetos foram apresentados em (Vijayraghavan 2001) e (Krishnan 2001) respectivamente. Devido o motor rotativo de relutância já ter sido bem estudado, é analisado somente os valores de indutância máxima e mínima não sendo apresentada aqui curva de crescimento da indutância, fluxo magnético e conjugado.

#### **5.3.1 ESTUDO DE CASO – MOTOR I**

Nessa simulação foram utilizados como dados de entrada a curva de magnetização do material do núcleo magnético e Motor I (Vijayraghavan 2001) onde a sua especificação é apresentada na Tabela 5.1. A Fig. 5.2 mostra o corte frontal de um MRV com seus respectivos parâmetros construtivos.

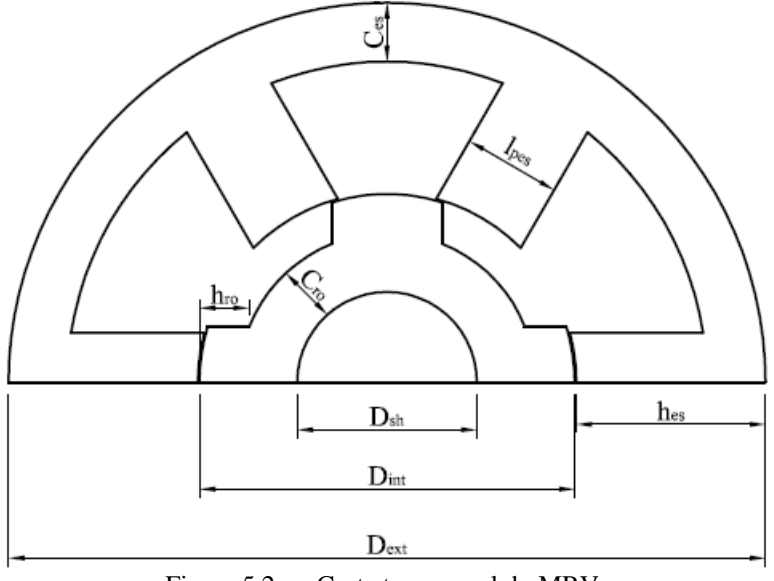

Figura 5.2- Corte transversal do MRV.

Os parâmetros  $h_{es}$ ,  $h_{ro}$ ,  $l_{pes}$ ,  $l_{pro}$ ,  $c_{es}$ ,  $c_{ro}$ ,  $D_{sh}$ ,  $D_{int}$  e  $D_{ext}$  representam respectivamente: altura do pólo do estator, altura do pólo do rotor, comprimento do pólo do estator, comprimento do pólo do rotor, comprimento da culatra do estator, comprimento da culatra do rotor, diâmetro do eixo, diâmetro interno e diâmetro externo.

| Dimensão                  | Valor | Uni. | Dimensão                           | Valor | Uni.            |
|---------------------------|-------|------|------------------------------------|-------|-----------------|
| Diâmetro Externo          | 194   | mm   | Comprimento da Pilha               | 200   | mm              |
| Diâmetro Interno          | 98    | mm   | Comprimento do Entreferro          | 0.5   | mm              |
| Diâmetro do Eixo          | 28    | mm   | Arco polar do Estator              | 22    | Graus           |
| Culatra do Estator        | 18,8  | mm   | Arco polar do Rotor                | 23    | Graus           |
| Culatra do Rotor          | 11,76 | mm   | Número de Espiras por fase         | 172   |                 |
| Altura do Pólo do Estator | 29,2  | mm   | Area do condutor                   | 1,167 | mm <sup>2</sup> |
| Altura do Pólo do Rotor   | 22,74 | mm   | Material do núcleo                 | M43   |                 |
| Corrente nominal          | 13    | A    | $B_{\text{max}}$ (joelho da curva) | 1,65  |                 |
|                           |       |      |                                    |       |                 |

Tabela 5.1 - Especificação – Motor I.

A curva de magnetização do material magnético utilizado pelo autor foi digitalizada e ilustrada na Fig. 5.3. De acordo com (Vijayraghavan 2001) e (Domingos 2003) a densidade de fluxo magnético máximo em qualquer parte da máquina encontra-se no joelho da curva de magnetização. Logo, para o material DBII Steel, a densidade magnética máxima a ser utilizada é em torno de 1,65 T.

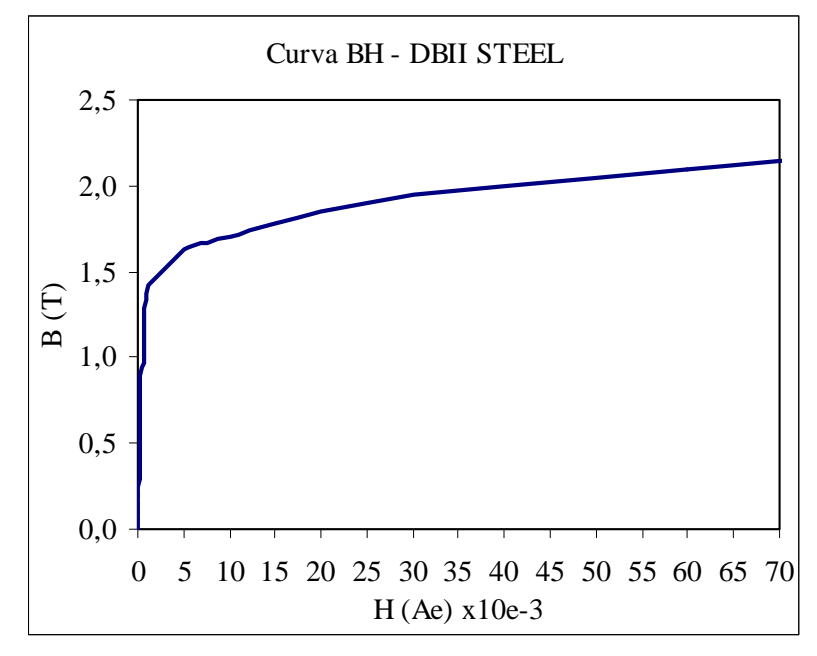

Figura 5.3- Curva de Magnetização – DBII STEEL

De posse desses dados, a estrutura do Motor I é, então, implementada no software de elementos finitos – FEMM – como mostra a Fig. 5.4.

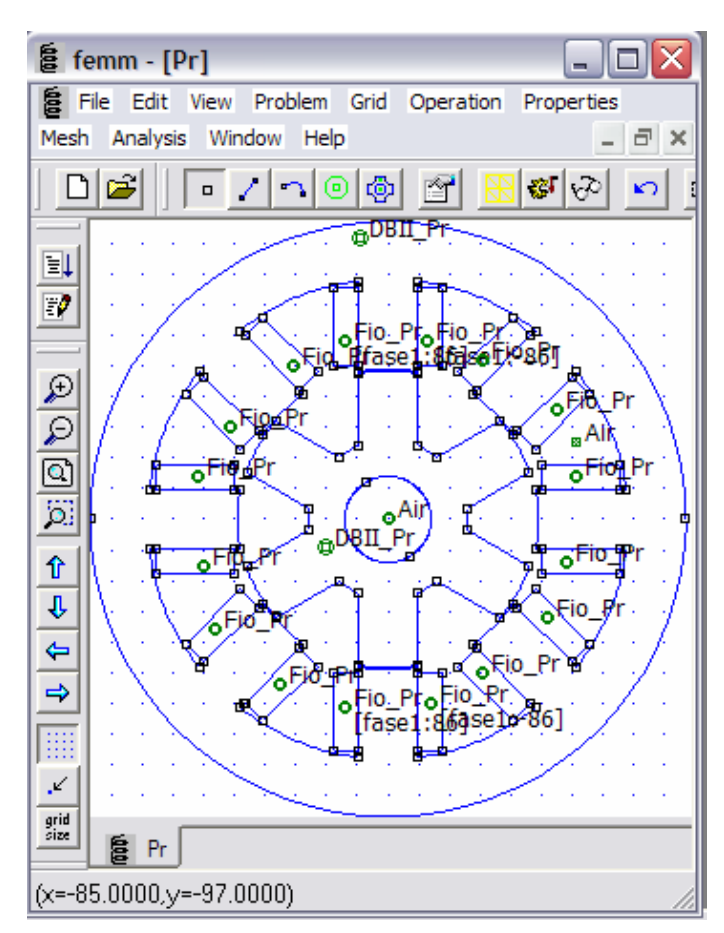

Figura 5.4- Estrutura do Motor I no FEMM.

As indutâncias para as posições alinhadas e desalinhadas – Fig 5.5 – são calculadas através do MEF e do MACM. Os resultados obtidos pelo MACM e MEF são mostrados, respectivamente, nas Tabela 5.2 e 5.3 para uma corrente de pico de 13 A.

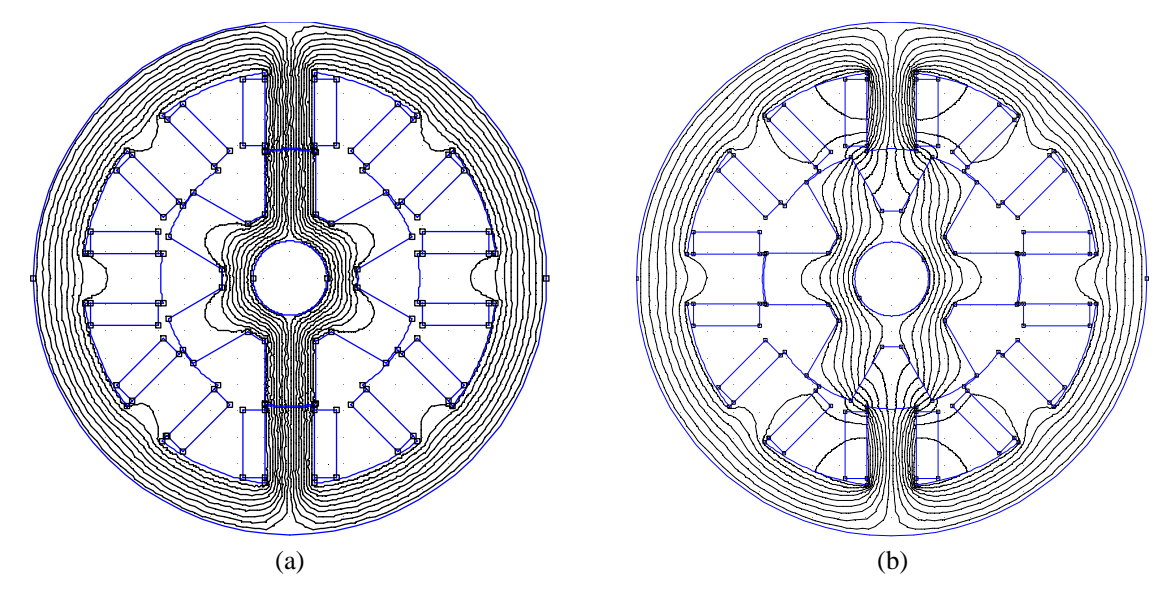

Figura 5.5- Comportamento das linhas de fluxo Motor I: (a) posição alinhada; (b) posição desalinhada.

De acordo com (Vijayraghavan 2001), os valores de indutância máxima e mínima, para essa máquina, calculados utilizando o método analítico implementado pelo autor, são respectivamente: 83,9 mH e 15,9 mH.

|                     | Indutância por fase |                     |          |
|---------------------|---------------------|---------------------|----------|
|                     | Calculado (Autor)   | <b>MACM</b>         | Erro     |
| Posição Alinhada    | 83,9 mH             | 82,526 mH           | 1,64 %   |
| Posição Desalinhada | $15.9 \text{ mH}$   | $16,063 \text{ mH}$ | $1.03\%$ |

Tabela 5.2 - Resultados da Indutância Alinhada e Desalinhada para o Motor I pelo MACM.

Tabela 5.3 - Resultados da Indutância Alinhada e Desalinhada para o Motor I pelo MEF.

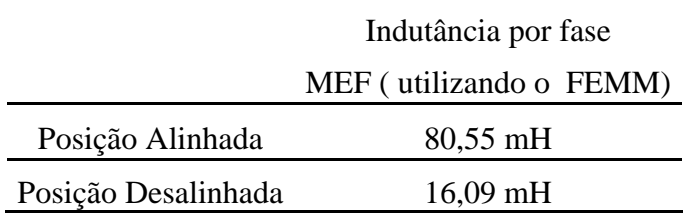

Verifica-se na Tabela 5.2 que valores para as indutâncias alinhadas e desalinhadas determinadas através do programa implementado, segundo o MACM, são próximos aos valores calculados por (Vijayraghavan 2001), apresentando, para este caso, erro máximo de 1,7 % que é aceitável de acordo com (Krishnan 2001).

#### **5.3.2 ESTUDO DE CASO – MOTOR II**

Nessa segunda simulação, foi utilizado o Motor II (Krishnan 2001) cuja especificação é mostrada na Tabela 5.4.

| Dimensão                  | Valor | Uni. | Dimensão                   | Valor | Uni.  |
|---------------------------|-------|------|----------------------------|-------|-------|
| Diâmetro Externo          | 190   | mm   | Potência Nominal           | 5     | hp    |
| Diâmetro Interno          | 100,6 | mm   | Velocidade Nominal         | 1500  | rpm   |
| Diâmetro do Eixo          | 28    | mm   | Comprimento da Pilha       | 200   | mm    |
| Culatra do Estator        | 12    | mm   | Comprimento do Entreferro  | 0,5   | mm    |
| Culatra do Rotor          | 16    | mm   | Arco polar do Estator      | 18    | graus |
| Altura do Pólo do Estator | 32,7  | mm   | Arco polar do Rotor        | 22    | graus |
| Altura do Pólo do Rotor   | 19,8  | mm   | Número de Espiras por fase | 154   |       |
| Corrente nominal          | 13    | A    | Material do núcleo         | M43   |       |
|                           |       |      |                            |       |       |

Tabela 5.4 - Especificação – Motor II.

A Fig. 5.8 ilustra a curva do material M43, onde densidade magnética de joelho é em torno de 1,65 T.

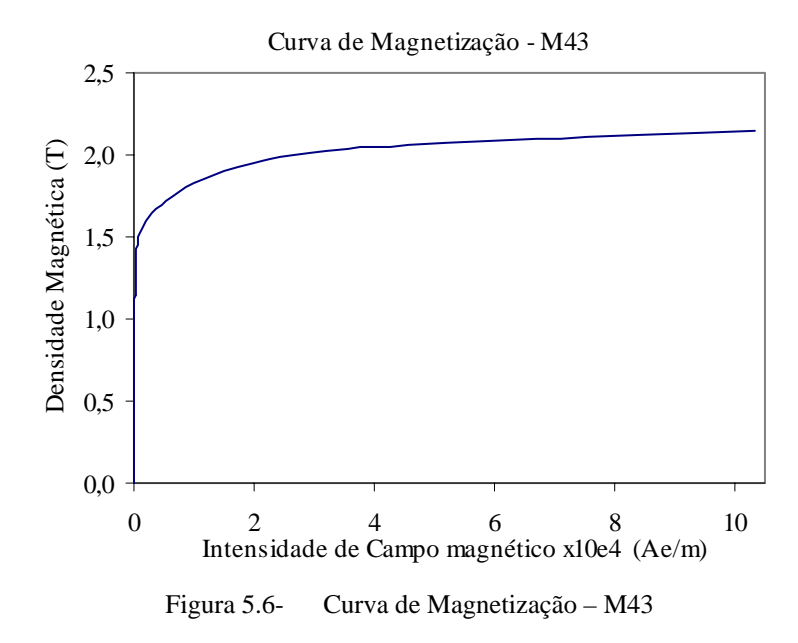

Utilizando o software FEMM, implementa-se a estrutura do MRV da Tabela 5.3 como mostra Fig. 5.6.

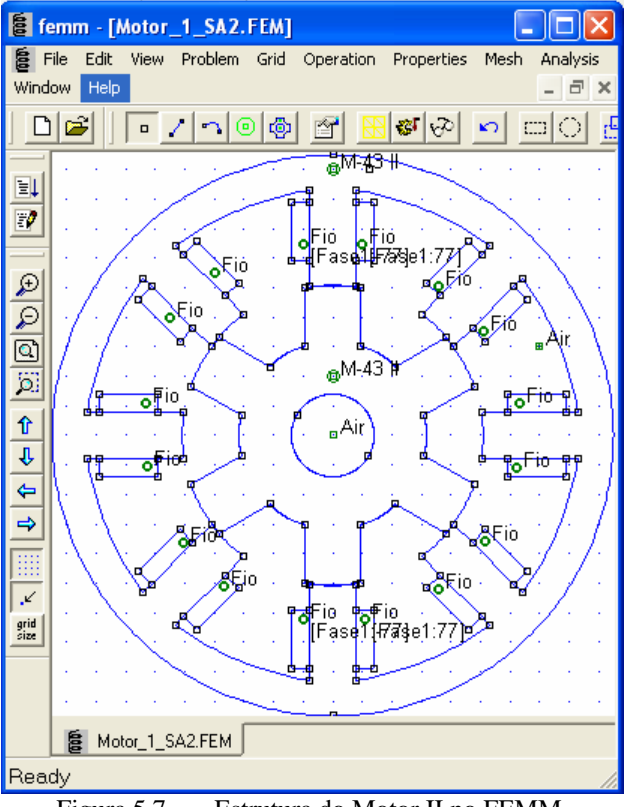

Figura 5.7- Estrutura do Motor II no FEMM.

Da mesma forma que a simulação anterior, as indutâncias para as posições alinhadas e desalinhadas – Fig 5.7 – são calculadas através do MEF e do MACM.

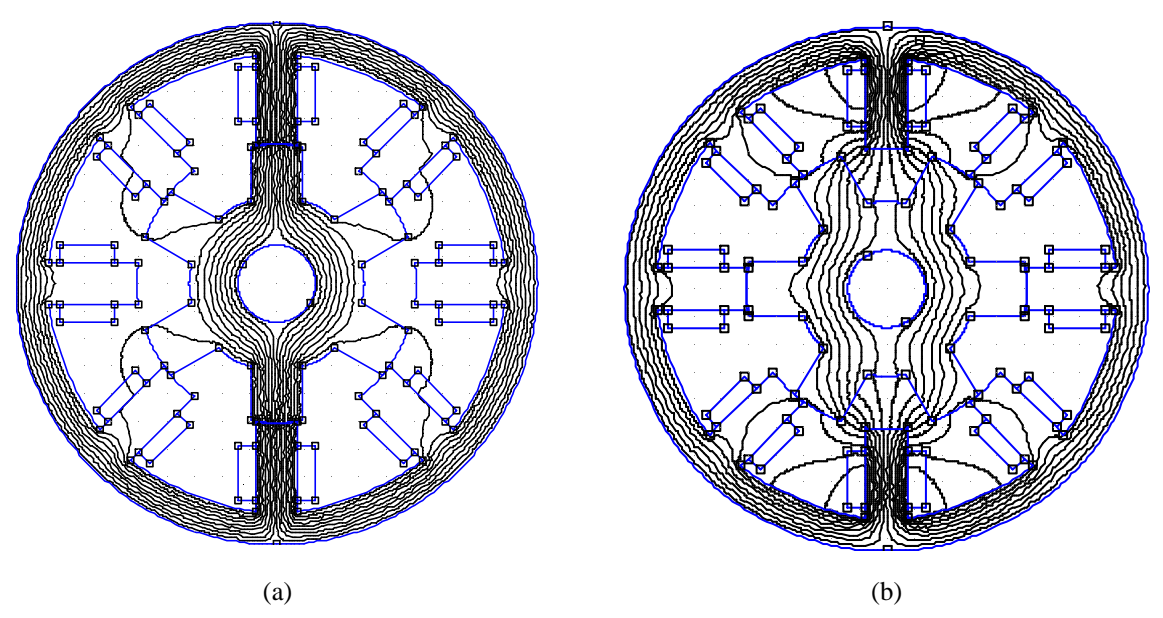

Figura 5.8- Comportamento dos caminhos de fluxo do Motor II: (a) posição alinhada; (b) posição desalinhada

Segundo (Krishnan 2001), os resultados de simulação calculados a partir do método analítico implementado pelo autor para as indutâncias máxima e mínima são respectivamente: 66,79 mH e 11,38 mH. Já utilizando o método dos elementos finitos, o autor obteve para a indutância máxima 65,41 mH e indutância mínima 11,35 mH.

Verificam-se nas Tabelas 5.5 e 5.6 os resultados de simulação obtidos pelo MACM e pelo MEF (utilizando o FEMM) respectivamente. Observa-se que os valores das indutâncias calculados pelo programa implementado, segundo o MACM, são próximos aos calculados por (Krishnan 2001) – Tabela 5.5. Também, os erros calculados a partir dos resultados do MACM foram menores do que os obtidos através do MEF (utilizando o FEMM) – Tabela 5.6.

| Two end one resolution parts of the control of |                     |                     |         |  |  |  |
|------------------------------------------------|---------------------|---------------------|---------|--|--|--|
|                                                | Indutância por fase |                     |         |  |  |  |
|                                                | Calculados (Autor)  | <b>MACM</b>         | Erro    |  |  |  |
| Posição Alinhada                               | 66,79 mH            | $67,692 \text{ mH}$ | 1,35 %  |  |  |  |
| Posição Desalinhada                            | $11,38 \text{ mH}$  | 11,465 mH           | $0.7\%$ |  |  |  |

Tabela 5.5 - Resultados para o Motor II - MACM.

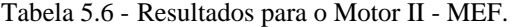

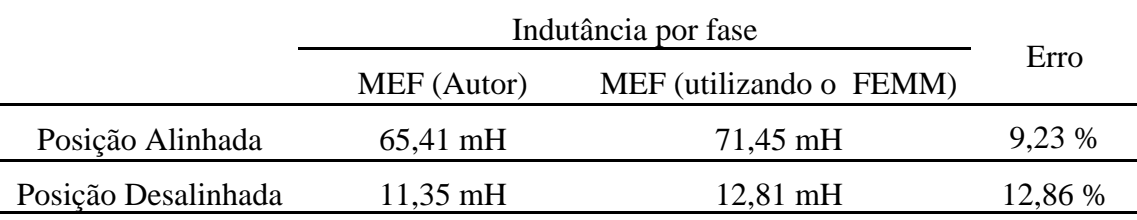

## **5.4 APLICAÇÃO DO MEF PARA O MLRV**

#### **5.4.1 ESTUDO DE CASO – MOTOR DE RELUTÂNCIA LINEAR**

A validação da ferramenta computacional implementada para o motor linear foi realizada utilizando os dados de projeto e resultados apresentado em (Domingos 2003), onde suas especificações são apresentadas na Tabela 5.7. A Figura 5.9 mostra as vistas superior e frontal do MLRV com seus respectivos parâmetros construtivos.

| Dimensão                     | Valor | Uni. | Dimensão                   | Valor          | Uni.            |
|------------------------------|-------|------|----------------------------|----------------|-----------------|
| Pólo do Estator              | 15,25 | mm   | Corrente nominal           | 8,5            | A               |
| Pólo do Translador           | 18.30 | mm   | Número de Fases            | 3              |                 |
| Culatra do Estator           | 18,30 | mm   | Número de Espiras por fase | 224            |                 |
| Culatra do Translador        | 21,16 | mm   | Área do Condutor           | 0.82           | mm <sup>2</sup> |
| Altura do Pólo do Estator    | 9,82  | mm   | Densidade de Corrente      | 6              | $A/mm^2$        |
| Altura do Pólo do Translador | 21,16 | mm   | Número de pólos Estator    | $\overline{4}$ |                 |
| Comprimento da Pilha         | 58,27 | mm   | Número de pólos Translador | 6              |                 |
| Comprimento do Entreferro    | 1     | mm   | $B_{\text{max}}$           | 1,2            | Т               |

Tabela 5.7 - Especificação – MLRV 6/4.

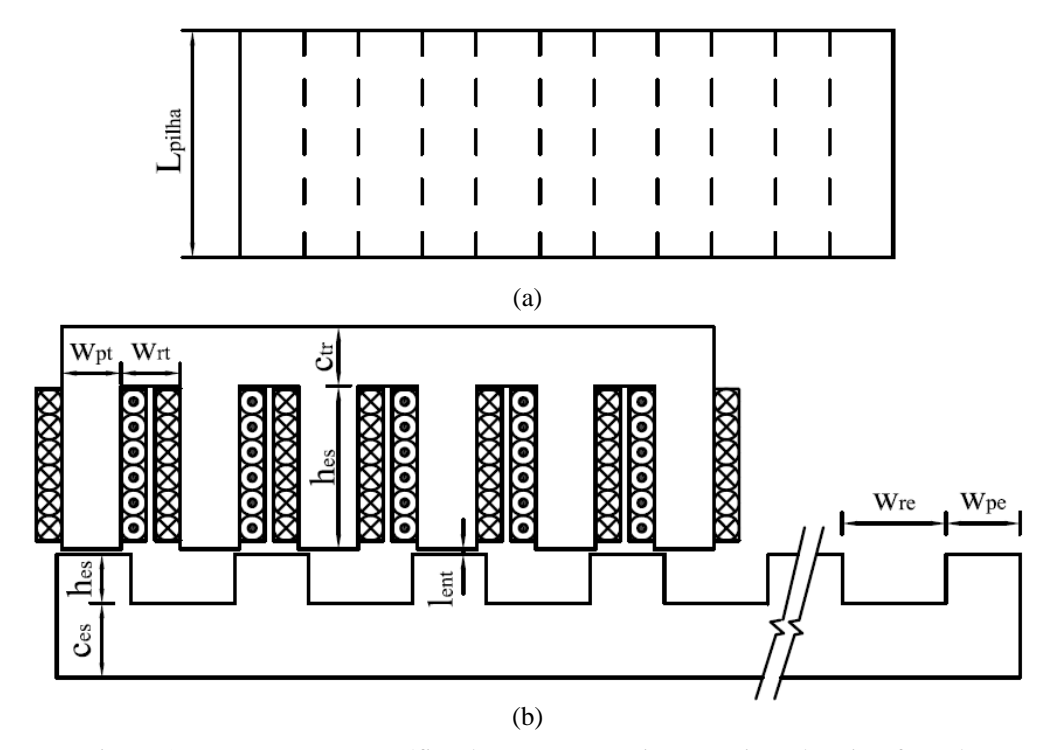

Figura 5.9- Representação gráfica do MLRV. (a) Vista superior. (b) Vista frontal.
Os parâmetros  $h_{es}$ ,  $h_{tr}$ ,  $w_{pe}$ ,  $w_{re}$ ,  $w_{pt}$ ,  $w_{rt}$ ,  $c_{es}$ ,  $c_{tr}$ ,  $l_{ent}$ , e  $L_{pilha}$  representam respectivamente: altura do pólo do estator, altura do pólo do translador, comprimento do pólo do estator, comprimento da ranhura do estator, comprimento do pólo do translador, comprimento da ranhura do translador, comprimento da culatra do estator, comprimento da culatra do translador, comprimento do entreferro, comprimento da pilha.

A curva de magnetização do material ensaiada pelo autor foi digitalizada e ilustrada na Fig. 5.10. Observa-se que a densidade magnética de joelho é aproximadamente 1,2 T.

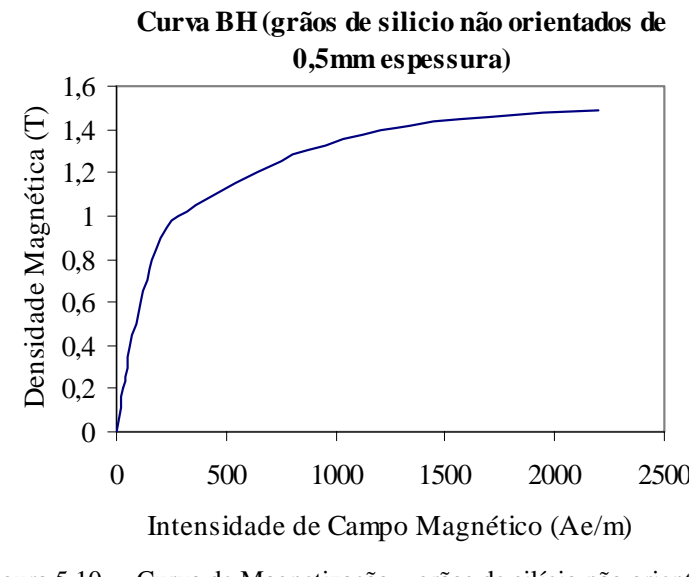

Figura 5.10- Curva de Magnetização – grãos de silício não orientado

A estrutura do MLRV descrita na Tabela 5.7 é implementada no software de elementos finitos (FEMM) (Fig. 5.11). Essa máquina é de configuração 6/4 com translador ativo e distribuição de fluxo longitudinal.

| <b>8</b> femm - [ML_Dimingos.FEM]                                                                  |                                         |
|----------------------------------------------------------------------------------------------------|-----------------------------------------|
| 扂<br>File<br>View Problem<br>Edit<br>Operation<br>Grid<br>Properties<br>Mesh<br>Analysis<br>Window | Help<br>- 6<br>$\overline{\phantom{0}}$ |
|                                                                                                    | $\times$                                |
| Ñ<br>-23<br>$\Box$<br>$\sum$<br>ත<br>⋒                                                             |                                         |
|                                                                                                    |                                         |
| Èμ<br>M StealD<br><sub>⊟</sub> Air                                                                 |                                         |
| $\mathbb{F}^p$                                                                                     |                                         |
| ₽<br>tase<br>IfaL⁄SHê.                                                                             |                                         |
| $\overline{\mathcal{P}}$<br>18 AV<br>я                                                             |                                         |
|                                                                                                    |                                         |
| $\frac{1}{\tilde{a}}$                                                                              |                                         |
| M StealD                                                                                           |                                         |
| 企<br>€                                                                                             |                                         |
| ML_Dimingos.FEM<br>昌<br>⇐                                                                          |                                         |
| $(x=-40.0000, y=20.0000)$                                                                          |                                         |

Figura 5.11- Estrutura do MLRV no FEMM.

O resultado de simulação obtido para a indutância por fase nas posições alinhadas e desalinhadas, respectivamente, (Fig 5.12) são apresentados na Tabela 5.8. De acordo com (Domingos 2003), os resultados experimentais para as indutâncias alinhada e desalinhada nesse motor são respectivamente: 30,2 mH e 9,1 mH.

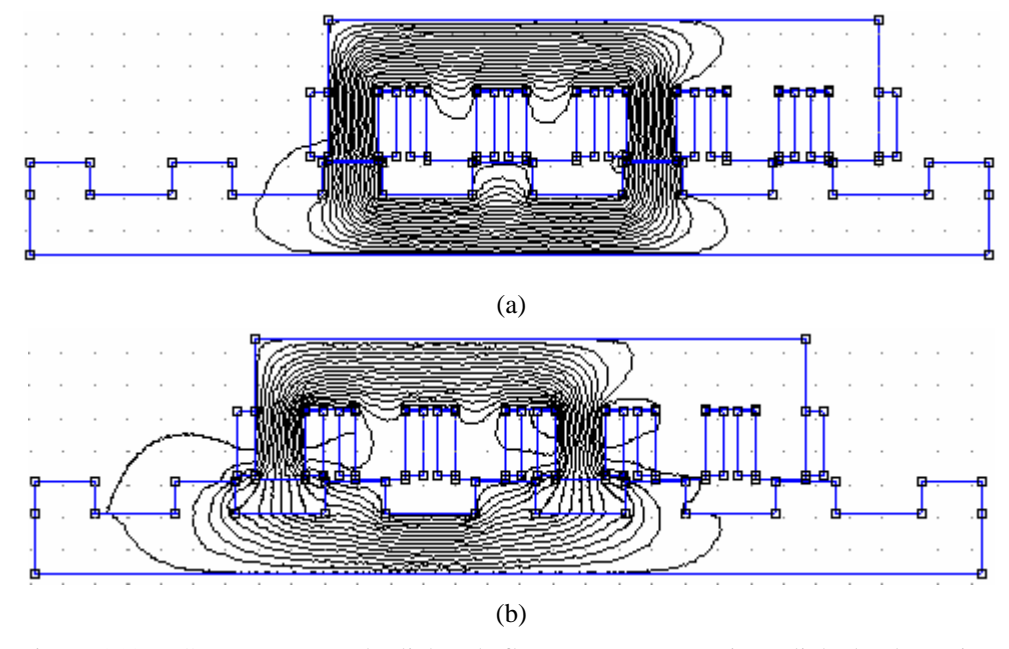

Figura 5.12- Comportamento das linhas de fluxo MLRV: (a) posição alinhada; (b) posição desalinhada

|                     | Indutância por fase |                   |                     |        |       |
|---------------------|---------------------|-------------------|---------------------|--------|-------|
|                     | Medido              |                   | <b>MEF</b>          | Erro   | Erro  |
|                     | (Autor)             | <b>MACM</b>       | (utilizando o FEMM) | (MACM) | (MEF) |
| Posição Alinhada    | $30.2 \text{ mH}$   | $31.9 \text{ mH}$ | $30,31 \text{ mH}$  | 5.6 %  | 0,36% |
| Posição Desalinhada | $9.1 \text{ mH}$    | $9.5 \text{ mH}$  | $7,523 \text{ mH}$  | 4.4 %  | 17 %  |

Tabela 5.8 - Resultados da Indutância Alinhada e Desalinhada para o MLRV.

Verifica-se, da Tabela 5.8, que os resultados simulados para as indutâncias através do programa implementado, que utiliza o MACM, são próximos dos valores medidos.

Também, foram traçadas as curvas da indutância das forças de propulsão e normal por par de pólos em regime permanente utilizando o método de análise do circuito magnético (MACM) e o método dos elementos finitos (MEF) – Fig. 5.13. De acordo com (Domingos 2003), a força de propulsão máxima para a corrente nominal medida é em torno de 60 N. Logo, é possível observar na Fig. 5.13 (b) que foi encontrado também um resultado satisfatório para a força de propulsão.

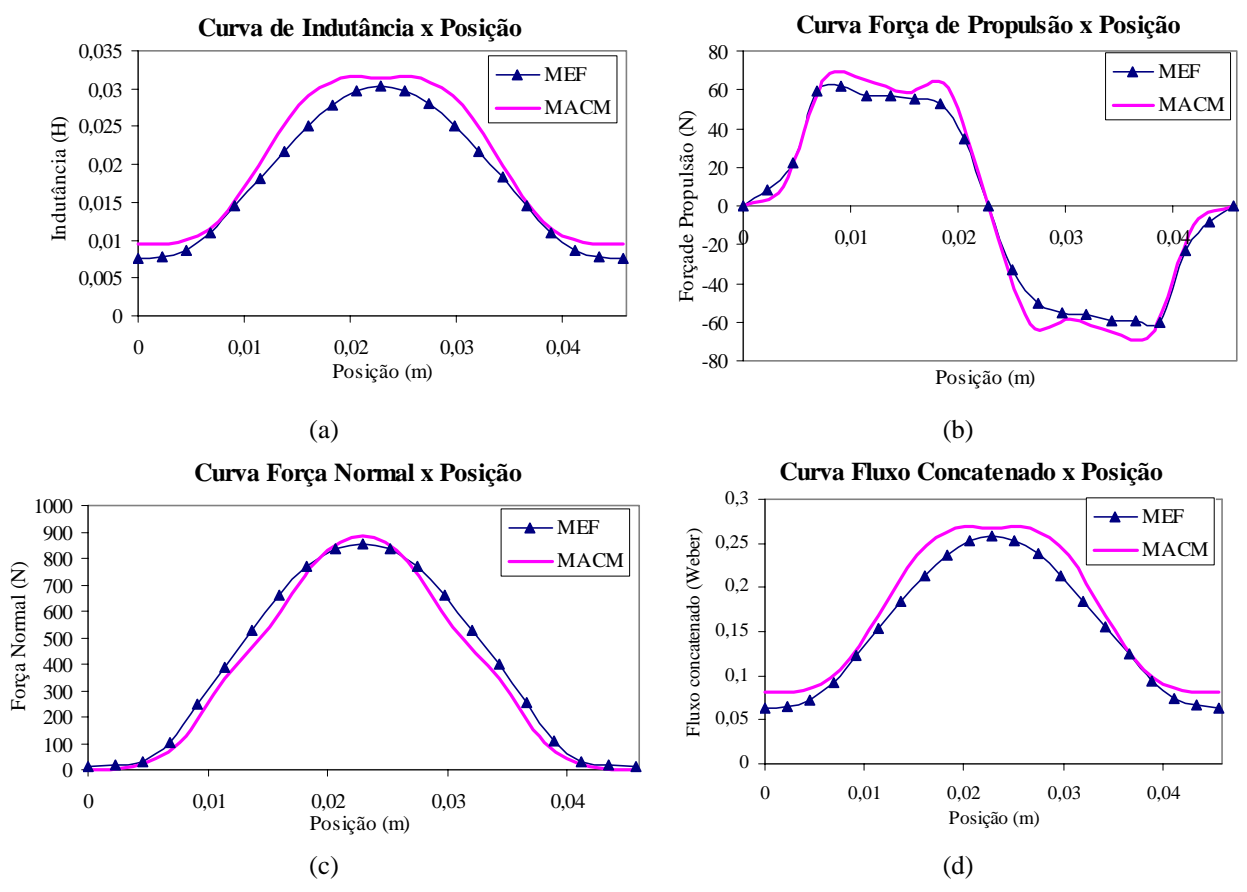

Figura 5.13- Resultados Simulados pelo Método MACM e MEF: (a) Indutância; (b) Força de Propulsão; (c) Força Normal; (d) Fluxo concatenado.

Para melhor visualização do comportamento da indutância e forças nos pólos MLRV, é realizada também a variação da corrente em uma posição fixa Fig. 5.14 e Fig. 5.15.

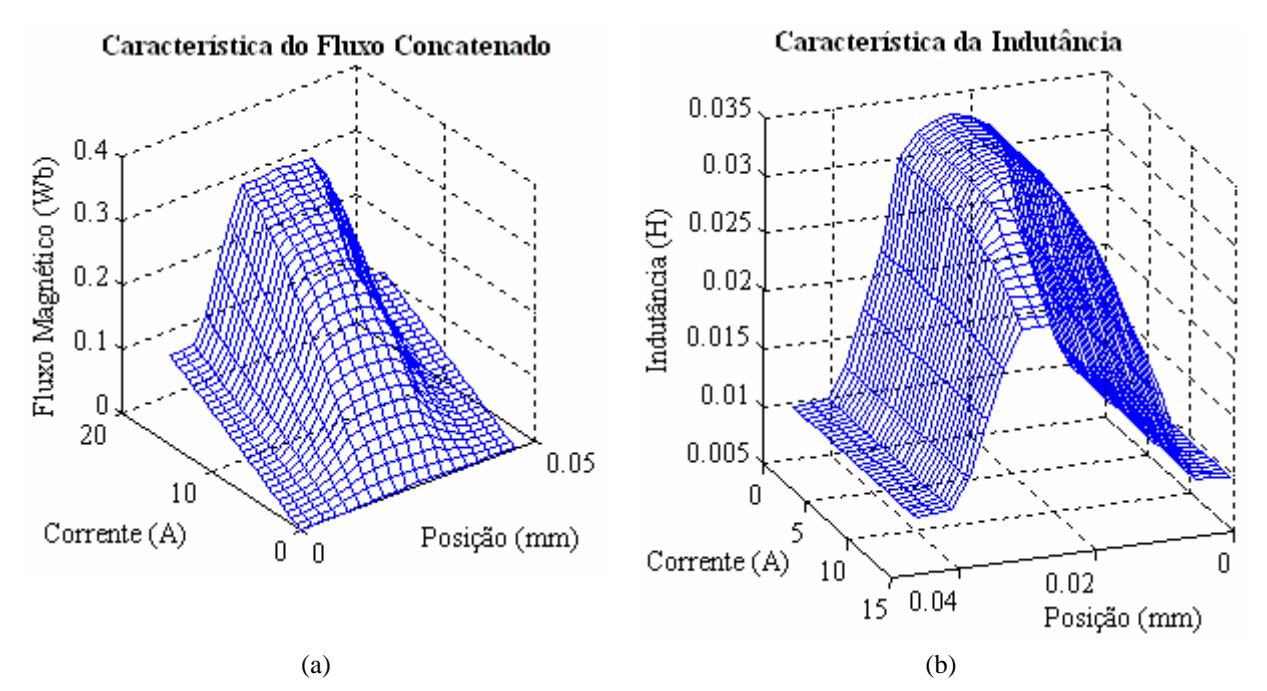

Figura 5.14- Resultados Simulados pelo MACM: (a) Indutância; (b) Fluxo Concatenado.

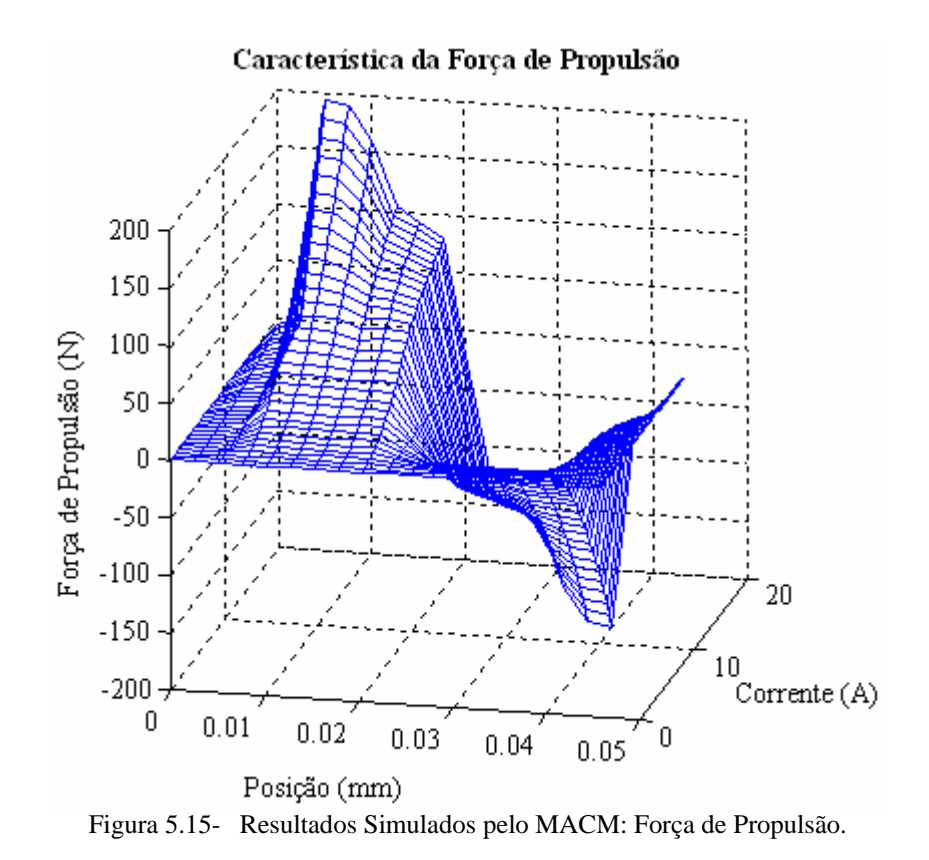

Nessa simulação, para cada posição relativa entre pólos do MLRV, foi variada a corrente de fase de 0 a 16 A. Da Fig. 5.14 (a) e Fig. 5.14 (b) observa-se um leve achatamento nas superfícies do fluxo e da indutância à medida que a corrente cresce. Esse fato ocorre devido à saturação do núcleo magnético e será verificado com mais detalhes no próximo capítulo. A força de propulsão cresce à proporção que a corrente aumenta.

# **VARIAÇÃO DOS PARÂMETROS FÍSICOS NAS MÁQUINAS DE RELUTÂNCIA**

Este capítulo tem como objetivo verificar a análise do comportamento das grandezas de saída (indutância, conjugado e forças) do MRV e MLRV, através de simulação computacional, em relação à variação parâmetros físicos. Embora toda a análise tenha sido feita para condições estáticas, essas simulações têm como objetivo auxiliar no projeto das máquinas de relutância através da verificação da influência dos parâmetros construtivos nessas grandezas de saída. A simulação computacional utilizou a ferramenta computacional implementada em plataforma MATLAB® segundo o MACM.

# **6.1 RESULTADOS DAS SIMULAÇÕES PARA O MOTOR DE RELUTÂNCIA VARIÁVEL ROTATIVO (MRV)**

São apresentados nessa sessão os resultados de simulação para a variação dos seguintes parâmetros: número de espiras, comprimento do entreferro, comprimento arco polar do rotor e corrente de fase. Nessas simulações, utilizou-se um MRV rotativo 6/4 com dimensões mostradas na Tabela 6.1 e, como material magnético, o Aço E 230 da Acesita S.A.

| Dimensão                  | Valor | Uni. | Dimensão                           |       | Uni.            |
|---------------------------|-------|------|------------------------------------|-------|-----------------|
| Diâmetro Externo          | 120   | mm   | Comprimento da Pilha               |       | mm              |
| Diâmetro Interno          | 60    | mm   | Comprimento do Entreferro          | 0.25  | mm              |
| Diâmetro do Eixo          | 0,285 | mm   | Arco polar do Estator              |       | graus           |
| Culatra do Estator        | 9,3   | mm   | Arco polar do Rotor                | 34    | graus           |
| Culatra do Rotor          | 9,3   | mm   | Número de Espiras por fase         |       |                 |
| Altura do Pólo do Estator | 20,7  | mm   | Área do condutor                   | 1,04  | mm <sup>2</sup> |
| Altura do Pólo do Rotor   | 6,2   | mm   | Material do núcleo                 | E 230 |                 |
| Corrente nominal          | 10    | A    | $B_{\text{max}}$ (joelho da curva) | 1,5   |                 |

Tabela 6.1 - Especificação – MRV 6/4.

Buscou-se, tanto quanto possível, variar os parâmetros em torno do valor tido como nominal de tal forma que fosse analisado valores imediatamente abaixo e acima dos parâmetros construtivos nominais. A única exceção foi para a variação do comprimento do entreferro no MRV que foram tomados valor acima do nominal.

#### **6.1.1 VARIAÇÃO DO NÚMERO DE ESPIRAS**

Foram utilizados vários valores para o número de espiras durante a análise da influência deste parâmetro no comportamento do MRV, tendo o cuidado de não exceder o volume máximo da região interpolar. Como resultados, escolheram-se três valores que são mostrados na Tabela 6.2:

|                                 | 56 espiras.        | 110 espiras (Nominal). | 220 espiras. |
|---------------------------------|--------------------|------------------------|--------------|
| Indutância por fase alinhada    | 5,350 mH           | 13,260 mH              | 28,977 mH    |
| Indutância por fase desalinhada | $0,427 \text{ mH}$ | $1,648$ mH             | $6,599$ mH   |
| Conjugado Médio (par de pólos)  | $0,496$ N.m        | 1,553 N.m              | 3,772 N.m    |

Tabela 6.2 - Resultados da variação do número de espiras.

Verifica-se, a partir da Tabela 6.2 que a indutância alinhada e a desalinhada aumentam com o crescimento do número de espiras, como deveria ser esperado. Esse aumento é limitado pela saturação magnética do material sendo mais evidenciado para a posição alinhada por razões óbvias.

Verifica-se também que o conjugado médio por par de pólos aumenta com o acréscimo do número de espiras.

#### **6.1.2 VARIAÇÃO DO ENTREFERRO**

Nessa simulação também foram tomados vários valores do comprimento de entreferro. Essa variação considerou que o aumento/diminuição do comprimento de entreferro foi dado pelo aumento/diminuição do diâmetro externo da máquina. Os resultados são apresentados na Tabela 6.3.

Observa-se na Tabela 6.3 que ocorreu uma diminuição acentuada da indutância na posição alinhada com o aumento do entreferro. Entretanto, essa variação foi pouco relevante para a indutância na posição desalinhada. O conjugado médio é bastante sensível à variação do entreferro e este diminui à medida que o comprimento do entreferro da máquina aumenta.

|                                 | $0,25 \text{ mm}$ (Nominal) | $0.5 \text{ mm}$   | $1.0 \text{ mm}$   |
|---------------------------------|-----------------------------|--------------------|--------------------|
| Indutância por fase alinhada    | 13,260 mH                   | $10,790$ mH        | 5,641 mH           |
| Indutância por fase desalinhada | $1,648 \text{ mH}$          | $1,614 \text{ mH}$ | $1,550$ mH         |
| Conjugado Médio(par de pólos)   | $1,553$ N.m                 | $0.916$ N.m        | $0,398 \text{ mH}$ |

Tabela 6.3 - Resultados da variação do comprimento do entreferro.

#### **6.1.3 VARIAÇÃO DO ARCO POLAR DO ROTOR**

Nessa simulação, o comprimento do arco polar do rotor foi variado nos seguintes valores: 32º, 34º e 36º. Os resultados obtidos são mostrados na Tabela 6.4.

|                                 | $32^{\circ}$ | $34^{\circ}$ (Nominal) | $36^\circ$         |
|---------------------------------|--------------|------------------------|--------------------|
| Indutância por fase alinhada    | 13,169 mH    | 13,260 mH              | 13,312 mH          |
| Indutância por fase desalinhada | $1,629$ mH   | $1,648$ mH             | $1,672 \text{ mH}$ |
| Conjugado Médio(par de pólos)   | $1,528$ mH   | $1,553$ N.m            | $1,574$ N.m        |

Tabela 6.4 - Resultados da variação do arco polar do rotor.

Da Tabela 6.4 verifica-se que houve pouca alteração nos valores de indutância máxima, mínima e conjugado médio mostrando que, para essas posições, a variação do arco polar não é relevante.

#### **6.1.4 VARIAÇÃO DA CORRENTE DE FASE (EXCITAÇÃO)**

A variação da corrente de excitação de fase considerou a capacidade de corrente dos condutores nas bobinas. Como resultados simulados, tomou-se os valores de 8 A, 10 A (nominal) e 14 A mostrados na Tabela 6.5.

|                                 | 8 A         | 10 A (Nominal) | 14 A       |
|---------------------------------|-------------|----------------|------------|
| Indutância por fase alinhada    | 15,902 mH   | 13,260 mH      | 9,931 mH   |
| Indutância por fase desalinhada | $1,647$ mH  | $1,648$ mH     | $1,649$ mH |
| Conjugado Médio (par de pólos)  | $1,113$ N.m | $1,553$ N.m    | 2,439 N.m  |

Tabela 6.5 - Resultados da variação da corrente de fase.

A indutância de fase é determinada segundo (6.1). Quando a máquina opera na região linear, o acréscimo do fluxo concatenado se dá proporcionalmente ao aumento da corrente de fase, fazendo com que a indutância permaneça praticamente constante. Quanto mais próxima à máquina estiver da região de saturação, a taxa de crescimento do fluxo com a corrente diminui até que o fluxo atinge um valor praticamente constante independente do aumento da corrente. Logo, a partir desse ponto, a indutância diminui.

$$
L = \frac{fluxo \text{ concatenado}}{\text{corrente}} \tag{6.1}
$$

Da Tabela 6.5. verifica-se que praticamente não ocorreu alteração na indutância desalinhada já que ela opera na região linear da curva de magnetização. Já a indutância alinhada diminui com o aumento da corrente indicando saturação.

Embora ocorra o decréscimo da indutância, o conjugado continua a crescer à medida que a corrente aumenta, pois ele também é proporcional ao quadrado da corrente.

# **6.2 RESULTADOS DAS SIMULAÇÕES PARA O MOTOR LINEAR DE RELUTÂNCIA VARIÁVEL**

O motor de relutância variável é foco de muitas pesquisas sendo que a forma construtiva rotativa é a principal estrutura estudada. Assim, os motores rotativos de relutância apresentam um maior número de publicações e alguns resultados já consolidados ao contrário da configuração linear. Desta forma, será dada especial atenção o motor linear de relutância variável (MLRV) ao longo do trabalho.

Nas simulações para o MLRV da Tabela 6.6, foram variados os mesmos parâmetros do seu equivalente rotativo como: número de espiras, comprimento do entreferro, comprimento do pólo do translador e corrente de fase. O material utilizado no circuito magnético foi o Aço E 230 da Acesita S.A.

| Dimensão                     | Valor | Uni. | Dimensão                   | Valor | Uni.            |
|------------------------------|-------|------|----------------------------|-------|-----------------|
| Pólo do Estator              | 15    | mm   | Corrente nominal           | 8,5   | A               |
| Pólo do Translador           | 12    | mm   | Número de Fases            | 3     | mm              |
| Culatra do Estator           | 15    | mm   | Número de Espiras por fase | 226   |                 |
| Culatra do Translador        | 12    | mm   | Área do Condutor           | 0.82  | mm <sup>2</sup> |
| Altura do Pólo do Estator    | 10    | mm   | Densidade de Corrente      | 6     | $A/mm^2$        |
| Altura do Pólo do Translador | 33    | mm   | Número de pólos Estator    | 50    |                 |
| Comprimento da Pilha         | 50    | mm   | Número de pólos Translador | 6     |                 |
| Comprimento do Entreferro    |       | mm   | $B_{max}$                  | 1,5   |                 |

Tabela 6.6 - Especificação – MLRV.

Com o intuito de mostrar outra técnica de apresentação, far-se-á o uso de gráficos para descrever a influência da variação dos parâmetros nas seguintes grandezas: indutância e forças.

#### **6.2.1 VARIAÇÃO DO NÚMERO DE ESPIRAS**

A análise da variação do número de espiras segue o mesmo princípio do aplicado ao MRV a que também foram postas. A força que atua no MLRV foi decomposta em uma componente de propulsão (responsável pelo deslocamento linear do translador) e outra componente normal de atração – conforme descritas no capítulo 4.

Os resultados da indutância, força de propulsão e força normal do MLRV são ilustrados nos gráficos da Fig. 6.1, 6.2 e 6.3 para os seguintes números de espiras: 114, 226 (nominal) e 340.

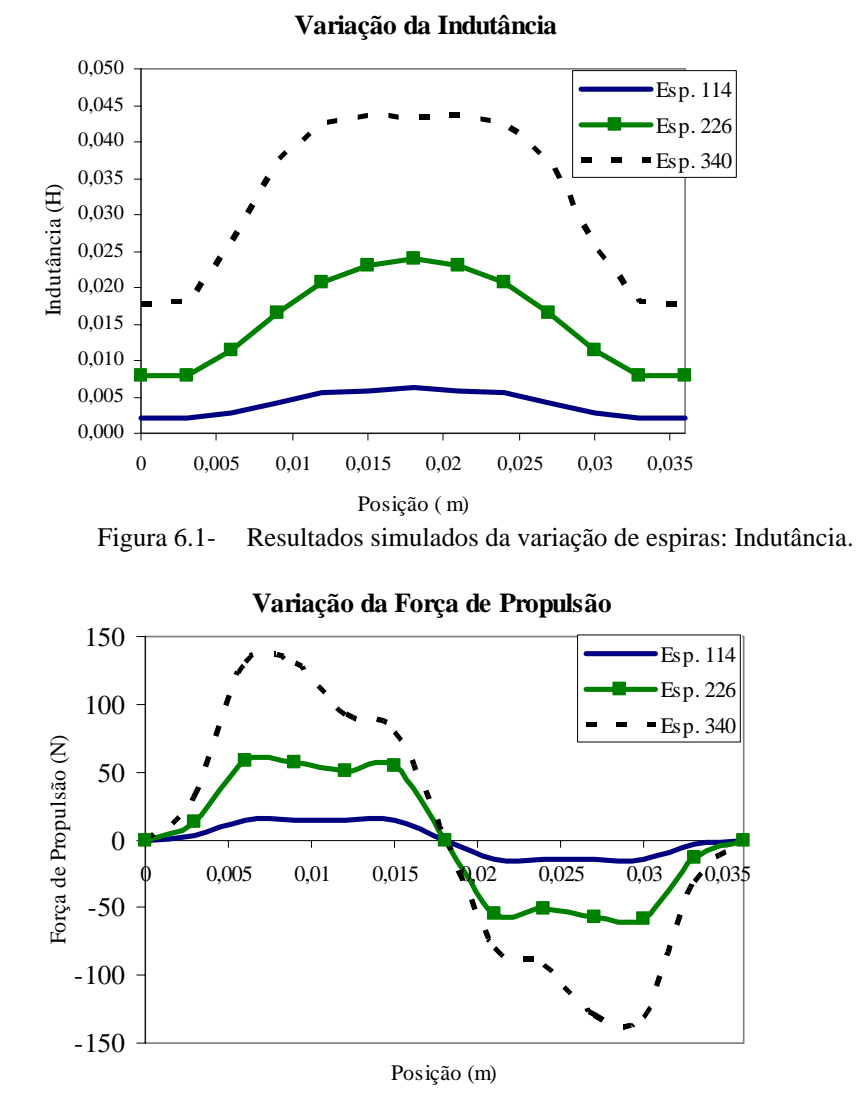

Figura 6.2- Resultados simulados da variação de espiras: Força de Propulsão.

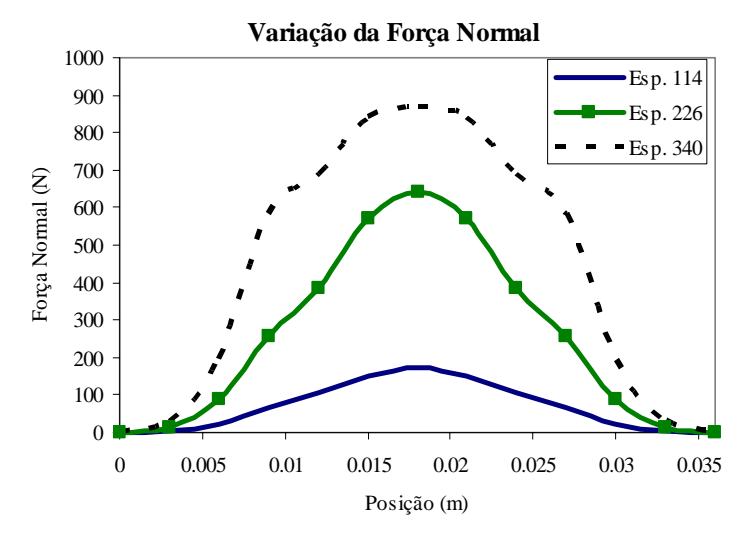

Figura 6.3- Resultados simulados da variação de espiras: Força Normal.

Sabe-se que a força magnetomotriz é diretamente proporcional ao número de espiras. Logo, aumento do número de espiras ocasiona um aumento no fluxo do circuito magnético do MLRV que irá crescer até o limite da saturação do material. O aumento do fluxo magnético acarreta, também, no aumento da indutância conforme pode ser visto na Fig. 6.1. Verifica-se também que ocorre um achatamento da curva de indutância quando o número espiras cresce, indicando no perfil de indutância a saturação.

Da mesma forma, as forças de propulsão e normal aumentam à medida que o número de espiras cresce (Fig. 6.2 e Fig. 6.3). De (4.15) e (4.17), observa-se que tanto a força normal como a força de propulsão são diretamente proporcional ao quadrado da densidade de campo magnético do entreferro.

#### **6.2.2 VARIAÇÃO DO ENTREFERRO**

Nessa simulação, foram tomados comprimentos de entreferro acima e abaixo do valor nominal da máquina: 0,7 mm, 1 mm (nominal) e 2 mm. A influência desse parâmetro na indutância, força de propulsão e força normal no MLRV são mostradas nas Fig. 6.4, Fig. 6.5 e Fig. 6.6.

O encurtamento do entreferro ocasiona a diminuição da relutância do entreferro e, consequentemente, o aumento da indutância – Fig. 6.4. No caso das forças, Fig. 6.5 e Fig. 6.6, verificou-se elas aumentam à medida que o entreferro diminui o que seria esperado por (4.12). Por outro lado, a força normal cresce em maior proporção que a força de propulsão com a diminuição do entreferro. Essa situação sugere ao projetista uma adequação entre a força de propulsão e a normal a fim de não comprometer os elementos de sustentação mecânica.

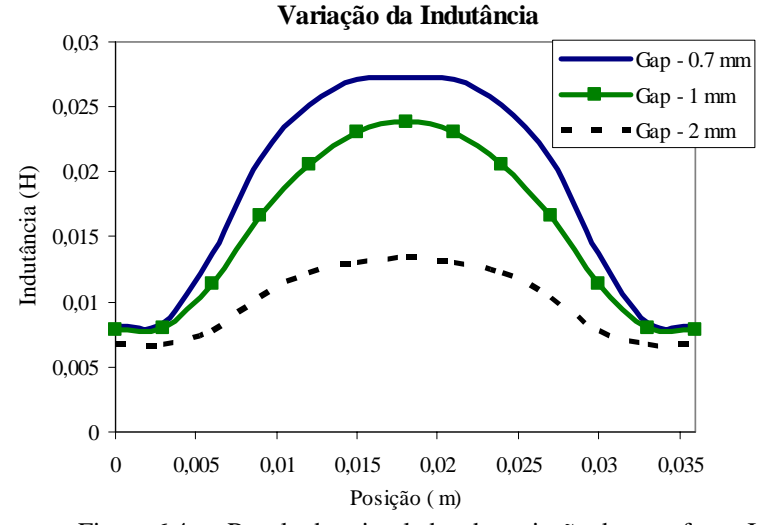

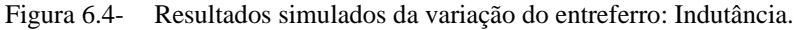

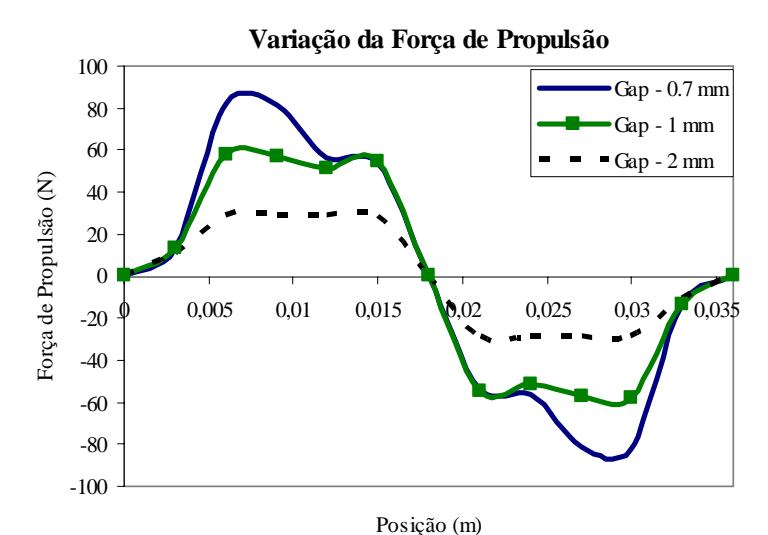

Figura 6.5- Resultados simulados da variação do entreferro: Força de Propulsão.

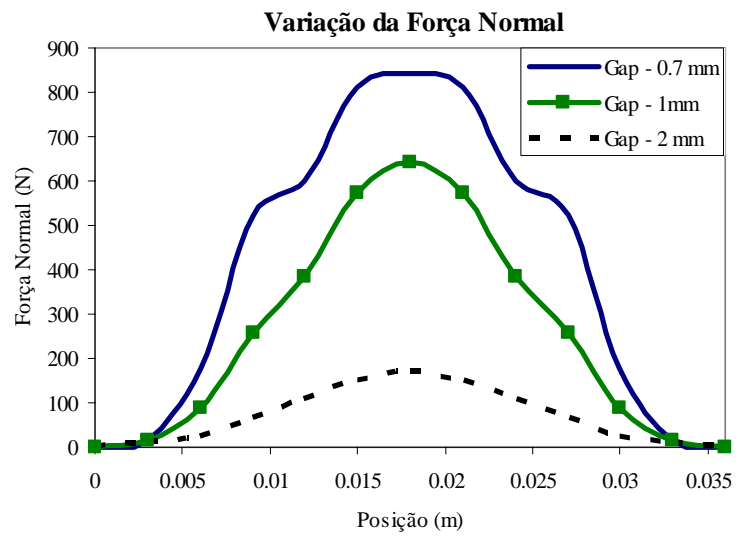

Figura 6.6- Resultados simulados da variação do entreferro: Força Normal.

#### **6.2.3 VARIAÇÃO DO COMPRIMENTO DO PÓLO DO TRANSLADOR**

As Fig. 6.7, Fig. 6.8 e Fig. 6.9 ilustram os gráficos da indutância, força de propulsão e força normal do MLRV, respectivamente, para a variação do comprimento do pólo do translador. Os valores do comprimento do pólo escolhido para a análise foram: 11 mm, 12 mm (nominal) e 13 mm.

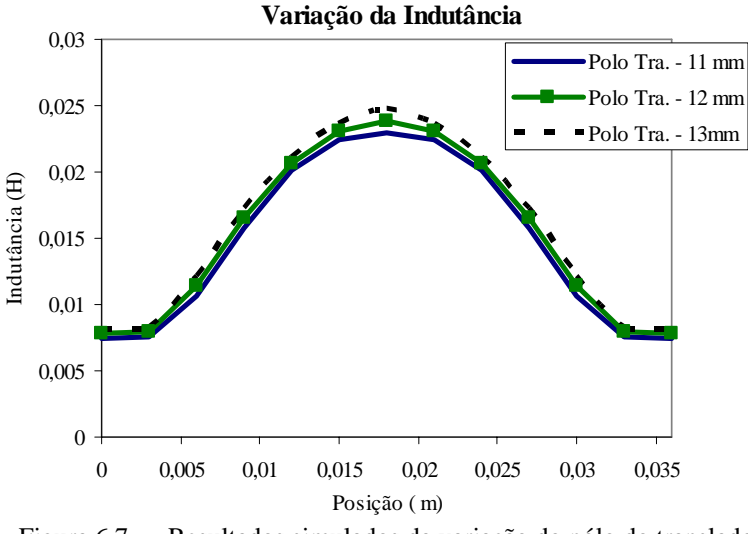

Figura 6.7- Resultados simulados da variação do pólo do translador: Indutância.

Semelhante ao MRV, a indutância e a força foram pouco influenciadas pela variação desse parâmetro. No entanto, observa-se que, as curvas de indutância e normal sofrem um leve achatamento à proporção que o comprimento do pólo do translador diminui. Esse achatamento é originado devido o aumento da zona morta. A zona morta torna-se mais larga à medida que o módulo da diferença entre a largura do pólo do estator e do translador aumenta e não contribui na geração de força de propulsão.

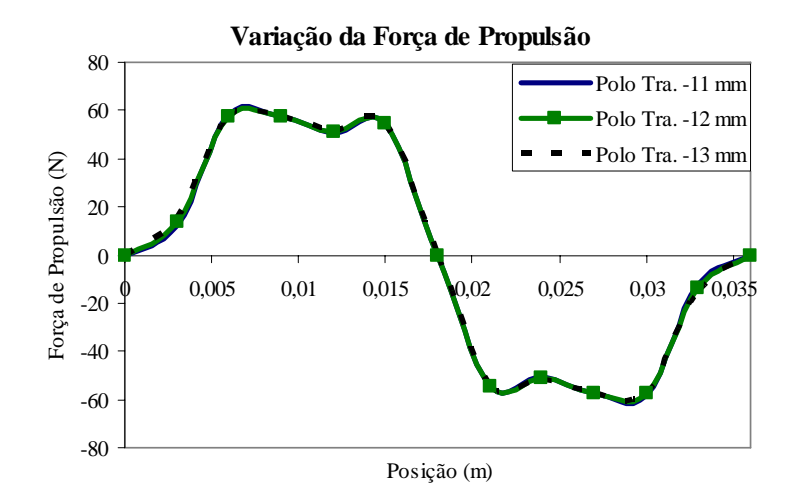

Figura 6.8- Resultados simulados da variação do pólo do translador: Força de Propulsão.

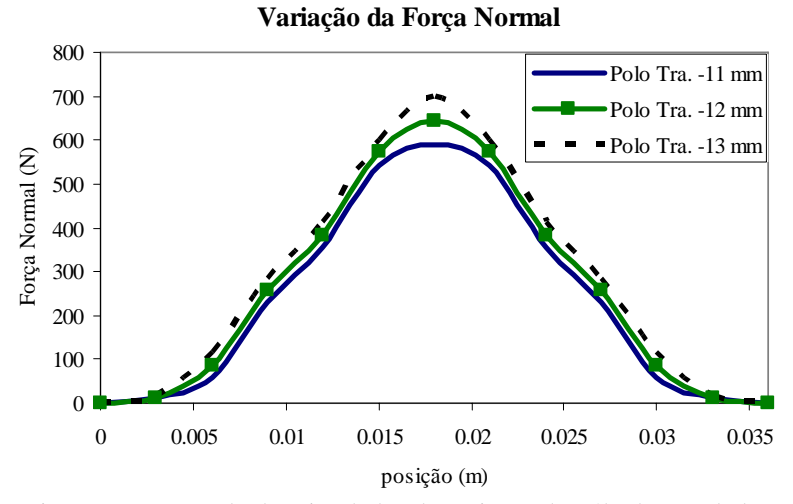

Figura 6.9- Resultados simulados da variação do pólo do translador: Força Normal.

#### **6.2.4 VARIAÇÃO DA CORRENTE DE FASE**

As Fig. 6.10, Fig. 6.11 e Fig. 6.12, ilustram os gráficos da indutância, força de propulsão e força normal do MLRV, respectivamente, para a variação corrente de fase. As simulações foram realizadas para os seguintes valores de corrente: 6,5 A, 8,5 A e 14 A.

Quando o MLRV está operando na região linear da curva de magnetização do material – em geral para baixos níveis de corrente – a curva da indutância permanece praticamente constante. Entretanto continuando a aumentar a corrente de fase, após certo limite, o material magnético entra na região de saturação fazendo com que o fluxo magnético praticamente não cresça independente do aumento da corrente – Fig. 6.10 – logo a indutância diminui.

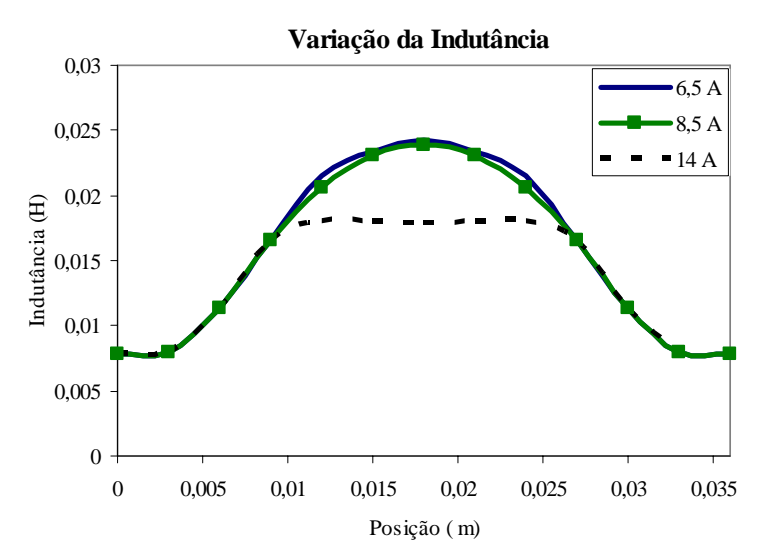

Figura 6.10- Resultados simulados da variação de corrente de fase: Indutância.

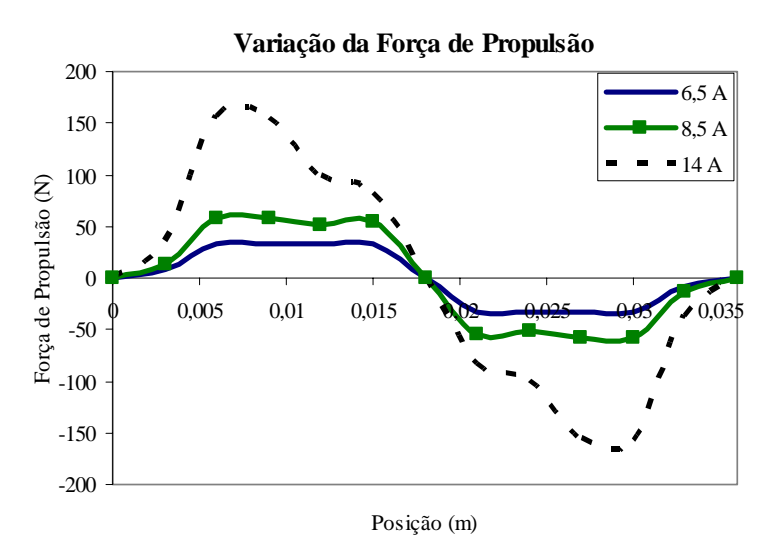

Figura 6.11- Resultados simulados da variação de corrente de fase: Força de Propulsão.

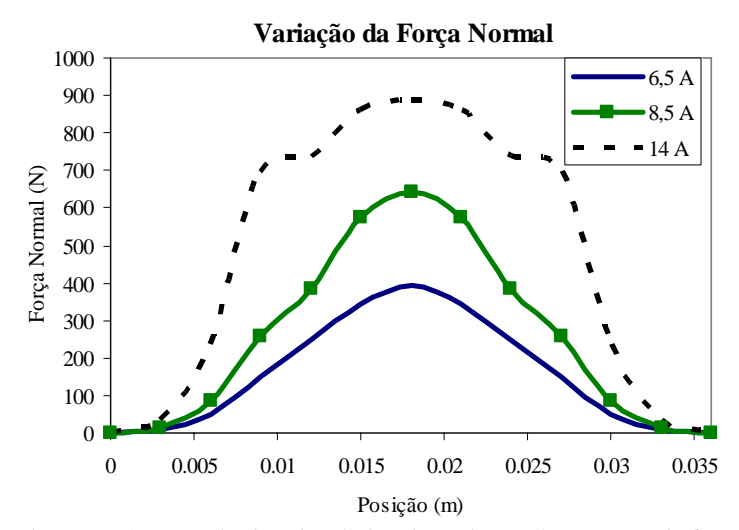

Figura 6.12- Resultados simulados da variação de corrente de fase: Força Normal.

Das Fig. 6.11 e Fig. 6.12, verifica-se certa semelhança com a simulação de variação do entreferro, sugerindo também ao projetista realizar uma adequação entre a força de propulsão e a normal a fim de não comprometer os elementos de sustentação mecânica da máquina.

# **DESENVOLVIMENTO DOS PROJETOS DOS MOTORES DE RELUTÂNCIA**

Este capítulo tem como objetivo descrever o projeto para os dois motores de relutância (MRV e MLRV). São ressaltadas as principais influências dos parâmetros de projeto nas respostas dessas máquinas, bem como a metodologia de projeto empregada para a construção dos protótipos. Para o motor rotativo, a metodologia de projeto se assemelha aos procedimentos utilizados para o projeto convencional das outras máquinas, onde grandezas de saída como potência, corrente e velocidade são utilizadas como base inicial para o cálculo dos parâmetros de projeto. Já para o motor linear, a metodologia baseou-se na adaptação dos parâmetros do rotativo convertidos em parâmetros lineares.

São mostrados, a seguir, os resultados de simulação para os protótipos desenvolvidos utilizando os métodos computacionais apresentados nos capítulos anteriores.

# **7.1 PROJETO DO MOTOR DE RELUTÂNCIA VARIÁVEL ROTATIVO**

Antes de iniciar os cálculos dos parâmetros para o MRV, são discutidas algumas considerações importantes que o projetista deve estar atento para que sejam obtidas as melhores condições de eficiência, custo e saída (conjugado e posição).

Segundo (Lawrenson 1980), no projeto do MRV, a escolha do número de fases, do número de pólos do estator e rotor e das dimensões dos arcos polares não são fixas. No entanto, há uma faixa de valores na qual é obtido o melhor desempenho e capacidade de partida para qualquer posição do rotor, não requerendo enrolamentos auxiliares. Além disso, os parâmetros de projeto influenciam na freqüência de chaveamento, na variação da distribuição do fluxo dentro do circuito magnético nas perdas no núcleo.

Nas subseções 7.1.1 a 7.1.4 são demonstradas algumas considerações de projeto que foram desenvolvidas por (Lawrenson 1980), (Krishnan 2001) e (Serafim 2002).

#### **7.1.1 INFLUÊNCIA DA INDUTÂNCIA MÚTUA NO PROJETO DAS MÁQUINAS DE RELUTÂNCIA**

De acordo (Lawrenson 1980), os efeitos da indutância mútua entre fases podem ser minimizados mantendo-se as seguintes considerações:

- O ferro possuir a máxima permeabilidade;
- Os pólos ativos devem ser excitados aos pares e diametricamente opostos;
- A parte móvel deve possuir um número par de pólos.

### **7.1.2 INFLUÊNCIA DO NUMERO DE PÓLOS NO PROJETO DAS MÁQUINAS DE RELUTÂNCIA**

Embora seja possível escolher um número de pólos qualquer para o projeto do motor de relutância, essa escolha influencia na capacidade de partida da máquina em qualquer posição que a parte móvel esteja sem a necessidade da inclusão de bobinas auxiliares.

É preferível, para um projeto bem dimensionado, que o número de pólos seja dado por (7.1) e (7.2) (Lawrenson 1980):

$$
MMC(N_{\rm es}, N_{\rm ro}) = q \cdot N_{\rm ro}
$$
\n(7.1)

e

$$
MMC(N_{\rm es}, N_{\rm ro}) > N_{\rm es} > N_{\rm ro}
$$
\n
$$
(7.2)
$$

sendo q,  $N_{es}$  e  $N_{ro}$  o número de fases, número de pólos do estator e número de pólos da parte móvel, respectivamente. Além disso,  $N_{\rm es}$  e  $N_{\rm m}$  são pares e q é maior que 2.

A escolha do número de pólos também influência nos custos. Quanto maior o número de pólos, maiores são os gastos com enrolamentos. Ainda, o custo com o conversor de acionamento também cresce, pois requer um maior número de chaves e componentes eletrônicos, bem como, maior esforço de controle.

Entretanto utilizando uma máquina com maior número de pólos no rotor implica na minimização das oscilações no conjugado e assim, uma maior simplicidade na implementação do filtro de saída. Em certas aplicações industriais não é exigido alta eficiência com relação às oscilações no conjugado, portanto, os custos podem ser minimizados utilizando um menor número de pólos.

#### **7.1.3 INFLUÊNCIA DOS ARCOS POLARES NO PROJETO DAS MÁQUINAS DE RELUTÂNCIA**

Como já foi mencionado, se o comprimento do pólo do rotor for maior que o comprimento do pólo do estator (ou vice-versa) haverá a presença da zona morta. Sabendo que a produção do conjugado no MRV é dada pela variação da indutância (ou relutância), a zona morta não contribui para a produção de conjugado, pois não há variação de indutância.

Na prática, ao se desligar o circuito de fase, a corrente não se extingue instantaneamente (Fig. 7.1). Havendo ainda corrente quando a indutância estiver decrescendo, será gerado conjugado negativo. Desta forma, quando  $\beta_{\rm ro} = \beta_{\rm es}$ , é necessário que a corrente seja desligada antes que a indutância atinja o valor máximo Fig. 7.1. (a).

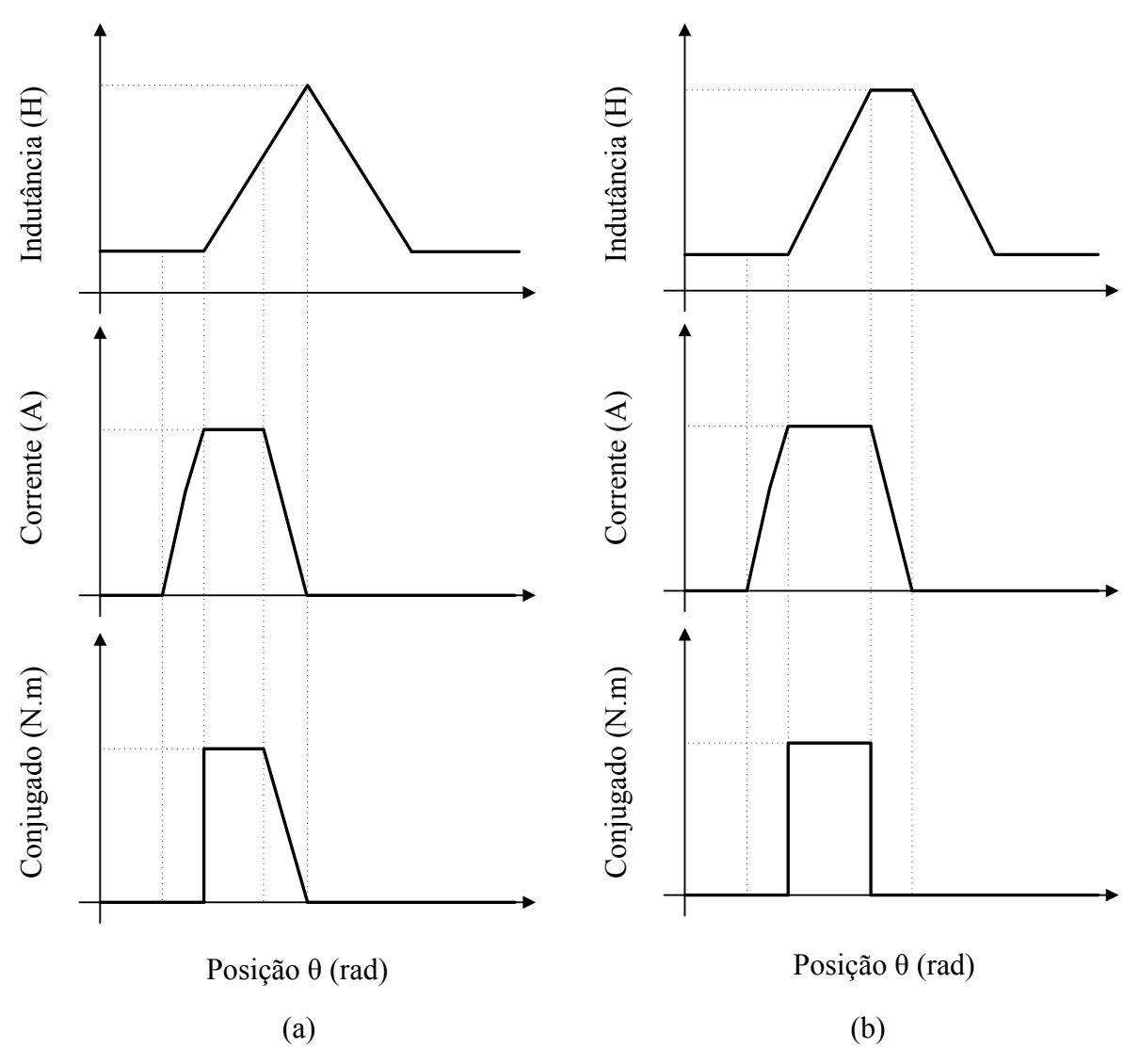

Figura 7.1- Influência da largura de pólo do rotor: (a)  $\beta_{es} = \beta_{ro}$  (b)  $\beta_{es} < \beta_{ro}$ .

A presença da zona morta pode evitar que seja gerado conjugado negativo, pois o intervalo de tempo em que à indutância permanece no valor máximo (sem gerar conjugado útil) pode ser utilizado para a extinção da corrente Fig. 7.1. (b).

# **7.1.4 INFLUÊNCIA DOS PARÂMETROS DE PROJETO NA PRODUÇÃO DE RUÍDO ACÚSTICO E VIBRAÇÃO**

A redução da vibração e do ruído acústico é de grande interesse comercial para que os motores de relutâncias possam competir diretamente com os motores de indução e motores corrente contínuos. As fontes de ruído acústico podem ser de origem magnética ou mecânica. Algumas dessas fontes de ruído interagem entre si aumentando a emissão do ruído e da vibração (Serafim 2002).

Não é objetivo desse trabalho apresentar detalhes sobre as fontes de ruído acústico e vibração em máquinas elétricas, tão pouco soluções para sua redução. Logo, são mostrados, resumidamente, alguns pontos que influenciam na presença do ruído acústico e vibração que podem ser suavizados na fase de projeto. Segundo (Krishnan 2001) algumas soluções possíveis para a redução da emissão de ruído são:

Comprimento da Culatra: um maior comprimento de culatra garante uma maior estabilidade mecânica o que faz reduzir a vibração do motor.

Tamanho do Entreferro: um pequeno entreferro aumenta a inclinação da curva de crescimento da indutância e, consequentemente, o conjugado produzido. Entretanto, uma inclinação acentuada da curva de indutância tende a produzir um alto ruído acústico.

Compactação das laminas: as fontes de ruídos e vibração podem ocorrer devido às deformações no rotor provocadas pela força de atração magnética entre o estator e o rotor (produzida pelo campo magnético do entreferro), um alto fator de empacotamento das lâminas do estator e do rotor auxilia a redução dessas forças radiais.

# **7.2 CÁLCULO DOS PARÂMETROS DE PROJETO DO MRV**

O protótipo será utilizado em ensaios, estudos de conversores, técnicas de controle, análise térmica e análise do comportamento vibracional. Na fase inicial do projeto de qualquer conversor eletromecânico de energia, algumas diretrizes preliminares devem ser definidas. Essas diretrizes preliminares, nas quais são as bases para o desenvolvimento da metodologia de projeto, são mostradas na Tabela 7.1 para o projeto MRV.

| Parâmetro                    | Símbolo                   | Valor   | Unidade  |
|------------------------------|---------------------------|---------|----------|
| Número de pólos do estator   | $\rm N_{_{es}}$           | 6       | Pólos    |
| Número de pólos do rotor     | $N_{\rm ro}$              | 4       | Pólos    |
| Número de fases              | q                         | 3       | Fases    |
| Número de fases em condução  | m                         |         | Fases    |
| Potência mecânica            | $P_{\text{mec}}$          | 746     | W        |
| Velocidade nominal           | $\mathbf{V}_{\text{rpm}}$ | 2000    | rpm      |
| Corrente de pico             | $\mathbf{I}_{\text{p}}$   | 10      | A        |
| Comprimento do entreferro    | $\mathbf{I}_{ent}$        | 0,00025 | m        |
| Densidade de corrente        | $J_C$                     | 5       | $A/mm^2$ |
| Densidade magnética (joelho) | B<br>max                  | 1,5     | T        |
| Material magnético           | Aco $E$ 230               |         |          |

Tabela 7.1 - Características preliminares do MRV.

#### **7.2.1 CÁLCULO DOS PARÂMETROS**

O menor valor para os arcos polares do estator e do rotor é representado por (7.3) (Krishnan 2001):

$$
\min(\beta_{\rm ro}, \beta_{\rm es}) = \frac{2 \cdot \pi}{q \cdot N_{\rm ro}} = \frac{4\pi}{N_{\rm ro} \cdot N_{\rm es}}
$$
(7.3)

Utilizando (7.3), foi determinado para o arco polar do estator valor apresentado em (7.4):

$$
\beta_{\rm es} = \frac{4\pi}{N_{\rm es} \cdot N_{\rm ro}} = 0,5236 \text{ rad} \,. \tag{7.4}
$$

Fazendo  $β<sub>ro</sub> > β<sub>es</sub>$  e respeitando o limite máximo para a largura de  $β<sub>ro</sub>$ , de acordo com (Lawrenson 1980) utiliza-se  $\beta_{\rm ro} = 0,593$  rad.

Normalmente, os projetos de máquinas elétricas ou conversores eletromecânicos partem da grandeza de saída (como a potência de saída) que é desejada para o sistema. No projeto do MRV também é utilizado esse princípio

O conjugado mecânico nominal do MRV é obtido através de (7.5):

$$
C_{\text{mec}} = \frac{P_{\text{mec}}}{N_{\text{rpm}} \cdot \pi/30} = 3,561 \text{ N} \cdot \text{m} \,. \tag{7.5}
$$

sendo  $P_{\text{mec}}$  a potência mecânica da máquina.

De (Krishnan 1988), a potência mecânica nominal do MRV é dada por (7.6):

$$
P_{\text{mec}} = k_{e} \cdot k_{d} \cdot k_{1} \cdot k_{2} \cdot k \cdot B \cdot D_{\text{int}}^{3} \cdot A_{\text{esp}} \cdot V_{\text{rpm}} \,. \tag{7.6}
$$

A variável k representa eficiência de conversão eletromagnética do MRV na qual foi admitido para o projeto o valor 0,7. Já a variável  $k_1$  é uma constante dada por (7.7):

$$
k_1 = \frac{\pi^2}{120} \,. \tag{7.7}
$$

O parâmetro  $k_d$  é denominado ciclo de trabalho e pode ser calculado por (7.8):

$$
k_{d} = \frac{\theta_{c}}{2\pi} \cdot q \cdot N_{ro} \,. \tag{7.8}
$$

Esse ciclo de trabalho é definido pelo acionamento da máquina, pois depende do tempo de condução da corrente de fase, ou seja, do ângulo de condução de fase  $\theta_c$ . Admitese que o ângulo de condução de fase acontece durante o ciclo de crescimento da indutância. Para  $\theta_c = \beta_{\rm es}$ , o valor de k<sub>d</sub> é dado por (7.9):

$$
k_{d} = \frac{(\pi/6) \cdot 3 \cdot 4}{2\pi} = 1.
$$
 (7.9)

O parâmetro k, depende do ponto de operação do motor que é determinado pelas dimensões da máquina, curva de magnetização do material e corrente de fase. Para cada ponto de operação da máquina, há um valor de  $k<sub>2</sub>$  fixo. Como na fase de pré-projeto, as dimensões da máquina ainda não estão definidas, há uma faixa de valores de operação que normalmente o k<sub>2</sub> deve estar incluído. Essa faixa de valores está entre 0,65 e 0,75. Para o projeto, o valor de  $k_2$  escolhido foi 0,72.

O valor do carregamento específico, A<sub>esp</sub>, em geral, está dentro da faixa:  $2500 < A<sub>esp</sub> < 90000$ . Para o MRV, foi utilizado um valor de 33000.

O parâmetro k é definido de acordo com a aplicação do motor e está relacionado à estabilidade mecânica do sistema. Em servo aplicações, é utilizado normalmente valores de k entre 1 e 3. Aplicações do tipo não servos são utilizados valores de k na entre 0,25 e 0,7. Como o MRV projetado é do tipo não servo motor, o valor de k escolhido foi 0,7.

Substituindo os valores  $k_1$ ,  $k_2$ ,  $k_4$ ,  $k$ ,  $A_{\text{esp}}$ ,  $B$  e  $V_{\text{rpm}}$  na equação (7.6) é obtido o valor de  $D_{int} \approx 60$  mm.

O diâmetro interno é utilizado para estimar o valor do diâmetro externo. Em geral, o Dint representa um valor entre 0,4 a 0,7 vezes do Dext. Para esse protótipo foi assumido  $D_{\text{int}} = 0.5 \cdot D_{\text{ext}}$ , ou seja,  $D_{\text{ext}} = 120$  mm.

O comprimento da pilha,  $L_{\text{oilha}}$ , (profundidade do motor) pode ser definido por (7.10).

$$
L_{\text{pilha}} = k \cdot D_{\text{int}} = 42 \text{ mm} \tag{7.10}
$$

No entanto, como a espessura da lâmina de fabricação da máquina é 0,5 mm, o valor adotado para a profundidade do MRV é:  $L_{\text{nilla}} = 45$  mm.

Na Figura 6.3, observa-se que o comprimento do pólo do estator é calculado por uma aproximação a partir do triângulo  $\overrightarrow{ABC}$ .

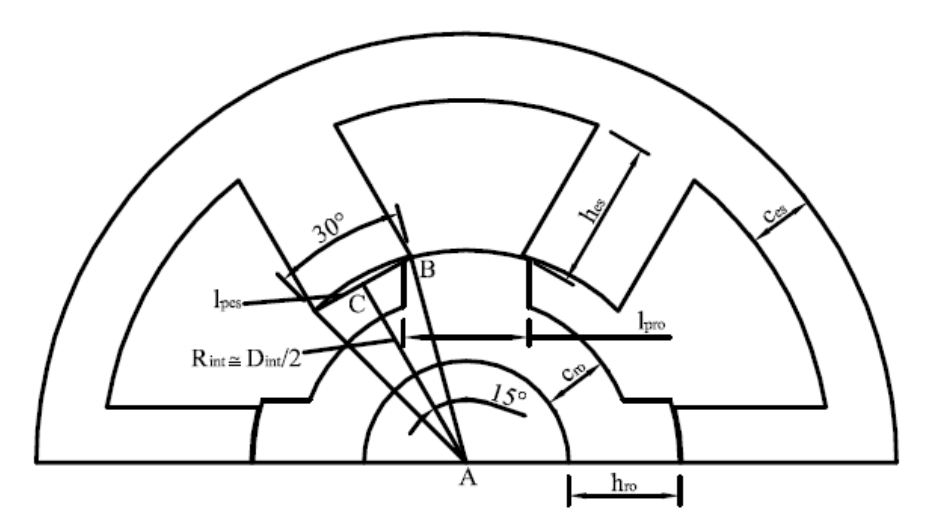

Figura 7.2- Corte transversal do MRV – Aproximação do comprimento de pólo.

De modo análogo obtém-se o comprimento do pólo do rotor. Os valores de  $l_{\text{pes}}$  e  $l_{\text{pro}}$  são mostrados em (7.11) e (7.12) respectivamente:

$$
l_{\text{pes}} = D_{\text{int}} \cdot \text{sen}\left(\frac{\beta_{\text{es}}}{2}\right) = 0,01553 \text{ m} \tag{7.11}
$$

e

$$
l_{\text{pro}} = D_{\text{int}} \cdot \text{sen}\left(\frac{\beta_{\text{ro}}}{2}\right) = 0,01754 \text{ m}.
$$
 (7.12)

A culatra do estator,  $c_{es}$ , deve ser no mínimo a metade do valor do comprimento do estator. De acordo com (Krishnan 2001), o intervalo admitido para a culatra do estator é  $l_{\text{nes}}$  >  $c_{\text{es}}$  ≥ 0,5 ·  $l_{\text{nes}}$ . Também, é preferível escolher um valor mais próximo do maior valor de culatra do que o menor devido à melhora da estabilidade mecânica e minimização de ruídos. Para o protótipo, o fator multiplicativo escolhido foi de 0,6 . O valor da culatra do estator é dado por (7.13):

$$
c_{\rm es} = 0, 6 \cdot l_{\rm pes} = 0,0093 \, \text{m} \,. \tag{7.13}
$$

Já a culatra do rotor,  $c_{\rm ro}$ , descrita em função de  $l_{\rm nes}$ , deve está contida na seguinte relação:  $0,5 \cdot l_{\text{pes}} < c_{\text{ro}} < 0,75 \cdot l_{\text{pes}}$ . Foi escolhido o mesmo fator multiplicativo utilizado para a culatra do estator 0,6 . O valor da culatra do rotor é calculado por (7.14):

$$
c_{\rm ro} = 0, 6 \cdot l_{\rm pes} = 0,0093 \, \text{m} \tag{7.14}
$$

As alturas do pólo do estator e do rotor são obtidas através de (7.15) e (7.16) respectivamente:

$$
h_{es} = \frac{D_{ext} - (D_{int} + 2 \cdot c_{es})}{2} = 20,7 \text{ mm}
$$
 (7.15)

e

$$
h_{\rm ro} = \frac{D_{\rm int} - 2 \cdot l_{\rm ent} - D_{\rm sh} - 2 \cdot c_{\rm ro}}{2} = 6{,}15 \text{ mm}.
$$
 (7.16)

#### 7.2.1.1 Dimensionamento das bobinas

O cálculo para o dimensionamento das bobinas é desenvolvido utilizando Lei Circuital de Ampère - (7.17). Inicialmente, deve-se escolher, então, o caminho de fluxo magnético que represente a posição de maior força magneto motriz produzida. Assim, o caminho de fluxo escolhido foi o da posição alinhada e é representado na Fig. 7.3.

$$
H \cdot \ell = NE \cdot I_p \tag{7.17}
$$

Uma aproximação simples para o cálculo do número de espiras é considerar a permeabilidade do núcleo magnético infinita e a densidade de fluxo no entreferro igual ao valor máximo de projeto (no joelho da curva de magnetização do aço). Assim, utilizando (7.17) o número de espiras é dado por (7.18):

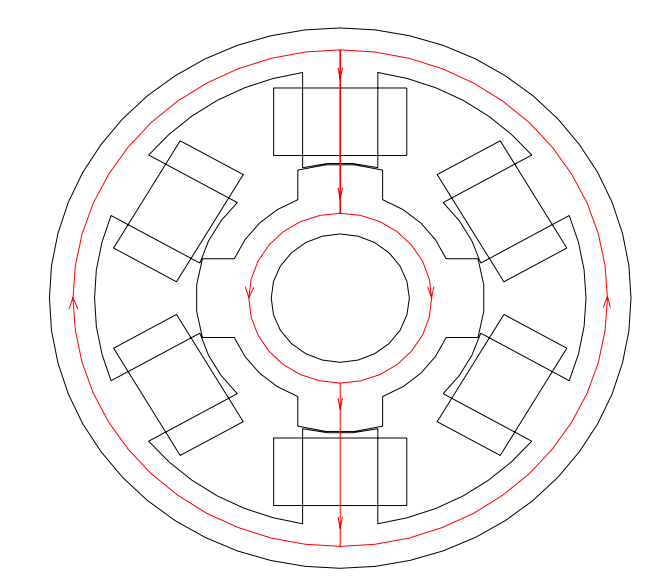

Figura 7.3- Caminho de fluxo magnético utilizado para o cálculo do número de espiras do MRV.

NE = 
$$
2 \cdot \frac{1}{10} \cdot \frac{1,5 \cdot 0,00025}{4\pi \cdot 10^{-7}} = 60
$$
 (7.18)

Entretanto, estudos experimentais mostram que, na posição alinhada, é possível admitir que a densidade de fluxo no pólo do estator atinja o seu valor máximo de projeto. Também, considera-se que a densidade de fluxo na culatra do estator e culatra do rotor apresentam os seguintes valores respectivamente:  $0,5 \cdot B_{\text{max}}$  e  $0,8 \cdot B_{\text{max}}$  (Vijayraghavan 2001).

Ainda, a densidade de fluxo para o pólo do rotor e para o entreferro é então calculada por (7.19) e (7.20) respectivamente:

$$
B_{ro} = B_{max} \cdot \frac{A_{es}}{A_{ro}}
$$
 (7.19)

$$
B_{\text{ent}} = B_{\text{max}} \cdot \frac{A_{\text{es}}}{A_{\text{ent}}} \tag{7.20}
$$

 As equações para o cálculo das áreas do pólo do estator, rotor e entreferro (Aes, Aro e Aent), bem como para o comprimento dos caminhos de fluxo interno a máquina na posição alinhada estão apresentadas no Apêndice A dessa dissertação.

Logo, como a curva de magnetização do material do núcleo é conhecida, é possível calcular a intensidade de campo magnético para cada parte da máquina. Calcula-se também a intensidade do campo magnético para o entreferro e, utilizando (7.17), determina-se o valor do número de espiras mínimo por fase para a máquina que, neste caso, é igual a aproximadamente 75 espiras.

Como critério de projeto, foi adotado para o protótipo um número de 110 espiras por fase divididas em um par de pólos (55 espiras por pólo) com bobinas concentradas alocadas no pólo estator. Essa escolha foi adotado com o objetivo de aumentar o enchimento de ranhura e flexibilizar o protótipo MRV para realização de ensaios com valores de corrente menor do que nominal (sem diminuir o valor do conjugado).

#### 7.2.1.2 Dimensionamento do Condutor

A densidade de corrente de projeto é 5 A/mm<sup>2</sup>. Desta forma, a área teórica do condutor da bobina é obtida a partir de (7.21):

$$
a_c = \frac{I_p}{2 \cdot J_c} \approx 1 \text{ mm}^2. \tag{7.21}
$$

Da Tabela de condutores (Apêndice C), a secção de condutor mais próximo é o 17 AWG com capacidade de  $3,2$  A e secção de 1,04 mm<sup>2</sup>.

7.2.1.3 Verificação da acomodação das bobinas

Utilizando um fator de empacotamento de 0,8 para 110 de espiras por fase, a área ocupada pela bobina é: 143 mm<sup>2</sup>. A área entre os pólos é aproximadamente 324 mm<sup>2</sup>. Assim, a área excedente entre as bobinas é  $181 \text{ mm}^2$  o que torna viável a sua construção.

7.2.1.4 Dimensões de projeto do motor de relutância rotativo

A Figura 7.4 (a) e (b) mostram as dimensões encontradas, durante o projeto, para o estator e rotor do motor de relutância variável, respectivamente. Os valores são dados em metros.

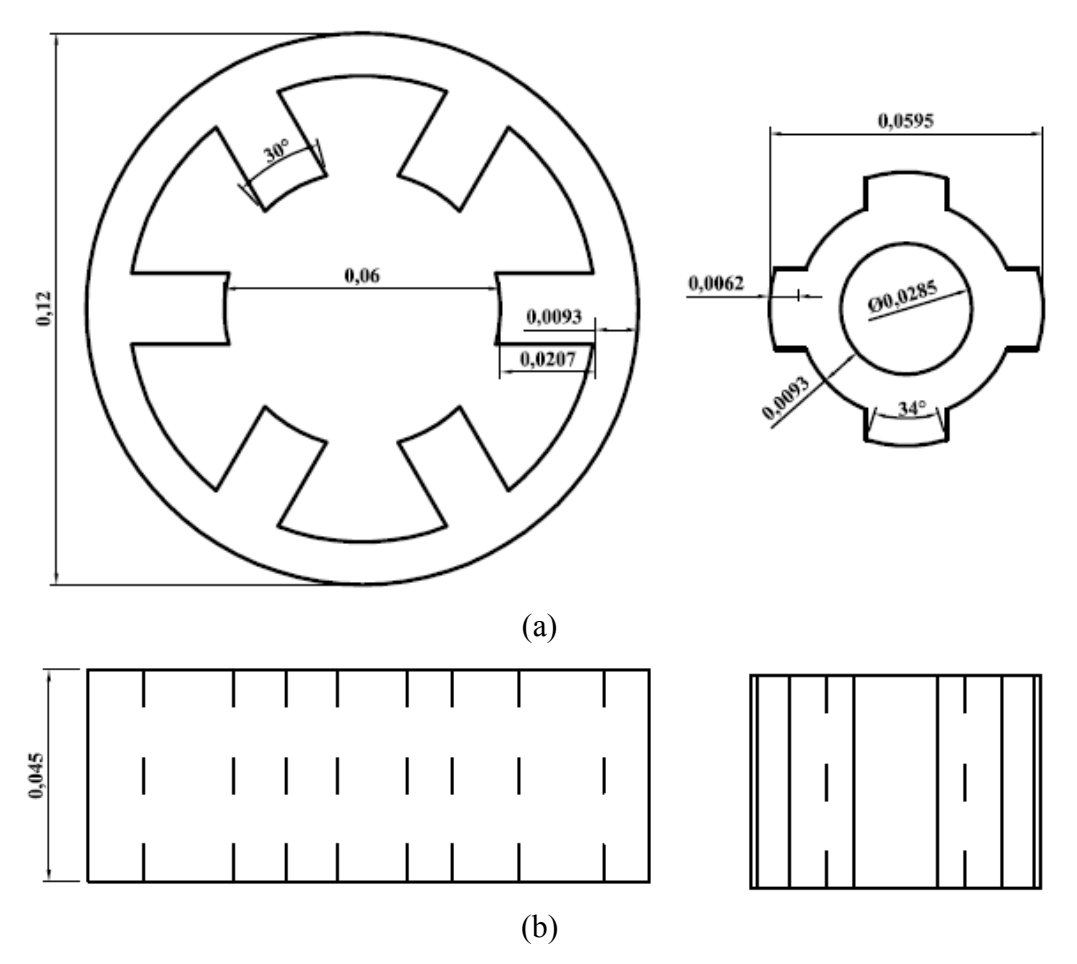

Figura 7.4- Dimensões do MRV: (a) vista frontal; (b) vista superior.

Durante a implementação do MRV ocorreu um ajuste no diâmetro do eixo do MRV, devido a indisponibilidade do eixo de 28,5 mm adotou-se um eixo de diâmetro 24 mm e aumentou-se a culatra do rotor para 11,4 mm para preservar o comprimento do entreferro. Observa-se que essa modificação na culatra do rotor ainda está dentro do intervalo aceitável definido anteriormente  $(0,5 \cdot l_{\text{nes}} < c_{\text{ro}} < 0,75 \cdot l_{\text{nes}})$ .

#### **7.2.2 PROTÓTIPO DESENVOLVIDO**

Após a definição de todos os parâmetros de projeto, como foi descrito nas sessões deste trabalho, o motor foi confeccionado como mostram as Fig. 7.5 e Fig. 7.6.

A Fig. 7.5 (a) ilustra detalhes da vista frontal do MRV após a sua confecção. Observa-se que o eixo passante um disco ranhurado acoplado. A Fig. 7.5 (b) ilustra a parte interna do MRV onde se pode observar os pólos salientes do estator e rotor, bem como as bobinas de fase.

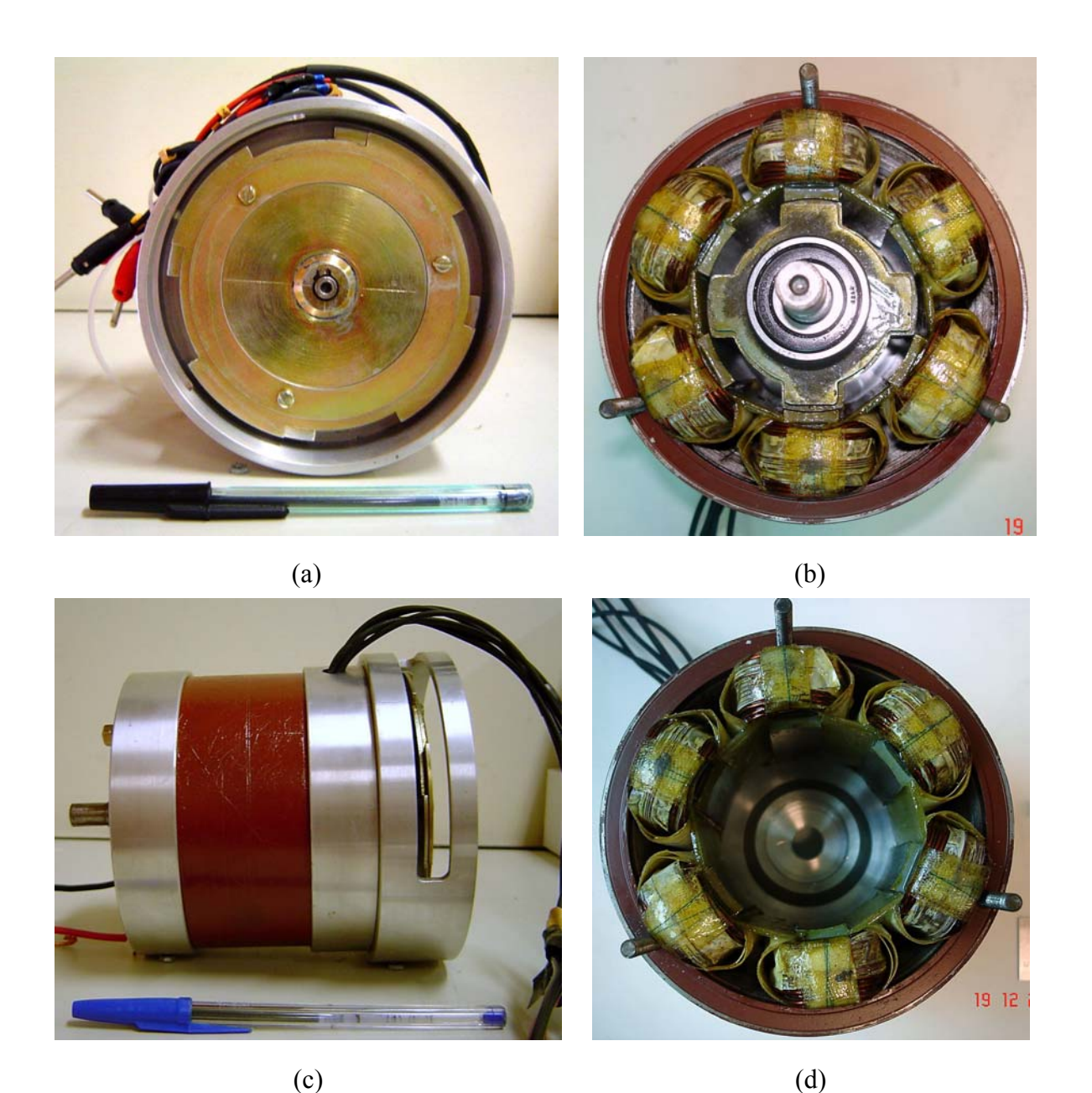

Figura 7.5- Protótipo MRV: (a) vista frontal; (b) parte interna do MRV; (c) vista lateral; (d) pólos do estator e carcaça.

A Fig. 7.5 (c) mostra a vista lateral do MRV confeccionado detalhando o suporte de alumínio, eixo passante para acoplamento de carga e bornes de alimentação. Já a Fig. 7.5 (d) ilustra detalhes do estator e caraça do motor de relutância rotativo projetado.

A Fig. 7.6 ilustra os detalhes da parte móvel dessa máquina. A Fig. 7.6 (a) mostra a vista frontal do rotor onde se podem observar os pólos e culatra dessa máquina no qual estão acoplados ao eixo passante. As Fig. 7.6 (b) e Fig. 7.6 (c) apresentam respectivamente a vista frontal - obliqua (em aproximadamente 45 graus) e vista lateral.

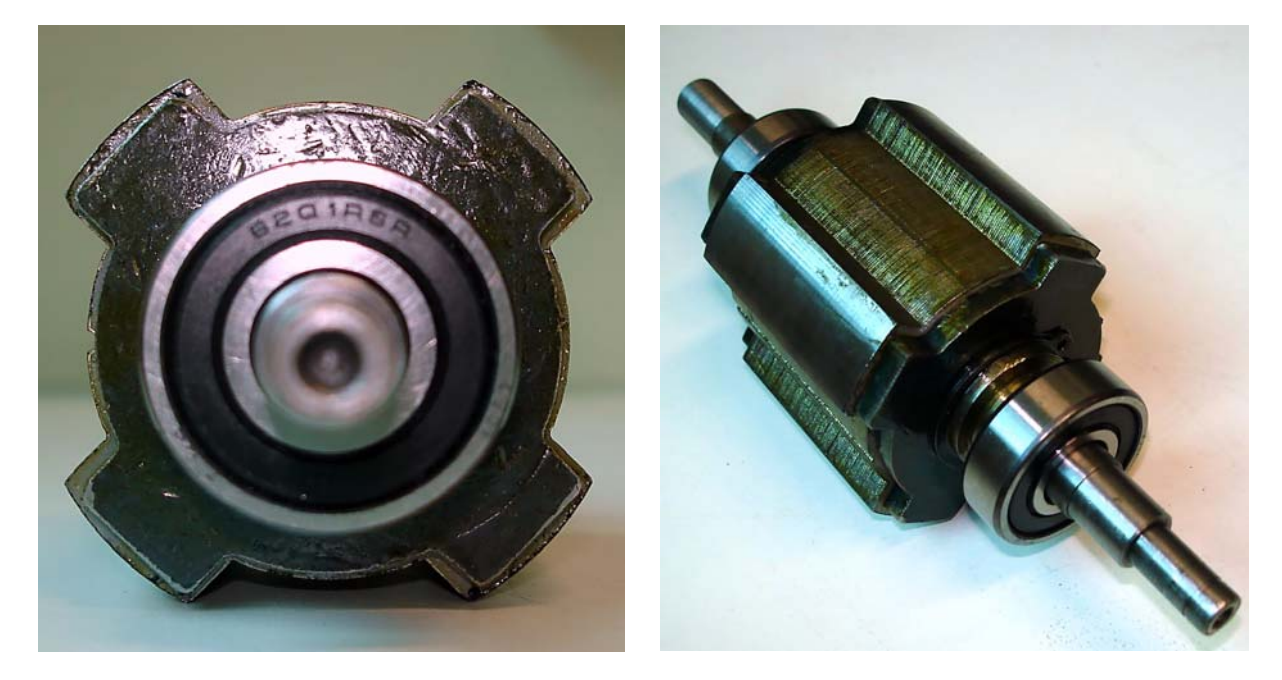

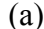

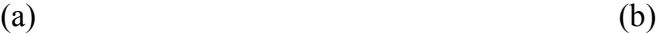

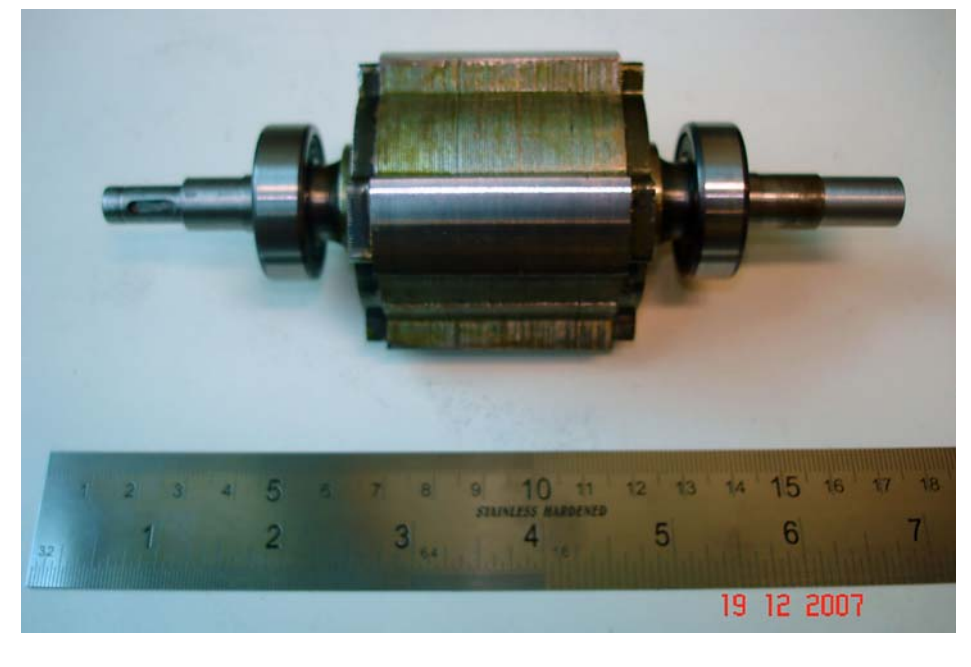

(b)

Figura 7.6- Protótipo – Rotor: (a) vista frontal; (b) vista frontal - oblíqua; (c) vista lateral.

# **7.3 RESULTADOS DE SIMULAÇÃO PARA O MRV DESENVOLVIDO**

Os resultados simulados para o MRV projetado são mostrados na Tabela 7.2. O material do núcleo é o aço E-230 da Acesita S.A.

|                                 | <b>MACM</b>         | <b>MEF</b>          |
|---------------------------------|---------------------|---------------------|
| Indutância por fase alinhada    | $13,260 \text{ mH}$ | $12,450 \text{ mH}$ |
| Indutância por fase desalinhada | $1,648 \text{ mH}$  | $1,666 \text{ mH}$  |

Tabela 7.2 - Resultados da indutância alinhada e desalinhada simulados.

Verifica-se, a partir da Tabela 7.2., que os resultados obtidos através do programa implementado e do MEF foram satisfatórios. O conjugado médio por fase (para um par de pólos) obtido a partir do programa foi de 1,553 N.m.

### **7.4 PROJETO DO MOTOR LINEAR DE RELUTÂNCIA VARIÁVEL**

O motor de relutância linear possui simples construção de forma similar ao seu equivalente rotativo. Ele apresenta como umas das principais vantagens à disponibilidade da conversão direta para o movimento de translação, ou seja, sem o uso de conversores do movimento rotativo para o linear apresentando-se como um forte potencial para aplicações industrial que requerem esse tipo de movimento (Teixeira et. al. 2006).

Muitas são as discussões em relação à técnica de projeto do MLRV, pois ainda não há uma metodologia padrão de projeto. Em geral, a obtenção dos parâmetros de projeto do MLRV se baseia na utilização de duas técnicas.

A primeira utiliza iterações computacionais para o dimensionamento dos parâmetros construtivos. Segundo (Miller 2001), devido o motor de relutância operar em condições não-lineares as iterações computacionais devem ser partes integrantes da metodologia de projeto. A outra técnica de projeto baseia-se na conversão dos parâmetros de projeto do motor rotativo para parâmetros do motor linear. Assim, o projeto do MLRV é desenvolvido utilizando uma metodologia aplicada a motores rotativos e, posteriormente os parâmetros calculados são convertidos para dimensões lineares. Essa última metodologia de projeto foi utilizada neste trabalho.

#### **7.4.1 DEFINIÇÕES PRELIMINARES**

O protótipo a ser desenvolvido neste trabalho tem como objetivo principal sua utilização para ensaios de parâmetros, estudos de conversores e analise térmica. Na fase de pré-projeto, são definidas as características preliminares do motor linear de relutância variável conforme mostra a Tabela 7.3.

| Parâmetro                              | Símbolo                        | Valor          | Unidade             |
|----------------------------------------|--------------------------------|----------------|---------------------|
| Número de pólos do estator             | $N_{ES}$                       | $\overline{4}$ | Pólos               |
| Número de pólos do linor ou translador | $N_{TR}$                       | 6              | Pólos               |
| Número de Fases                        | q                              | 3              | Fases               |
| Número de fases conduzindo             | m                              |                | Fases               |
| Comprimento total do estator           | $L_{total}$                    | 1800           | mm                  |
| Velocidade linear da máquina           | $V_{\scriptscriptstyle \rm m}$ | 0,5            | m/s                 |
| Massa total do Translador              | $\mathbf{M}_{\text{total}}$    | $\approx 10$   | Kg                  |
| Corrente Máxima                        | $I_{\rm p}$                    | 8,5            | $\mathbf{A}$        |
| Densidade de Corrente                  | $J_C$                          | 6              | $\text{/mm}^2$<br>A |
| Comprimento do Entreferro              | $I_{ent}$                      |                | mm                  |
| Material Magnético                     | E 230                          |                |                     |
| Densidade magnética do joelho          | $B_{\frac{max}{}}$             | 1,5            |                     |

Tabela 7.3 - Especificações preliminares do MLRV

As definições preliminares foram baseadas na adequação do protótipo ao espaço físico do laboratório compatível a montagem de uma bancada para ensaios futuros. O protótipo possui uma configuração equivalente ao MRV 6/4.

#### **7.4.2 ESCOLHA DAS DIMENSÕES**

 Segundo (Krishnan 2001), para um motor de translador ativo, o comprimento dos pólos do estator ou translador deve obedecer à equação (7.22):

$$
N_{ES} \cdot \left( w_{pe} + w_{re} \right) = N_{TR} \cdot \left( w_{pt} + w_{rt} \right), \tag{7.22}
$$

sendo  $w_{pe}$ ,  $w_{re}$ ,  $w_{pt}$  e  $w_{rt}$  respectivamente: comprimento do pólo do estator, comprimento da ranhura do estator, comprimento do pólo do translador e comprimento da ranhura do translador.

Da Figura 6.6 (b), observa-se o comprimento do translador é dado pela equação (7.23):

$$
6 \cdot w_{pt} + 5 \cdot w_{rt} = L_{tr}, \qquad (7.23)
$$

sendo  $L_{tr}$  é o comprimento total da parte móvel ou translador.

A próxima etapa é a escolha do número de passos desejados para o motor linear. Foi assumido para o protótipo 50 passos, ou seja, 50 pólos no estator. Para esse número de passos obtém-se (7.24):

$$
w_{pe} + w_{re} = \frac{L_{\text{total}}}{50} = 0,036.
$$
 (7.24)

 De (Fonseca 2004), observa-se que o comprimento do pólo do estator deve estar compreendido entre 0,012 e 0,024. Assim, fazendo  $w_{\text{ne}}$  igual a 15 mm, obtém $se w_{re} = 21$  mm.

#### **7.4.3 ANALOGIA COM O MOTOR DE RELUTÂNCIA ROTATIVO**

Para a obtenção das outras dimensões do MLRV, realiza-se uma analogia com o seu equivalente rotativo. No MRV, o diâmetro do estator é dado por (7.25):

$$
D = \frac{4}{\pi} (w_{re} + w_{pe}).
$$
 (7.25)

Logo, substituindo os valores de ranhura e culatra, o diâmetro para o motor rotativo equivalente obtido será  $D = 45,84$  mm.

Sabe-se que para um translador ativo e a estrutura estatórica passiva, o estator e o rotor do MRV equivalente corresponderam ao translador e estator do MRLV, respectivamente. Assim, a culatra do estator,  $c_{\rm es}$ , é dada conforme (7.26):

$$
c_{\rm es} \le w_{\rm pe} = \frac{D}{2} \cdot \beta_{\rm es} \,,\tag{7.26}
$$

sendo  $\beta_{es}$  é o ângulo do pólo do rotor equivalente. Para  $c_{es} = w_{pe}$ , o ângulo  $\beta_{es}$  pode ser determinado através de (7.27):

$$
\beta_{\rm es} = 2 \cdot \frac{c_{\rm es}}{D} = 0,6545 \text{ rad}.
$$
 (7.27)

A velocidade do motor equivalente rotativo por (7.28):

$$
N_r = \frac{V_m}{D/2} \cdot \frac{60}{2 \cdot \pi} = 208,33 \text{ rpm}
$$
 (7.28)

De (Lawrenson et. al. 1980), observa-se que é preferível ter o arco polar do rotor maior que o do estator e que o arco polar do rotor deve pertencer ao intervalo  $0,5236 < \beta_{\rm ro} < 1,047$ . Desta forma, o valor escolhido foi  $\beta_{\rm ro} = 0,525$  rad/s.

#### **7.4.4 CONVERSÃO DOS PARÂMETROS ROTATIVOS PARA OS LINEARES**

O estator do MLRV possui 4 pólos por seção. Para o comprimento total do motor 1800 mm, o número totais de seções,  $N_{\rm se}$ , no estator, é dado por (7.29):

$$
N_{se} = \frac{L_{total}}{\pi \cdot D} = 12, 5.
$$
 (7.29)

O número total de pólos do estator,  $N_{\text{polos}}$ , pode ser calculado através das equações (7.30) ou (7.31):

$$
N_{\text{polos}} = \frac{L_{\text{total}}}{w_{\text{pe}} + w_{\text{re}}}. \tag{7.30}
$$

ou

$$
N_{\text{polos}} = N_{\text{ES}} \cdot N_{\text{se}} = 50. \tag{7.31}
$$

A culatra do translador,  $c_{tr}$ , é dada por (7.32):

$$
c_{tr} = \frac{D \cdot \beta_{ro}}{2} \cong 12 \text{ mm}.
$$
 (7.32)

Para o estator, tem-se que a culatra é dada pela equação (7.26), logo  $c_{\rm es} = 15$  mm.

Os comprimentos do pólo da ranhura do translador,  $w_{pt} e w_{rt}$ , são calculados por (7.33) e (7.34), respectivamente:

$$
w_{pt} = c_{tr} = 12 \text{ mm} \,. \tag{7.33}
$$

e

$$
(w_{rt} + w_{pt}) = 24 \to w_{rt} = 12 \text{ mm}.
$$
 (7.34)

Assim, o comprimento total do translador,  $L_{\mu}$ , é dado por (7.35):

$$
L_{tr} = 6 \cdot w_{pt} + 5 \cdot w_{rt} = 132 \text{ mm}.
$$
 (7.35)

A altura do pólo do estator é calculada pela equação (7.36):

$$
h_{es} = \frac{D}{2} - l_{ent} - c_{tr} \approx 10 \text{ mm}.
$$
 (7.36)

Para o cálculo da altura do pólo do translador,  $h_{\mu}$ , é necessário assumir um valor para o diâmetro externo,  $D_{ext}$ , do MRV equivalente. É importante observar que a escolha inicial de  $D_{\text{ext}}$  é validada após os cálculos finais do número de espiras, considerando o fator de empacotamento,  $F_p$ , e o fator de enchimento,  $F_e$ . O valor escolhido para  $D_{ext}$  foi de 142 mm. Ao final do projeto, caso o valor de  $F_e$  esteja estejam fora do intervalo adequado, será necessário alterar o valor do  $D_{ext}$ . O parâmetro  $h_{tr}$ é calculado a partir da equação (7.37):

$$
h_{tr} = \frac{D_{ext}}{2} - \frac{D}{2} - c_{es} \approx 33 \text{ mm}.
$$
 (7.37)

O comprimento da pilha (ou largura do motor),  $L_{pilha}$ , é obtido utilizando a equação (7.38). Para o parâmetro k , definido no capítulo anterior, é admitido o valor de 1,1.

$$
L_{\text{pilha}} = k \cdot D \cong 50 \text{ mm} \,. \tag{7.38}
$$

O cálculo do número de espiras é calculado através de (7.39).

$$
T_{\text{face}} = H_{\text{ent}} \cdot 2 \cdot \frac{I_{\text{ent}}}{I_{\text{p}}} \,. \tag{7.39}
$$

onde Hent representa o campo magnético no entreferro.

Para as máquinas rotativas, a densidade de fluxo no entreferro é determinada utilizando (7.40):

$$
B_{\text{ent}} = B_{\text{max}} \cdot \frac{A_{\text{ro}}}{A_{\text{ent}}} \tag{7.40}
$$

sendo Aes igual a área do rotor (pois é onde estão alocadas as bobinas) e Aent, a área do entreferro que podem ser calculadas por (7.41) e (7.42):

$$
A_{\text{ent}} = \left(\frac{D_{\text{int}} - I_{\text{ent}}}{2}\right) \cdot \left(\frac{\beta_{\text{es}} - \beta_{\text{ro}}}{2}\right) \cdot L_{\text{pilha}} \tag{7.41}
$$

$$
A_{\rm ro} = \beta_{\rm ro} \cdot \left(\frac{D_{\rm int}}{2} - l_{\rm ent}\right) \cdot L_{\rm pilha} \tag{7.42}
$$

Substituindo (7.42) e (7.41) em (7.40), o B<sub>ent</sub> encontrado é de aproximadamente 1,3. No motor linear, o entreferro é geralmente maior que o entreferro das máquinas rotativas, assim, fazendo  $B<sub>ent</sub> = 1,2$  T, intensidade do campo magnético no entreferro é dada por (7.43):

$$
H_{\text{ent}} = \frac{B_{\text{ent}}}{4 \cdot \pi \cdot 10^{-7}} = \frac{1,2}{4 \cdot \pi \cdot 10^{-7}} = 9,5493 \cdot 10^{5} \text{ A/m}.
$$
 (7.43)

Logo, utilizando (7.39), o número de espiras calculado para o protótipo é de aproximadamente 226 espiras por fase.

Para o dimensionamento da bobina, a área,  $a_c$ , e o diâmetro,  $d_c$ , do condutor são determinados respectivamente por (7.44) e (7.45) :

$$
a_c = \frac{I_p}{J_c \cdot \sqrt{q}} = 0.81791 \text{ mm}^2. \tag{7.44}
$$

e

$$
d_c = \sqrt{4 \cdot \frac{a_c}{\pi}} = 1,02179 \text{ mm}.
$$
 (7.45)

Utilizando a tabela de condutores do fabricante, o fio mais adequado é o 18 AWG com secção de  $0.82$  mm<sup>2</sup> e diâmetro de  $1.024$  mm.

Denomina-se comprimento da cunha,  $C_{\text{cm}}$ , a distância entre a altura do pólo e a altura da bobina. Admitindo-se que o comprimento da cunha do MLRV é 3 mm e o fator de empacotamento da bobina, F<sub>EC</sub>, seja de 0,9, o número de voltas na vertical e horizontal da bobina é dado pelas as equações (7.46) e (7.47) respectivamente.

$$
N_V = 0,9 \cdot \frac{(h_w - 3)}{d_c} = 27 \text{ volts.}
$$
 (7.46)

$$
N_{\rm H} = \frac{T_{\rm{fase}}}{2 \cdot N_{\rm V}} = 5 \text{ volts.}
$$
 (7.47)

A largura da metade,  $l_{mb}$ , de uma bobina é determinada utilizando (7.48).

$$
l_{\rm mb} = \frac{5}{0.9} = 5,55 \text{ mm}.
$$
 (7.48)

Sendo o espaço total entre os pólos igual a 12 mm (culatra do translador), o espaço livre entre as bobinas será de 0,8 mm.

A potência nominal do motor é calculada através da equação (3.26) (Capitulo 3). Reescrevendo-a para o MLRV obtém-se (7.49).

$$
P_{t} = \frac{60}{\pi} \cdot k_{e} \cdot k_{d} \cdot k_{1} \cdot k_{2} \cdot k \cdot B \cdot A_{sp} \cdot V_{rr} \cdot D^{2},
$$
 (7.49)

onde os valores de  $k_e$ ,  $k_d$ ,  $k_1$ ,  $k_2$ ,  $k$  e  $A_{sp}$  são mostrados na Tabela 7.4.

| Parâmetro              | Valor       |
|------------------------|-------------|
| $k_{\rm e}$            | 0,3         |
| $\rm{k_{\rm d}}$       |             |
| k                      |             |
| $\mathbf{k}_1$         | $\pi^2/120$ |
| $k_{2}$                | 0,72        |
| $\mathbf{C}_{\rm esp}$ | 265226      |

Tabela 7.4 - Valores dos parâmetros de  $k_e$ ,  $k_d$ ,  $k_1$ ,  $k_2$ ,  $k_e$  e  $A_{so}$ .

A eficiência de conversão eletromagnética do motor linear,  $k_e$ , é em torno de 0,3 ou 0,4. Para o protótipo, foi utilizado o valor de  $k_e = 0,3$ .

O carregamento específico  $C_{sp}$  foi obtido utilizando a seguinte equação (7.50):

$$
C_{\rm esp} = \frac{2 \cdot T_{\rm ph} \cdot I_{\rm p} \cdot m}{\pi \cdot D} \,. \tag{7.50}
$$

Substituindo os valores dos parâmetros mostrados na tabela em (7.49), a potência por pólo no eixo x do MLRV é  $P_t = 11,4115$  W. Logo, a potência gerada por cada par de pólos é  $P_{2t} = 22,823$  W.

A Fig. 7.7 e 7.8 mostram respectivamente a perspectiva e as dimensões finais do protótipo dadas em milímetros (MLRV).

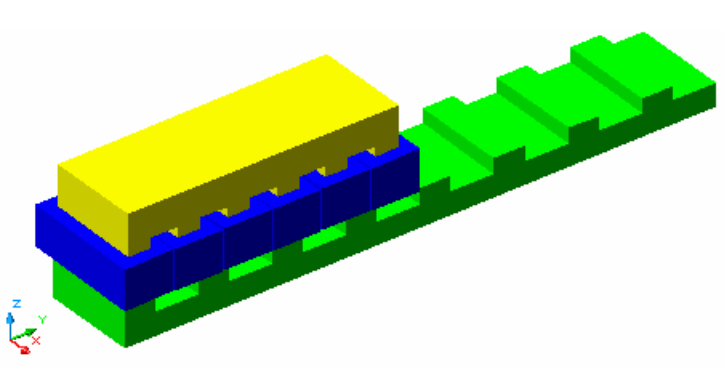

Figura 7.7- Perspectiva do MLRV.

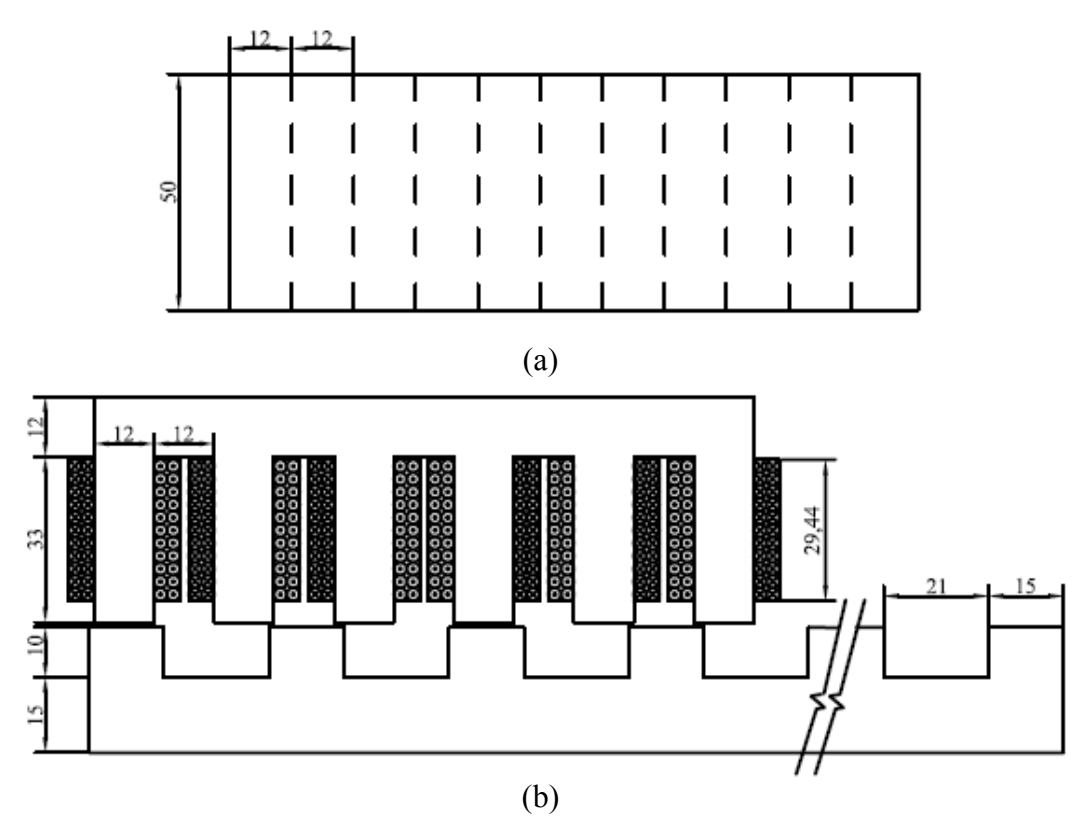

Figura 7.8- Dimensões do protótipo em milímetros: (a) Vista Superior; (b) Vista frontal.

# **7.4.5 PROTÓTIPO DESENVOLVIDO**

Após a definição do projeto, o MLRV foi confeccionado. A Fig. 7.9 ilustra a estrutura do MLRV. Conforme o projeto, ele possui comprimento de aproximadamente 1,8 m.

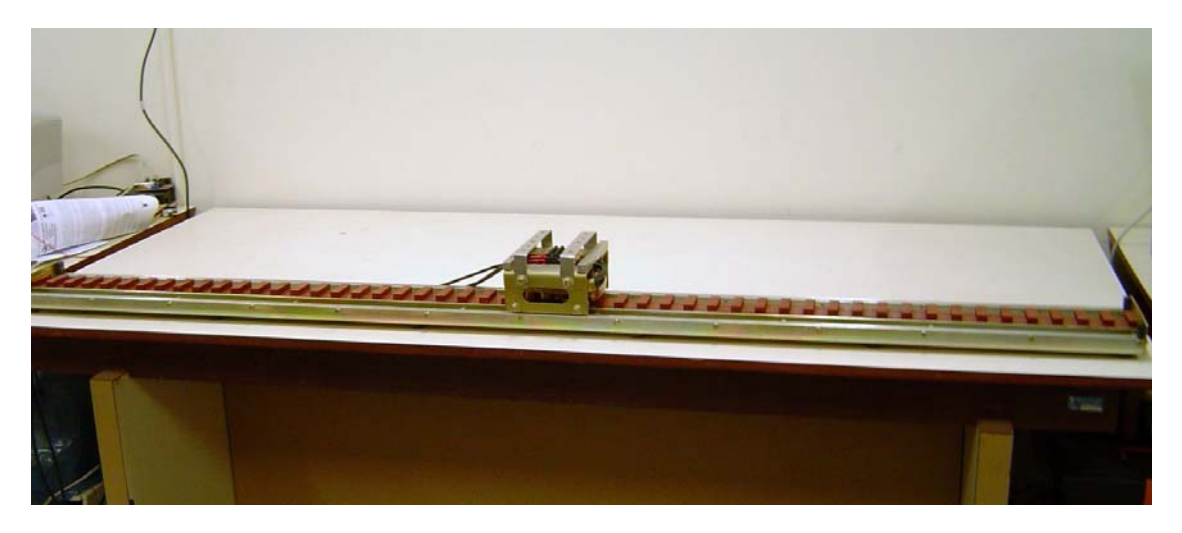

Figura 7.9- Vista frontal do protótipo MLRV.

Os detalhes da estrutura estática da máquina são mostrados na Fig. 7.10. Verificase na Fig 7.10 (a) que, além dos pólos do translador, há a presença de guias de suporte para o deslocamento do translador.

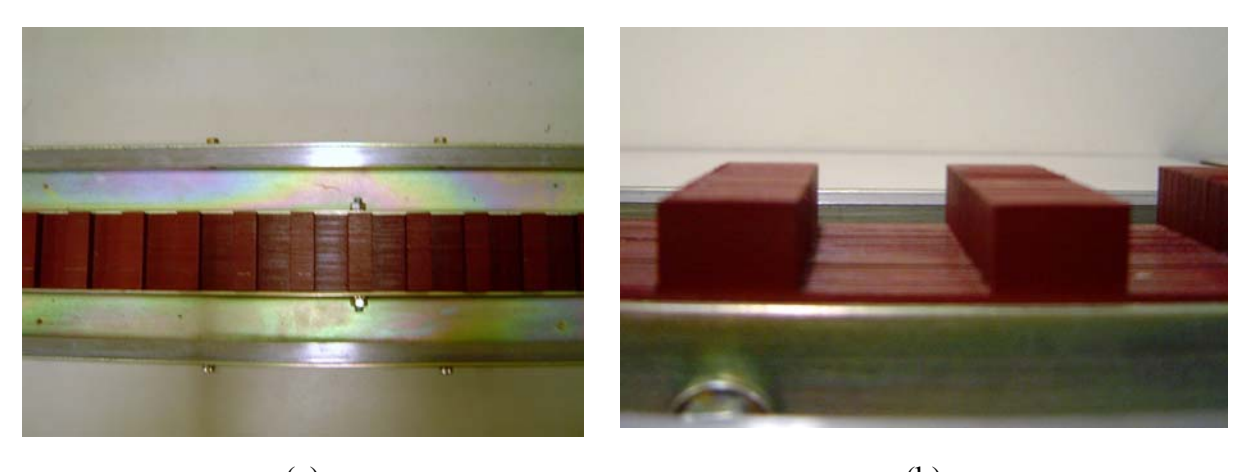

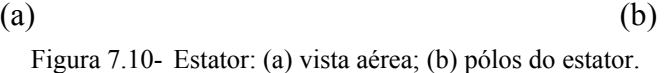

As Fig. 7.11, Fig. 7.12 e Fig. 7.13 ilustram os detalhes da parte móvel do MLRV. O translador possui um suporte onde são acopladas as rodas para a locomoção. Essa estrutura possui um comprimento de 132 mm.

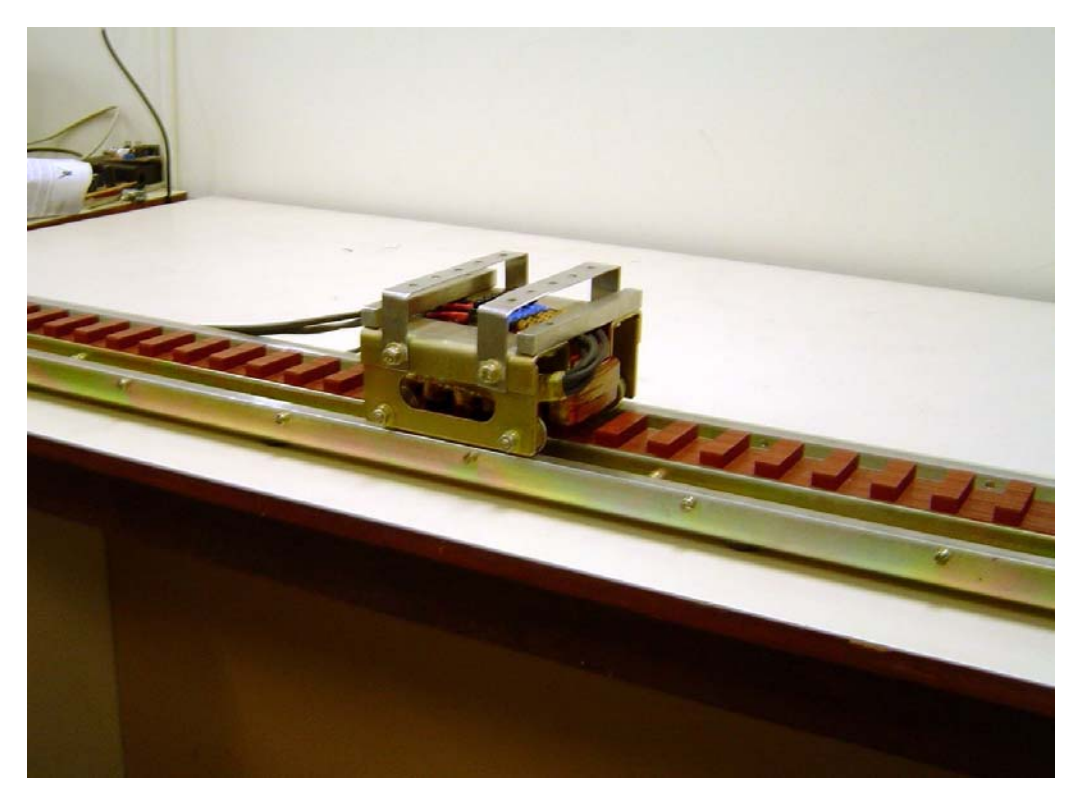

Figura 7.11- Translador

Conforme o projeto, a profundidade do núcleo magnético (largura) é de aproximadamente 50 mm, que juntamente com o suporte de sustentação para as rodinhas, apresenta uma largura total de 156 mm.
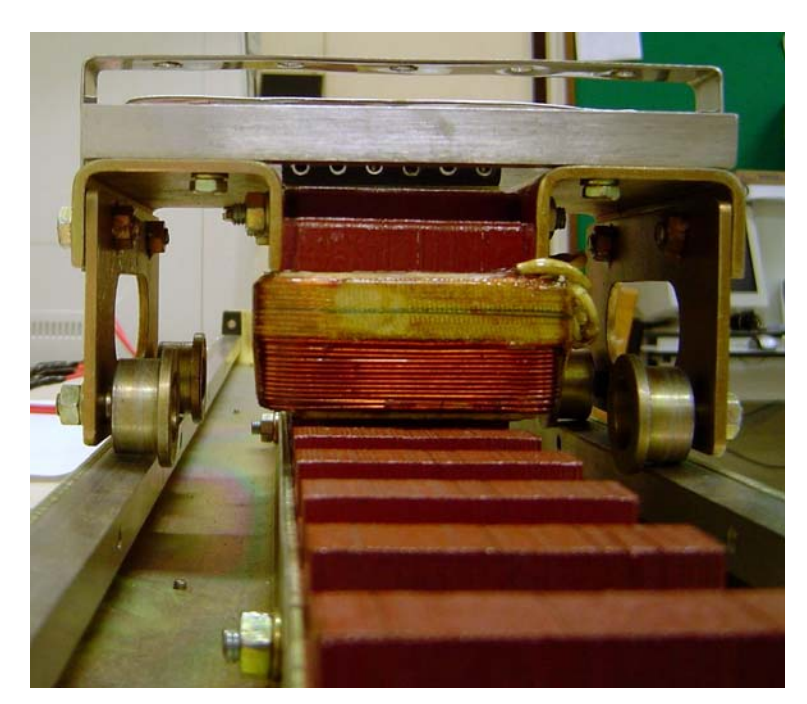

Figura 7.12- Translador e estator

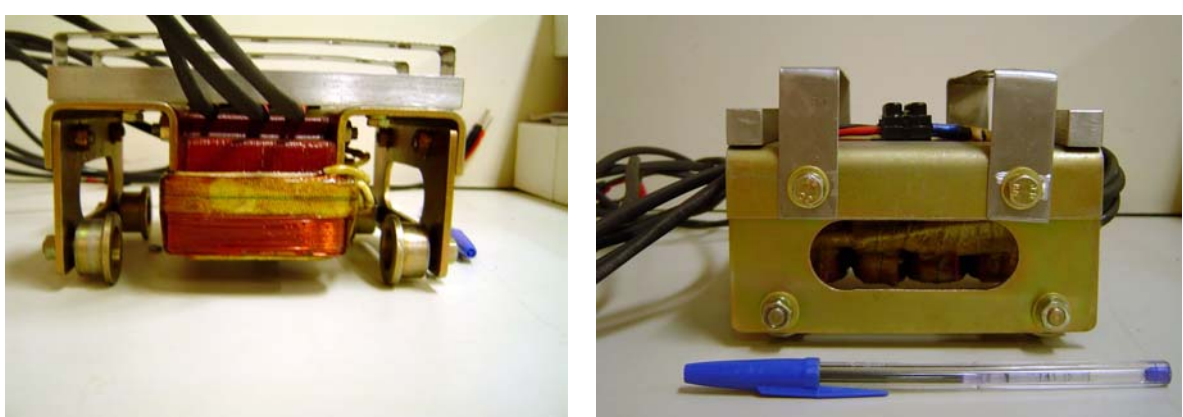

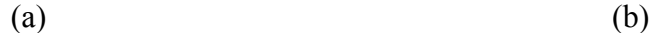

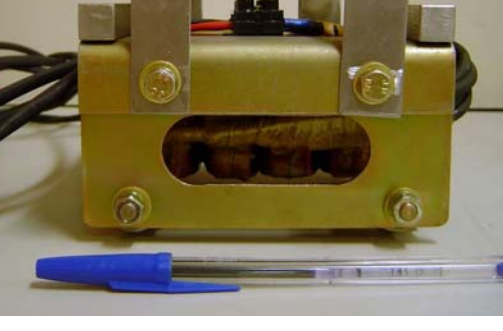

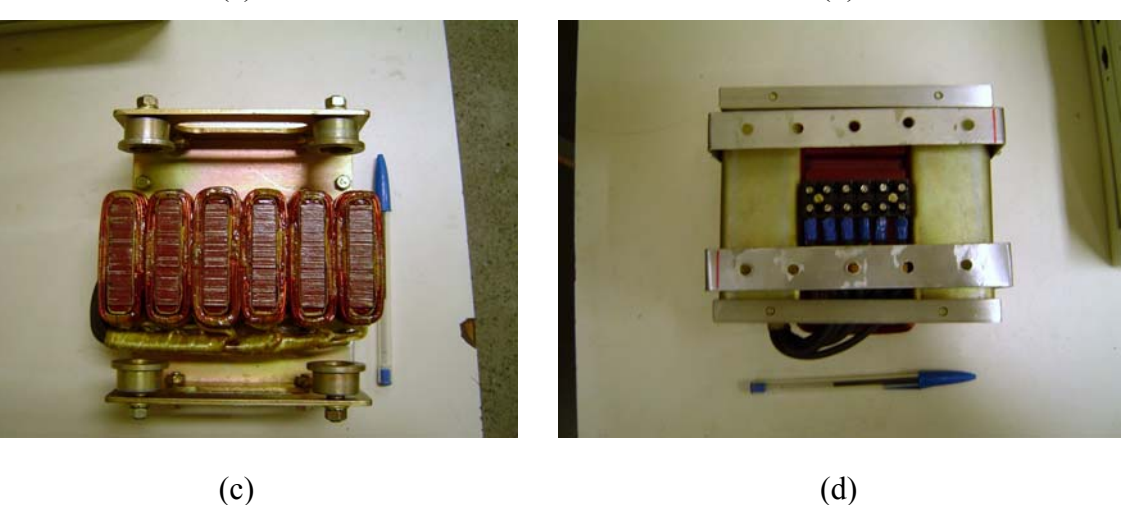

Figura 7.13- Translador: (a) vista frontal; (b) vista lateral; (c) vista inferior; (d) vista superior.

## **7.5 RESULTADOS DE SIMULAÇÃO PARA O MLRV DESENVOLVIDO**

Os resultados de simulação para o MLRV projetado são mostrados nas Fig. 7.14, 7.15 e 7.16. Observa-se que resultados obtidos através do programa desenvolvido e da técnica de elementos finitos foram bastante próximos.

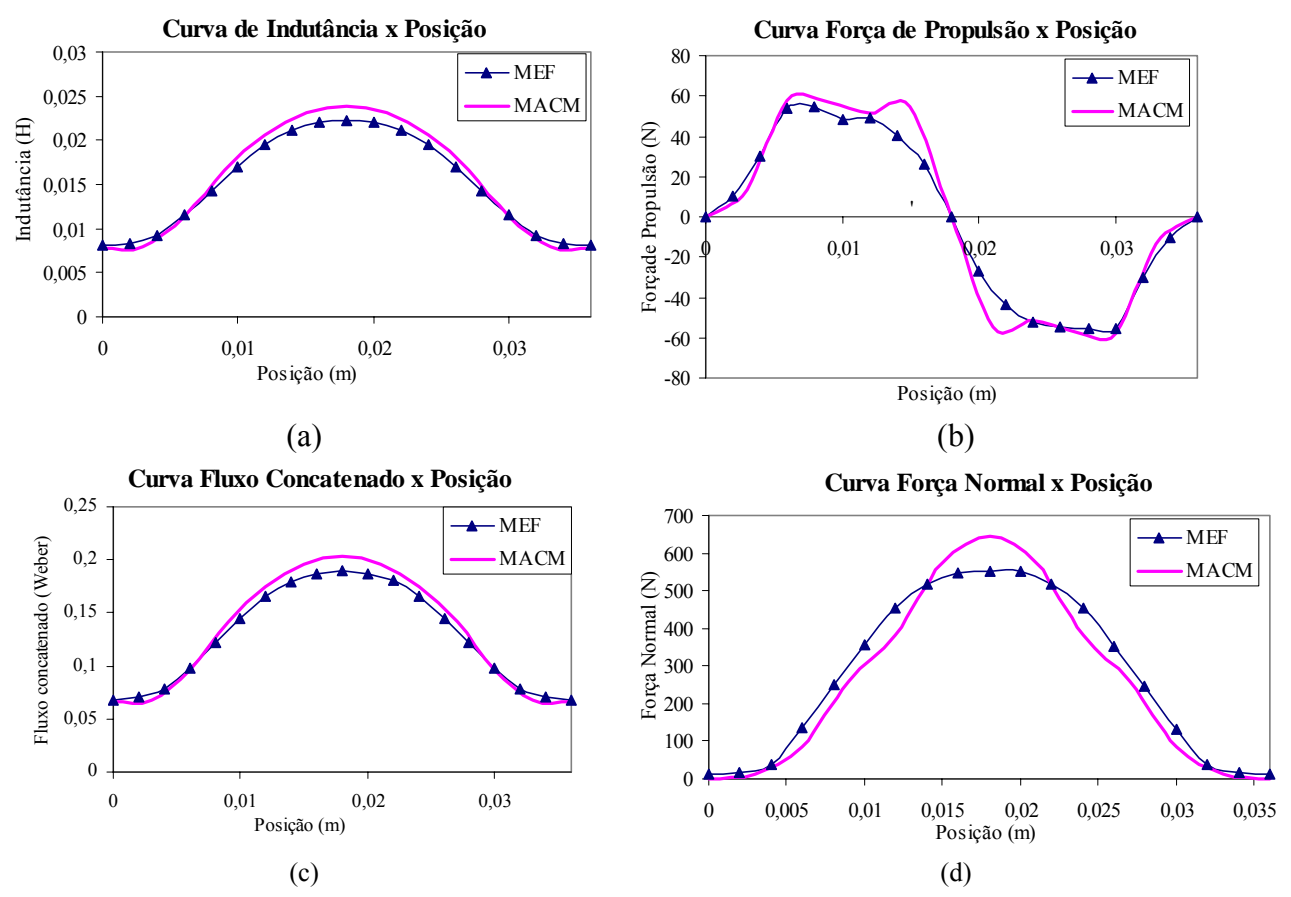

Figura 7.14-Resultados simulados pelo MACM e MEF: (a) Indutância; (b) Força de Propulsão (c) Fluxo concatenado; (b) Força Normal.

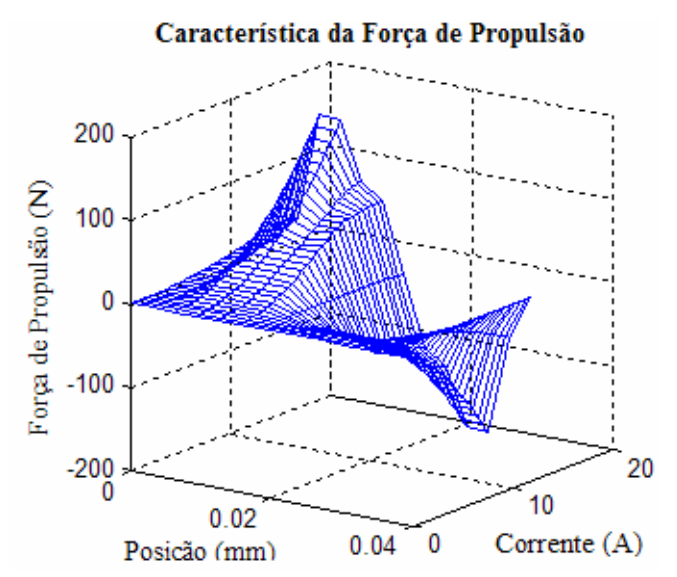

Figura 7.15-Resultados Simulados – MACM: Força de Propulsão.

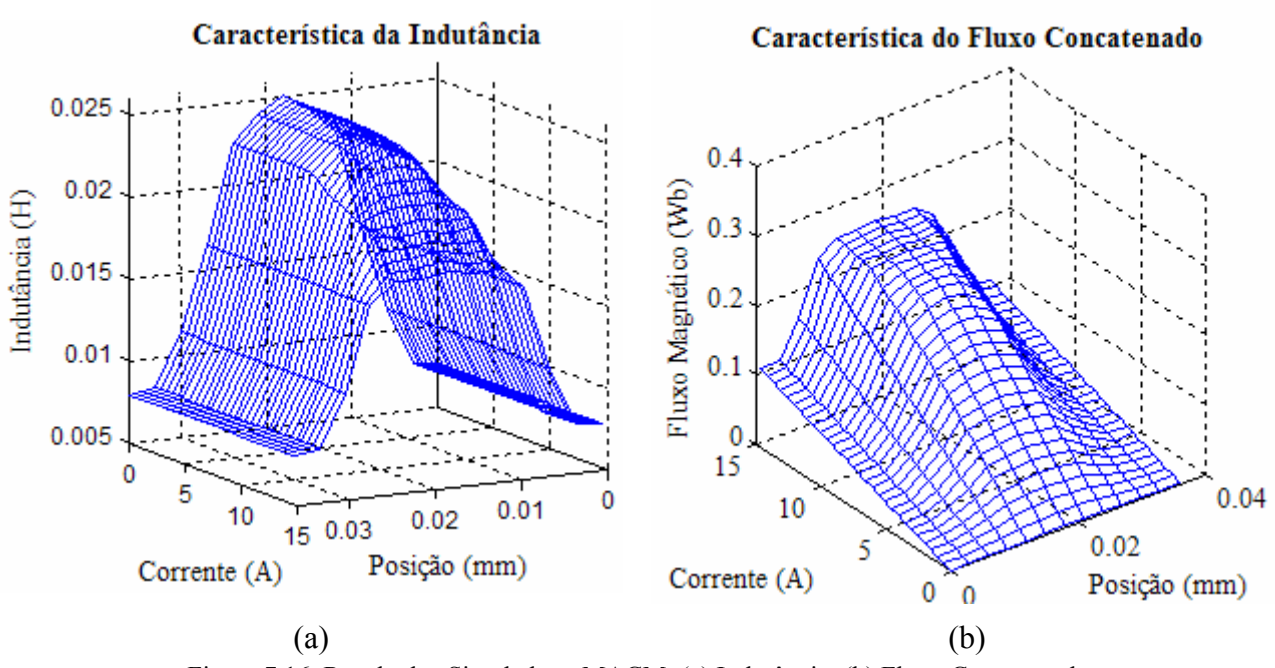

Figura 7.16-Resultados Simulados - MACM: (a) Indutância; (b) Fluxo Concatenado.

## **CONCLUSÕES E TRABALHOS FUTUROS**

## **8.1 CONCLUSÕES**

Neste trabalho foram descritos o histórico e a evolução das máquinas de relutância em suas configurações rotativa e linear, abordando algumas das principais pesquisas a nível internacional e nacional sobre o projeto e modelagem das máquinas de relutância. Observouse que no âmbito nacional há pouco registro na literatura sobre o tema.

Foi apresentado estudo teórico do principio básico de operação dos motores de relutância nas duas configurações citadas, baseado em equações elétricas e mecânicas que regem o modelo simplificado destes motores.

A partir de um método iterativo de análise do circuito magnético (MACM) foi desenvolvido uma ferramenta computacional na plataforma Matlab® para o cálculo do fluxo que percorre o circuito magnético equivalente desses motores em uma dada posição relativa entre os pólos do estator e rotor. Com o fluxo, calculam-se as grandezas de saída das máquinas de relutância variável: indutância, conjugado (motor rotativo), força de propulsão e normal (motor linear). A ferramenta computacional torna possível estimar previamente o comportamento das grandezas de saída da máquina, podendo contribuir na tomada de decisão dos projetos dessas máquinas.

Foi mostrada uma introdução teórica do método dos elementos finitos aplicado às máquinas elétricas de relutância variável com o objetivo de calcular também a indutância e forças (motor linear). Essa alternativa foi utilizada para a validação dos dados de saída determinados pelo programa computacional desenvolvido que, com base nos motores descritos em (Vijayraghavan 2001), (Krishnan 2001) e (Domingos 2003), foram realizados estudos de casos sendo obtidos resultados satisfatórios.

Foi realizada uma investigação da influência da variação dos parâmetros da máquina através da simulação do MACM. Para o MRV foi mostrado o comportamento da indutância máxima, indutância mínima e conjugado médio. Enquanto que, para o MLRV foram analisadas as curvas de indutância, força de propulsão e força normal. Essa análise permite ao projetista ter uma sensibilidade ao determinar as especificações adequadas para esses motores, considerando o tipo de aplicação desejada. Logo, a ferramenta computacional desenvolvida foi de fundamental importância para estimar o comportamento da máquina a partir dos parâmetros construtivos.

Foram apresentadas as metodologias de projetos para dois motores de relutância variável, sendo um de configuração rotativa e outro de configuração linear, com ênfase na obtenção dos parâmetros construtivos. Para o motor rotativo, a metodologia é baseada no projeto clássico das máquinas elétricas convencionais, sendo introduzidas às especificidades inerentes desse tipo de máquina. Para o motor linear, a metodologia baseou-se na adaptação dos parâmetros do rotativo convertidos em parâmetros lineares.

Os protótipos dos motores de relutância variável desenvolvidos neste trabalho possuem as seguintes especificações: motor rotativo – configuração 6/4 (6 pólos no estator e 4 pólos no rotor), 3 fases, potência nominal de aproximadamente 746 W, corrente nominal de 10 A e velocidade 2000 rpm; motor linear – 6 pólos no translador e 50 pólos no estator, 3 fases, corrente nominal de 8,5 A e força de propulsão máxima de aproximadamente 50 N.

A construção dos protótipos abre espaço para desenvolvimentos futuros, consolidando de vez o conhecimento no âmbito do estado do Ceará, sendo o motor linear de relutância variável o primeiro protótipo desenvolvido na região do nordeste brasileiro. Todo esforço vem contribuir com uma maior capacitação de pessoas e de laboratórios, possibilitando, assim, futuras aplicações dos resultados deste trabalho.

#### **8.2 TRABALHOS FUTUROS**

Como proposta de estudos futuros sugere-se os seguintes tópicos:

#### Para o MRV:

- Comparação entre os resultados simulados e medidos tais como conjugado e indutância;
- Adicionar a ferramenta computacional o cálculo das grandezas estáticas para outras posições relativas entre o pólo do estator e rotor;
- Inserir na ferramenta computacional as respostas dinâmicas da velocidade, conjugado instantâneo e corrente, bem como o cálculo das oscilações de conjugado;
- Otimizar o cálculo da interpolação da curva de magnetização do material magnético;
- Desenvolver propostas de acionamento e controle adequados a esta máquina;
- Realizar estudos do comportamento vibracional e de ruído acústico, bem como implementar técnicas de controle adequado à minimização dessas variáveis.

#### Para o MLRV:

- Comparação entre os resultados simulados e medidos tais como indutância e forças;
- Inserir na ferramenta computacional as respostas dinâmicas da velocidade, das forças nos três eixos retangulares e da corrente, e também do cálculo das oscilações das forças de saída;
- Otimizar o cálculo da interpolação da curva de magnetização do material magnético;
- Desenvolver propostas de acionamento e controle adequados a esta máquina;
- Realizar estudos do comportamento vibracional e de ruído acústico, bem como implementar técnicas de controle adequado à minimização dessas variáveis.

#### **8.3 PUBLICAÇÕES**

[1] TEIXEIRA, V. S. C.; OLIVEIRA, D. N.; CUNHA JR., H. A.; PONTES, R. S. T.. Bond graph na representação do motor linear de relutância chaveado. In: Congresso Brasileiro de Automática XVI, 2006, Salvador. Congresso Brasileiro de Automática XVI, 2006. v. cd.

[2] TEIXEIRA, V. S. C.; OLIVEIRA, D. N.; CUNHA JR., H. A.; REIS, L. L. N; PONTES, R. S. T.. Método iterativo para cálculo da variação da indutância do motor rotativo de relutância chaveada. In: Encontro de modelagem computacional IX, 2006, Belo Horizonte. Encontro de modelagem computacional IX, 2006. v. cd..

[3] TEIXEIRA, V. S. C.; OLIVEIRA, D. N.; REIS, L. L. N; CUNHA JR, H. A.; PONTES, R. S. T.. Influence of the project Parameters on the LSRM - Project Optimization. In: The IEEE International Electric Mahines and Drives Conference - IEMDC, 2007, Antalya. The IEEE International Electric Mahines and Drives Conference - IEMDC, 2007. v. cd.

[4] TEIXEIRA, V. S. C; OLIVEIRA, D. N. ; FERNANDES NETO, T. R. ; CUNHA JR., H. A.; PONTES, R. S. T. ; Desenvolvimento de máquinas elétricas de relutância variável para automação industrial. In: V Seminário Nacional de Controle e Automação -SNCA, 2007, Salvador. V Seminário Nacional de Controle e Automação -SNCA, 2007. v. cd.

# **REFERÊNCIAS BIBLIOGRÁFICAS**

ANWAR, M.N. and RADUN, A.V., A Comprehensive Design Methodology for Switched Reluctance Machines, **IEEE Transactions on Industry applications**, v. 37, n. 6, p. 1684- 1692, 2001.

ALMEIDA, R. N. C., **Estratégias de controle de corrente para uma máquina à relutância variável**, Dissertação de Mestrado. Universidade Federal do Ceará, 2007. 110 p.

BIANCH, N., **Electrical machine analysis using finite elements**, Ed. CRC Press, 2005.

CHEMISTRY INSTITUTE. Disponível em: <http://chem.ch.huji.ac.il/history/page.html> Acessado em 22 de outubro de 2007.

COSTA, R.S., TEIXEIRA R. S., ANDRADE, D e FLEURY, A., Motor a Relutância Chaveado Monofásico, **Anais** do XV Congresso Brasileiro de Automação e Controle, Gramado, RS, v. CD-ROM , 2004.

DESHPANDE, U.S., CATHEY, J.J. and Richter, E., High-Force Density Linear Switched Reluctance Machine. **IEEE Transactions on Industry Applications**, v. 31, n. 2, p. 345-352, 1995.

DOMINGOS, J.L., **Projeto, construção e proposta de acionamento de um motor linear a relutância chaveado**, Tese de Doutorado. Universidade Federal de Uberlândia, 2003. 145 p.

DUFFY, M.C., **Electric Railways, 1880 -1990**, Ed. The IEE History of Technology – IET. 2003, ISBN: 0852968051.

FERNANDES NETO, T. R., **Sistema de transporte vertical utilizando um motor de indução linear bilateral**, Dissertação de Mestrado. Universidade Federal do Ceará, Fortaleza, 2007.172 p.

FERREIRA, C.A., JONES, S. R., DRAGER, B. T. and HEGLUND, W. S., Design and Implementation of a Five-hp, Switched Reluctance, Fuel-Lube, Pump Motor Drive for a Gas Turbine Engine, **IEEE Transactions on Power Electronics**, v. 10, n. 1, p. 55-61, 1995.

FLEURY, A., ANDRADE, D.A. e DOMINGOS, J.L., Switched Reluctance Generator for complementary Wind Power Generation in Grid Connection. In: **Proceedings** of International Electric Machines and Drives Conference, Antalya, TURKEY, p. 465-470, 2007.

FONSECA, D.S.B., CABRITA, C.P. and CALADO, M.R.A. Linear switched reluctance motor. A new design methodology on performance evaluation. In: **Proceedings** of IEEE International Conference on Industrial Technology – ICIT, Tunisia, p. 519-524, 2004.

FONSECA, D.S.B., CABRITA, C.P. and CALADO, M.R.A. Linear switched reluctance motor. A new topology for fault tolerant traction applications. In: **Proceedings** of International Electric Machines and Drives Conference – IEMDC, p. 823-827, 2005.

HENRIQUES, L. O. A. P., **Implementação de estratégia de minimização de oscilações de torque e remoção de sensor de posição para um acionamento de relutância variável usando técnica neuro-fuzzy**, Tese de Doutorado. Universidade Federal do Rio de Janeiro, Rio de Janeiro, 2004. 156 p.

HKUST Motor Lab. Disponível em: <http://www.ee.ust.hk/~control/motor\_html/li\_srm.html > Acessado em 22 de outubro de 2007.

JANG, S.-M., PARK, J-H., CHOI, J-Y. and CHO, H-W., Analytical Prediction and Measurements for Inductance Profile of Linear Switched Reluctance Motor. **IEEE Transactions on Magnetics**, v. 42, n. 10: p. 3428-3430, 2006.

JONES, S. R., FERREIRA, C.A., DRAGER, B. T. and HEGLUND, W. S., Detailed Design of a 30-kW Switched Reluctance Starter/Generator System for a Gas Turbine Engine Application, **IEEE Transactions on industry applications**, v.31, n. 3, p. 553-561,1995.

KRISHNAN, R. **Switched Reluctance Motor Drives – Modeling, Simulation, Analysis, Design and Applications**, Ed. CRC Press, New York, 2001.

KRISHNAN, R., ARUMUGAM, R. and LINDSAY, J.F., Design Procedure for Switched-Reluctance Motors*,* **IEEE Transactions on Industry applications**, v. 24, n. 3, p. 456-461, 1988.

LAWRENSON, P.J., STEPHENSON, J. M., CORDA J. and FULTON, N.N., Variable- speed Switched Reluctance Motors. **IEE Proc Part B Electric power applications**, v. 127, n. 4, p. 253-265, 1980.

LEE, B.-S., BAE, H-K., VIJAYRAGHAVAN, P. and KRISHNAN, R., Design of a linear switched reluctance machine, **IEEE Transactions on Industry Application**,v. 36, n. 6, p. 1571-1580, 2000.

LIM, J-Y., JUNG, Y-C., KIM, S-Y., and KIM, J-C, Single Phase Switched Reluctance Motor for Vacuum Cleaner, In: **Proceedings** of IEEE International Symposium on Industrial Electronics – ISIE 01, Pusan – Korea, p. 1393-1400, 2001.

LIMA, R.S.G., **Autosintonia de Controladores PI para Malha de Corrente de uma Máquina à Relutância Variável**, Dissertação de Mestrado. Universidade Federal do Ceará, Fortaleza, 2007. 144 p.

LIU, C.-T. and CHEN ,Y.-N. On the feasible polygon classification of linear switched reluctance machines. **IEEE Transactions on Energy Conversion**, v. 14, n. 4, p. 1282-1287, 1999.

LUKIC, S.M. and EMADI, A., State Switching Digital Control Technique for Switched Reluctance Motor Drives. In: **Proceedings** of International Electric Machines and Drives Conference, Antalya, TURKEY, p. 1332-1337, 2007.

MILES, A.R., Design of a 5MW, 9000V switched reluctance motor. **IEEE Transactions on Energy Conversion**, v. 6, n. 3, p. 484-491, 1991.

MILLER, T.J.E., **Eletronic control of switched reluctance machines**. Ed. Newnes, London, 2001.

MULTON, B., Historique des machines électromagnétiques et plus particulièrement des machines à réluctance variable, **La Revue 3EI**, p. 3-8, 1995.

NABETA, S.I., CHABU, I. E., LEBENSZTAJN, L., CARDOSO, J. R. CORRÊA, D. A. P. e SILVA, W. M.., Kriging Models and Torque Improvements of a Special Switched Reluctance Motor. In: **Proceedings** of International Electric Machines and Drives Conference, Antalya, TURKEY, p.559-563, 2007.

NABETA, S.I., CARDOSO J. R., FOGGIA, A. e COULOMB, J-L., Determinação dos parâmetros de máquinas síncronas pela simulação por elementos finitos do ensaio de resposta em freqüência, **Revista SBA Controle & Automação,** v. 9, n. 3, p. 165-170, 1998.

NEVES, C.G.C., SOEIRO, N.S., SADOWSKI, N. e CARLSON, R., Estudo do Comportamento Vibratório do MRC por meio de simulação e procedimentos experimentais, **Revista SBA Controle & Automação,** v. 10, n. 1, p. 68-72, 1998.

OHDACHI, Y., Optimum Design of Switched Reluctance Motors using Dynamic Finite Element Analysis. **IEEE Transactions on Magnetics**, v. 33, n. 2, p. 2033-2036, 1997.

OLIVEIRA, A. C., **Acionamento de máquinas elétricas a relutância variável**, Tese (Doutorado). Universidade Federal de Campina Grande, 2003. 226 p.

OLIVEIRA, D.N., ALMEIDA, R. N. C, TEIXEIRA, V. S. C., AGUIAR, V. P. B., CUNHA JR., H., REIS, L. L. N. e PONTES, R. S. T., Método Iterativo para cálculo da Variação da Indutância do Motor Rotativo de Relutância Chaveada, **Anais** do IX Encontro de Modelagem Computacional, Belo Horizonte, MG , v. CD-ROM, ISBN: 978-85-99836-02-6, 2006.

PATENT STORM. Disponível em: <http://www.patentstorm.us/patents/7059252description.html > Acessado em 22 de outubro de 2007.

PRATA, A., UB Engineering – University at Buffalo, Disponível no site: <http://www.eng.buffalo.edu/~abani/fem/fem.html >. Acessado em 20 de março de 2007.

RADUN, A.V., Design Considerations for the Switched Reluctance Motor, **IEEE Transactions on Industry Applications**, v. 31, n. 5, p. 1079-1087,1995.

RINALDI, V., **Estudo de um motor linear tubular de relutância chaveado de fluxo transversal**. Dissertação de Mestrado. Universidade Federal do Rio Grande do Sul , Porto Alegre, 2004. 146 p.

SERAFIM, E. S., **Influência dos parâmetros geométricos no comportamento vibracional e acústico de um motor de relutância chaveado**, Tese de Doutorado. Universidade Federal de Santa Catarina, 2002. 128 p.

TANG, Y., Characterization, Numerical Analysis, and Design of Switched Reluctance Motors, **IEEE Transactions on Industry applications**, v. 36, n. 6, p. 1544-1552, 1997.

TEIXEIRA, V.S.C., OLIVEIRA, D.N., CUNHA JR., H. e PONTES, R. S. T., Bond Graph na Representação do Motor Linear de Relutância Chaveado. **Anais** do Congresso Brasileiro de Automação e Controle – CBA, Salvador – BA, v. CD-ROM, 2006.

VIANA, S. A., **Meshless methods applied to computational electromagnetics**, Tese de Doutorado. University of Bath, 2006. 286 p.

VIJAYRAGHAVAN, P., **Design of Switched Reluctance Motors and Development of a Universal Controller for Switched Reluctance and Permanent Magnet Brushless DC Motor Drives**, Tese de Doutorado. Virginia Polytechnic Institute and State University, 2001. 203 p.

WU, W., DUNLOP, J. B., COLLOCOTT, S. J. and KALAN, B. A., Design Optimization of a Switched Reluctance Motor by Electromagnetic and Thermal Finite-Element Analysis, **IEEE Transactions on Magnetics**, v. 39, n. 5, p. 3334-3336, 2003.

YUAN-JIANG, L., WIDDOWSON, G.P., HO, S.Y., CHUEN, G. W. and BORSJE, P., Design and Analysis of Linear Switched Reluctance Motor for High Precision Position Control. In: **Proceedings** of International Electric Machines and Drives Conference, Antalya, TURKEY, p. 55-58, 2007.

ZERAOULIA, M., BENBOUZID, M.E.H. and DIALLO, D., Electric motor drive selection issues for HEV propulsion systems: A comparative study, **IEE Transactions on Vehicular Technology**. v.55, n. 6, p. 1756-1764, 2006.

# **APÊNDICE A**

## **A.1. EQUAÇÕES PARA A POSIÇÃO ALINHADA**

As equações que determinam o comprimento e áreas para os dois caminhos de fluxo da posição alinhada, introduzidos no Capítulo 3 dessa dissertação, são mostradas nessa seção. A distribuição das linhas de fluxo na posição alinhada é ilustrada em Fig. A.1.

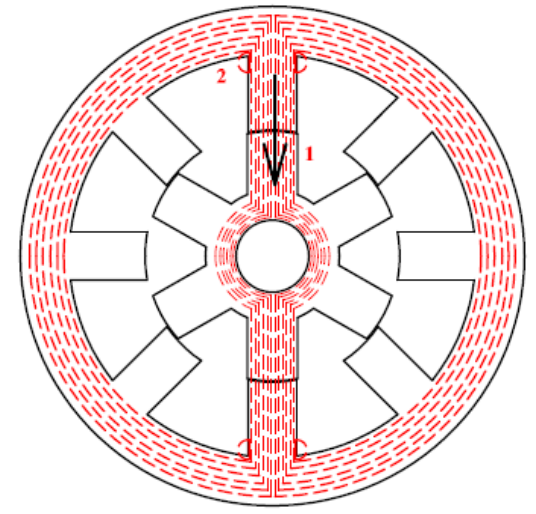

Figura A.1- Distribuição das linhas de fluxo para a posição alinhada.

#### **A.1.1 CAMINHO DE FLUXO 1**

O circuito magnético que representa o caminho de fluxo 1 é mostrado mais claramente na Fig. A.2 (a).

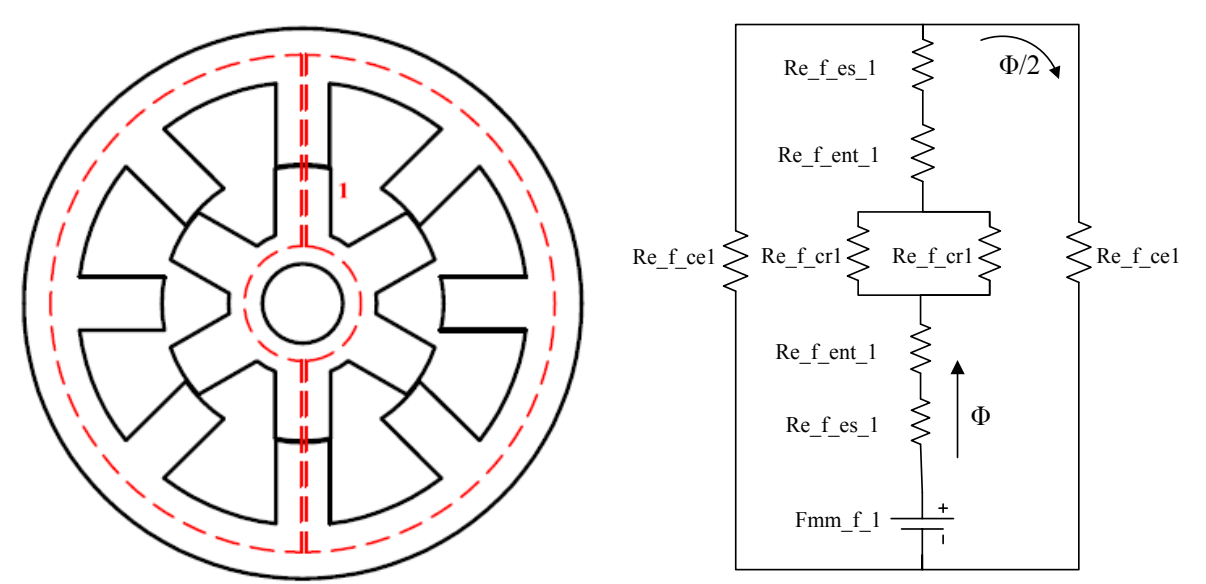

Figura A.2- Posição alinhada: (a) caminho de fluxo 1; (b) circuito magnético equivalente.

Esse caminho deixa o pólo do estator atravessa o entreferro em linha reta e incide no pólo do rotor. Verifica-se que tanto a culatra do estator quanto a culatra do rotor são atravessadas por apenas metade do fluxo total do caminho.

A Fig. A.2 (b) representa o circuito magnético equivalente do caminho 1, onde:

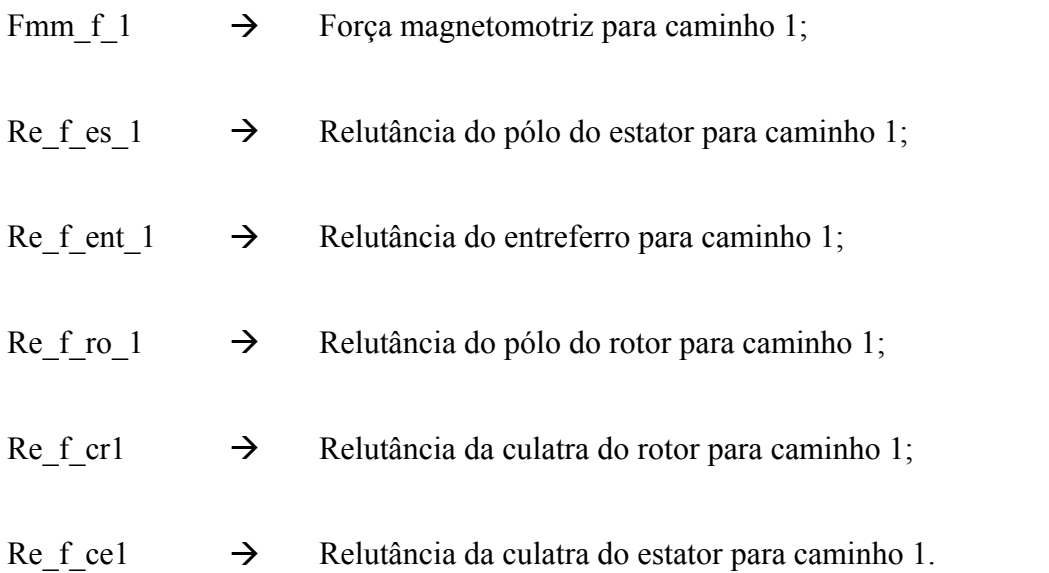

A força magneto motriz produzida pela bobina do caminho 1 e a relutância podem ser determinados por (A.1) e (A.2):

$$
Fmm_f_1 = NE \cdot I_p = Re \cdot \phi \tag{A.1}
$$

$$
Re = \frac{\text{comprimento do caminho de fluxo}}{\text{(permeabilidade magnética)} \text{(área do caminho de fluxo)}},\tag{A.2}
$$

onde NE e Ip são respectivamente o número de espiras e a corrente de fase.

O comprimento do caminho 1 no entreferro  $( l_{f_{\text{cent}}} )$  é facilmente calculado pois, como ele atravessa os pólos em linha reta,  $l_f$ <sub>ent1</sub> é igual ao próprio entreferro da máquina já definido como l<sub>ent</sub>. A área da secção que fluxo magnético atravessa no entreferro é calculada utilizando (A.3):

$$
A_{f_{\text{ent1}}} = \frac{\left(\beta_{\text{es}} \frac{D_{\text{int}}}{2} L_{\text{pilha}}\right) + \beta_{\text{ro}} \left(\frac{D_{\text{int}}}{2} - l_{\text{ent}}\right) L_{\text{pilha}}}{2}
$$
(A.3)

Os caminhos médios nos seguimentos internos da máquina são aproximados ou por seguimento de reta ou por circunferência. As equações para o cálculo desses comprimentos e áreas são mostradas na Tabela A.1:

|                    | Caminho de Fluxo | Equação                                                                                                    |        |
|--------------------|------------------|----------------------------------------------------------------------------------------------------|--------|
| Pólo do Estator    | Comprimento      | $\mathbf{l}_{\rm f\_es1}=\mathbf{h}_{\rm es}$                                                                                | (A.4)  |
|                    | Área             | $A_{f_{\text{es1}}} = \left(\beta_{\text{es}} \frac{D_{\text{int}}}{2} L_{\text{pilha}}\right)$                              | (A.5)  |
|                    | Comprimento      | $l_{f_{\text{rel}}} = h_{\text{ro}}$                                                                                         | (A.6)  |
| Pólo do Rotor      | Área             | $A_{f_{\text{r}}\text{col}} = \beta_{\text{ro}} \left( \frac{D_{\text{int}}}{2} - l_{\text{ent}} \right) L_{\text{pilha}}$   | (A.7)  |
| Culatra do Estator | Comprimento      | $1_{f_{\text{rel}}} = \frac{\pi}{2} (D_{\text{ext}} - C_{\text{es}})$                                                        | (A.8)  |
|                    | Área             | $A_{f \text{ cel}} = C_{es} \cdot L_{pilha}$                                                                                 | (A.9)  |
| Culatra do Rotor   | Comprimento      | $l_{f_{-}cr1} = \frac{1}{2} \cdot \pi \left( \frac{D_{sh}}{2} + \left( \frac{D_{int}}{2} - l_{ent} - h_{ro} \right) \right)$ | (A.10) |
|                    | Área             | $A_{f_{-}cr1} = \left(\frac{D_{int}}{2} - l_{ent} - h_{ro} - \frac{D_{sh}}{4}\right)L_{pilha}$                               | (A.11) |

Tabela A.1 -Posição alinhada: equações dos caminhos de fluxo e áreas internos ao MRV para o caminho 1.

#### **A.1.2 CAMINHO 2**

A Fig. A.3 ilustra o comportamento do caminho de fluxo 2. Esse caminho representa uma pequena dispersão magnética que não é muito significante para cálculo final da indutância, podendo ser desprezado.

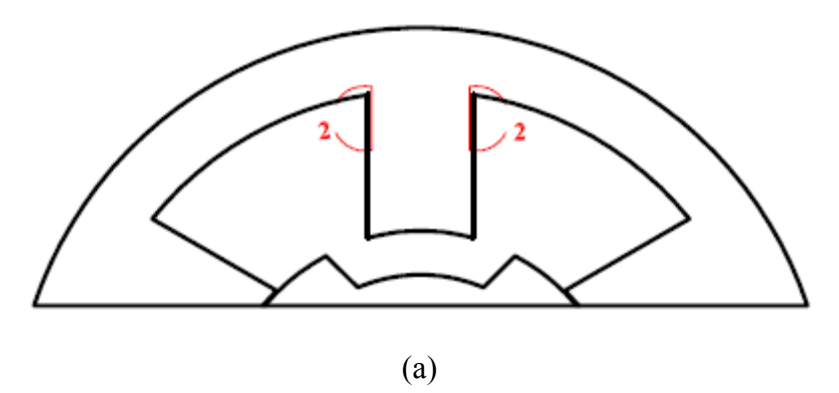

Figura A.3- Posição alinhada: comportamento do Caminho 2 no MRV.

Observa-se que há a presença de quatro caminhos de dispersão, sendo dois no pólo superior e dois no pólo inferior. Os circuitos magnéticos equivalentes são ilustrados na Fig. A.4.

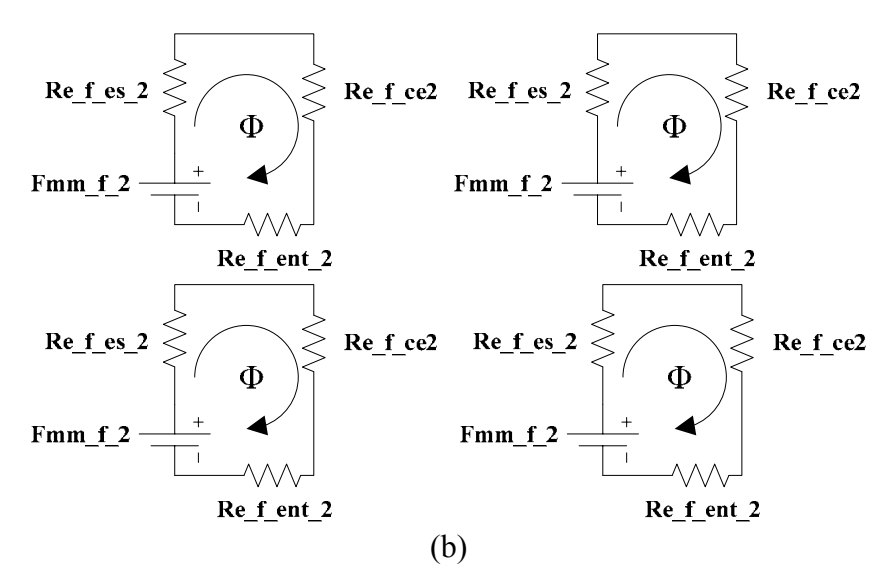

Figura A.4- Posição alinhada: circuitos magnéticos equivalentes para o caminho 2.

A Tabela A.2 mostra as equações para o comprimento e área de um dos caminhos de fluxo 2 da posição alinhada. Como o caminho 2 não contempla todas as espiras, a força magneto motriz para este caminho é definida por (A.12):

$$
Fmm_{-}f_{-}2 = \frac{3}{4}NE \cdot I_{P}
$$
 (A.12)

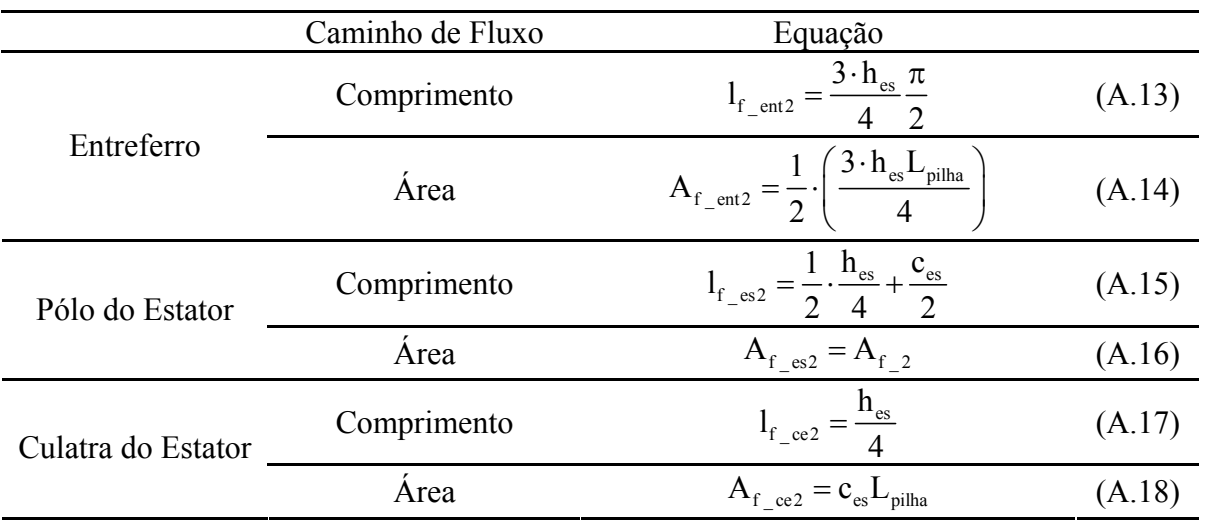

Tabela A.2 -Posição alinhada: equações dos caminhos de fluxo e áreas internos ao MRV para o caminho 2.

## **A.2. EQUAÇÕES PARA A POSIÇÃO DESALINHADA**

As equações que determinam o comprimento e áreas para os sete caminhos de fluxo da posição desalinhada, introduzidos também no Capítulo 3 dessa dissertação, são apresentadas nessa seção. A distribuição das linhas de fluxo na posição desalinhada é ilustrada em Fig. A.5

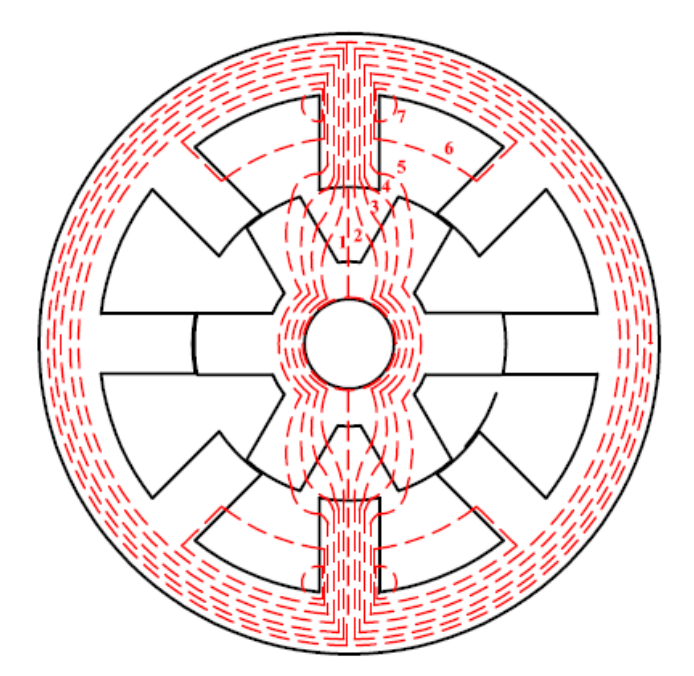

Figura A.5- Distribuição das linhas de fluxo para a posição desalinhada

### **A.2.1 CAMINHO DE FLUXO 1**

O caminho 1 da posição desalinhada deixa o pólo do estator no ponto A, atravessa o entreferro em linha reta e incide diretamente na culatra do rotor como ilustra a Fig.A.6 (a). O circuito magnético equivalente para esse caminho é mostrado na Fig. A.6 (b).

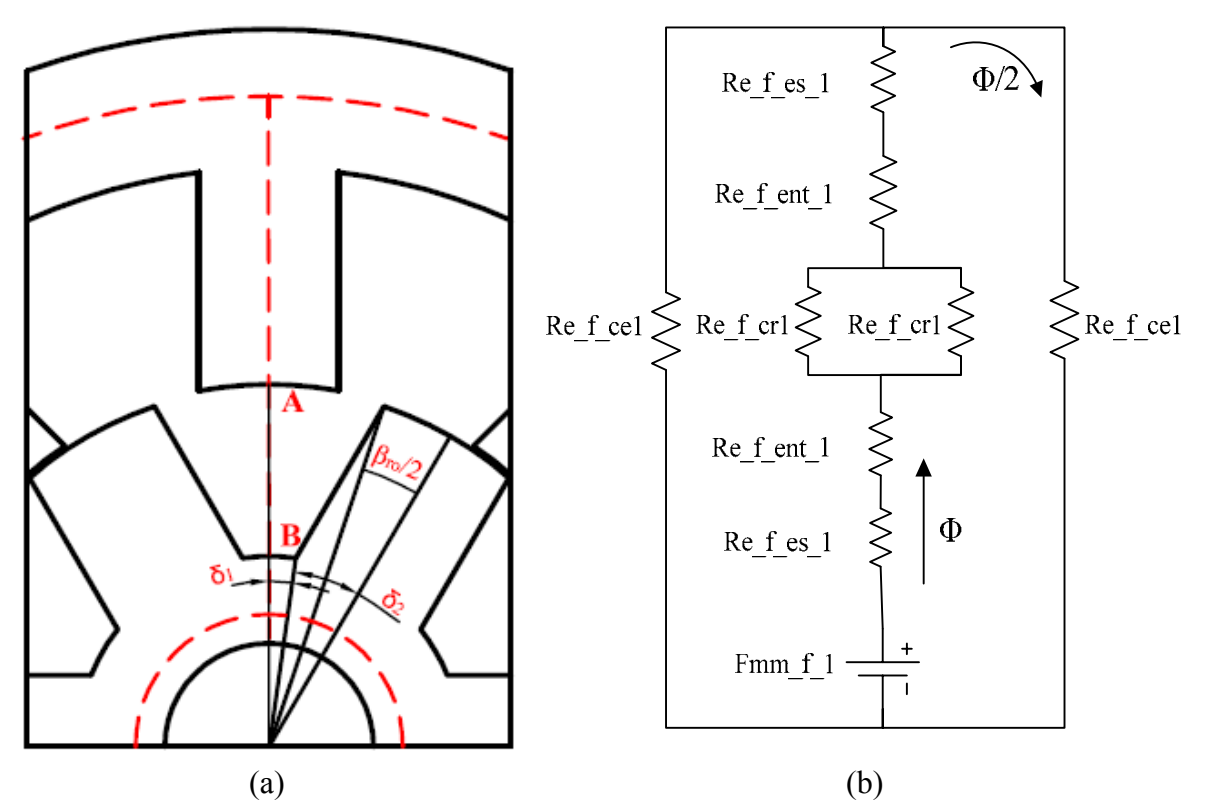

Figura A.6- Posição desalinhada: (a) caminho de fluxo 1; (b) circuito magnético equivalente.

O comprimento do caminho de fluxo para o entreferro é dado por (A.19):

$$
l_{\text{ent}\_1} = \frac{D_{\text{int}}}{2} - l_{\text{ent}} - h_{\text{ro}}
$$
 (A.19)

A área que esse caminho atravessa no entreferro é dada pela média aritmética da área do pólo do estator e a área da culatra incidente de acordo com (A.20):

$$
A_{\text{ent}\_1} = \frac{1}{2} \left( \frac{\beta_{\text{es}} D_{\text{int}} L_{\text{pilha}}}{8} + 2 \delta_1 \cdot \left( \frac{D_{\text{int}}}{2} - l_{\text{ent}} - h_{\text{ro}} \right) L_{\text{pilha}} \right) \tag{A.20}
$$

sendo

$$
\delta_1 = \frac{1}{2} \cdot \left(\frac{2\pi}{N_r}\right) - \delta_2 \tag{A.21}
$$

$$
\delta_2 = \frac{\beta_{\text{es}} \left( \frac{D_{\text{int}}}{2} - l_{\text{ent}} \right)}{\left( \frac{D_{\text{int}}}{2} - l_{\text{ent}} - h_{\text{ro}} \right)}.
$$
\n(A.22)

 As equações para o calculo aproximado do comprimento do caminho de fluxo médio e da área nos seguimentos internos do MRV são apresentadas na Tabela A.3.

Tabela A.3 -Posição desalinhada: equações dos caminhos de fluxo e áreas internos ao MRV do caminho 1.

|                    | Caminho de fluxo | Equação                                                                                                    |        |
|--------------------|------------------|----------------------------------------------------------------------------------------------------|--------|
| Pólo do Estator    | Comprimento      | $I_{f\_{es1}}=h_{es}$                                                                                                    | (A.23) |
|                    | Área             | $=\frac{p_{es}D_{int}L_{pilha}}{2}$<br>$A_{f}$ <sub>es1</sub>                                                                                      | (A.24) |
| Culatra do Estator | Comprimento      | $l_{f_{\text{cell}}} = \pi \left( \frac{D_{\text{int}} + 2h_{\text{es}} + c_{\text{es}}}{2} \right)$                                               | (A.25) |
|                    | Area             | $A_{f \text{ cel}} = C_{es} \cdot L_{pilha}$                                                                                                    | (A.26) |
| Culatra do Rotor   | Comprimento      | $1_{f_{\text{-}cr1}} = \pi \left( \frac{D_{\text{sh}}}{4} + \frac{D_{\text{int}}}{4} - \frac{l_{\text{ent}}}{2} - \frac{h_{\text{ro}}}{2} \right)$ | (A.27) |
|                    | Area             | $\frac{D_{\text{int}}}{2} - l_{\text{ent}} - h_{\text{ro}}$ .<br>$-\frac{J_{\rm sh}}{2}$  <br>$ L_{\text{pilha}} $<br>$A_{f_{\text{-}rol}} =$      | (A.28) |

A força magneto motriz para esse caminho é calculada utilizando (A.29):

$$
Fmm_f_1 = NE \cdot I_p \tag{A.29}
$$

#### **A.2.2 CAMINHO 2**

O comportamento do caminho 2 é ilustrado na Fig. A.7. (a). Ao deixar o pólo do estator, o caminho de fluxo 2 incide na lateral do pólo do rotor no ponto D numa distância para a culatra do rotor admitida de 1/4 de h<sub>ro</sub>. O circuito magnético equivalente para esse caminho é mostrado na Fig. A.7 (b).

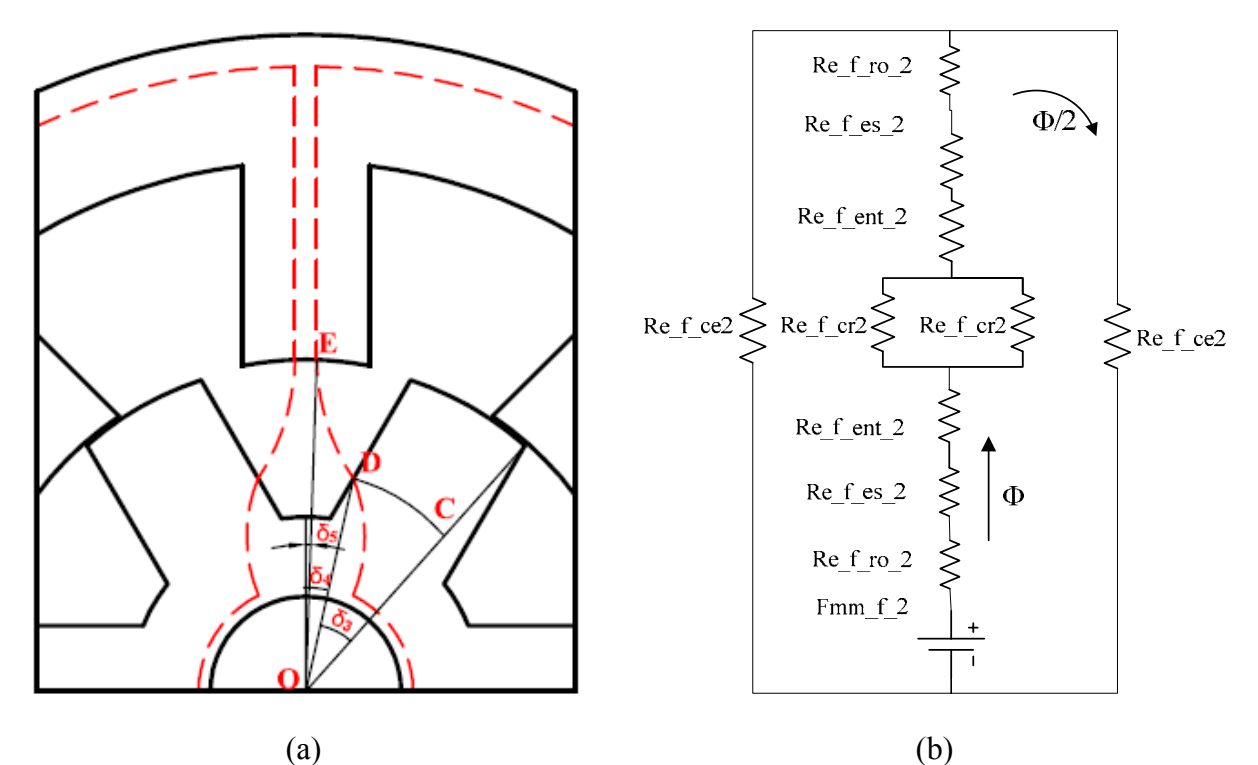

Figura A.7- Posição desalinhada: (a) caminho de fluxo 2; (b) circuito magnético equivalente

O comprimento do caminho de fluxo 2 no entreferro é aproximado por um arco de circunferência entre os pontos  $\overline{DE}$  de ângulo central igual a  $\pi/3$  como é mostrado em (A.30):

$$
1_{f_{-}2} = \frac{\pi}{3} \cdot \sqrt{(x_{E} - x_{D})^{2} + (y_{E} - y_{D})^{2}}
$$
 (A.30)

sendo

$$
x_{E} = \frac{D}{2}\sin(\delta_{5})
$$
 (A.31)

$$
y_{E} = \frac{D}{2}\cos(\delta_{s})
$$
 (A.32)

$$
x_{D} = OC \sin(\delta_{4})
$$
 (A.33)

$$
x_{D} = OC \cos(\delta_{4})
$$
 (A.34)

$$
\overline{OC} = \left(\frac{D_{\text{int}}}{2} - l_{\text{ent}} - \frac{3}{4}h_{\text{ro}}\right)\frac{\beta_{\text{ro}}}{2}
$$
(A.35)

$$
\overline{OD} = \left(\frac{D_{\text{int}}}{2} - l_{\text{ent}}\right) \frac{\beta_{\text{ro}}}{2}
$$
\n(A.36)

$$
\delta_3 = \frac{\overline{DC}}{\overline{OC}} \tag{A.37}
$$

$$
\delta_4 = \frac{\theta_{\rm rp}}{2} - \delta_3 \tag{A.38}
$$

$$
\delta_{5} = \frac{\beta_{\text{es}}}{4} \tag{A.39}
$$

Os valores aproximados para o comprimento do caminho de fluxo médio e área para os outros seguimentos do MRV, são obtidos através das equações apresentadas nas Tabelas A.4.

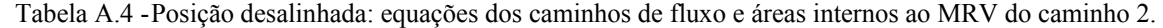

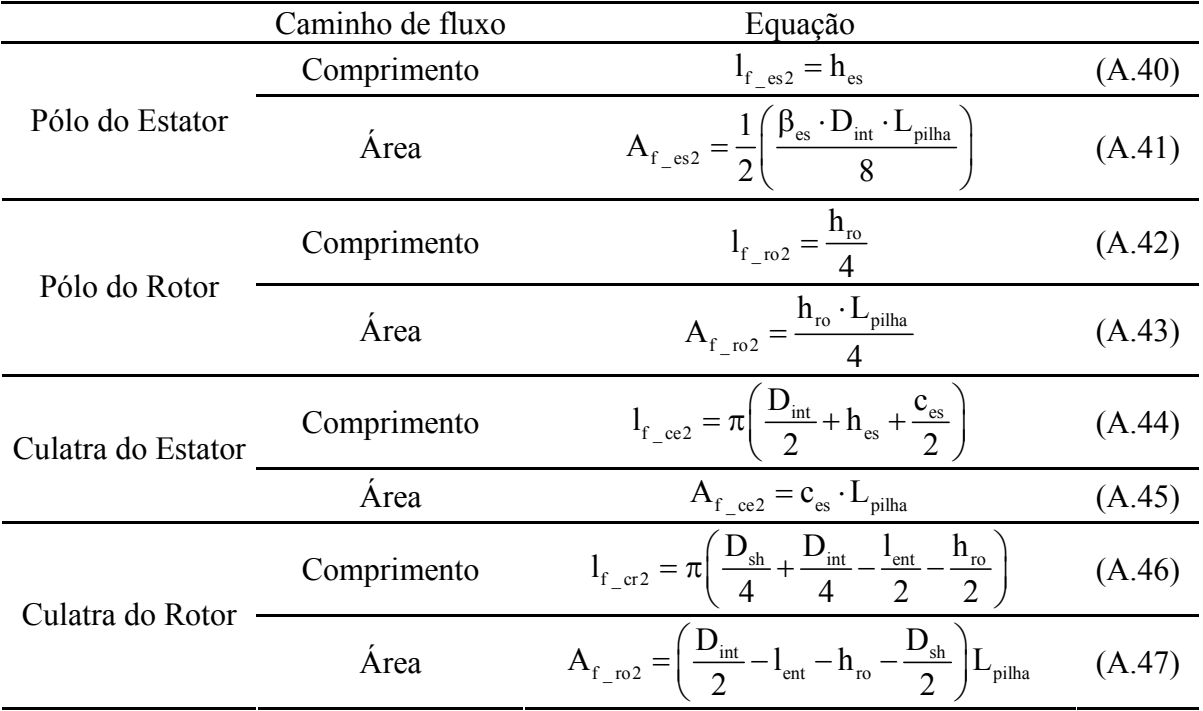

A área do fluxo que atravessa o entreferro é então determinada pela média aritmética representada em (A.48):

$$
A_{\text{ent2}} = \frac{1}{2} \Big[ A_{f_{\text{-}}\text{es2}} + A_{f_{\text{-}}\text{ro2}} \Big] \cdot L_{\text{pi}} \tag{A.48}
$$

A força magnetomotriz para esse caminho é calculada da mesma forma de Fmm\_f\_1 da posição desalinhada. Lembrando que na posição desalinhada há presença de dois caminhos 2, 3, 4 e 5.

#### **A.2.3 CAMINHO 3**

O comportamento do caminho 3 é ilustrado na Fig. A.8. Ao deixar o pólo do estator, o caminho de fluxo 3 incide na lateral do pólo do rotor no ponto F numa distância para a culatra do rotor admitida de 3/4 de hro. Assume-se também que esse caminho de fluxo deixa o pólo do estator numa distância de  $5\beta_{\rm es}/64$  da ponta. O circuito magnético para esse caminho é similar ao caminho 2.

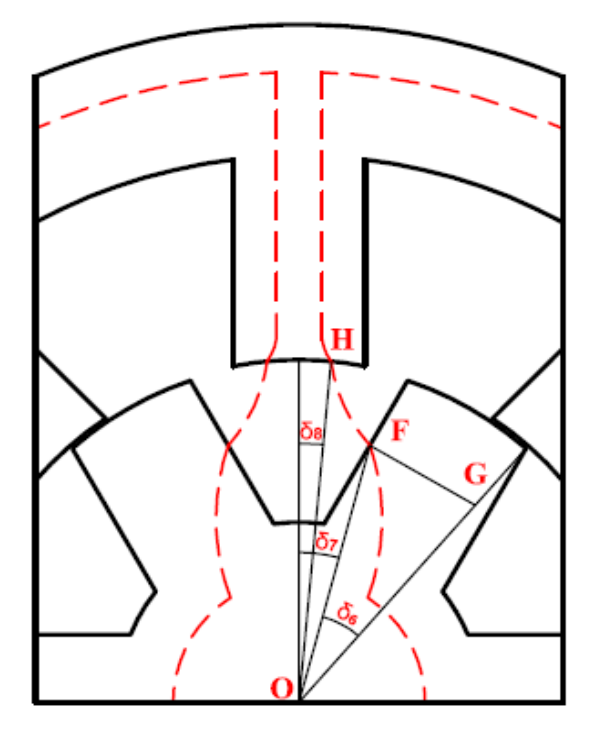

Figura A.8- Posição desalinhada: comportamento do caminho de fluxo 3. O comprimento do caminho de fluxo 3 no entreferro é aproximado por um arco de circunferência entre os pontos FH de ângulo central igual a  $\pi/3$  como é mostrado em (A.49):

$$
l_{f=3} = \frac{\pi}{3} \cdot \sqrt{(x_{H} - x_{F})^{2} + (y_{H} - y_{F})^{2}}
$$
 (A.49)

onde

$$
x_{\rm H} = \text{OH}\sin(\delta_8) \tag{A.50}
$$

$$
y_{\text{H}} = \text{OH}\cos(\delta_{\text{s}}) \tag{A.51}
$$

$$
x_F = \overline{OF} \sin(\delta_7) \tag{A.52}
$$

$$
y_F = OF\cos(\delta_7) \tag{A.53}
$$

$$
\overline{\text{OF}} = \left(\frac{\text{D}_{\text{int}}}{2} - l_{\text{ent}} - \frac{1}{4}h_{\text{ro}}\right)
$$
(A.54)

$$
\overline{FG} = \left(\frac{D_{\text{int}}}{2} - l_{\text{ent}}\right) \frac{\beta_{\text{ro}}}{2}
$$
\n(A.55)

$$
\overline{OH} = \frac{D_{\text{int}}}{2}
$$
 (A.56)

$$
\delta_6 = \frac{\overline{FG}}{\overline{OF}} \tag{A.57}
$$

$$
\delta_7 = \frac{\theta_{\rm rp}}{2} - \delta_6 \tag{A.58}
$$

$$
\delta_8 \approx \left(\frac{\beta_{\rm es}}{2} - \frac{5\beta_{\rm es}}{64}\right) \tag{A.59}
$$

A Tabela A.5 mostra as equações para o cálculo aproximado do comprimento do caminho de fluxo médio e área para os outros seguimentos do MRV

Tabela A.5 -Posição desalinhada: equações dos caminhos de fluxo e áreas internos ao MRV do caminho 3.

|                    | Linha de fluxo | Equação                                                                                                    |        |
|--------------------|----------------|----------------------------------------------------------------------------------------------------|--------|
| Pólo do Estator    | Comprimento    | $I_{f_{es3}} \cong h_{es}$                                                                                                    | (A.60) |
|                    | Área           | $A_{f_{-}es3} \approx \frac{3}{32} (\beta_{es} \cdot D_{int} \cdot L_{pilha})$                                                                   | (A.61) |
| Pólo do Rotor      | Comprimento    | $1_{f_{\text{-ro3}}} \approx \frac{3h_{\text{ro}}}{4}$                                                                                           | (A.62) |
|                    | Área           | $A_{f_{\perp}r03} = \frac{h_{r0} \cdot L_{pilha}}{4}$                                                                                            | (A.63) |
| Culatra do Estator | Comprimento    | $1_{f_{\text{ce3}}} = \pi \left( \frac{D_{\text{int}}}{2} + h_{\text{es}} + \frac{c_{\text{es}}}{2} \right)$                                     | (A.64) |
|                    | Area           | $A_{f \text{ce}3} = C_{\text{es}} \cdot L_{\text{pilha}}$                                                                                        | (A.65) |
| Culatra do Rotor   | Comprimento    | $1_{f_{\text{ref}} = \pi \left( \frac{D_{\text{sh}}}{4} + \frac{D_{\text{int}}}{4} - \frac{I_{\text{ent}}}{2} - \frac{h_{\text{ro}}}{2} \right)$ | (A.66) |
|                    | Área           | $A_{f_{\perp}r03} = \left(\frac{D_{int}}{2} - I_{ent} - h_{ro} - \frac{D_{sh}}{2}\right)L_{pilha}$                                               | (A.67) |
|                    |                |                                                                                                    |        |

A área que esse caminho atravessa no entreferro é então determinada pela média aritmética representada em (A.68):

$$
A_{\text{ent3}} = \frac{1}{2} \Big[ A_{f_{\text{res3}}} + A_{f_{\text{res2}}} \Big] \cdot L_{\text{pilha}} \tag{A.68}
$$

A força magneto motriz para esse caminho é calculada da mesma forma de Fmm\_f\_1 da posição desalinhada.

#### **A.2.4 CAMINHO 4**

Fig. A.9 ilustra o comportamento do caminho 4. Considera-se que esse caminho a deixa a ponta do pólo do estator atravessa o entreferro formando um arco  $\widehat{IJ}$  e incide na lateral do pólo do rotor a uma distância da ponta do pólo de 1/8 de h<sub>ro</sub>. O circuito magnético para esse caminho também é similar ao caminho 2.

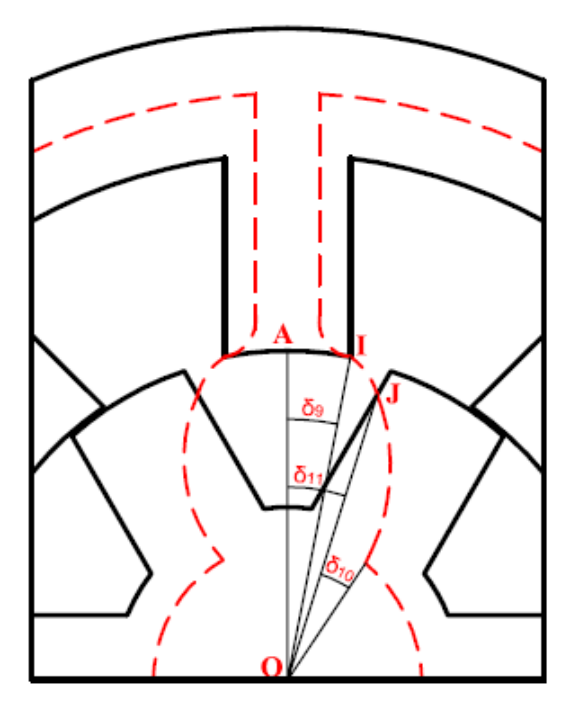

Figura A.9- Comportamento do caminho de fluxo 4.

O comprimento do caminho de fluxo 4 no entreferro é aproximado por uma reta que passa entre os pontos I e J, desta forma, esse comprimento é dado por (A.69):

$$
1_{f_{-4}} = \sqrt{(x_1 - x_1)^2 + (y_1 - y_1)^2}
$$
 (A.69)

sendo

$$
x_1 = \frac{D_{\text{int}}}{2} \sin(\frac{\beta_{\text{es}}}{s})
$$
 (A.70)

$$
y_{I} = \frac{D_{int}}{2} \cos(\frac{\beta_{es}}{s})
$$
 (A.71)

$$
x_{J} = OJ\sin(\delta_{11})\tag{A.72}
$$

$$
y_{J} = OJ\cos(\delta_{11})\tag{A.73}
$$

$$
\overline{OJ} = \left(\frac{D_{\text{int}}}{2} - l_{\text{ent}} - \frac{1}{8}h_{\text{ro}}\right)
$$
 (A.74)

$$
\delta_9 = \frac{\beta_{\rm es}}{2} \tag{A.75}
$$

$$
\delta_{10} = \frac{\left(\frac{D_{int}}{2} - l_{ent}\right)\frac{\beta_{ro}}{2}}{\left(\frac{D_{int}}{2} - l_{ent} - \frac{1}{8}h_{ro}\right)}
$$
(A.76)

$$
\delta_{11} = \frac{\theta_{\text{rp}}}{2} - \delta_{10} \tag{A.77}
$$

As equações para o cálculo aproximado do comprimento do caminho de fluxo médio e área para os outros seguimentos internos são mostradas na Tabelas A.6.

θ

|                    | Caminho de fluxo | Equação                                                                                                    |        |
|--------------------|------------------|----------------------------------------------------------------------------------------------------|--------|
| Pólo do Estator    | Comprimento      | $l_{f$ es4 $\cong$ $h_{es}$                                                                                                    | (A.78) |
|                    | Area             | $A_{f\_{\text{es4}}} \cong \left(\frac{3}{32}\beta_{\text{es}}\cdot D_{\text{int}} + \frac{1}{4}\frac{h_{\text{es}}}{4}\right)L_{\text{pilha}}$          | (A.79) |
| Pólo do Rotor      | Comprimento      | $1_{f_{\text{-}ro4}} = \frac{7h_{\text{ro}}}{f}$                                                                                                    | (A.80) |
|                    | Área             | $\mathbf{A}_{\mathrm{f\_ro4}} = \frac{\mathbf{h_{ro}} \cdot \mathbf{L}_{\mathrm{pilha}}}{\mathbf{h_{ro}}}$                                               | (A.81) |
| Culatra do Estator | Comprimento      | $1_{f_{\text{ce4}}} = \pi \left( \frac{D_{\text{int}}}{2} + h_{\text{es}} + \frac{c_{\text{es}}}{2} \right)$                                             | (A.82) |
|                    | Area             | $A_{f \text{ce4}} = C_{\text{es}} \cdot L_{\text{pilha}}$                                                                                                | (A.83) |
| Culatra do Rotor   | Comprimento      | $l_{f_{-}cr4} = \pi \left( \frac{D_{sh}}{4} + \frac{D_{int}}{4} - \frac{l_{ent}}{2} - \frac{h_{ro}}{2} \right)$                                          | (A.84) |
|                    | Área             | $A_{f_{\text{1}} \text{ro4}} = \left( \frac{D_{\text{int}}}{2} - l_{\text{ent}} - h_{\text{ro}} - \frac{D_{\text{sh}}}{2} \right)$<br>$L_{\text{pilla}}$ | (A.85) |

Tabela A.6 -Posição desalinhada: equações dos caminhos de fluxo e áreas internos ao MRV do caminho 4.

A área do fluxo no entreferro é então determinada pela média aritmética representada em (A.86):

$$
A_{\text{ent4}} = \frac{1}{2} \Big[ A_{f_{\text{-es4}}} + A_{f_{\text{-ro4}}} \Big] \cdot L_{\text{pi}} \tag{A.86}
$$

Similar aos outros caminhos, a força magneto motriz para esse caminho é calculada da mesma forma de Fmm\_f\_1 da posição desalinhada.

#### **A.2.5 CAMINHO 5**

Fig. A.10 ilustra o comportamento do caminho 4. Admite-se que esse caminho deixa a lateral do pólo do estator numa distância da ponta de pólo de 5/32 de hes (Ponto K) e incide o pólo do rotor no ponto L.

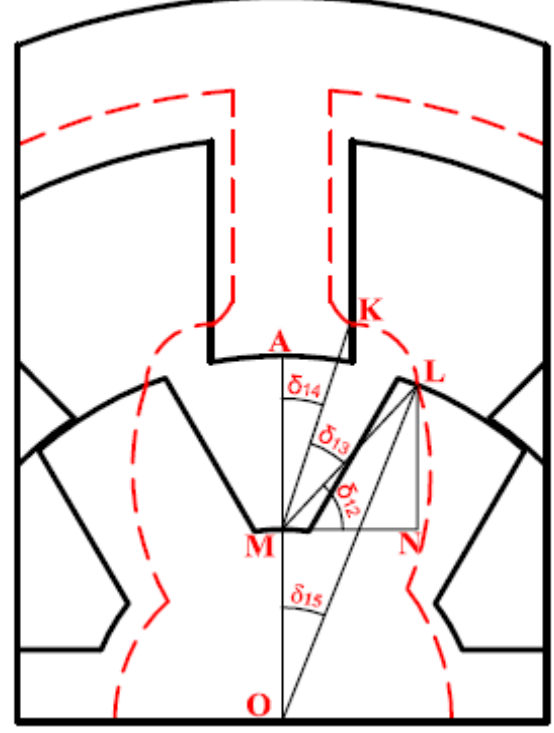

Figura A.10- Posição desalinhada: comportamento do caminho de fluxo 5 O comprimento do caminho 5 no entreferro é obtido segundo (A.87):

$$
1_{f_{-}f_{-}} = \frac{1}{2} (MK + ML) \cdot \delta_{13}
$$
 (A.87)

onde

$$
MK = \sqrt{(x_M - x_K)^2 + (y_M - y_K)^2}
$$
 (A.88)

$$
x_M = 0 \tag{A.89}
$$

$$
y_{\rm M} = \left(\frac{D_{\rm int}}{2} - l_{\rm ent} - h_{\rm ro}\right)
$$
 (A.90)

$$
x_{K} = \frac{D_{int}}{2} \sin(\frac{\beta_{es}}{s})
$$
 (A.91)

$$
y_{K} = \frac{D_{int}}{2} \cos(\frac{\beta_{es}}{s}) + \frac{5}{32} h_{es}
$$
 (A.92)

$$
ML = \sqrt{(x_M - x_L)^2 + (y_M - y_L)^2}
$$
 (A.93)

$$
x_{L} = OL\sin(\delta_{15})
$$
 (A.94)

$$
x_{L} = \overline{OL}\cos(\delta_{15})
$$
 (A.95)

$$
\overline{OL} = \left(\frac{D_{\text{int}}}{2} - l_{\text{ent}}\right) \tag{A.96}
$$

$$
\delta_{15} = \frac{\theta_{\rm rp}}{2} - \frac{7}{16} \beta_{\rm ro}
$$
 (A.97)

$$
\delta_{13} = \frac{\pi}{2} - \delta_{12} - \delta_{14} \tag{A.98}
$$

$$
\delta_{12} = \tan^{-1} \left( \frac{y_L - y_M}{x_L} \right)
$$
 (A.99)

$$
\delta_{14} = \tan^{-1} \left( \frac{x_{K}}{y_{K} - \left( \frac{D_{int}}{2} - I_{ent} - h_{ro} \right)} \right)
$$
(A.100)

As equações para o cálculo aproximado do comprimento do caminho de fluxo médio e área para os outros seguimentos internos são mostradas na Tabelas A.7.

|                    | Linha de fluxo | Equação                                                                                                    |         |
|--------------------|----------------|----------------------------------------------------------------------------------------------------|---------|
| Pólo do Estator    | Comprimento    | $l_{f_{\text{ess}}} \cong h_{\text{es}}$                                                                                                    | (A.101) |
|                    | Área           | $A_{f\_{\text{es5}}} = \frac{3}{4} \cdot \frac{h_{\text{es}}}{4} \cdot L_{\text{pilha}}$                                                          | (A.102) |
|                    | Comprimento    | $l_{f_{\text{r}}/104} = h_{\text{ro}}$                                                                                                    | (A.103) |
| Pólo do Rotor      | Área           | $A_{f_{\text{r}}\text{cos}} = \left(\frac{D_{\text{int}}}{2} - l_{\text{ent}}\right) \frac{\beta_{\text{ro}} \cdot L_{\text{pilha}}}{8}$          | (A.104) |
| Culatra do Estator | Comprimento    | $1_{f_{\text{ce5}}} = \pi \left( \frac{D_{\text{int}}}{2} + h_{\text{es}} + \frac{c_{\text{es}}}{2} \right)$                                      | (A.105) |
|                    | Área           | $A_{f_{\text{ce5}}} = c_{\text{es}} \cdot L_{\text{pilha}}$                                                                                       | (A.106) |
| Culatra do Rotor   | Comprimento    | $1_{f_{\text{eff}}} = \pi \left( \frac{D_{\text{sh}}}{4} + \frac{D_{\text{int}}}{4} - \frac{I_{\text{ent}}}{2} - \frac{h_{\text{ro}}}{2} \right)$ | (A.107) |
|                    | Área           | $A_{f_{\perp} \text{ro5}} = \left(\frac{D_{\text{int}}}{2} - l_{\text{ent}} - h_{\text{ro}} - \frac{D_{\text{sh}}}{2}\right) L_{\text{pilha}}$    | (A.108) |

Tabela A.7 -Posição desalinhada: equações dos caminhos de fluxo e áreas internos ao MRV do caminho 5.

A área do fluxo no entreferro é calculada através de (A.109):

$$
A_{\text{ent5}} = \frac{1}{2} \Big[ A_{f_{\text{-}}\text{es5}} + A_{f_{\text{-}}\text{ro5}} \Big] \cdot L_{\text{pilha}} \tag{A.109}
$$

Para esse caminho, a força magneto motriz também é semelhante a Fmm\_f\_1 já que o caminho de fluxo, praticamente, atravessa todas as bobinas do estator.

### **A.2.6 CAMINHO 6**

As linhas de fluxo do caminho 6 são ilustradas na Fig. A.6 (a). Esse caminho de fluxo não concatena todas as bobinas do estator e envolve somente os pólos do estator e culatra. As equações para as coordenadas dos pontos. O circuito magnético para esse caminho é mostrado na Fig. A.11 (b). Observa-se que há presença de quatro caminhos 6 ao longo do MRV.

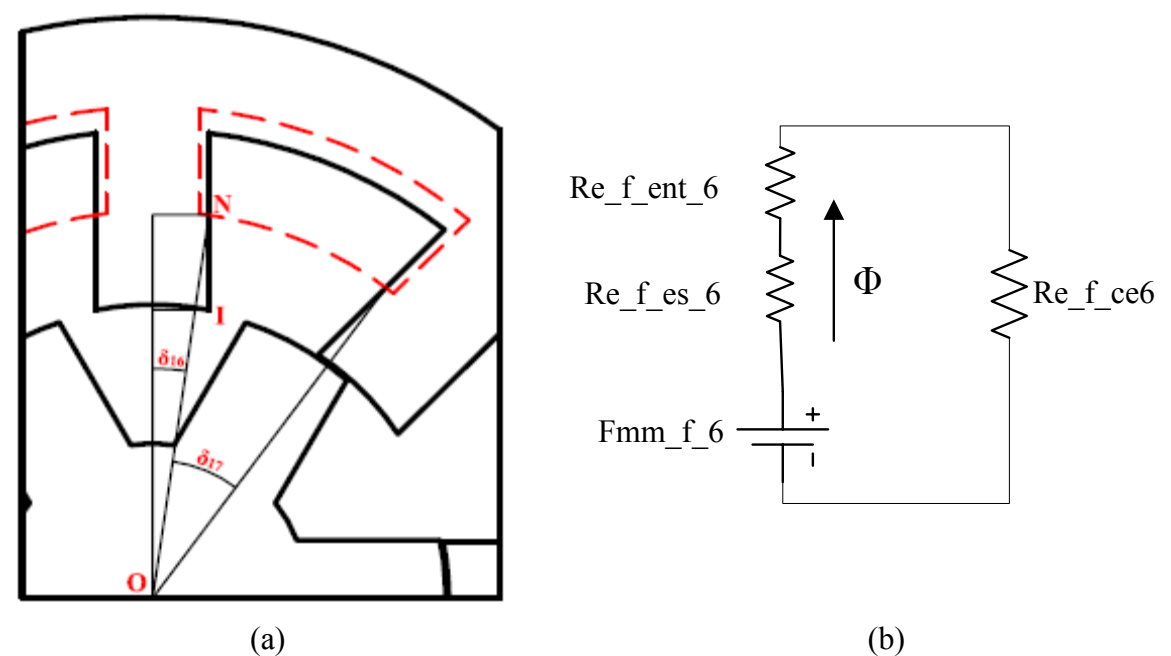

Figura A.11- Posição Desalinhada: (a) caminho de fluxo 6; (b) circuito magnético equivalente.

As coordenadas dos pontos N são calculadas através de (A.110) e (A.111):

$$
x_{N} = \frac{D_{int}}{2} \cos\left(\frac{\beta_{es}}{2}\right) + \frac{3h_{es}}{8}
$$
 (A.110)

$$
y_N = \frac{D_{int}}{2} \sin\left(\frac{\beta_{es}}{2}\right) \tag{A.111}
$$

Os ângulos  $\delta_{16}$  e  $\delta_{17}$  são determinados através de (A.112) e (A.113):

$$
\delta_{16} = \sin^{-1}\left(\frac{x_{N}}{\sqrt{x_{N}^{2} + y_{N}^{2}}}\right)
$$
 (A.112)

$$
\delta_{17} = \frac{2\pi}{N_{\rm es}} - 2 \cdot \delta_{16} \tag{A.113}
$$

onde N<sub>es</sub> é igual ao número de pólos do estator.

Logo, o comprimento do caminho de fluxo 6 no entreferro é obtido segundo (A.114):

$$
1_{f_6} = \overline{ON} \cdot \delta_{17}
$$
 (A.114)

As equações para o cálculo aproximado do comprimento do caminho de fluxo médio e área para o pólo do estator e culatra são mostrados na Tabelas A.8.

|                    | Caminho de fluxo | Equação                                                                                                    |         |
|--------------------|------------------|----------------------------------------------------------------------------------------------------|---------|
| Pólo do Estator    | Comprimento      | $1_{f_{-}es6} = 2.5$<br>${\tt n}_{\rm es}$                                                                                                    | (A.115) |
|                    | Area             | $\frac{11}{1}$ es $\cdot$ L <sub>pilha</sub><br>$A_{f_{-}es6} = \frac{1}{4}$ .                                                                    | (A.116) |
| Culatra do Estator | Comprimento      | $1_{f_{\text{ce6}}} = \left(\frac{2\pi}{N} - 2\delta_{16}\right) \left(\frac{D_{\text{int}}}{2} + h_{\text{es}} + \frac{c_{\text{es}}}{4}\right)$ | (A.117) |
|                    | Area             | $A_{f \text{ce}6} = C_{es} \cdot L_{pilha}$                                                                                                    | (A.118) |
|                    |                  |                                                                                                    |         |

Tabela A.8 -Posição desalinhada: equações dos caminhos de fluxo e áreas internos ao MRV do caminho 6.

A área do fluxo no entreferro para esse caminho é calculada através da média aritmética entre a área dos pólos do estator e rotor. Como para esse caminho a área do pólo do rotor é igual à zero, área do entreferro para o caminho 6 é obtida por (A.119):

$$
A_{\text{ent6}} = A_{f_{\text{est}}}
$$
 (A.119)

Como esse caminho de fluxo não envolve todas as espiras do pólo do estator, a força magnetomotriz desse caminho é calculada utilizando (A.102):

Fmm<sub>-</sub> f<sub>-</sub> 6 = 
$$
\frac{3}{8}
$$
 NE · I<sub>p</sub> (A.120)

#### **A.2.7 CAMINHO 7**

O caminho 7 é similar ao caminho 2 da posição alinhada, entretanto admite-se que o comprimento do caminho de fluxo no entreferro é somente  $\frac{1}{4}$  de h<sub>es</sub>. A Tabela A.9 apresenta as equações para o cálculo dos caminhos de fluxo e áreas.

|                    | Caminho de fluxo | Equação                     |         |
|--------------------|------------------|-----------------------------|---------|
| Entreferro         | Comprimento      | $n_{\rm es}$ $\pi$<br>2     | (A.121) |
|                    | Area             | $h_{es}L_{pillna}$          | (A.122) |
| Pólo do Estator    | Comprimento      | $1_{f$ es7                  | (A.123) |
|                    | Area             | $A_{f_{est}} = A_{f_{at}}$  | (A.124) |
| Culatra do Estator | Comprimento      | $I_{f$ _ce7                 | (A.125) |
|                    | Area             | $A_{f \text{ce7}}$<br>pilha | A.126   |

Tabela A.9 -Posição desalinhada: equações dos caminhos de fluxo e áreas internos ao MRV do caminho 7.

Da mesma forma que o caminho 2 da posição alinhada, o caminho 7 não contempla todas as espiras, a força magneto motriz para este caminho é definida por (A.127):

Fmm<sub>-</sub> f<sub>-</sub> 7 = 
$$
\frac{1}{4}
$$
 NE · I<sub>p</sub> (A.127)

## **APÊNDICE B**

Esse apêndice apresenta equações para a área e comprimento do caminho de fluxo e áreas de atuação para os caminhos das Regiões 1, 2, 3 e 4 que foram introduzidos no Capítulo 4 dessa dissertação.

## **B.1. EQUAÇÕES PARA A REGIÃO 1**

A posição de completo alinhamento é percorrida por sete diferentes caminhos de fluxo magnético, sendo o caminho 4, 5,6 e 7 tridimensionais. Na Região 1, o caminho de fluxo que de maior contribuição para o calculo do fluxo magnético é o caminho 1. A distribuição dos caminhos de fluxo dentro de R1 é ilustrada da Fig. B.1.

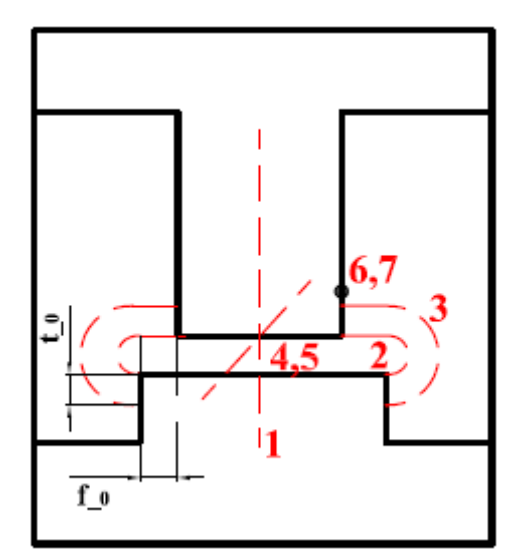

Figura B.1- Região 1: distribuição das linhas de fluxo.

#### **B.1.1 CAMINHO DE FLUXO 1**

O percurso total desenvolvido pelo caminho de fluxo 1 é ilustrado na Fig. B.2. Ele deixa o pólo do estator e atravessa diretamente o entreferro formando um seguimento de reta. Logo, o comprimento do caminho de fluxo 1 no entreferro  $(1_{f_{\text{ent}}} )$  é o próprio valor do entreferro como mostra (B.1).

$$
l_{f_{\text{ent1}}} = l_{\text{ent}} \tag{B.1}
$$

A permeância no entreferro do caminho 1 é obtida por (B.2):

$$
P_{f_{-1}} = \mu_0 L_{\text{pilha}} \cdot \left(\frac{w_{\text{pe}} + w_{\text{pt}}}{2}\right)
$$
 (B.2)

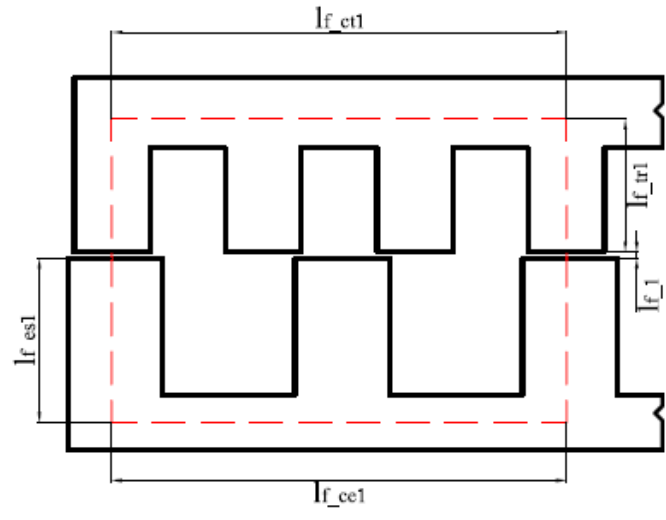

Figura B.2- Região 1: caminho de fluxo 1.

A permeância do entreferro é utilizada para calcular a intensidade de campo no entreferro ( $H<sub>ent</sub>$ ) conforme (B.3):

$$
H_{\text{ent}} = \frac{\text{Fluxo magnético}}{\text{Permeância}} \tag{B.3}
$$

Para os outros seguimentos internos da máquina, os comprimentos médios dos caminhos de fluxo e áreas transversais (culatra e pólos do estator e translador) são calculados a partir das equações apresentadas na Tabela B.1.

|                       | Caminho de fluxo | Equação                                      |        |
|-----------------------|------------------|----------------------------------------------|--------|
| Pólo do Estator       | Comprimento      | $1_{f_{-}es1} = h_{es} + \frac{c_{es}}{2}$   | (B.4)  |
|                       | Área             | $A_{f \text{es1}} = L_{pilha} \cdot W_{pe}$  | (B.5)  |
| Pólo do Translador    | Comprimento      | $1_{f_{-}tr1} = h_{tr} + \frac{c_{tr}}{2}$   | (B.6)  |
|                       | Área             | $A_{f \text{ tr}1} = L_{pilha} \cdot W_{pt}$ | (B.7)  |
| Culatra do Estator    | Comprimento      | $1_{f \text{ cel}} = 1.5 (w_{pe} + w_{re})$  | (B.8)  |
|                       | Área             | $A_{f \text{ cel}} = C_{es} \cdot L_{pilha}$ | (B.9)  |
| Culatra do Translador | Comprimento      | $I_{f_{-}ct1} = W_{pt} + W_{ct}$             | (B.10) |
|                       | Área             | $A_{f_{-}ct1} = c_{tr} \cdot L_{pilha}$      | (B.11) |

Tabela B.1 -Região 1: equações dos caminhos de fluxo e áreas internos ao MLRV para o caminho 1.

#### **APÊNDICE B 118**

O circuito magnético equivalente para esse caminho por onde percorre o fluxo, φ<sup>1</sup> , é apresentado na Fig. 4.10. A força magnetomotriz para o caminho 1 de R1 é calculada através de (B.12):

$$
Fmm_{-}f_{-}1 = NE \cdot I_{p} = 2 \cdot \left(\frac{\phi_{1}}{P_{f_{-}1}} + H_{es}I_{f_{-}es1} + H_{tr} \cdot I_{f_{-}tr1} + H_{ce} \cdot I_{f_{-}ce1} + H_{ct} \cdot I_{f_{-}tr1}\right) \tag{B.12}
$$

onde os valores de  $H_{es}$ ,  $H_{tr}$ ,  $H_{ce}$  e  $H_{ct}$  que correspondem respectivamente à intensidade de campo do pólo do estator, pólo do translador, culatra do estator e culatra do translador são obtidos a partir da curva de magnetização do material magnético.

O circuito magnético equivalente da Fig. B.3. e a força magnetomotriz mostrada em (B.12) também representa os seguintes caminhos: 2, 4 e 6.

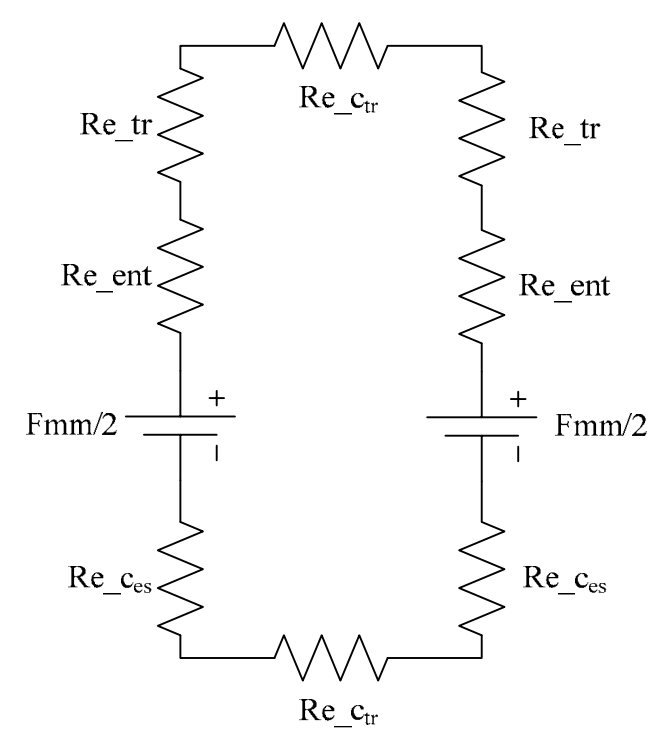

Figura B.3- Região 1: circuito magnético equivalente do caminho 1.

#### **B.1.2 CAMINHO DE FLUXO 2**

Observa-se na Fig. 6.1 que o caminho 2 de R1 é aproximado como sendo um arco de circunferência. O valor aproximado para o cálculo da permeância no entreferro é mostrado em (B.13):

$$
P_{f_{-2}} = 0,268 \cdot \mu_0 L_{pilha}
$$
 (B.13)

Os comprimentos médios dos caminhos de fluxo e da área dos seguimentos internos são calculados a partir das equações apresentadas na Tabela B.2.

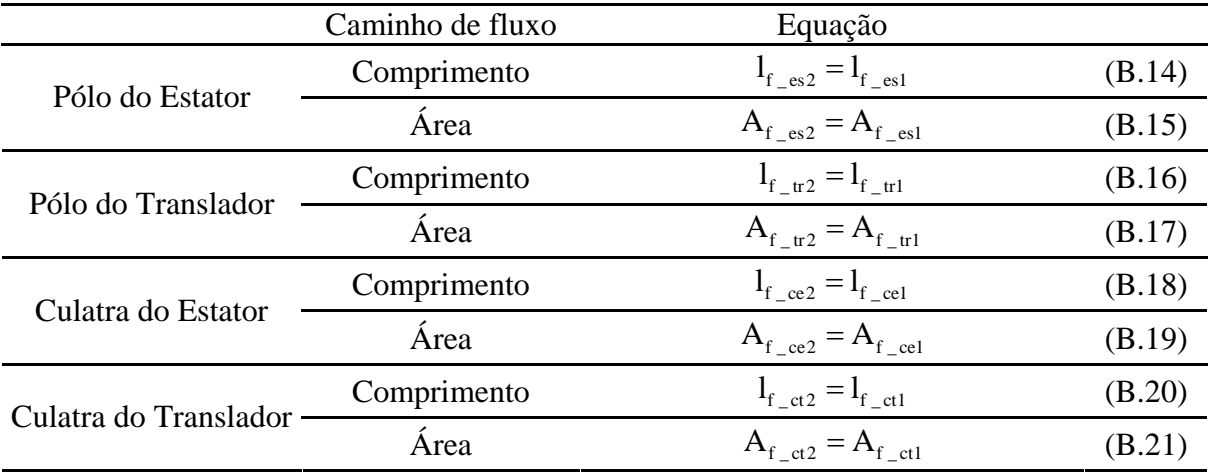

Tabela B.2 -Região 1: equações dos caminhos de fluxo e áreas internos ao MLRV para o caminho 2.

### **B.1.3 CAMINHO DE FLUXO 3**

Observa-se na Fig. 6.1 que o caminho 3 de R1 é aproximado como sendo a metade de uma circunferência. A permeância do caminho 3 é obtida utilizando (B.22) - (B.26) :

$$
P_{f_{-3}} = \frac{P_{f_{-3}}^1 \cdot P_{f_{-3}}^2}{P_{f_{-3}}^1 + P_{f_{-3}}^2}
$$
 (B.22)

sendo

$$
P_{f_{-3}} = \frac{P_{f_{-3}}^1 \cdot P_{f_{-3}}^2}{P_{f_{-3}}^1 + P_{f_{-3}}^2}
$$
 (B.23)

$$
P_{f_{-3}}^2 = 0,3183 \cdot \mu_0 \cdot L_{\text{pilha}} \cdot \ln\left(1 + \frac{2t_{-0}}{f_{-0}}\right)
$$
 (B.24)

$$
f_{0} = \frac{W_{pt} - W_{pe}}{2}
$$
 (B.25)

$$
t_{0} = \frac{h_{pe}}{2}
$$
 (B.26)

A força magnetomotriz do caminho é determinada por (B.27). Essa equação também é utilizada para calcular as forças magnetomotrizes dos caminhos 5 e 7.

$$
\text{Fmm}_-3 = \left(\frac{\text{h}_{\text{pe}} - 0.5 \cdot \text{t}_{\text{p}}}{\text{h}_{\text{pe}}}\right) \cdot \text{NE} \cdot \text{I}_{\text{p}} \tag{B.27}
$$

Os comprimentos médios dos caminhos de fluxos e áreas para os seguimentos internos do MLRV são apresentados na Tabela B.3.

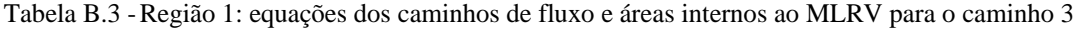

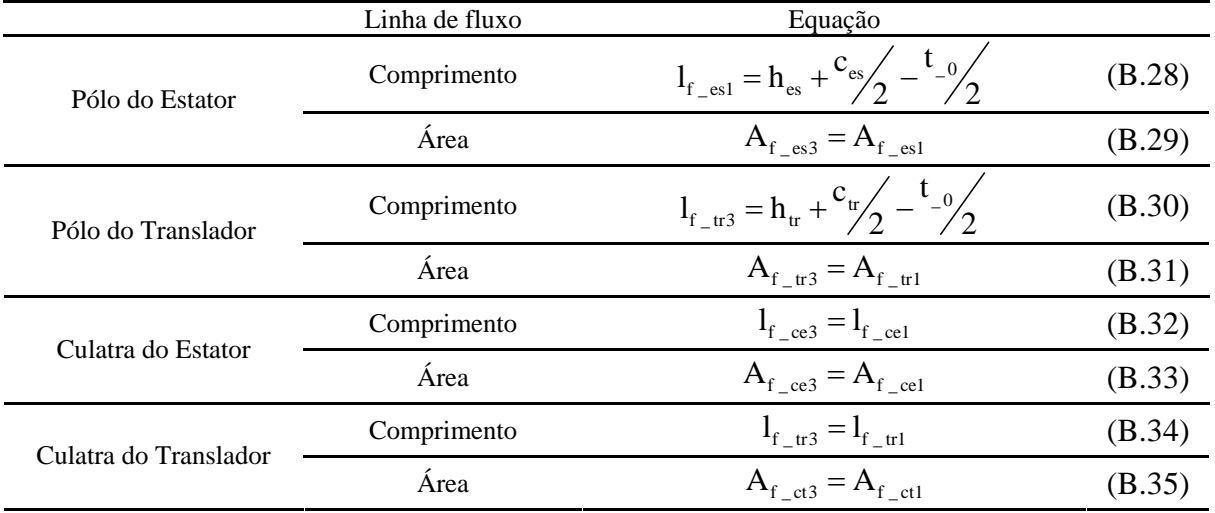

## **B.1.4 CAMINHO 4 ( SEMI CILINDRO)**

Os caminhos 4, 5 6 e 7 de R1 são tridimensionais. As permeâncias para esses caminhos são aproximadas segundo (B.36):

$$
P = \mu_0 \frac{\text{Área transversal média}}{\text{Caminho de fluxo médio}} \tag{B.36}
$$

O caminho 4 é denominado semicircular cilíndrico. Sua ilustração gráfica é mostrada em Fig. 4.11.

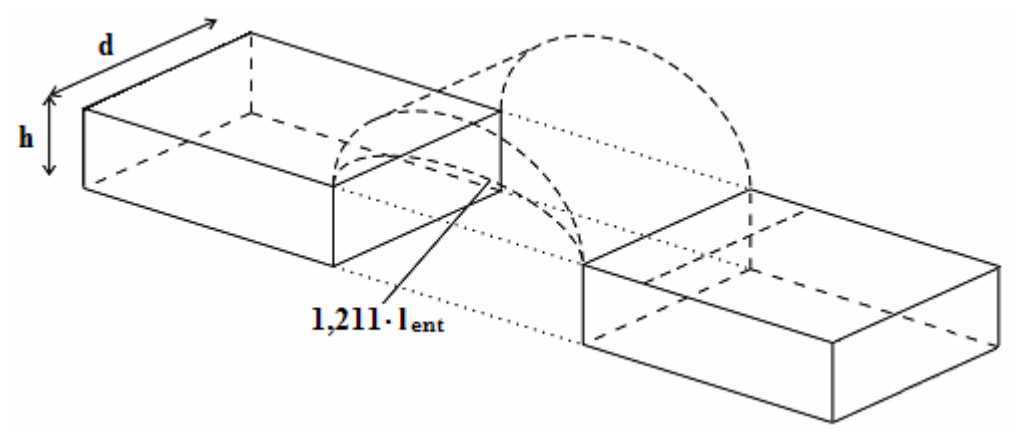

Figura B.4- Região 1: caminho 4 – semi cilindro.

A permeância desse caminho é aproximada utilizando (B.37):

$$
P_{f_{-4}} = \mu_0 \frac{\pi \cdot l_{\text{ent}} \cdot d}{8} \frac{1}{1,211 \cdot l_{\text{ent}}}
$$
(B.37)

Os comprimentos médios dos caminhos de fluxo e da área nos seguimentos internos são calculados a partir das equações apresentadas na Tabela B.4.

| Caminho de fluxo | Equação                               |        |
|------------------|---------------------------------------|--------|
| Comprimento      | $I_{f_{est}} = I_{f_{est}}$           | (B.38) |
| Area             | $A_{f_{-}es4} = A_{f_{-}es1}$         | (B.39) |
| Comprimento      | $l_{f \text{tr4}} = l_{f \text{tr1}}$ | (B.40) |
| Área             | $A_{f_{-}tr4} = A_{f_{-}tr1}$         | (B.41) |
| Comprimento      | $l_{f \text{ce4}} = l_{f \text{ce1}}$ | (B.42) |
| Área             | $A_{f \text{ce4}} = A_{f \text{ce1}}$ | (B.43) |
| Comprimento      | $l_{f \text{ct4}} = l_{f \text{ct1}}$ | (B.44) |
| Area             | $A_{f \text{ct4}} = A_{f \text{ct1}}$ | (B.45) |
|                  |                                       |        |

Tabela B.4 -Região 1: equações dos caminhos de fluxo e áreas internos ao MLRV para o caminho 4.

### **B.1.5 CAMINHO 5 (METADE DE COROA)**

O caminho 5 apresenta a forma da metade de um anel. Sua ilustração é mostrada em Fig. B.5.

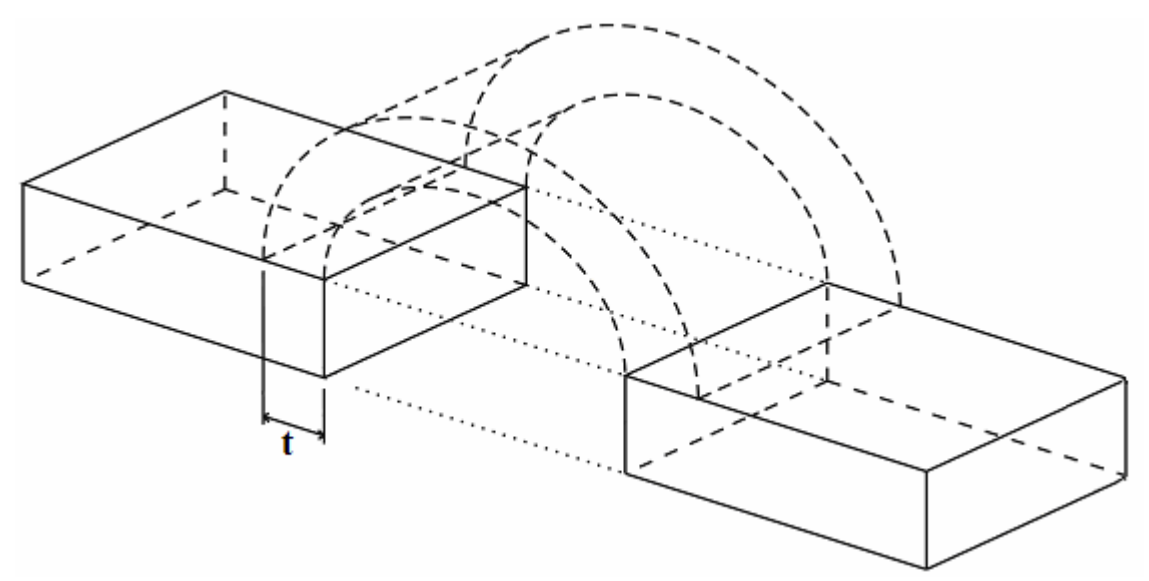

Figura B.5- Região 1: caminho 5 – Metade de coroa.

A permeância desse caminho é aproximada utilizando (B.46):

$$
P_{f_5} = \mu_0 \frac{t \cdot d}{\pi \cdot \left(\frac{l_{\text{ent}} + t}{2}\right)}
$$
(B.46)

Tabela B.5 -Região 1: equações dos caminhos de fluxo e áreas internos ao MLRV para o caminho 5.

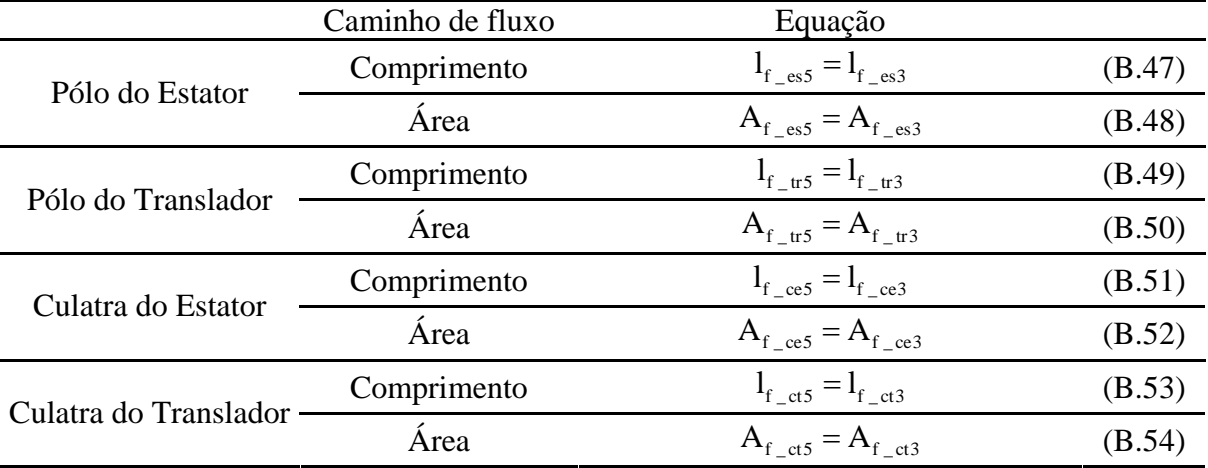

## **B.1.6 CAMINHO 6 (QUADRANTE ESFÉRICO - FUSO)**

O caminho 6 apresenta o formato de um quadrante de esfera. Sua ilustração pode ser visualizada em Fig. B.6.

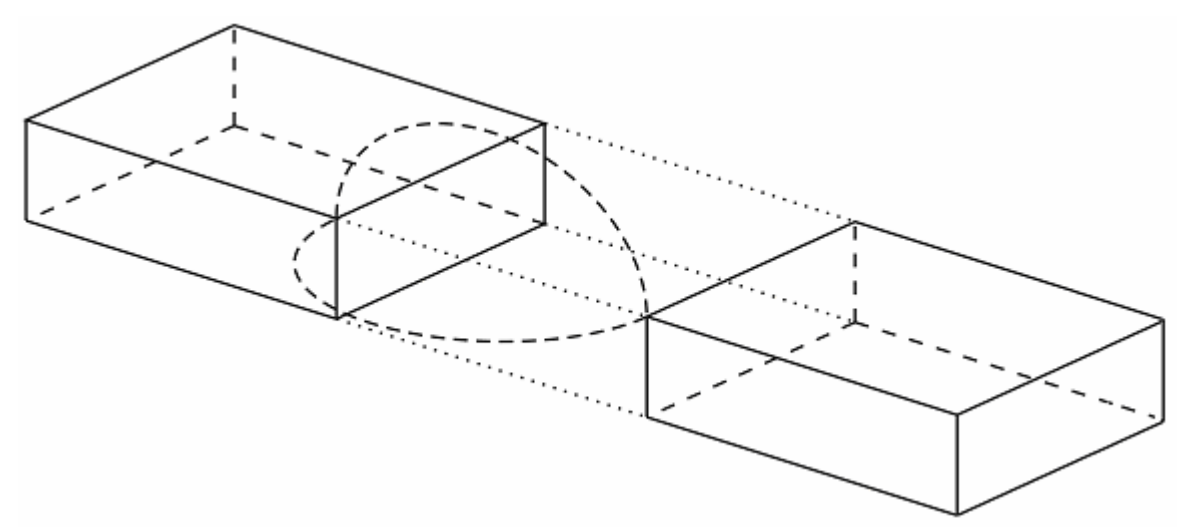

Figura B.6- Região 1: caminho 6 - Quadrante Esférico - Fuso. A permeância desse caminho é aproximada utilizando:

$$
P_{f_{-6}} = \mu_0 \frac{\frac{\pi \cdot l_{ent}^3}{24} \frac{1}{1,13 \cdot l_{ent}}}{1,13 \cdot l_{ent}} \tag{B.55}
$$

Os comprimentos médios dos caminhos de fluxo e da área nos seguimentos internos são calculados a partir das equações apresentadas na Tabela B.6.

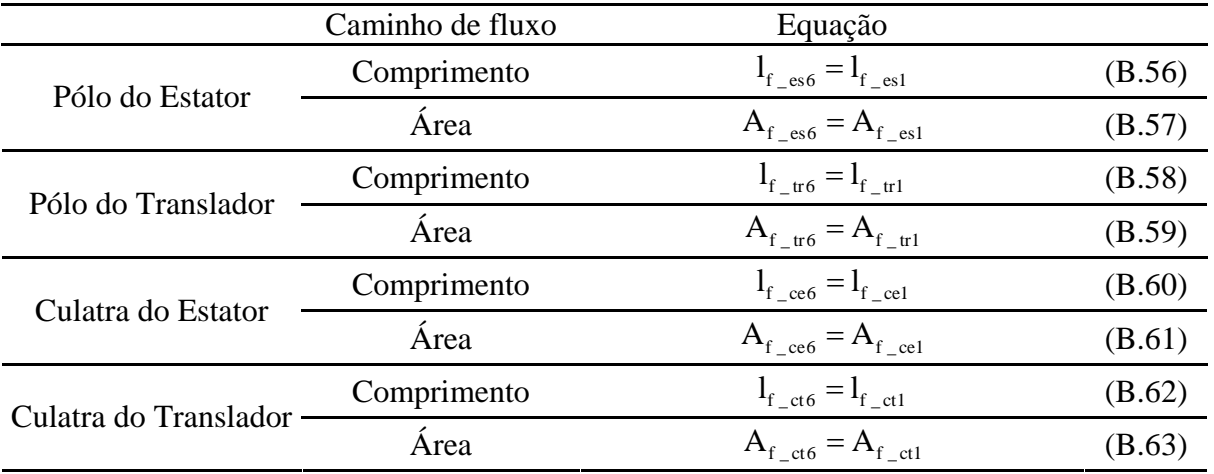

Tabela B.6 -Região 1: equações dos caminhos de fluxo e áreas internos ao MLRV para o caminho 6.

### **B.1.7 CAMINHO 7 (QUADRANTE ESFÉRICO – CONCHA )**

B.7.

O caminho 7 tem formato de concha. Sua ilustração gráfica é mostrada em Fig.

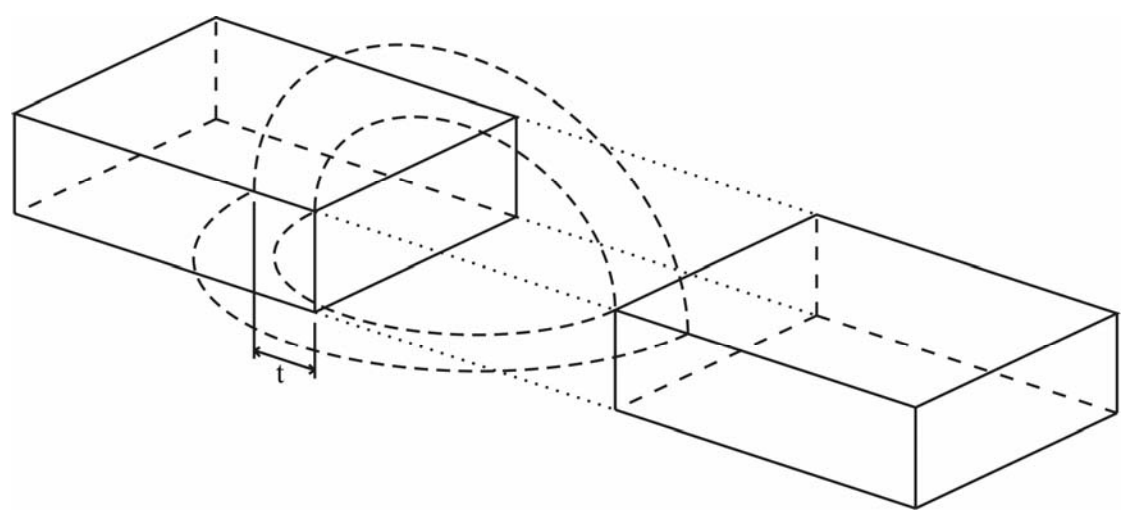

Figura B.7- Região 1: caminho 7 – Quadrante Esférico – Concha. A permeância desse caminho é aproximada utilizando (B.64):

$$
P_{f_{-7}} = \mu_0 \frac{\frac{\pi \cdot t}{8} \cdot (l_{\text{ent}} + t)}{\pi \cdot (\frac{l_{\text{ent}} + t}{2})}
$$
(B.64)

Os comprimentos médios e áreas nos seguimentos internos do MLRV, para o caminho 5, são calculados a partir das equações apresentadas na Tabela B.7.
|                       | Caminho de fluxo | Equação                                     |        |
|-----------------------|------------------|---------------------------------------------|--------|
| Pólo do Estator       | Comprimento      | $l_{f \text{es7}} = l_{f \text{es3}}$       | (B.65) |
|                       | Área             | $A_{f \text{es7}} = A_{f \text{es3}}$       | (B.66) |
| Pólo do Translador    | Comprimento      | $l_{f_{-}tr7} = l_{f_{tr3}}$                | (B.67) |
|                       | Área             | $A_{f \text{tr7}} = A_{f \text{tr3}}$       | (B.68) |
| Culatra do Estator    | Comprimento      | $1_{f_{-}ce7} = 1_{f_{-}ce3}$               | (B.69) |
|                       | Area             | $A_{f \text{ce7}} = A_{f \text{ce3}}$       | (B.70) |
| Culatra do Translador | Comprimento      | $l_{\rm f \quad ct7} = l_{\rm f \quad ct3}$ | (B.71) |
|                       | Área             | $A_{f \text{ct}7} = A_{f \text{ct}3}$       | (B.72) |

Tabela B.7 -Região 1: equações dos caminhos de fluxo e áreas internos ao MLRV para o caminho 7.

#### **B.2. EQUAÇÕES PARA A REGIÃO 2**

A região R2 corresponde a todos os deslocamentos do translador situados em até um terço do seu total desalinhamento (entre pólos). Por exemplo, caso o protótipo em estudo possua um passo polar do estator de 36 mm, para que o translador saia da posição de total alinhamento para desalinhamento total, ele irá percorrer uma distância de 18 mm. Supondo que a origem esteja na posição de total alinhamento entre os pólos do estator e translador e que ocorra um deslocamento da parte móvel para a esquerda, os pontos que pertencem a R2 estão compreendidos entre 0 e 6 mm. Fig.B.8 ilustra os caminhos de fluxos no qual atuam nessa região e que são utilizados para o cálculo da indutância e das forças.

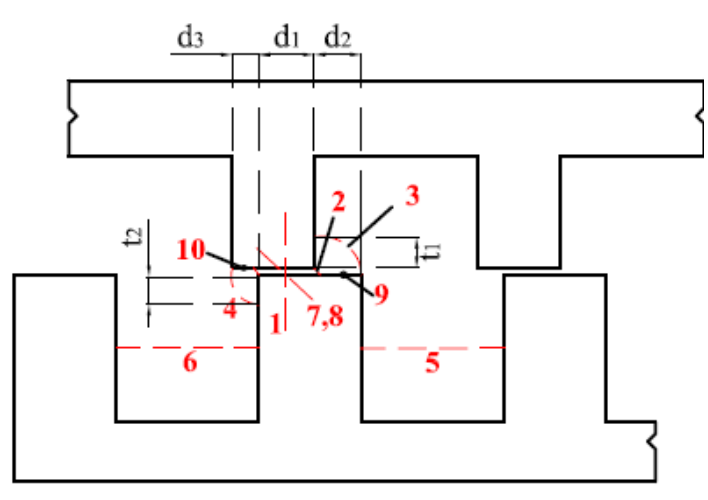

Figura B.8- Região 2: distribuição do caminho de fluxo.

De Fig. B.8 observa-se que R2 é composta por dez caminhos de fluxos sendo os caminhos quatro últimos tridimensionais. Os caminhos de fluxo 7, 8, 9 e 10 possuem as seguintes formas, respectivamente: semi cilindro, metade de uma coroa, quadrante esférico – fuso e quadrante esférico – fuso.

Há várias formas de determinar essas variáveis  $d_1$ ,  $d_2$ ,  $d_3$ ,  $t_1$  e  $t_2$ . Sabe-se que essas variáveis dependem do passo de deslocamento dentro da Região 2. Considerando que ocorra um deslocamento  $x_1$  em R2, é possível determinar os valores dessa variáveis usando de (B.73) - (B.77):

$$
\mathbf{d}_1 = \mathbf{x}_1 - \mathbf{f}_0 \tag{B.73}
$$

$$
d_2 = w_{pe} - d_1 \tag{B.74}
$$

$$
\mathbf{d}_3 = \mathbf{w}_{\text{pt}} - \mathbf{d}_1 \tag{B.75}
$$

$$
t_1 = d_2 - l_{ent} \tag{B.76}
$$

$$
t_2 = d_3 - l_{\text{ent}} \tag{B.77}
$$

Por simplicidade, serão apresentadas somente as equações para o cálculo da permeância do entreferro, comprimento e área nos seguimentos interno do MLRV e forças magnetomotrizes em todos os caminhos de fluxo para as próximas regiões. A Tabela B.8, B.9, B.10 e B.11 mostram as equações referente à região 2.

| Caminho de<br>Fluxo | Equação                                                                                                    |        |
|---------------------|----------------------------------------------------------------------------------------------------|--------|
| $\mathbf{1}$        | $P_{f_{-1}} = \mu_0 L_{pilha} \frac{a_1}{1}$                                                                             | (B.78) |
| $\overline{2}$      | $P_{f-2} = 0,5356 \cdot \mu_0 \cdot L_{pilha}$                                                                           | (B.79) |
| 3                   | $P_{f_{-3}} = \frac{\mu_0 \cdot L_{\text{pilha}}}{\pi/2} \cdot \ln \frac{l_{\text{ent}} + t_1}{l_{\text{ent}}}$          | (B.80) |
| $\overline{4}$      | $P_{f_{-4}} = \frac{\mu_0 \cdot L_{\text{pilha}}}{\pi/2} \cdot \ln\left(\frac{l_{\text{ent}} + t_2}{1}\right)$           | (B.81) |
| 5                   | $P_{f}$ <sub>5</sub> = $\frac{\mu_0 \cdot L_{pilha} \cdot (h_{es} - d_2)}{}$                                             | (B.82) |
| 6                   | $P_{f_{-6}} = \frac{\mu_0 \cdot L_{\text{pilha}} \cdot (h_{\text{es}} - t_2)}{L_{\text{ex}}}$                            | (B.83) |
| 7                   | $P_{f}$ <sub>7</sub> = 0, 2687 · $\mu_0$ · d <sub>1</sub>                                                                | (B.84) |
| 8                   | $P_{f_{-8}} = \frac{\mu_0 \cdot d_1}{\pi} \cdot \ln\left(\frac{(l_{\text{ent}} + t_1 + t_2)/2}{l_{\text{ent}}/2}\right)$ | (B.85) |
| 9                   | $P_{f-9} = 0.152 \cdot \mu_0 \cdot d_2$                                                                                  | (B.86) |
| 10                  | $P_{f=10} = 0.152 \cdot \mu_0 \cdot d_3$                                                                                 | (B.87) |

Tabela B.8 -Equações das permeâncias para os caminhos de fluxo em R2.

|                       | Dimensão    | Caminho de Fluxo  | Equação                                                                                        |         |
|-----------------------|-------------|-------------------|------------------------------------------------------------------------------------------------|---------|
|                       |             | $1, 2, 3, 5, e$ 7 | $l_{f_{\text{es}}} = h_{\text{es}} + \frac{c_{\text{es}}}{2}$                                  | (B.88)  |
|                       |             | 4 e 10            | $1_{f_{-}es} = h_{es} + \frac{c_{es}}{2} - \frac{t_{2}}{2}$                                    | (B.89)  |
|                       |             | 5                 | $1_{f_{\text{res}}}=2\cdot\left(\frac{(h_{\text{es}}-d_2)}{2}+ \frac{c_{\text{es}}}{2}\right)$ | (B.90)  |
| Pólo do<br>Estator    | Comprimento | 6                 | $1_{f_{\text{res}}}=2\cdot\left(\frac{(h_{\text{es}}-t_2)}{2}+ \frac{c_{\text{es}}}{2}\right)$ | (B.91)  |
|                       |             | 8                 | $1_{f_{\text{res}}}=h_{\text{es}}-\frac{(t_1+t_2)}{4}+c_{\text{es}}/2$                         | (B.92)  |
|                       |             | 9                 | $1_{f_{-}es9} = h_{es} - d_2 + \frac{c_{es}}{2}$                                               | (B.93)  |
|                       | Área        | 1 a 10            | $A_{f_{-}es} = L_{pilha} \cdot w_{pe}$                                                         | (B.94)  |
| Pólo do<br>Translador | Comprimento | 1, 2, 4 e 7       | $1_{f_{-tr}} = h_{tr} + \frac{c_{tr}}{2}$                                                      | (B.95)  |
|                       |             | 3                 | $1_{f_{-}tr3} = h_{tr} - \left(\frac{t_1}{2}\right) + \frac{c_{tr}}{2}$                        | (B.96)  |
|                       |             | 8                 | $1_{f \text{ tr8}} = h_{tr} - (t_1 + t_2) / 4 + c_{tr} / 2$                                    | (B.97)  |
|                       |             | 9                 | $1_{f_{-}tr3} = h_{tr} - \left(\frac{t_1}{2}\right) + \frac{c_{tr}}{2}$                        | (B.98)  |
|                       |             | 10                | $1_{f_{-tr10}} = h_{tr} - \frac{d_3}{2} + c_{tr}$                                              | (B.99)  |
|                       | Área        | 1 a 4 e 7 a 10    | $A_{f_{-}tr} = L_{pilha} \cdot W_{pt}$                                                         | (B.100) |

Tabela B.9 -Equações do comprimento e área dos caminhos de fluxo internos ao MLRV em R2: Pólos.

Tabela B.10 - Equações do comprimento e área dos caminhos de fluxo internos ao MLRV em R2: Culatras.

|                              | Dimensão    | Caminho de Fluxo | Equação                                                    |         |
|------------------------------|-------------|------------------|------------------------------------------------------------|---------|
|                              | Comprimento | 1 a 4 e 7 a 10   | $1_{f_{\text{ce}}} = 1,5 (w_{\text{pe}} + w_{\text{re}})$  | (B.101) |
| Culatra do<br><b>Estator</b> |             | 5 e 6            | $1_{f_{\text{c}}ce} = (w_{pe} + w_{re})$                   | (B.102) |
|                              | Area        | 1 a 10           | $A_{f_{\text{ce}}} = L_{\text{pilha}} \cdot c_{\text{es}}$ | (B.103) |
| Culatra do<br>Translador     | Comprimento | 1 a 4 e 7 a 10   | $l_{fct} = (w_{pt} + w_{rt})$                              | (B.104) |
|                              | Area        | 1a10             | $A_{f_{-}tr} = L_{pilha} \cdot c_{tr}$                     | (B.105) |
| Ponta de<br>Pólo             | Comprimento | 1, 2e7           | $l_{f_{-}pp} =$                                            | (B.106) |
|                              | Area        | 1, 2e7           | $A_{f_{-}pp} = L_{pilha} \cdot d_1$                        | (B.107) |

| Caminho de<br>Fluxo | Equação                                                                                |         |
|---------------------|----------------------------------------------------------------------------------------|---------|
| $1, 2, 3$ e 7       | $Fmm_f_i = NE \cdot I_p$                                                               | (B.108) |
| $\overline{4}$      | Fmm _ f _ 4 = $\left(\frac{h_{es} - t_2/2}{h_{ss}}\right)$ NE · I <sub>p</sub>         | (B.109) |
| 5                   | Fmm _ f _ 5 = $\left(\frac{h_{es} - d_2}{h_{es}}\right)$ NE · I <sub>p</sub>           | (B.110) |
| 6                   | Fmm _ f _ 6 = $\left(\frac{h_{es} - t_2}{h}\right)$ NE · I <sub>p</sub>                | (B.111) |
| 8                   | Fmm _ f _ 8 = $\left(\frac{h_{es} - (t_1 + t_2)/4}{h_{es}}\right)$ NE · I <sub>p</sub> | (B.112) |
| 9                   | Fmm _ f _ 9 = $\left(\frac{h_{es} - d_2/2}{h}\right)$ NE · I <sub>p</sub>              | (B.113) |

Tabela B.11 - Equações das forças magnetomotrizes por par de pólos em R2.

### **B.3. EQUAÇÕES PARA A REGIÃO 3**

A região R3 corresponde a todos os deslocamentos do translador situados entre um terço a dois terços da posição de total desalinhamento (considera-se que o ponto de referência é a posição alinhada entre os pólos). Logo, considerando o mesmo o protótipo descrito para a região anterior, a região R3 corresponderia a todas as posições entre 6 mm e 12 mm. A Fig.B.2 ilustra os caminhos de fluxos no qual atuam para esse nessa região.

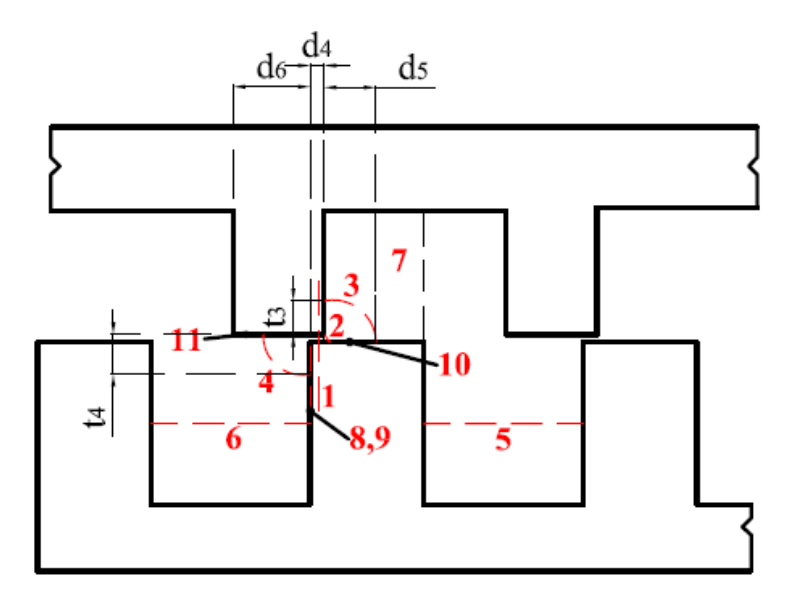

Figura B.9- Região 3: distribuição do caminho de fluxo

A região R3 é composta por onze linhas de fluxo magnéticos sendo os caminhos 8, 9, 10 e 11 tridimensionais que seguem as respectivas formas: semi cilindro; metade de coroa; quadrante esférico – fuso e quadrante esférico – fuso.

Da mesma forma da região anterior, há várias formas de determinar essas variáveis  $d_4$ ,  $d_5$ ,  $d_6$ ,  $t_3$  e  $t_4$  que dependem do passo de deslocamento dentro de R3.. Considerando que ocorra um deslocamento  $x_1$  que pertença a R3, é possível determinar os valores dessas variáveis segundo (B.114) - (B.118):

$$
d_4 = x_1 - \left(\frac{w_{\pi} - w_{\text{pe}}}{2}\right) \tag{B.114}
$$

$$
d_5 = \frac{2}{\pi} \left( h_{\text{pt}} + l_{\text{ent}} \right) \tag{B.115}
$$

$$
\mathbf{d}_{6} = \frac{2}{\pi} \mathbf{w}_{\text{re}} \tag{B.116}
$$

$$
t_3 = d_5 - l_{ent} \tag{B.117}
$$

$$
t_4 = d_6 - l_{\text{ent}} \tag{B.118}
$$

A Tabela B.12 apresenta as equações para o cálculo das forças magnetosmotrizes (por par de pólos) em seus respectivos caminhos. Já as Tabelas B.13, B.14, B.15 e B.16 apresentam respectivamente as equações para o cálculo das permeâncias no entreferro e dos caminhos médios de fluxo e áreas dos seguimentos internos.

| Caminho de<br>Fluxo | Equação                                                                           |         |
|---------------------|-----------------------------------------------------------------------------------|---------|
| $1, 2, 3, 7$ e 8    | $Fmm$ <sub>_f</sub> _i = NE $\cdot$ I <sub>n</sub>                                | (B.119) |
| 4 e 11              | Fmm _ f _ i = $\left(\frac{h_{es} - t_4/2}{h_{es}}\right)$ NE · I <sub>p</sub>    | (B.120) |
| 5                   | Fmm _ f _ 5 = $\left(\frac{h_{es} - d_5}{h_{es}}\right)$ NE · I <sub>p</sub>      | (B.121) |
| 6                   | Fmm $_{f_0} = f_0 = \left(\frac{h_{es} - t_4}{h_{eq}}\right)$ NE · I <sub>p</sub> | (B.122) |
| 9                   | Fmm _ f _ 9 = $\left(\frac{h_{es} - (t_3 + t_4)/4}{h}\right)$ NE · I <sub>p</sub> | (B.123) |
| 10                  | Fmm _ f _ 10 = $\left(\frac{h_{es} - d_s/2}{h}\right)$ NE · I <sub>p</sub>        | (B.124) |

Tabela B.12 - Equações para o cálculo das forças magnetomotrizes por par de pólos em R3.

| Caminho de<br>Fluxo | Equação                                                                                                    |         |
|---------------------|----------------------------------------------------------------------------------------------------|---------|
| $\mathbf{1}$        | $P_{f_{-1}} = \mu_0 L_{pilha} \frac{a_4}{l_{\text{out}}}$                                                                         | (B.125) |
| $\overline{2}$      | $P_{f_{2}} = 0,5356 \cdot \mu_{0} \cdot L_{pilha}$                                                                                | (B.126) |
| 3                   | $P_{f_{-3}} = \frac{\mu_0 \cdot L_{\text{piha}}}{\pi/2} \cdot \ln \frac{l_{\text{ent}} + t_3}{l_{\text{ent}}}$                    | (B.127) |
| $\overline{4}$      | $P_{f_{-4}} = \frac{\mu_0 \cdot L_{\text{pilha}}}{\pi/2} \cdot \ln\left(\frac{l_{\text{ent}} + t_4}{l}\right)$                    | (B.128) |
| 5                   | $P_{f_5} = \frac{\mu_0 \cdot L_{\text{pilha}} \cdot (h_{\text{es}} - d_5)}{w_{\text{re}}}$                                        | (B.129) |
| 6                   | $P_{\rm f\_6} = \frac{\mu_0 \cdot L_{\rm pilha} \cdot \left(h_{\rm es} - t_4\right)}{w_{\rm m}}$                                  | (B.130) |
| $\overline{7}$      | $P_{f_{-7}} = \frac{\mu_0 \cdot L_{\text{pilha}} \cdot \left( w_{\text{pe}} - d_4 - d_5 \right)}{l_{\text{ent}} + h_{\text{es}}}$ | (B.131) |
| 8                   | $P_{f,8} = 0,2687 \cdot \mu_0 \cdot d_4$                                                                                          | (B.132) |
| 9                   | $P_{f=9} = \frac{\mu_0 \cdot d_4}{\pi} \cdot \ln\left(\frac{(l_{\text{ent}} + t_3 + t_4)/2}{l_{\text{tot}}/2}\right)$             | (B.133) |
| 10                  | $P_{f10} = 0.152 \cdot \mu_0 \cdot d_5$                                                                                           | (B.134) |
| 11                  | $P_{f-11} = 0.152 \cdot \mu_0 \cdot d_6$                                                                                          | (B.135) |

Tabela B.13 - Equações das permeâncias para os caminhos de fluxo em R3.

Tabela B.14 - Equações do comprimento e área dos caminhos de fluxo internos ao MLRV em R3: Estator.

<u>L</u>

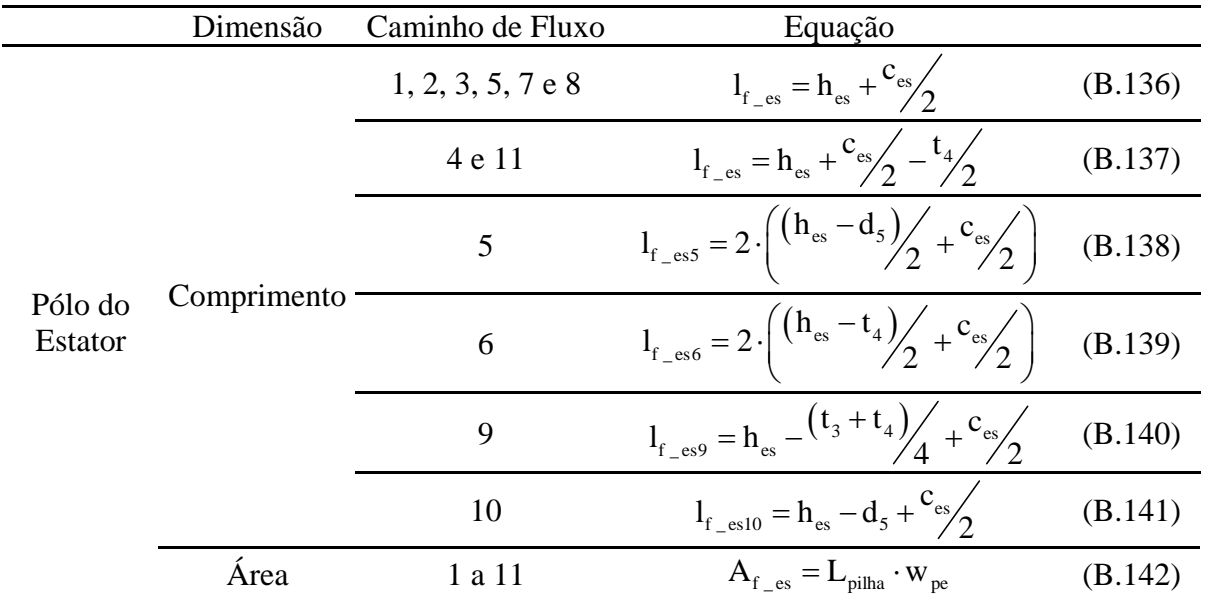

|                       | Dimensão | Caminho de Fluxo | Equação                                                                 |                                           |         |
|-----------------------|----------|------------------|-------------------------------------------------------------------------|-------------------------------------------|---------|
| Pólo do<br>Translador |          |                  | 1, 2, 4e8                                                               | $l_{f_{-}tr} = h_{tr} + \frac{c_{tr}}{2}$ | (B.143) |
|                       |          | 3                | $1_{f_{-}tr3} = h_{tr} - \left(\frac{t_3}{2}\right) + \frac{c_{tr}}{2}$ | (B.144)                                   |         |
|                       |          | Comprimento      |                                                                         | $1_{f_{-}tr7} = c_{tr7}$                  | (B.145) |
|                       |          | 9                | $1_{f_{-}tr9} = h_{tr} - (t_3 + t_4) / 4 + c_{tr} / 2$                  | (B.146)                                   |         |
|                       |          | 10               | $1_{f_{-tr10}} = h_{tr} - \frac{t_3}{2} + c_{tr}$                       | (B.147)                                   |         |
|                       | Área     | 1 a 4 e 7 a 11   | $A_{f_{-}tr} = L_{pilha} \cdot W_{pt}$                                  | (B.148)                                   |         |

Tabela B.15 - Equações do comprimento e área dos caminhos de fluxo internos ao MLRV em R3: Translador.

Tabela B.16 - Equações do comprimento e área dos caminhos de fluxo internos ao MLRV em R3: Culatras.

|                          | Dimensão    | Caminho de Fluxo | Equação                                                        |         |
|--------------------------|-------------|------------------|----------------------------------------------------------------|---------|
|                          | Comprimento | 1 a 4 e 7 a 11   | $1_{f_{\text{ce}}} = 1,5 (w_{\text{pe}} + w_{\text{re}})$      | (B.149) |
| Culatra do<br>Estator    |             | 5 e 6            | $l_{fce} = (w_{pe} + w_{re})$                                  | (B.150) |
|                          | Área        | 1 a 11           | $A_{f}$ <sub>ce</sub> = $L_{pilha} \cdot c_{es}$               | (B.151) |
| Culatra do<br>Translador | Comprimento | 1 a 4 e 8 a 11   | $l_{fct} = (w_{pt} + w_{rt})$                                  | (B.152) |
|                          |             |                  | $1_{f \text{ct7}} = 1,5 \cdot (w_{\text{pt}} + w_{\text{rt}})$ | (B.153) |
|                          | Área        | 1 a 4 e 7 a 11   | $A_{f\text{tr}} = L_{\text{pilha}} \cdot c_{tr}$               | (B.154) |
| Ponta de<br>Pólo         | Comprimento | 1, 2e8           | $I_{f_{-}pp} = d_4$                                            | (B.155) |
|                          | Área        | 1, 2e7           | $A_{f_{-pp}} = L_{pilha} \cdot d_5$                            | (B.156) |

### **B.4. EQUAÇÕES PARA A REGIÃO 4**

A Região R4 satisfaz a todos os deslocamentos do translador situados entre dois terços de deslinhamento e a posição de desalinhamento total entre os pólos. Para o mesmo protótipo utilizado como exemplo, R4 corresponderia a todas as posições situadas entre 12 mm e 18 mm. Lembrando que a referência está alocada na posição de completo alinhamento.

Fig.B.10 ilustra a distribuição dos caminhos de fluxos na Região 4. Essa região é composta por dez caminhos sendo os quatro últimos, 7, 8, 9 e 10, tridimensionais seguindo as respectivas formas: semi cilindro, metade de coroa; semi cilindro e metade de coroa.

Supondo agora que o deslocamento pertença a R3, as variáveis  $d_7$ ,  $d_8$ ,  $d_9$  e  $t_5$ são aproximadas segundo (B.157) - (B.160):

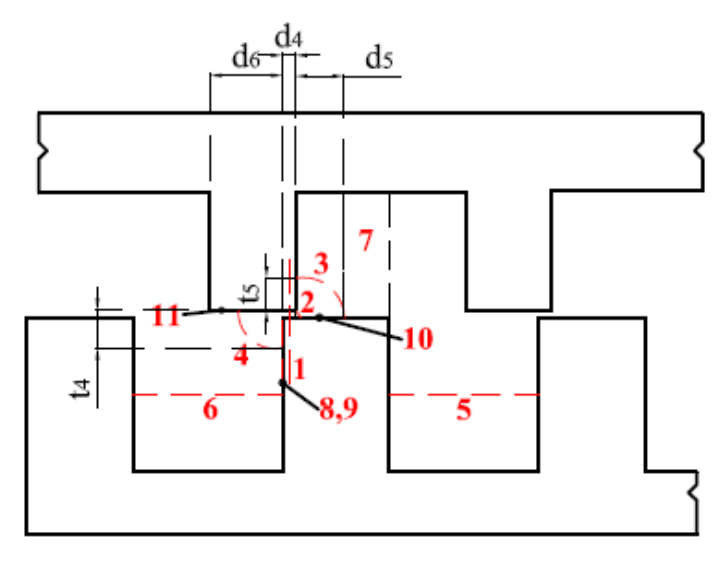

Figura B.10- Região 4: distribuição do caminho de fluxo

$$
d_7 = -\left(x_1 - \left(\frac{w_{\pi} - w_{\text{pe}}}{2}\right)\right)
$$
 (B.157)

$$
\mathbf{d}_8 = \frac{2}{\pi} \mathbf{w}_{\text{re}} - \mathbf{d}_7 \tag{B.158}
$$

$$
d_9 = \frac{2}{\pi} (h_{pt} + l_{ent}) - d_7
$$
 (B.159)

$$
t_5 = d_7 - l_{ent} \tag{B.160}
$$

A Tabela B.17 apresenta as equações para o cálculo das forças magnetosmotrizes. Já as Tabelas B.18, B.19, B.20 e B.21 apresentam respectivamente as equações para o cálculo das permeâncias no entreferro, caminhos médios de fluxo e áreas dos seguimentos internos.

| Caminho de<br><b>Fluxo</b> | Equação                                                                                |         |
|----------------------------|----------------------------------------------------------------------------------------|---------|
| 1, 7e8                     | Fmm _ f _ i = $\left(\frac{h_{es} - t_5/2}{h_{es}}\right)$ NE · I <sub>p</sub>         | (B.161) |
| 2                          | Fmm _ f _ 2 = $\left(\frac{h_{es} - t_5}{h_{eq}}\right)$ NE · I <sub>p</sub>           | (B.162) |
| 3                          | Fmm _ f _ 3 = $\left(\frac{h_{es} - t_5 - (d_8/2)}{h_{eq}}\right)$ NE · I <sub>p</sub> | (B.163) |
| 4, 6, 9e10                 | $Fmm$ <sub>_f</sub> _i = NE · I <sub>p</sub>                                           | (B.164) |
| 5                          | Fmm $_{f_5} = \left(\frac{h_{es} - d_7}{h_{es}}\right)$ NE·I <sub>p</sub>              | (B.165) |

Tabela B.17 - Equações para o cálculo das forças magnetomotrizes por par de pólos em R4.

| Caminho de<br>Fluxo | Equação                                                                                                    |         |
|---------------------|----------------------------------------------------------------------------------------------------|---------|
| $\mathbf{1}$        | $P_{f_{-1}} = \mu_0 L_{piha} \frac{t_5/\sqrt{2}}{\sqrt{2} \cdot d}$                                                               | (B.166) |
| $\overline{2}$      | $P_{f_{-2}} = \mu_0 \frac{(0, 285 \cdot d_7^2 \cdot L_{\text{pilha}})/(1, 462 \cdot d_7)}{(1, 462 \cdot d_7)}$                    | (B.167) |
| 3                   | $P_{f_{-3}} = \frac{\mu_0 \cdot L_{pilha}}{\pi/2} \cdot ln\left(\frac{d_7 + d_8}{d_7}\right)$                                     | (B.168) |
| $\overline{4}$      | $P_{f=4} = \frac{\mu_0 \cdot L_{pilha}}{\pi/2} \cdot \ln\left(\frac{d_7 + d_9}{d_7}\right)$                                       | (B.169) |
| 5                   | $P_{f_5} = \frac{\mu_0 \cdot L_{\text{pilha}} \cdot (h_{\text{es}} - t_5 - d_8)}{w_{\text{re}}}$                                  | (B.170) |
| 6                   | $P_{f_{-6}} = \frac{\mu_0 \cdot L_{pilha} \cdot (w_{es} - 2 \cdot d_9)}{h_{-1}}$                                                  | (B.171) |
| 7                   | $P_{f_{-7}} = \mu_0 \frac{\left(0,393 \cdot d_7^2 \cdot t_5\right) / \left(1,713 \cdot d_7\right)}{\left(1,713 \cdot d_7\right)}$ | (B.172) |
| 8                   | $P_{f_{-8}} = \mu_0 \frac{(t_5/\sqrt{2})/((d_8 + d_9)/2)}{(\pi \cdot \sqrt{2}/4) \cdot (2d_7 + d_9 + d_9)}$                       | (B.173) |
| 9                   | $P_{f_9} = 0,268 \cdot \mu_0 \cdot (w_{pe} - 2 \cdot d_9)$                                                                        | (B.174) |
| 10                  | $P_{f_{-1}0} = \mu_0 \frac{(w_{pe} - 2 \cdot d_9) \cdot d_9}{(\pi/2)(h_{eq} - 1_{eq} - d_9)}$                                     | (B.175) |

Tabela B.18 - Equações das permeâncias para os caminhos de fluxo em R4.

Tabela B.19 - Equações do comprimento e área dos caminhos de fluxo internos ao MLRV em R4: Estator.

|                           | Dimensão    | Caminho de Fluxo | Equação                                                                                             |                                                           |         |
|---------------------------|-------------|------------------|----------------------------------------------------------------------------------------------------|-----------------------------------------------------------|---------|
| Pólo do<br><b>Estator</b> |             |                  | 1, 7e8                                                                                              | $1_{f_{-}es} = h_{es} - \frac{t_5}{2} + \frac{c_{es}}{2}$ | (B.176) |
|                           | Comprimento | $\overline{2}$   | $1_{f_{-}es2} = h_{es} + \frac{c_{es}}{2} - t_5$                                                    | (B.177)                                                   |         |
|                           |             | 3                | $1_{f_{-}es3} = h_{es} - t_5 - \frac{d_8}{2} + \frac{c_{es}}{2}$                                    | (B.178)                                                   |         |
|                           |             | 4,6e9            | $1_{f_{\text{es}}} = h_{\text{es}} + \frac{c_{\text{es}}}{2}$                                       | (B.179)                                                   |         |
|                           |             | 5                | $1_{f_{\text{res}}}=2\cdot\left(\frac{(h_{\text{es}}-t_5-d_8)}{2} + \frac{c_{\text{es}}}{2}\right)$ | (B.180)                                                   |         |
|                           |             | 10               | $1_{f_{\text{res10}}} = h_{\text{es}} - \frac{d_9}{2} + \frac{c_{\text{es}}}{2}$                    | (B.181)                                                   |         |
|                           | Área        | 1 a 10           | $A_{f_{-}es} = L_{pilha} \cdot W_{pe}$                                                              | (B.182)                                                   |         |

|                       | Dimensão    | Caminho de Fluxo | Equação                                                              |         |
|-----------------------|-------------|------------------|----------------------------------------------------------------------|---------|
| Pólo do<br>Translador | Comprimento | 1, 7e8           | $1_{f_{-}tr} = h_{tr} - \frac{t_5}{2} + c_{tr}$                      | (B.183) |
|                       |             | 2 e 3            | $l_{f_{-}tr} = h_{tr} + \frac{c_{tr}}{2}$                            | (B.184) |
|                       |             | 4                | $1_{f_{-}tr4} = h_{tr} - t_5 - {d_9 \choose 2} + {c_{tr} \choose 2}$ | (B.185) |
|                       |             | 6 e 9            | $c_{\text{tr}}$                                                      | (B.186) |
|                       |             | 10               | $-\frac{d_9}{2}$<br>$c_{tr}$<br>$l_{f_{\perp}tr10}$                  | (B.187) |
|                       | Área        | 1a4e6a10         | $A_{f_{-tr}} = L_{pilha} \cdot W_{pt}$                               | (B.188) |

Tabela B.20 - Equações do comprimento e área dos caminhos de fluxo internos ao MLRV em R4: Translador.

Tabela B.21 - Equações do comprimento e área dos caminhos de fluxo internos ao MLRV em R4: Culatras.

 $\overline{a}$ 

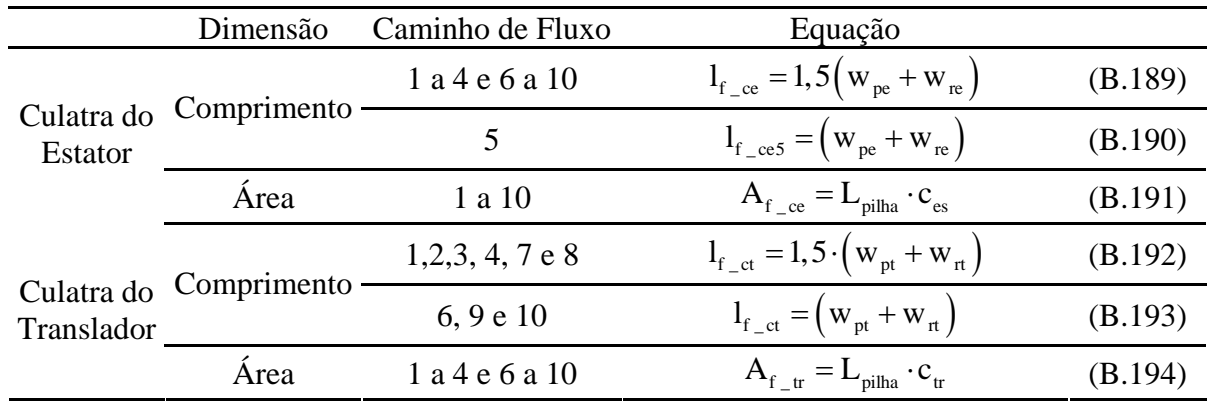

# **APÊNDICE C**

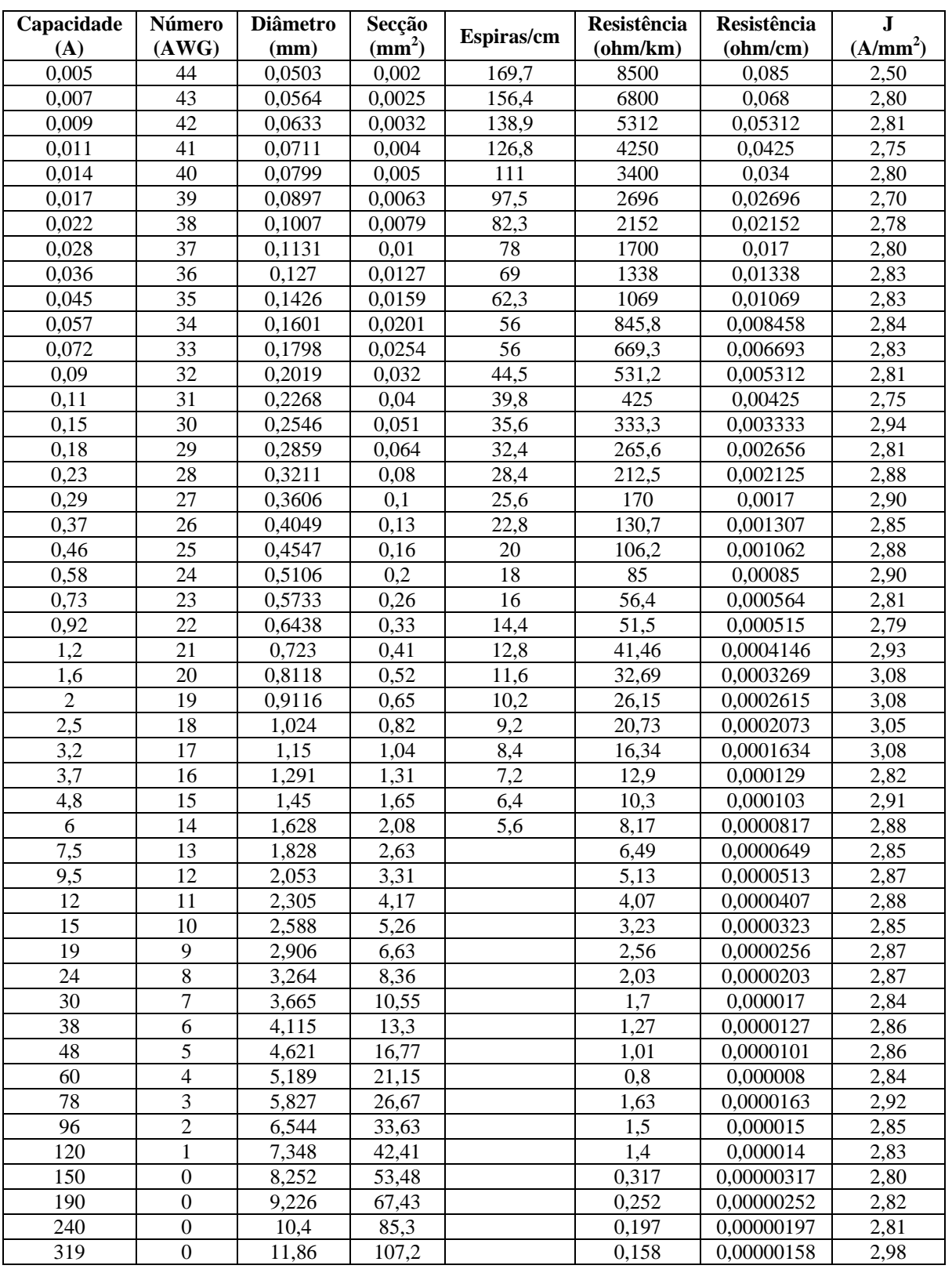

Tabela C.1 -Tabela de Condutores

Fonte: http://www.eletronicatotal.com.br/circuitoseinfirmacoes/awg.htm.

# **APÊNDICE D**

#### **D.1. PROGRAMA COMPUTACIONAL**

Esse apêndice tem como objetivo apresentar o código fonte da ferramenta computacional desenvolvida nesse trabalho. Por questões de simplificação, é apresentado para o motor rotativo o programa principal para o cálculo do fluxo magnético, indutância e cálculo do conjugado médio em apenas um caminho de cada posição (alinhada e desalinhada). Já para o motor linear de relutância, é mostrado o código fonte para o cálculo do fluxo, indutância e forças (propulsão e normal) para a Região 1.

## **D.1.1 CÓDIGO FONTE PARA O CÁCULO DO FLUXO MAGNÉTICO, INDUTÂNCIA E CONJUGADO NO MRV**

```
clc
clear all
close all
maquina = 'maquinas/MRRC_Vanessa.txt';
% Lê os parâmetros da MRRC
fid = fopen(maquina,'r);
textscan(fid,'%*s %*s %*s %*s %*s %*s\n');
P s = textscan(fid, '*s$f32\n');
P r = \text{textscan}(\text{fid}, ' *s f32\n\nu;
Beta s graus = textscan(fid, '%*s%f32\n');
Beta r graus = textscan(fid, ' s*s f32\n\ni;
b_{sy} = textscan(fid, '%*s%f32\n');
h_s = \text{textscan}(\text{fid}, \text{'%*s%f32}\n');
l_g = \text{textscan}(\text{fid}, \text{'%*s%f32}\n');
h_r = \text{textscan}(\text{fid}, '%*s%f32\n');
b_ry = textscan(fid, '\frac{25}{8}s?f32\n');
D_sh = textscan(fid,\sqrt{\frac{2 \times 5}{10}});
L = textscan(fid, \frac{\frac{1}{8} s}{132} \n|;
T_ph = textscan(fid, '%*s%f32\n');
material_magnetico = textscan(fid,'%*s%s\n');
i_ph = textscan(fid, '*sf32\n\n';
P_e = \text{textscan}(\text{fid}, '%*s%f32\n');
w_m = \text{textscan}(\text{fid}, '%*s%f32\n');
R_s = \text{textscan}(\text{fid}, '%*s%f32\n');
V dc = textscan(fid, '%*s%f32\n');
P_S = P_S{1};P_r = P_r{1};Beta s graus = Beta s graus{1};Beta r graus = Beta r graus{1};b_sy = b_sy{1};
```

```
h_s = h_s{1};l_g = l_g\{1\};h_r = h_r{1};b_{ry} = b_{ry} \{1\};D_s h = D_s h \{1\}L = L{1};T_{ph} = T_{ph} \{1\};
material_magnetico = cell2mat(material_magnetic(1));i ph = i ph\{1\};
P_e = P_e{1};w_{mn} = w_{mn} \{1\};R_s = R_s{1};V_d = V_d c_{1};% Parâmetros auxiliares
Beta_s = Beta_s_graus*(pi/180);
Beta_r = Beta_r_{graus}*(pi/180);teta_sp = (2*pi)/P_s;
teta_rp = (2*pi)/P_r;
% Permuta nos valores de algumas variáveis, caso Beta_s >= Beta_r
if Beta_r_graus <= Beta_s_graus
   Beta temp = Beta r;
   Beta r = Beta s;
    Beta_s = Beta_temp;
    teta_p_temp = teta_rp;
    teta_rp = teta_sp;
    teta_sp = teta_p_temp;
end
% Parâmetros p/ iteracoes do programa
erro_max = 1; % erro relativo máximo (valor calculado / valor nominal)
num_elementos_i_ph = 10; % no. de elementos do vetor de corrente de fase
% Lê o valor de B_max definido p/ o material magnético escolhido
material = cat(2,'materiais/',material_magnetico,'.txt');
fid = fopen(material, 'r');
textscan(fid,'%s %s %s\n');
dados = textscan(fid,'%f32%f32%f32');
fclose(fid);
B_{\text{}exta} = dados\{2\};B_max = B\_exata(find(isnan(dados{3}) == 0));% Constantes físicas
u_0 = 4*pi*1e-7;% Vetor da corrente de fase
if (num_elementos_i_ph > 1)
     delta_i_ph = i_ph/(num_elementos_i_ph-1);
     i_ph_nom = i_ph;
    i ph = [(1e-1):delta_i<sub>ph</sub>:i<sub>ph</sub>]';
     if max(i_ph) < i_ph_nom
        i ph = [i_\text{phi}; j_\text{ph} nom];
     end
```

```
end
 % Definição dos vetores das indutâncias
L_u = [];
L_a = [];
for i = 1:1:size(iph,1) % Indutância p/ a posição desalinhada
     % % Caminho 1
     % % % Pólo do estator
    l_sp_u1 = h_s;A_sp_u1 = (1/4)*( (D-sh/2)+b_ry+h_r+1_g)*Beta_s*Li % % % Gap
    l_g_u1 = h_r + l_g;A_g_u1 = (A_s p_u1 + ((D_s h/2) + b_r y) * (teta_r p_B) + (b_r v h) / 2; % % % Culatra do rotor
    l_r y_u1 = pi * ((D_s h/2) + (b_r y/2));A_rry_u1 = b_ry*L;
     % % % Culatra do estator
    l<sub>_</sub>sy_u1 = pi*((D_sh/2)+b_ry+h_r+l_g+h_s+(b_sy/2)); % ERRO
    A<sub>sy_u1</sub> = b<sub>sy</sub>*L;
     % % % Parâmetros p/ processo iterativo
    Fmm_u1 = T_\phi h * i_\phi h(i);B_sp_u1 = 1e-3;erro = 1.1*erro max;
    it = 0;while abs(erro) > abs(erro) max)
        it = it + 1;
        flux u1 = B sp u1*A sp u1;B q u1 = flux u1/A q u1;
        B ry u1 = (flux ul/2)/A ry u1;
        B sy u1 = (flux ul/2)/A sy u1;
        H sp u1 = curva BH(B sp u1, material magnetico, 0);
        H q u1 = B q u1/u 0;
         H_ry_u1 = curva_BH(B_ry_u1,material_magnetico,0);
         H_sy_u1 = curva_BH(B_sy_u1,material_magnetico,0);
         Fmm_u1_aprox = 
(2*((H_sp_u1*l_sp_u1)+(H_g_u1*l_g_u1)))+((1/2)*((H_rry_u1*l_rry_u1)+(H_ssy_u1*l_g_u1))\text{lsy\_u1})) ;
         [B_sp_u1,erro] = calculo_erro(B_sp_u1,Fmm_u1,Fmm_u1_aprox);
         % verifica se o valor de B realmente atingiu o ponto de saturação 
do material magnético
         if B_sp_u1 > B_max
             B_sp_u1 = B_max; num_it_saturacao = num_it_saturacao+1;
              if num_it_saturacao == 10
                  break;
              end
         else
              num_it_saturacao = 0;
         end
     end
     it % número de iteração
 L_u(i,1) = (T_ph*flux_u1)/i_ph(i)
     ...
L u total(i,1) = sum(L u(i,:)) % somatório de todos os caminhos de fluxo
para encontrar a indutância total desalinhada.
```

```
end 
     % Indutância p/ a posição alinhada
     % % Caminho 1
     % % % Pólo do estator
    l_sp_a1 = l_sp_u1;
    A_sp_al = ((D_sh/2)+b_ry+h_r+1_g)*Beta_s*L; % % % Pólo do rotor
    l_rp_a1 = h_r;
    A_rp_a1 = ((D_s h/2)+b_r y+h_r) * Beta_r * L; % % % Gap
    l_g_a1 = l_g;A q a1 =((Beta_s*( (D_sh/2)+b_ry+h_r+1_g)*L)+(Beta_r*((D_sh/2)+b_ry+h_r))*L))/2; % % % Culatra do rotor
    l ry a1 = l ry u1;
    A ry a1 = A ry u1;
     % % % Culatra do estator
    l sy a1 = 1 sy u1;
    A sy al = A sy ul;
     % % % Parâmetros p/ processo iterativo
    Fmm a1 = T ph*i ph(i);
    B sp a1 = 1e-3;
    erro = 1.1*erro max;
    it = 0; while abs(erro) > abs(erro_max)
        it = it + 1;flux_a1 = B_sp_a1*A_sp_a1;B_rp_a1 = flux_a1/A_rp_a1;
        B_g_a1 = flux_a1/A_g_a1;B_{ry\_a1} = (flux_a1/2)/A_{ry\_a1};B_s y_a1 = (flux_a1/2)/A_s y_a1;H_sp_an = curva_BH(B_sp_an, material_magnetic, 0); H_rp_a1 = curva_BH(B_rp_a1,material_magnetico,0);
        H_g_a1 = B_g_a1/u_0; H_ry_a1 = curva_BH(B_ry_a1,material_magnetico,0);
         H_sy_a1 = curva_BH(B_sy_a1,material_magnetico,0);
         Fmm_a1_aprox = 
(2*((H_sp_at^1_sp_a1)^+(H_rp_at^1_rp_a1)^+(H_g_at^1_q_a1)^+)(1/2)^*((H_rry_at^2l_ry_a1)+(H_sy_a1*l_sy_a1)));
         [B_sp_a1,erro] = calculo_erro(B_sp_a1,Fmm_a1,Fmm_a1_aprox);
         % verifica se o valor de B realmente atingiu o ponto de saturação 
do material magnético
         if B_sp_a1 > B_max
            B_sp_a1 = B_max; num_it_saturacao = num_it_saturacao+1;
             if num_it_saturacao == 10
                 break;
             end
         else
             num_it_saturacao = 0;
         end
     end
     it
    L a(i,1) = (T ph*flux a1)/i ph(i)
     ...
    L a total(i,1) = sum(L a(i,1)) % somatório de todos os caminhos de
fluxo para encontrar a indutância total alinhada.
```

```
end
% % Indutâncias p/ corrente máxima (conforme o valor máximo do vetor de 
correntes de fase)
sprintf('Lu (i ph max): %0.3f mH',Lu total(size(iph,1),1)*1e3)
sprintf('L_a (i_ph_max): %0.3f mH',L_a_total(size(i_ph,1),1)*1e3)
% % Conjugado médio (T_med)
if (num_elementos_i_ph > 1)
    fc_u = L_u total(:,1) . * i_ph;fc_a = L_a total(:,1).*i_ph;W u =
(1/2)*(i_ph(numelementos i ph,1)^2)*L u total(num elementos i ph,1);
     W_a = delta_i_ph.*(sum(fc_a(1:(num_elementos_i_ph-
1),1))+(fc_a(num_elementos_i_ph,1)/2));
    W = W_a - W_u;T_{med} = (W * P_{s} * P_{r}) / (4 * pi) sprintf('Torque médio: %0.3f N*m',T_med)
end
```
#### D.1.1.1 **Cálculo do Erro**

```
function [B_sp,erro] = calculo_erro(B_sp_atual,Fmm,Fmm_aprox)
     delta_Fmm = Fmm-Fmm_aprox;
    delta_Fmm\_percentual = (delta_Fmm/Fmm)*100; delta_B_sp = B_sp_atual*(delta_Fmm_percentual/100)/100;
     B_sp = B_sp_atual+delta_B_sp;
     erro = delta_Fmm_percentual;
end
```
#### D.1.1.2 **Interpolação da curva BH**

```
function H = curva_BH(B,material,exibe_grafico)
88888888888888888888% Curva de magnetizacao exata
8888888888888888888material = cat(2, 'materials/', material, '.txt');
fid = fopen(material, 'r');
textscan(fid,'%s %s %s\n');
dados = textscan(fid,'%f32%f32%f32');
fclose(fid);
H_{\text{exata}} = \text{dados} \{1\};B_{\text{}exta} = dados\{2\};B_max = B\_exact(find(isnan(dados{3}) == 0));H_max = H\_exact(find(isnan(dados{3}) == 0));%%%%%%%%%%%%%%%%%%%%%%%%%%%%%%%%%%%%%%%%%%%%%%%%%%%%%%%%%%%%%
% Aproximação da curva de magnetizacao
%%%%%%%%%%%%%%%%%%%%%%%%%%%%%%%%%%%%%%%%%%%%%%%%%%%%%%%%%%%%%
if isempty(find(B >= B max) == 0) == 0
```

```
B(\min(find(B \gt= B_max)): max(find(B \gt= B_max))) = B_max;
    H(1:min((find(B >= B_max))) - 1) = interval(B\_exact, H\_exact, B(1: (find(B >= Bmax))) - 1)B_max))-1),'spline');
    H(\min(\text{find}(B \gt= B_{max})) : \max(\text{find}(B \gt= B_{max}))) =H exata(find(isnan(dados{3}) == 0));
else
    H = interp1(B exata, H exata, B, 'spline');
end
%%%%%%%%%%%%%%%%%%%%%%%%%%%%%%%%%%%%%%%%%%%%%%%%%%%%%%%%%%%%%
% Gráfico da curva de magnetização aproximada
%%%%%%%%%%%%%%%%%%%%%%%%%%%%%%%%%%%%%%%%%%%%%%%%%%%%%%%%%%%%%
if (exibe qrafico == 1) plot(H_exata,B_exata,'-b', ...
         H, B, 'xk') grid on;
     legend('curva exata', ...
             'curva aproximada')
     ylabel('B (T)')
     xlabel('H (A*esp)')
end
```
## **D.1.2 CÓDIGO FONTE PARA O CÁCULO DO FLUXO MAGNÉTICO, INDUTÂNCIA E CONJUGADO NO MLRV**

```
%%%%%%%%%%%%%%%%%%%%%%%%%%%%%%%%%%%%%%%%%%%%%%%%%%%%%%%%%%%%%%%%%%%%%%%%%%
% Definição das constantes físicas % 
%%%%%%%%%%%%%%%%%%%%%%%%%%%%%%%%%%%%%%%%%%%%%%%%%%%%%%%%%%%%%%%%%%%%%%%%%%
u_0 = 4*pi*1e-7; % permeabilidade magnética do ar
%%%%%%%%%%%%%%%%%%%%%%%%%%%%%%%%%%%%%%%%%%%%%%%%%%%%%%%%%%%%%%%%%%%%%%%%%%
% Parâmetros da máquina para simulação (arquivo em formato .TXT) % 
%%%%%%%%%%%%%%%%%%%%%%%%%%%%%%%%%%%%%%%%%%%%%%%%%%%%%%%%%%%%%%%%%%%%%%%%%%
maquina = {'parametros_MLRV_projeto.txt'};
%%%%%%%%%%%%%%%%%%%%%%%%%%%%%%%%%%%%%%%%%%%%%%%%%%%%%%%%%%%%%%%%%%%%%%%%%%
% Conversao de valores arrays de strings em cell arrays de strings % 
%%%%%%%%%%%%%%%%%%%%%%%%%%%%%%%%%%%%%%%%%%%%%%%%%%%%%%%%%%%%%%%%%%%%%%%%%%
maquina = cellstr(maquina); % arquivos contendo os parametros do MLRV
fid = fopen(maquina{1}, 'r');
textscan(fid,'%*s %*s %*s %*s %*s %*s\n');
% ------ Leitura dos parametros do MLRV em forma de cell arrays --------- %
tipo_translador = textscan(fid, '*s *f32\n');*[-]: tipo do
translador(0 = passivo; 1 = ativo)T_ph = textscan(fid,'%*s %f32\n');%[esp]: no. de enrolamentos por 
fase
i_nom = textscan(fid,'%*s %f32\n');%[A]: corrente nominal por fase<br>P t = textscan(fid,'%*s %f32\n'); % [-]: numero de polos do
P_t = textscan(fid, '*s *f32\n'); *[-]: numero de polos do
translador
P_s = textscan(fid, '*s f32\n'); \{ - \}: numero de polos do estator<br>w_tp = textscan(fid, '*s f32\n'); \{ [m] : \} largura do polo do
                             f32\ln'; % [m]: largura do polo do
translador
w_sp = textscan(fid, '<sup>*</sup>s  f32\ln'); \{m\}: largura do polo do estator
Passo_polar_t = textscan(fid, '*s *f32\n'); * [m]: passo polar do
translador
```

```
Passo_polar_s = textscan(fid, '*s *f32\n'); * [m]: passo polar do
estator
L_w = textscan(fid, '%*s %f32\n'); % [m]: largura da máquina<br>D = textscan(fid, '%*s %f32\n'); % [m]: diâmetro do estator (da
                          %f32\n'); % [m]: diâmetro do estator (da MRRV
equivalente)<br>l_ag = textscan(fid,'%*s
l_ag = textscan(fid,'%*s %f32\n'); % [m]: comprimento do entreferro h_t = textscan(fid,'%*s %f32\n'); % [m]: altura do polo do translado
                             %f32\n'); % [m]: altura do polo do translador
h_s = textscan(fid, '*s *f32\n'); * [m]: altura do polo do estator
C_ty = textscan(fid, '*s %f32\n'); % [m]: Espessura da culatra do
translador
C sy = textscan(fid, '*s * * * \lambdan'); * [m]: Espessura da culatra do
estator
% ------ Converte parâmetros do MLRV de cell arrays para números --------- 
%
tipo translador = tipo translador\{1\}; %
T_{ph} = T_{ph} \{1\};
i\_nom = i\_nom\{1\};P_t = P_t{1};P_S = P_S{1};w_t = w_t (p \{1\});
w_sp = w_sp{1};Passo polar t = Passo polar t{1};Passo polar s = Passo polar s{1};L_w = L_w{1};D = D{1};l_ag = l_ag{1};
h_t = h_t[1];h_s = h_s{1};C_{ty} = C_{ty}1;C_s = C_s = \{1\};% ------------------- Calculo das ranhuras do MLRV ---------------------- % 
w_ts = Passo_polar_t - w_tp;% [m]: largura do espaço interpolar do 
translador
w_ss = Passo_polar_s - w_sp;% [m]: largura do espaço interpolar do estator
%%%%%%%%%%%%%%%%%%%%%%%%%%%%%%%%%%%%%%%%%%%%%%%%%%%%%%%%%%%%%%%%%%%%%%%%%%
% Parâmetros de para inicialização das interações % 
%%%%%%%%%%%%%%%%%%%%%%%%%%%%%%%%%%%%%%%%%%%%%%%%%%%%%%%%%%%%%%%%%%%%%%%%%%
erro_max = 1e-4; % [A*esp]: erro máximo percentual p/ o processo 
iterativo
fluxo_inicial_a = 1e-300; % [Wb]: valor inicial do fluxo magnético "a"
fluxo_inicial_b = 1e1; % [Wb]: valor inicial do fluxo magnético "b"
%%%%%%%%%%%%%%%%%%%%%%%%%%%%%%%%%%%%%%%%%%%%%%%%%%%%%%%%%%%%%%%%%%%%%%%%%%
% ETAPA 1: REGIÃO 1 % 
%%%%%%%%%%%%%%%%%%%%%%%%%%%%%%%%%%%%%%%%%%%%%%%%%%%%%%%%%%%%%%%%%%%%%%%%%%
% Definição dos vetores contendo os parâmetros da máquina p/ todos os 
%caminhos de fluxo de cada posição de deslocamento da máquina
L a = [];
Fmm = [];
l sp = [];
A_sp = []l<sub>_</sub>sy = [];
A<sub>sy</sub> = [];
l_{\perp}tp = [];
A_t = [];
l_{ty} = [];
A_t y = []l pt = [];
```

```
A_{pt} = [];
l_g = [];
P_g = []% Constantes do método para a posição alinhada
t_0 = h_s/12;f_0 = (w_t - w_s p) / 2;
    % %%%%%
     % ETAPA 1.1: Parâmetros para cálculo da indutância p/ caminho 1
    888888888 %(FORÇA MULTIPLICADA POR 2 PARA REPRESENTAÇÃO DOS DOIS POLOS)
    Fmm(1) = 2*(T-ph/2)*i nom; [A*esp]: força magnetomotriz aproximada p/
o caminho
     % Dimensões do caminho de fluxo no pólo do estator
    l_sp(1) = h_s + (C_s y/2); \frac{1}{2} [m]: comprimento
    A sp(1) = L w*w sp; % [m]: \frac{1}{2} frea da seção transversal
     % Dimensões do caminho de fluxo na culatra do estator
    l sy(1) = 1.5*(wsp+w ss); % [m]: comprimento
    A sy(1) = L w*C sy; \frac{1}{6} [m]: área da seção transversal
     % Dimensões do caminho de fluxo no pólo do translador
    l tp(1) = h t+(C ty/2); \frac{1}{2} [m]: comprimento
    A tp(1) = L w*w tp; \frac{1}{6} [m]: área da seção transversal
     % Dimensões do caminho de fluxo na culatra do translador
    l ty(1) = w tp+w ts; \frac{1}{2} [m]: comprimento
    A ty(1) = L w*C ty; \frac{1}{2} [m]: área da seção transversal
     % Dimensões do caminho de fluxo na ponta do pólo
    l_{pt}(1) = 0; % [m]: comprimento
     A_pt(1) = Inf; % [m]: área da seção transversal
     % Parâmetros p/ o caminho de fluxo no entreferro 
    l_g(1) = l_g; \text{m}: comprimento
    P_g(1) = u_0 * L_w * ((w_sp+w_t) / (2 * L_a g)); %[Wb/A.e]: permeância do fluxo
     % Distancia em x (para calculo da força de propulsão)
    x_B(1) = w_sp; % Distancia em z (para calculo da força normal)
    z_{B(1)} = 1_{ag};
     %%%%%%%%%%
     % ETAPA 1.2: Parâmetros para cálculo da indutância p/ caminho 2
    88888888Fmm(2) = Fmm(1); \frac{1}{2} [A*esp]: força magnetomotriz aproximada p/ o caminho
     % Dimensões do caminho de fluxo no pólo do estator
    l_sp(2) = l_sp(1); % [m]: comprimentoA sp(2) = A sp(1); % [m]: \hat{a}rea da seção transversal
     % Dimensões do caminho de fluxo na culatra do estator
    l<sub>sy</sub>(2) = l<sub>sy</sub>(1); \frac{1}{2} [m]: comprimento
     A_sy(2) = A_sy(1); % [m]: área da seção transversal
     % Dimensões do caminho de fluxo no pólo do translador
    l_t(p(2) = l_t(p(1)); \text{m} : comprimento
    A_t(p(2) = A_t(p(1)); % [m]: área da seção transversal
     % Dimensões do caminho de fluxo na culatra do translador
    l_t y(2) = l_t y(1); % [m]: comprimento
    A_t y(2) = A_t y(1); % [m]: área da seção transversal
     % Dimensões do caminho de fluxo na ponta do pólo
    l pt(2) = 0; \text{\%} [m]: comprimento
     A_pt(2) = Inf; % [m]: área da seção transversal
     % Parâmetros p/ o caminho de fluxo no entreferro de ar
    l_g(2) = 1.211*l_g; % [m]: comprimento
    P_g(2) = 0.268*u_0*L_w; % [Wb/A.e]: permeância do fluxo % Distancia em x (para calculo da força de propulsão)
    x_B(2) = f_0; % Distancia em z (para calculo da força normal)
    z_B(2) =1 ag;
```

```
 %%%%%%%%%%
     % ETAPA 1.3: Parâmetros para cálculo da indutância p/ caminho 3
    88888888 %(FORÇA MULTIPLICADA POR 2 PARA REPRESENTAÇÃO DOS DOIS POLOS
    Fmm(3) = 2*(h s-(t 0/2))/h s)*(T ph/2)*i nom; % [A*esp]:forcamagnetomotriz aproximada p/ o caminho
     % Dimensões do caminho de fluxo no pólo do estator
    l_sp(3) = h_sp-(t_0/2)+(C_sy/2); % [m]: comprimento
    A_sp(3) = A_sp(1); % [m]: área da seção transversal
     % Dimensões do caminho de fluxo na culatra do estator
    l<sub>sy</sub>(3) = l<sub>sy</sub>(1); \frac{1}{2} [m]: comprimento
    A_sy(3) = A_sy(1); % [m]: área da seção transversal
     % Dimensões do caminho de fluxo no pólo do translador
    l tp(3) = h t-(t 0/2)+(C ty/2); \frac{1}{2} [m]: comprimento
    A_t(p(3) = A_t(p(1)); % [m]: área da seção transversal
     % Dimensões do caminho de fluxo na culatra do translador
    l_t y(3) = l_t y(1); % [m]: comprimento
     A_ty(3) = A_ty(1); % [m]: área da seção transversal
     % Dimensões do caminho de fluxo na ponta do pólo
    l_{pt}(3) = 0; % [m]: comprimento
     A_pt(3) = Inf; % [m]: área da seção transversal
     % Parâmetros p/ o caminho de fluxo no entreferro de ar
    1 q1(3) = f 0;
    1 q2(3) =(pi*((1 aq+2*t 0)/2));
    l_g(3) = l_g1(3) + l_g2(3); % [m]: comprimento
    P_g_31 = 0.318*u_0*L_w*log(1+(2*t_0)/L_a);
    P_g_32 = u_0 * L_w * (t_0 / f_0);P_g(3) = (P_g_31*p_g_32)/(P_g_31+p_g_32); % [Wb/A.e]: permeância do
fluxo
     % Distancia em x (para calculo da força de propulsão)
    x B(3) = t 0; % Distancia em z (para calculo da força normal)
    z(B(3) = xB(3);888888888 % ETAPA 1.4: Parâmetros para cálculo da indutância p/ caminho 4
     %%%%%%%%%%
    Fmm(4) = Fmm(1); \frac{1}{2} [A*esp]: força magnetomotriz aproximada p/ o caminho
     % Dimensões do caminho de fluxo no pólo do estator
    l_sp(4) = l_sp(1); % [m]: comprimentoA_sp(4) = A_sp(1); % [m]: área da seção transversal
     % Dimensões do caminho de fluxo na culatra do estator
    l<sub>sy</sub>(4) = l<sub>sy</sub>(1); \frac{1}{2} [m]: comprimento
    A_s = s(y(4) = A_s(y(1)); % [m]: área da seção transversal
     % Dimensões do caminho de fluxo no pólo do translador
    l_t(p(4) = l_t(p(1)); % [m]: comprimento
    A_t(p(4) = A_t(p(1)); % [m]: área da seção transversal
     % Dimensões do caminho de fluxo na culatra do translador
    l_t y(4) = l_t y(1); % [m]: comprimento
    A_t y(4) = A_t y(1); % [m]: área da seção transversal
     % Dimensões do caminho de fluxo na ponta do pólo
    l pt(4) = 0; \text{\%} [m]: comprimento
    A pt(4) = Inf; \frac{1}{6} [m]: área da seção transversal
     % Parâmetros p/ o caminho de fluxo no entreferro de ar
    l_g(4) = 1.211 * l_g % [m]: comprimento
    P_g(4) = 0.134*u 0*(w sp+w_tp)); % [Wb/A.e]: permeância do fluxo
     % Distancia em x (para calculo da força de propulsão)
    x B(4) = 0; %
     % Distancia em z (para calculo da força normal)
    Z B(4) = 0;%
```

```
 %%%%%%%%%%
     % ETAPA 1.5: Parâmetros para cálculo da indutância p/ caminho 5
     %%%%%%%%%%
    Fmm(5) = Fmm(3); \frac{1}{6} [A*esp]: força magnetomotriz aproximada p/ o caminho
     % Dimensões do caminho de fluxo no pólo do estator
    l_sp(5) = l_sp(3); % [m]: comprimentoA_sp(5) = A_sp(1); % [m]: área da seção transversal
     % Dimensões do caminho de fluxo na culatra do estator
    l<sub>sy</sub>(5) = l<sub>sy</sub>(1); \frac{1}{2} [m]: comprimento
    A_sy(5) = A_sy(1); % [m]: área da seção transversal
     % Dimensões do caminho de fluxo no pólo do translador
    l_t(p(5) = l_t(p(3)); % [m]: comprimento
   A tp(5) = A tp(1); \frac{1}{2} [m]: área da seção transversal
     % Dimensões do caminho de fluxo na culatra do translador
    l ty(5) = l ty(1); % [m]: comprimento
   A_t y(5) = A_t y(1); % [m]: área da seção transversal
     % Dimensões do caminho de fluxo na ponta do pólo
    l_{pt}(5) = 0; % [m]: comprimento
     A_pt(5) = Inf; % [m]: área da seção transversal
     % Parâmetros p/ o caminho de fluxo no "gap" de ar
    l_g(5) = pi*(l_g/2+(t_0/2)); % [m]: comprimento
    if (l_{ag} >= 3*t_0)P_q(5) = (0.637*u 0*t 0*((w_sp+w_tp)/2))/((l_aq+t_0)/2); %
[Wb/A.e]: permeância do fluxo 
     else
        P_g(5) = 0.318*u_0*(w_sp+w_tp)/2)*log(1+((2*t_0)/l-ag)); %
[Wb/A.e]: permeância do fluxo 
     end
     % Distancia em x (para calculo da força de propulsão)
    x B(5) = w_sp; % Distancia em z (para calculo da força normal)
    Z(B(5) = t_0;888888888 % ETAPA 1.6: Parâmetros para cálculo da indutância p/ caminho 6
     %%%%%%%%%%
    Fmm(6) = Fmm(1); % [A*esp]: força magnetomotriz aproximada p/ o caminho
     % Dimensões do caminho de fluxo no pólo do estator
    l_sp(6) = l_sp(1); % [m]: comprimento A_sp(6) = A_sp(1); % [m]: área da seção transversal
     % Dimensões do caminho de fluxo na culatra do estator
    l<sub>sy</sub>(6) = l<sub>sy</sub>(1); \frac{1}{2} [m]: comprimento
    A_s(y(6) = A_s(y(1)); % [m]: área da seção transversal
     % Dimensões do caminho de fluxo no pólo do translador
    l_t(p(6) = l_t(p(1)); % [m]: computation A_tp(6) = A_tp(1); % [m]: área da seção transversal
     % Dimensões do caminho de fluxo na culatra do translador
    l_t(y(6) = l_t(y(1)); \text{m}: comprimento
    A_t y(6) = A_t y(1); % [m]: área da seção transversal
     % Dimensões do caminho de fluxo na ponta do pólo
    l_{pt}(6) = 0; % [m]: comprimento
    A pt(6) = Inf; \frac{1}{6} [m]: área da seção transversal
     % Parâmetros p/ o caminho de fluxo no entreferro de ar
    1 q(6) = 1.13*1 ag; \frac{1}{6} [m]: comprimento
    P_g(6) = 0.1025*u_0*1_aq; % [Wb/A.e]: permeância do fluxo
     % Distancia em x (para calculo da força de propulsão)
   x B(6) = 0; % Distancia em z (para calculo da força normal)
    Z B(6) = 0;
```

```
 %%%%%%%%%%
     % ETAPA 1.7: Parâmetros para cálculo da indutância p/ caminho 7
    %Fmm(7) = Fmm(3); % [A*esp]: força magnetomotriz aproximada p/ o caminho
     % Dimensões do caminho de fluxo no pólo do estator
    l_sp(7) = l_sp(3); % [m]: comprimento A_sp(7) = A_sp(1); % [m]: área da seção transversal
     % Dimensões do caminho de fluxo na culatra do estator
    l<sub>sy</sub>(7) = l<sub>sy</sub>(1); \frac{1}{2} [m]: comprimento
    A_s(y(7) = A_s(y(1)); % [m]: área da seção transversal
     % Dimensões do caminho de fluxo no pólo do translador
    l_t(p(7) = l_t(p(3)); % [m]: comprimento
    A_t(p(7) = A_t(p(1)); % [m]: área da seção transversal
     % Dimensões do caminho de fluxo na culatra do translador
    l ty(7) = l ty(1); % [m]: comprimento
    A ty(7) = A ty(1); \frac{1}{2} [m]: área da seção transversal
     % Dimensões do caminho de fluxo na ponta do pólo
    l pt(7) = 0; \frac{1}{3} [m]: comprimento
    A pt(7) = Inf; \frac{1}{6} [m]: área da seção transversal
     % Parâmetros p/ o caminho de fluxo no entreferro de ar
    l_g(7) = pi * ((l_g/2 + t_0/2)); % [m]: comprimento
    P_q(7) = 0.25*u 0*t 0; % [Wb/A,e]: permeância do fluxo
     % Distancia em x (para calculo da força de propulsão)
    x B(7) = 0; % Distancia em z (para calculo da força normal)
    Z B(7) = 0;
     %% Processo iterativo p/ cálculo da indutância nos caminhos da posição
     %% alinhada
    for caminho = 1:1:7 caminho
    [fluxo_a,B_g_a,iteracao] =calculo_fluxo(u_0,Fmm(caminho),l_sp(caminho),A_sp(caminho),l_sy(caminho),A_
sy(caminho),...
l_tp(caminho),A_tp(caminho),l_ty(caminho),A_ty(caminho),l_pt(caminho),...
A_pt(caminho),l_g(caminho),P_g(caminho),erro_max,fluxo_inicial_a,fluxo_inic
ial b);
     L_a(caminho) = (T_ph/i_nom)*fluxo_a; % [H]: indutância neste caminho de 
fluxo magnético
    f_x1_a(caminho) = ((B_g_a^2a^2)/(2*u_0))*L_w*z_B(caminho)); % [N]: força
de propulsão devido à excitação de um único pólo
    f_z1_a(caminho) = -((Bq a^2)/(2*u 0))*x B(caminho)*L w; % [N]: forcanormal devido à excitação de um único pólo
     iteracao
     end
% ----------------Formula Força de Propulsão e Normal ------------------- %
f x1 a = 0;
f_z1_a = f_z1_a(1) %considerando o caminho mais significativo
% Cálculo da das forças normal e de propulsão com a máquina na posição 
alinhada
% (MULTIPLICADO POR 2 PARA CONSIDERAR O FLUXO MAGNÉTICO DE 2 PÓLOS)
F_x_a = 2*f_x1_a % [N]: força de propulsão total (considerando 2 pólos 
por fase)
F_z_a = 2*f_z1_a % [N]: força normal total (considerando 2 pólos por 
fase)
% ---- Cálculo da indutância total com a máquina na posição alinhada ---- % 
L_a_T = L_a(1) + (2*(sum(L_a(2:5)))) + (4*(sum(L_a(6:7))))
```
# **Livros Grátis**

( <http://www.livrosgratis.com.br> )

Milhares de Livros para Download:

[Baixar](http://www.livrosgratis.com.br/cat_1/administracao/1) [livros](http://www.livrosgratis.com.br/cat_1/administracao/1) [de](http://www.livrosgratis.com.br/cat_1/administracao/1) [Administração](http://www.livrosgratis.com.br/cat_1/administracao/1) [Baixar](http://www.livrosgratis.com.br/cat_2/agronomia/1) [livros](http://www.livrosgratis.com.br/cat_2/agronomia/1) [de](http://www.livrosgratis.com.br/cat_2/agronomia/1) [Agronomia](http://www.livrosgratis.com.br/cat_2/agronomia/1) [Baixar](http://www.livrosgratis.com.br/cat_3/arquitetura/1) [livros](http://www.livrosgratis.com.br/cat_3/arquitetura/1) [de](http://www.livrosgratis.com.br/cat_3/arquitetura/1) [Arquitetura](http://www.livrosgratis.com.br/cat_3/arquitetura/1) [Baixar](http://www.livrosgratis.com.br/cat_4/artes/1) [livros](http://www.livrosgratis.com.br/cat_4/artes/1) [de](http://www.livrosgratis.com.br/cat_4/artes/1) [Artes](http://www.livrosgratis.com.br/cat_4/artes/1) [Baixar](http://www.livrosgratis.com.br/cat_5/astronomia/1) [livros](http://www.livrosgratis.com.br/cat_5/astronomia/1) [de](http://www.livrosgratis.com.br/cat_5/astronomia/1) [Astronomia](http://www.livrosgratis.com.br/cat_5/astronomia/1) [Baixar](http://www.livrosgratis.com.br/cat_6/biologia_geral/1) [livros](http://www.livrosgratis.com.br/cat_6/biologia_geral/1) [de](http://www.livrosgratis.com.br/cat_6/biologia_geral/1) [Biologia](http://www.livrosgratis.com.br/cat_6/biologia_geral/1) [Geral](http://www.livrosgratis.com.br/cat_6/biologia_geral/1) [Baixar](http://www.livrosgratis.com.br/cat_8/ciencia_da_computacao/1) [livros](http://www.livrosgratis.com.br/cat_8/ciencia_da_computacao/1) [de](http://www.livrosgratis.com.br/cat_8/ciencia_da_computacao/1) [Ciência](http://www.livrosgratis.com.br/cat_8/ciencia_da_computacao/1) [da](http://www.livrosgratis.com.br/cat_8/ciencia_da_computacao/1) [Computação](http://www.livrosgratis.com.br/cat_8/ciencia_da_computacao/1) [Baixar](http://www.livrosgratis.com.br/cat_9/ciencia_da_informacao/1) [livros](http://www.livrosgratis.com.br/cat_9/ciencia_da_informacao/1) [de](http://www.livrosgratis.com.br/cat_9/ciencia_da_informacao/1) [Ciência](http://www.livrosgratis.com.br/cat_9/ciencia_da_informacao/1) [da](http://www.livrosgratis.com.br/cat_9/ciencia_da_informacao/1) [Informação](http://www.livrosgratis.com.br/cat_9/ciencia_da_informacao/1) [Baixar](http://www.livrosgratis.com.br/cat_7/ciencia_politica/1) [livros](http://www.livrosgratis.com.br/cat_7/ciencia_politica/1) [de](http://www.livrosgratis.com.br/cat_7/ciencia_politica/1) [Ciência](http://www.livrosgratis.com.br/cat_7/ciencia_politica/1) [Política](http://www.livrosgratis.com.br/cat_7/ciencia_politica/1) [Baixar](http://www.livrosgratis.com.br/cat_10/ciencias_da_saude/1) [livros](http://www.livrosgratis.com.br/cat_10/ciencias_da_saude/1) [de](http://www.livrosgratis.com.br/cat_10/ciencias_da_saude/1) [Ciências](http://www.livrosgratis.com.br/cat_10/ciencias_da_saude/1) [da](http://www.livrosgratis.com.br/cat_10/ciencias_da_saude/1) [Saúde](http://www.livrosgratis.com.br/cat_10/ciencias_da_saude/1) [Baixar](http://www.livrosgratis.com.br/cat_11/comunicacao/1) [livros](http://www.livrosgratis.com.br/cat_11/comunicacao/1) [de](http://www.livrosgratis.com.br/cat_11/comunicacao/1) [Comunicação](http://www.livrosgratis.com.br/cat_11/comunicacao/1) [Baixar](http://www.livrosgratis.com.br/cat_12/conselho_nacional_de_educacao_-_cne/1) [livros](http://www.livrosgratis.com.br/cat_12/conselho_nacional_de_educacao_-_cne/1) [do](http://www.livrosgratis.com.br/cat_12/conselho_nacional_de_educacao_-_cne/1) [Conselho](http://www.livrosgratis.com.br/cat_12/conselho_nacional_de_educacao_-_cne/1) [Nacional](http://www.livrosgratis.com.br/cat_12/conselho_nacional_de_educacao_-_cne/1) [de](http://www.livrosgratis.com.br/cat_12/conselho_nacional_de_educacao_-_cne/1) [Educação - CNE](http://www.livrosgratis.com.br/cat_12/conselho_nacional_de_educacao_-_cne/1) [Baixar](http://www.livrosgratis.com.br/cat_13/defesa_civil/1) [livros](http://www.livrosgratis.com.br/cat_13/defesa_civil/1) [de](http://www.livrosgratis.com.br/cat_13/defesa_civil/1) [Defesa](http://www.livrosgratis.com.br/cat_13/defesa_civil/1) [civil](http://www.livrosgratis.com.br/cat_13/defesa_civil/1) [Baixar](http://www.livrosgratis.com.br/cat_14/direito/1) [livros](http://www.livrosgratis.com.br/cat_14/direito/1) [de](http://www.livrosgratis.com.br/cat_14/direito/1) [Direito](http://www.livrosgratis.com.br/cat_14/direito/1) [Baixar](http://www.livrosgratis.com.br/cat_15/direitos_humanos/1) [livros](http://www.livrosgratis.com.br/cat_15/direitos_humanos/1) [de](http://www.livrosgratis.com.br/cat_15/direitos_humanos/1) [Direitos](http://www.livrosgratis.com.br/cat_15/direitos_humanos/1) [humanos](http://www.livrosgratis.com.br/cat_15/direitos_humanos/1) [Baixar](http://www.livrosgratis.com.br/cat_16/economia/1) [livros](http://www.livrosgratis.com.br/cat_16/economia/1) [de](http://www.livrosgratis.com.br/cat_16/economia/1) [Economia](http://www.livrosgratis.com.br/cat_16/economia/1) [Baixar](http://www.livrosgratis.com.br/cat_17/economia_domestica/1) [livros](http://www.livrosgratis.com.br/cat_17/economia_domestica/1) [de](http://www.livrosgratis.com.br/cat_17/economia_domestica/1) [Economia](http://www.livrosgratis.com.br/cat_17/economia_domestica/1) [Doméstica](http://www.livrosgratis.com.br/cat_17/economia_domestica/1) [Baixar](http://www.livrosgratis.com.br/cat_18/educacao/1) [livros](http://www.livrosgratis.com.br/cat_18/educacao/1) [de](http://www.livrosgratis.com.br/cat_18/educacao/1) [Educação](http://www.livrosgratis.com.br/cat_18/educacao/1) [Baixar](http://www.livrosgratis.com.br/cat_19/educacao_-_transito/1) [livros](http://www.livrosgratis.com.br/cat_19/educacao_-_transito/1) [de](http://www.livrosgratis.com.br/cat_19/educacao_-_transito/1) [Educação - Trânsito](http://www.livrosgratis.com.br/cat_19/educacao_-_transito/1) [Baixar](http://www.livrosgratis.com.br/cat_20/educacao_fisica/1) [livros](http://www.livrosgratis.com.br/cat_20/educacao_fisica/1) [de](http://www.livrosgratis.com.br/cat_20/educacao_fisica/1) [Educação](http://www.livrosgratis.com.br/cat_20/educacao_fisica/1) [Física](http://www.livrosgratis.com.br/cat_20/educacao_fisica/1) [Baixar](http://www.livrosgratis.com.br/cat_21/engenharia_aeroespacial/1) [livros](http://www.livrosgratis.com.br/cat_21/engenharia_aeroespacial/1) [de](http://www.livrosgratis.com.br/cat_21/engenharia_aeroespacial/1) [Engenharia](http://www.livrosgratis.com.br/cat_21/engenharia_aeroespacial/1) [Aeroespacial](http://www.livrosgratis.com.br/cat_21/engenharia_aeroespacial/1) [Baixar](http://www.livrosgratis.com.br/cat_22/farmacia/1) [livros](http://www.livrosgratis.com.br/cat_22/farmacia/1) [de](http://www.livrosgratis.com.br/cat_22/farmacia/1) [Farmácia](http://www.livrosgratis.com.br/cat_22/farmacia/1) [Baixar](http://www.livrosgratis.com.br/cat_23/filosofia/1) [livros](http://www.livrosgratis.com.br/cat_23/filosofia/1) [de](http://www.livrosgratis.com.br/cat_23/filosofia/1) [Filosofia](http://www.livrosgratis.com.br/cat_23/filosofia/1) [Baixar](http://www.livrosgratis.com.br/cat_24/fisica/1) [livros](http://www.livrosgratis.com.br/cat_24/fisica/1) [de](http://www.livrosgratis.com.br/cat_24/fisica/1) [Física](http://www.livrosgratis.com.br/cat_24/fisica/1) [Baixar](http://www.livrosgratis.com.br/cat_25/geociencias/1) [livros](http://www.livrosgratis.com.br/cat_25/geociencias/1) [de](http://www.livrosgratis.com.br/cat_25/geociencias/1) [Geociências](http://www.livrosgratis.com.br/cat_25/geociencias/1) [Baixar](http://www.livrosgratis.com.br/cat_26/geografia/1) [livros](http://www.livrosgratis.com.br/cat_26/geografia/1) [de](http://www.livrosgratis.com.br/cat_26/geografia/1) [Geografia](http://www.livrosgratis.com.br/cat_26/geografia/1) [Baixar](http://www.livrosgratis.com.br/cat_27/historia/1) [livros](http://www.livrosgratis.com.br/cat_27/historia/1) [de](http://www.livrosgratis.com.br/cat_27/historia/1) [História](http://www.livrosgratis.com.br/cat_27/historia/1) [Baixar](http://www.livrosgratis.com.br/cat_31/linguas/1) [livros](http://www.livrosgratis.com.br/cat_31/linguas/1) [de](http://www.livrosgratis.com.br/cat_31/linguas/1) [Línguas](http://www.livrosgratis.com.br/cat_31/linguas/1)

[Baixar](http://www.livrosgratis.com.br/cat_28/literatura/1) [livros](http://www.livrosgratis.com.br/cat_28/literatura/1) [de](http://www.livrosgratis.com.br/cat_28/literatura/1) [Literatura](http://www.livrosgratis.com.br/cat_28/literatura/1) [Baixar](http://www.livrosgratis.com.br/cat_30/literatura_de_cordel/1) [livros](http://www.livrosgratis.com.br/cat_30/literatura_de_cordel/1) [de](http://www.livrosgratis.com.br/cat_30/literatura_de_cordel/1) [Literatura](http://www.livrosgratis.com.br/cat_30/literatura_de_cordel/1) [de](http://www.livrosgratis.com.br/cat_30/literatura_de_cordel/1) [Cordel](http://www.livrosgratis.com.br/cat_30/literatura_de_cordel/1) [Baixar](http://www.livrosgratis.com.br/cat_29/literatura_infantil/1) [livros](http://www.livrosgratis.com.br/cat_29/literatura_infantil/1) [de](http://www.livrosgratis.com.br/cat_29/literatura_infantil/1) [Literatura](http://www.livrosgratis.com.br/cat_29/literatura_infantil/1) [Infantil](http://www.livrosgratis.com.br/cat_29/literatura_infantil/1) [Baixar](http://www.livrosgratis.com.br/cat_32/matematica/1) [livros](http://www.livrosgratis.com.br/cat_32/matematica/1) [de](http://www.livrosgratis.com.br/cat_32/matematica/1) [Matemática](http://www.livrosgratis.com.br/cat_32/matematica/1) [Baixar](http://www.livrosgratis.com.br/cat_33/medicina/1) [livros](http://www.livrosgratis.com.br/cat_33/medicina/1) [de](http://www.livrosgratis.com.br/cat_33/medicina/1) [Medicina](http://www.livrosgratis.com.br/cat_33/medicina/1) [Baixar](http://www.livrosgratis.com.br/cat_34/medicina_veterinaria/1) [livros](http://www.livrosgratis.com.br/cat_34/medicina_veterinaria/1) [de](http://www.livrosgratis.com.br/cat_34/medicina_veterinaria/1) [Medicina](http://www.livrosgratis.com.br/cat_34/medicina_veterinaria/1) [Veterinária](http://www.livrosgratis.com.br/cat_34/medicina_veterinaria/1) [Baixar](http://www.livrosgratis.com.br/cat_35/meio_ambiente/1) [livros](http://www.livrosgratis.com.br/cat_35/meio_ambiente/1) [de](http://www.livrosgratis.com.br/cat_35/meio_ambiente/1) [Meio](http://www.livrosgratis.com.br/cat_35/meio_ambiente/1) [Ambiente](http://www.livrosgratis.com.br/cat_35/meio_ambiente/1) [Baixar](http://www.livrosgratis.com.br/cat_36/meteorologia/1) [livros](http://www.livrosgratis.com.br/cat_36/meteorologia/1) [de](http://www.livrosgratis.com.br/cat_36/meteorologia/1) [Meteorologia](http://www.livrosgratis.com.br/cat_36/meteorologia/1) [Baixar](http://www.livrosgratis.com.br/cat_45/monografias_e_tcc/1) [Monografias](http://www.livrosgratis.com.br/cat_45/monografias_e_tcc/1) [e](http://www.livrosgratis.com.br/cat_45/monografias_e_tcc/1) [TCC](http://www.livrosgratis.com.br/cat_45/monografias_e_tcc/1) [Baixar](http://www.livrosgratis.com.br/cat_37/multidisciplinar/1) [livros](http://www.livrosgratis.com.br/cat_37/multidisciplinar/1) [Multidisciplinar](http://www.livrosgratis.com.br/cat_37/multidisciplinar/1) [Baixar](http://www.livrosgratis.com.br/cat_38/musica/1) [livros](http://www.livrosgratis.com.br/cat_38/musica/1) [de](http://www.livrosgratis.com.br/cat_38/musica/1) [Música](http://www.livrosgratis.com.br/cat_38/musica/1) [Baixar](http://www.livrosgratis.com.br/cat_39/psicologia/1) [livros](http://www.livrosgratis.com.br/cat_39/psicologia/1) [de](http://www.livrosgratis.com.br/cat_39/psicologia/1) [Psicologia](http://www.livrosgratis.com.br/cat_39/psicologia/1) [Baixar](http://www.livrosgratis.com.br/cat_40/quimica/1) [livros](http://www.livrosgratis.com.br/cat_40/quimica/1) [de](http://www.livrosgratis.com.br/cat_40/quimica/1) [Química](http://www.livrosgratis.com.br/cat_40/quimica/1) [Baixar](http://www.livrosgratis.com.br/cat_41/saude_coletiva/1) [livros](http://www.livrosgratis.com.br/cat_41/saude_coletiva/1) [de](http://www.livrosgratis.com.br/cat_41/saude_coletiva/1) [Saúde](http://www.livrosgratis.com.br/cat_41/saude_coletiva/1) [Coletiva](http://www.livrosgratis.com.br/cat_41/saude_coletiva/1) [Baixar](http://www.livrosgratis.com.br/cat_42/servico_social/1) [livros](http://www.livrosgratis.com.br/cat_42/servico_social/1) [de](http://www.livrosgratis.com.br/cat_42/servico_social/1) [Serviço](http://www.livrosgratis.com.br/cat_42/servico_social/1) [Social](http://www.livrosgratis.com.br/cat_42/servico_social/1) [Baixar](http://www.livrosgratis.com.br/cat_43/sociologia/1) [livros](http://www.livrosgratis.com.br/cat_43/sociologia/1) [de](http://www.livrosgratis.com.br/cat_43/sociologia/1) [Sociologia](http://www.livrosgratis.com.br/cat_43/sociologia/1) [Baixar](http://www.livrosgratis.com.br/cat_44/teologia/1) [livros](http://www.livrosgratis.com.br/cat_44/teologia/1) [de](http://www.livrosgratis.com.br/cat_44/teologia/1) [Teologia](http://www.livrosgratis.com.br/cat_44/teologia/1) [Baixar](http://www.livrosgratis.com.br/cat_46/trabalho/1) [livros](http://www.livrosgratis.com.br/cat_46/trabalho/1) [de](http://www.livrosgratis.com.br/cat_46/trabalho/1) [Trabalho](http://www.livrosgratis.com.br/cat_46/trabalho/1) [Baixar](http://www.livrosgratis.com.br/cat_47/turismo/1) [livros](http://www.livrosgratis.com.br/cat_47/turismo/1) [de](http://www.livrosgratis.com.br/cat_47/turismo/1) [Turismo](http://www.livrosgratis.com.br/cat_47/turismo/1)